# POLITECHNIKA GDAŃSKA **KANCLERZ** 80-233 GDANSK ul. Gabriela Narutowicza ll/12 NIP: 584-020-35-93. REGON: P-000001620

Gdahsk, 30.06.2009 r.

# SPECYFIKACJA

# ISTOTNYCH WARUNKÓW ZAMÓWIENIA

## $SIWZ - ZP/486/025/D/09$

dotyczy: postępowania o zamówienie publiczne prowadzonego w trybie przetargu nieograniczonego o wartości przekraczającej kwoty określone w przepisach wydanych na podstawie art. 11 ust. 8 Ustawy z dnia 29 stycznia 2004r. Prawo zamówień publicznych (Dz.U. z 2007 r. Nr 223, poz. 1655 z późn. zmianami)

> na dostawę sprzętu informatycznego dla Politechniki Gdafskiej w III/IV kwartale 2009 roku

Specyfikację zatwierdzam:

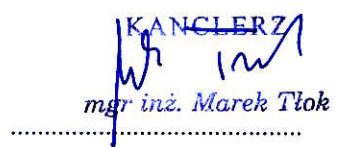

# **SPIS TRE**Ś**CI**

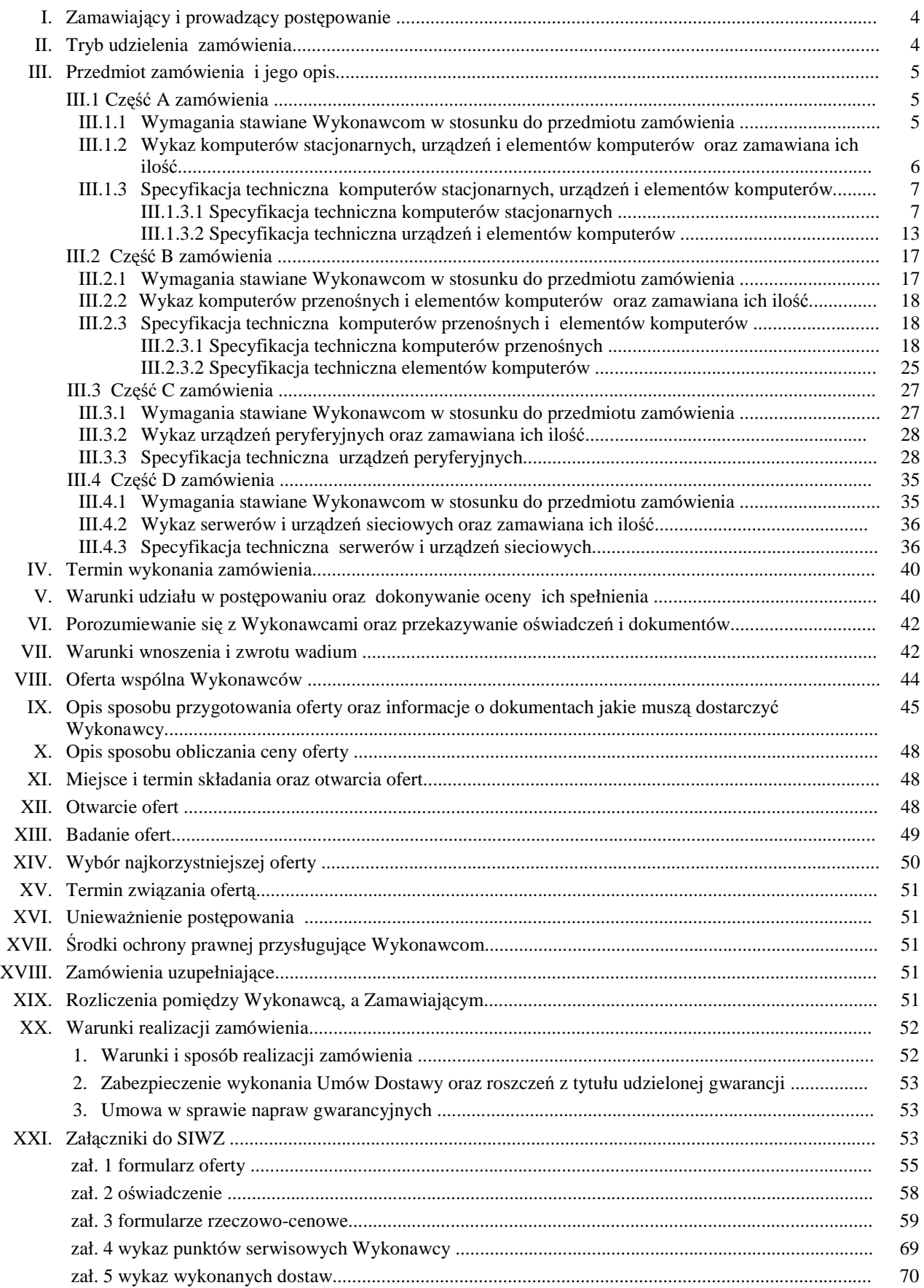

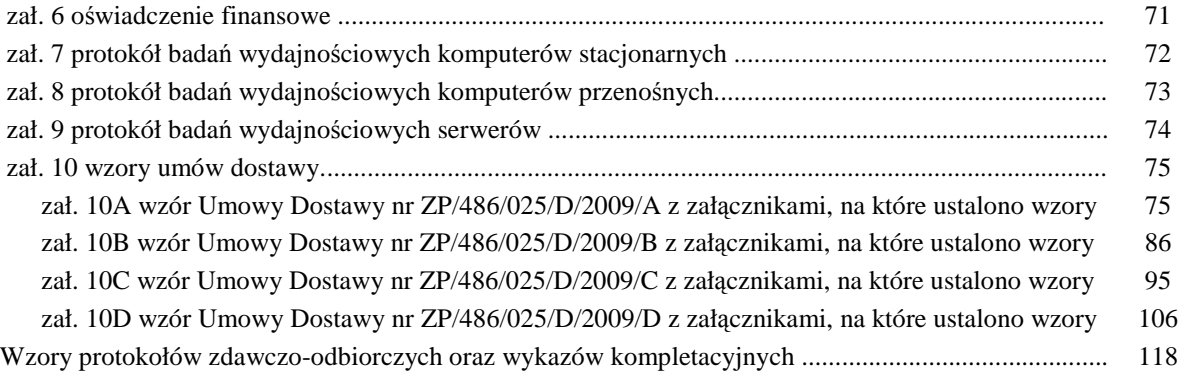

### **SPECYFIKACJA ISTOTNYCH WARUNKÓW ZAMÓWIENIA (SIWZ – ZP/486/025/D/09) NA DOSTAW**Ę **SPRZ**Ę**TU INFORMATYCZNEGO DLA POLITECHNIKI GDA**Ń**SKIEJ W III/IV KWARTALE 2009 R.**

#### **I. ZAMAWIAJ**Ą**CY I PROWADZ**Ą**CY POST**Ę**POWANIE**

Zamawiającym jest:

**Politechnika Gda**ń**ska ul. Gabriela Narutowicza 11/12 80-233 Gda**ń**sk – Wrzeszcz tel.: + 48 58 347-12-15 fax.: + 48 58 347-14-15** 

Postępowanie prowadzi:

**Centrum Usług Informatycznych Politechniki Gda**ń**skiej ul. Gabriela Narutowicza 11/12 80-233 Gda**ń**sk – Wrzeszcz pok. 273, II pi**ę**tro w Gmachu Głównym tel.: +48 58 347-14-63, fax.: +48 58 347-14-90** 

## **II. TRYB UDZIELENIA ZAMÓWIENIA**

Postępowanie o udzielenie przedmiotowego zamówienia publicznego, realizowane jest w **trybie przetargu**  nieograniczonego o wartości powyżej 206.000 euro, na podstawie przepisów Ustawy – Prawo zamówień publicznych z dnia 29 stycznia 2004 r. (Dz.U. z 2007 r. Nr 223, poz. 1655 z późn. zm.) zwanej dalej "Ustawa – Pzp".

**Zamawiaj**ą**cy dopuszcza składanie ofert cz**ęś**ciowych** w następujących wyodrębnionych częściach na dostawę:

**A - komputerów stacjonarnych, urz**ą**dze**ń **i elementów komputerów** 

- **B komputerów przeno**ś**nych i elementów komputerów**
- **C urz**ą**dze**ń **peryferyjnych**
- **D serwerów i urz**ą**dze**ń **sieciowych**

**Zamawiaj**ą**cy nie dopuszcza składania ofert**:

- **wariantowych,**
- **w formie elektronicznej**.

#### **Nie przewiduje si**ę **aukcji elektronicznej ani zawarcia umowy ramowej.**

Wykonawca zobowiązany jest do wskazania w ofercie części zamówienia, której wykonanie powierzy podwykonawcom.

# **III. PRZEDMIOT ZAMÓWIENIA I JEGO OPIS**

# **III.1 CZ**ĘŚĆ **A ZAMÓWIENIA**

#### III.1.1 **Wymagania stawiane Wykonawcom w stosunku do przedmiotu zamówienia**.

- III.1.1.1 **Zamówienie dotyczy dostawy nowych komputerów stacjonarnych, urz**ą**dze**ń **i elementów komputerów posiadaj**ą**cych wymagane cechy opisane w pkt. III.1.3.**
- III.1.1.2 **Wykonawcy zobowi**ą**zani s**ą **doł**ą**czy**ć **do oferty protokoły z badania wydajno**ś**ci, sporz**ą**dzone wg zał**ą**cznika 7 do SIWZ, dla komputerów stacjonarnych oznaczonych jako: A.1-11, A.2-11, A.2-12, A.3-13.**
- III.1.1.3 **Komputery zamawiane z systemem operacyjnym musz**ą **by**ć **dostarczone z zainstalowanym systemem operacyjnym, a numer licencji przypisanej do danego komputera musi zosta**ć umieszczony na jego obudowie. Niezależnie od powyższego wszystkie zamawiane komputery muszą być sprawdzane wg procedur testowych i jakościowych obowiązujących u Wykonawcy.
- III.1.1.4 Zamawiający będzie oceniał wymagane cechy oferowanych komputerów, urządzeń i ich elementów wyłącznie w zakresie tych, które zostały ujęte w specyfikacji technicznej SIWZ. **Dla dokonania oceny Zamawiaj**ą**cy wymaga dostarczenia dokumentacji technicznej wsz**ę**dzie tam, gdzie zostało to wskazane liter**ą **"W" w kolumnie "DT" formularza rzeczowo-cenowego. Przez dokumentacj**ę **techniczn**ą **rozumie si**ę **specyfikacje techniczne udost**ę**pniane przez producentów i dystrybutorów lub własne opisy sporz**ą**dzone przez Wykonawc**ę **na ich podstawie, wraz ze wskazaniem** ź**ródeł pochodzenia przedstawionych informacji**, **np.** ź**ródło własne/ adres strony WWW producenta lub dystrybutora zawieraj**ą**cy opis produktu.**

**Dokumentacja techniczna musi potwierdza**ć **wszystkie wymagane cechy wyszczególnione w specyfikacji technicznej SIWZ**.

- III.1.1.5 Oferowane komputery stacjonarne, urządzenia oraz elementy komputerów z zastrzeżeniem pkt. III.1.1.7, **musz**ą **by**ć **obj**ę**te minimum 24 miesi**ę**cznym okresem gwarancyjnym** w ramach którego:
	- **czas przyst**ą**pienia do naprawy gwarancyjnej nie mo**Ŝ**e by**ć **dłu**Ŝ**szy ni**Ŝ **24 godziny licz**ą**c w dni robocze od daty i godziny zgłoszenia usterki**,
	- **czas usuwania awarii nie mo**Ŝ**e by**ć **dłu**Ŝ**szy ni**Ŝ **72 godziny licz**ą**c w dni robocze od daty i godziny przyst**ą**pienia do usuwania usterki**.
- III.1.1.6 **Oferowane monitory LCD klasy II musz**ą **przez okres 90 dni, licz**ą**c od daty odbioru, spełnia**ć **wymagania normy ISO 13406-2 w zakresie bł**ę**dów pikseli ustalonych w tej normie dla klasy I, w szczególno**ś**ci bł**ę**dów typu 1, 2 i 3 oraz bł**ę**dów klastra typu 1, 2 i 3 (rozdział 3 normy, pkt 3.4.13, tabele 2 i 3)**.
- III.1.1.7 **Niezale**Ŝ**nie od wymogów gwarancyjnych zawartych w pkt. III.1.1.5, moduły pami**ę**ci RAM zastosowane w oferowanych komputerach lub dostarczane luzem powinny posiada**ć **wieczyst**ą **gwarancj**ę.
- III.1.1.8 **Dla zapewnienia sprawnej obsługi gwarancyjnej Zamawiaj**ą**cy wymaga aby Wykonawca zamówienia posiadał punkt serwisowy na terenie województwa pomorskiego, a wobec braku takiego punktu w przypadku wyboru jego oferty podpisał stosown**ą **umow**ę **z punktem**  serwisowym z województwa pomorskiego. Zobowiązanie w tej sprawie należy podpisać **na zał**ą**czniku nr 4 do SIWZ.**
- III.1.1.9 Dostarczane komputery, urządzenia i elementy komputerów muszą spełniać wymagania dotyczące oceny zgodności wynikające z ustawy z dnia 15 grudnia 2006 roku o zmianie ustawy o systemie zgodności oraz o zmianie niektórych innych ustaw (Dz. U. z 29.12.2006 r. Nr 249, poz. 1834).

III.1.1.10. Wszystkie dostarczane komputery stacjonarne i monitory muszą być oznakowane w widocznym miejscu naklejką zawierającą: nr umowy, telefon i adres e-mail serwisu gwarancyjnego oraz datę wygaśnięcia gwarancji

#### **Uwagi:**

- 1. **Niespełnienie wymaga**ń **okre**ś**lonych w pkt. III.1.1.2, III.1.1.4, III.1.1.5 i III.1.1.8 b**ę**dzie powodowało odrzucenie oferty**.
- 2. **Warunki gwarancji wymagane od Wykonawcy, którego oferta b**ę**dzie wybrana, okre**ś**lone zostan**ą **na podstawie tre**ś**ci Jego oferty w § 4 Umowy Dostawy, a szczegółowe zasady realizacji napraw gwarancyjnych w Warunkach Gwarancji dla Politechniki Gda**ń**skiej stanowi**ą**cych zał**ą**cznik do Umowy Dostawy na cz**ęść **A zamówienia**.
- 3. **Niespełnienie warunku III.1.1.10 uniemo**Ŝ**liwi dokonanie odbioru dostarczonych urz**ą**dze**ń**.**

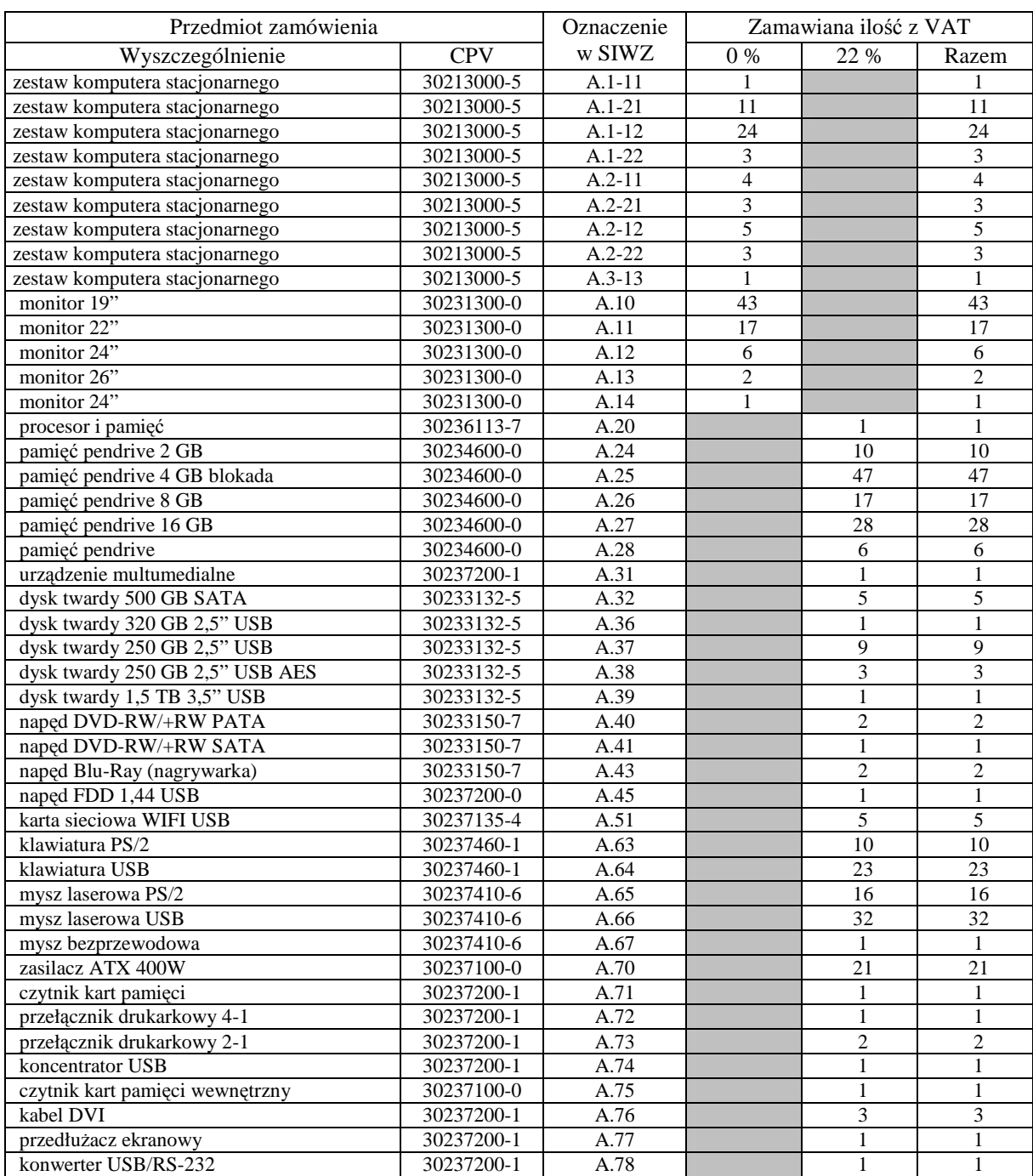

## **III.1.2 Wykaz komputerów stacjonarnych, urz**ą**dze**ń **i elementów komputerów oraz zamawiana ich ilo**ść

# **III.1.3 Specyfikacja techniczna komputerów stacjonarnych, urz**ą**dze**ń **i elementów komputerów**

# **III.1.3.1 Specyfikacja techniczna komputerów stacjonarnych**

### *Cechy i konfiguracje komputerów w ramach modelu A.1-xx bazuj*ą*cego na procesorze x86*

Wyszczególnienie poszczególnych konfiguracji:

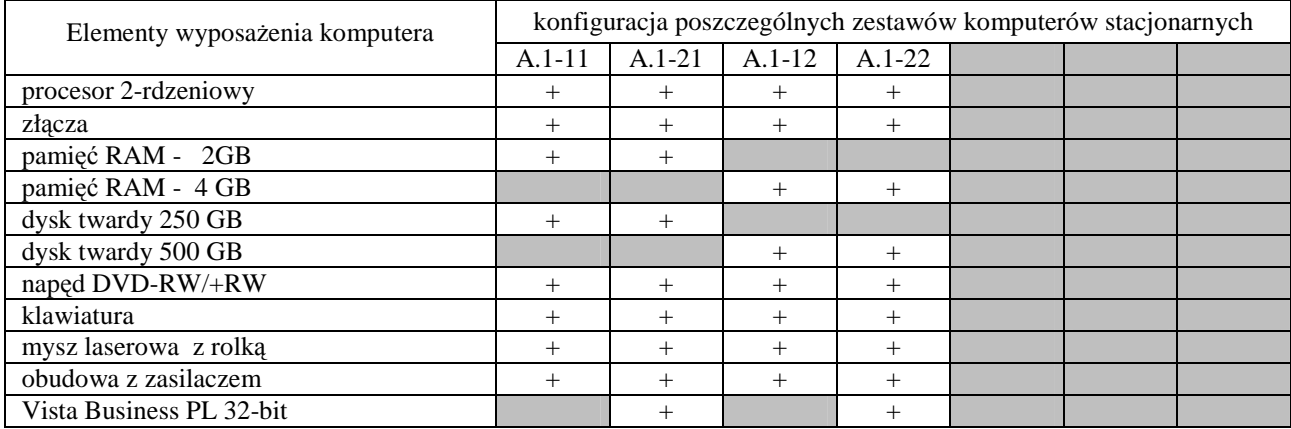

#### **Cechy modelu komputera A.1-xx**

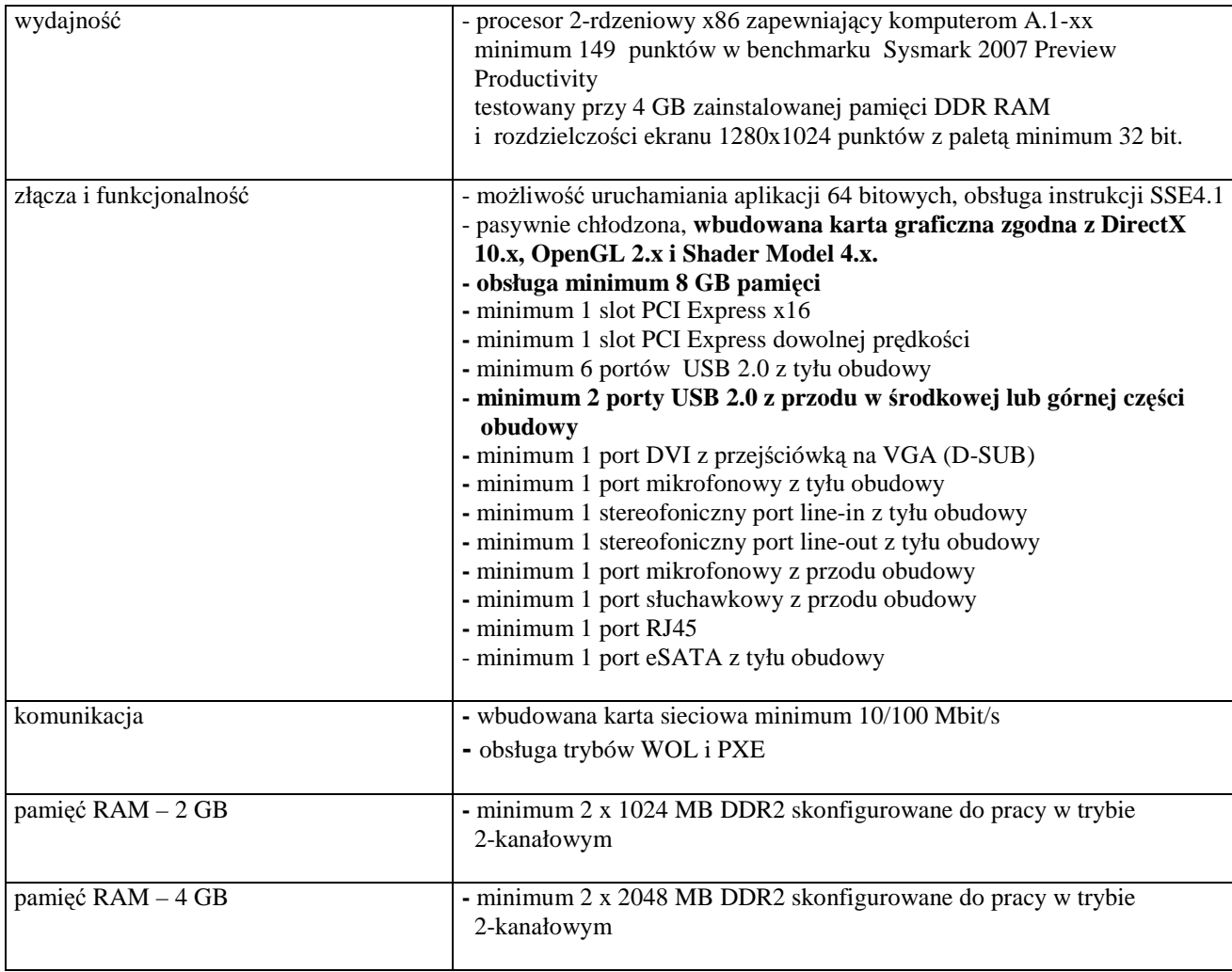

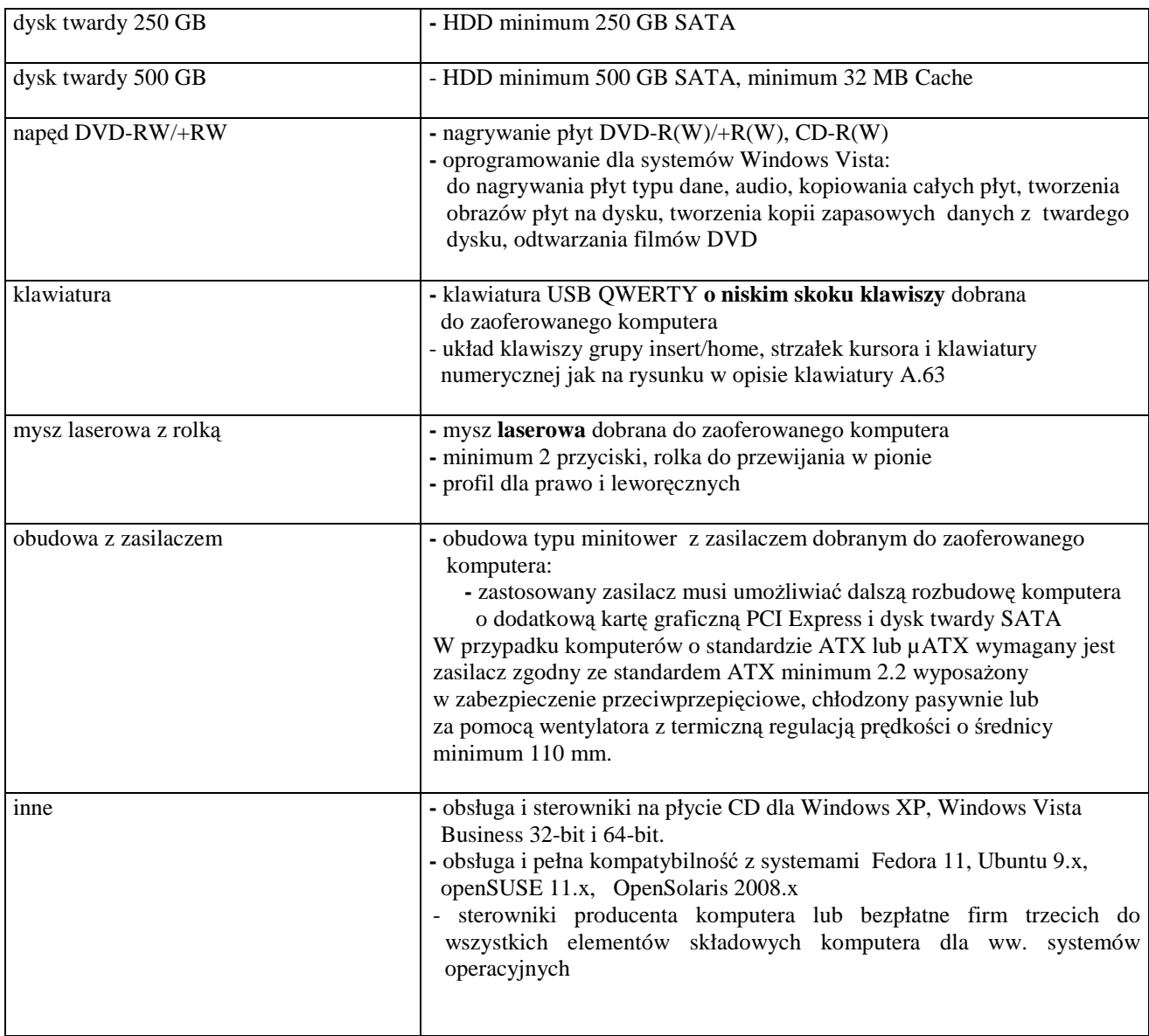

#### *Cechy i konfiguracje komputerów w ramach modelu A.2-xx bazuj*ą*cego na procesorze x86*

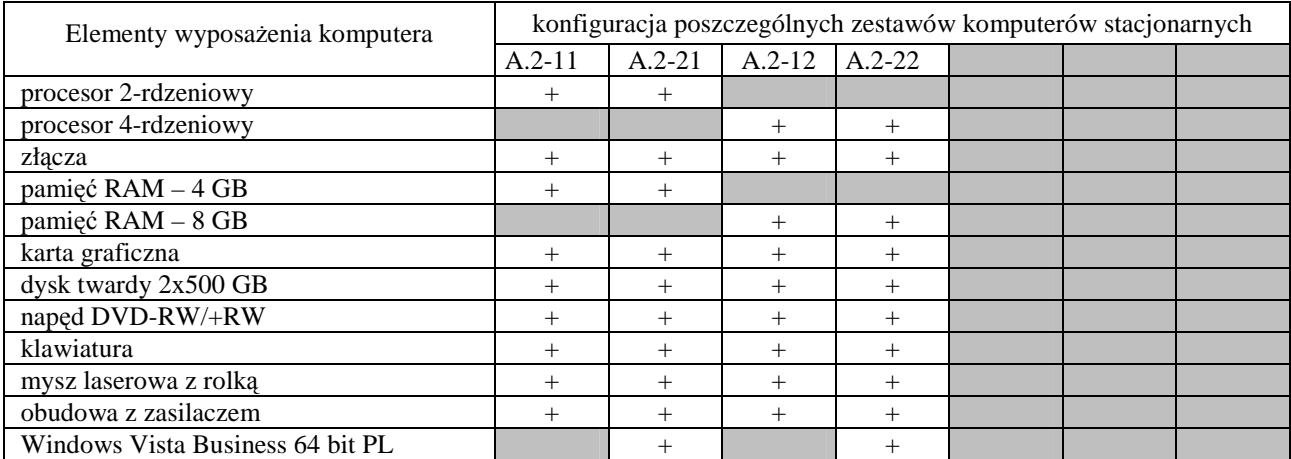

# **Wyszczególnienie poszczególnych konfiguracji:**

# **Cechy modelu komputera A.2-xx**

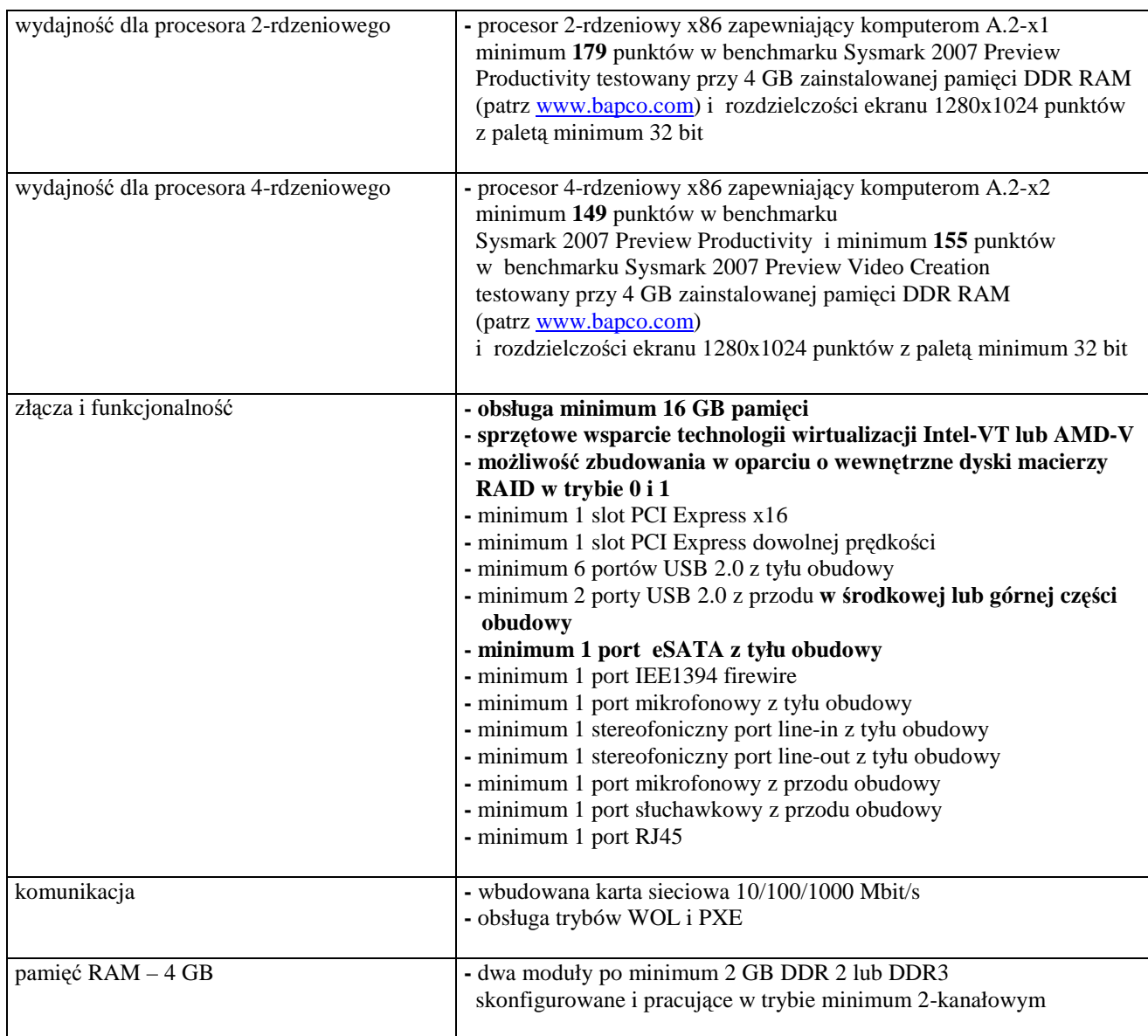

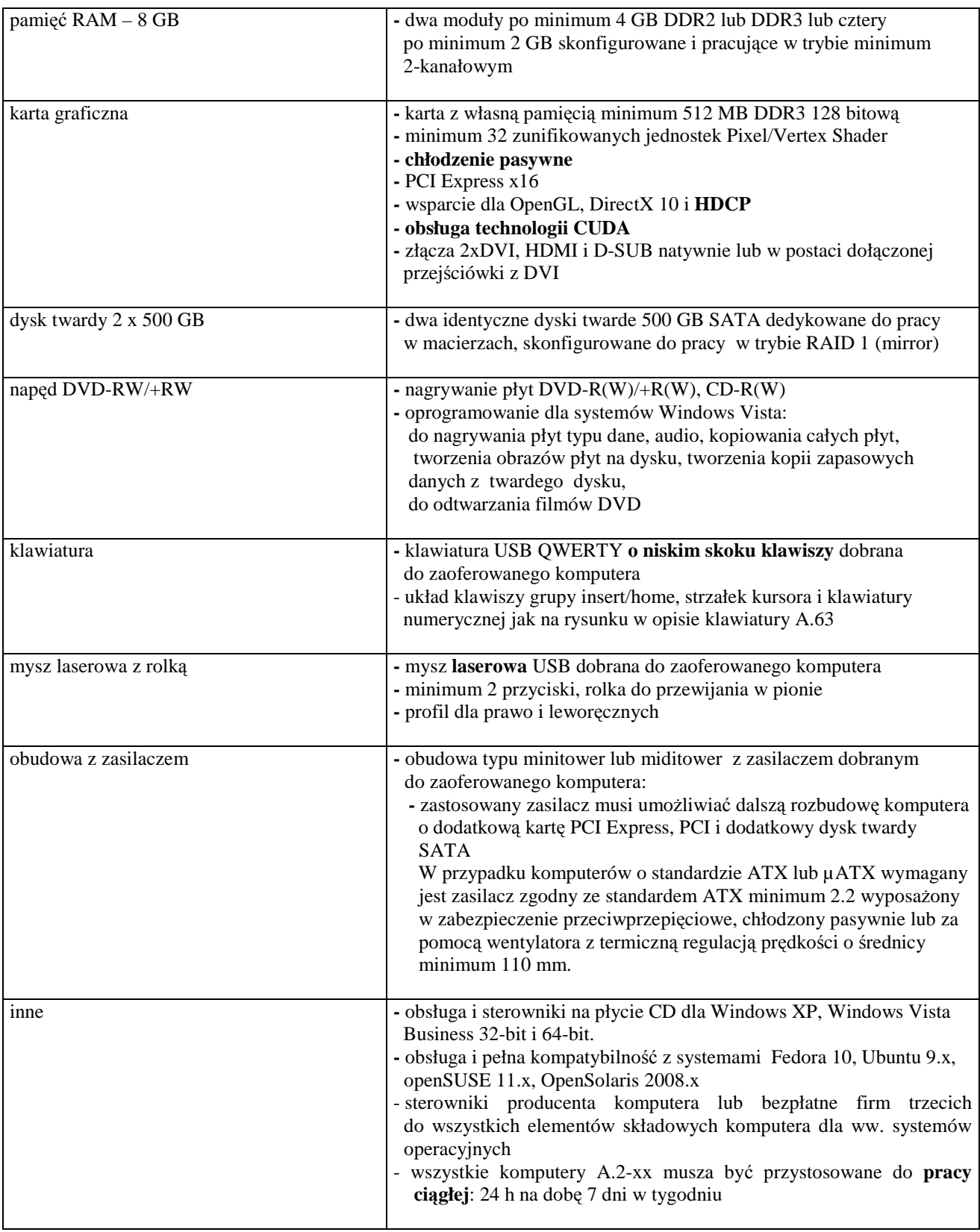

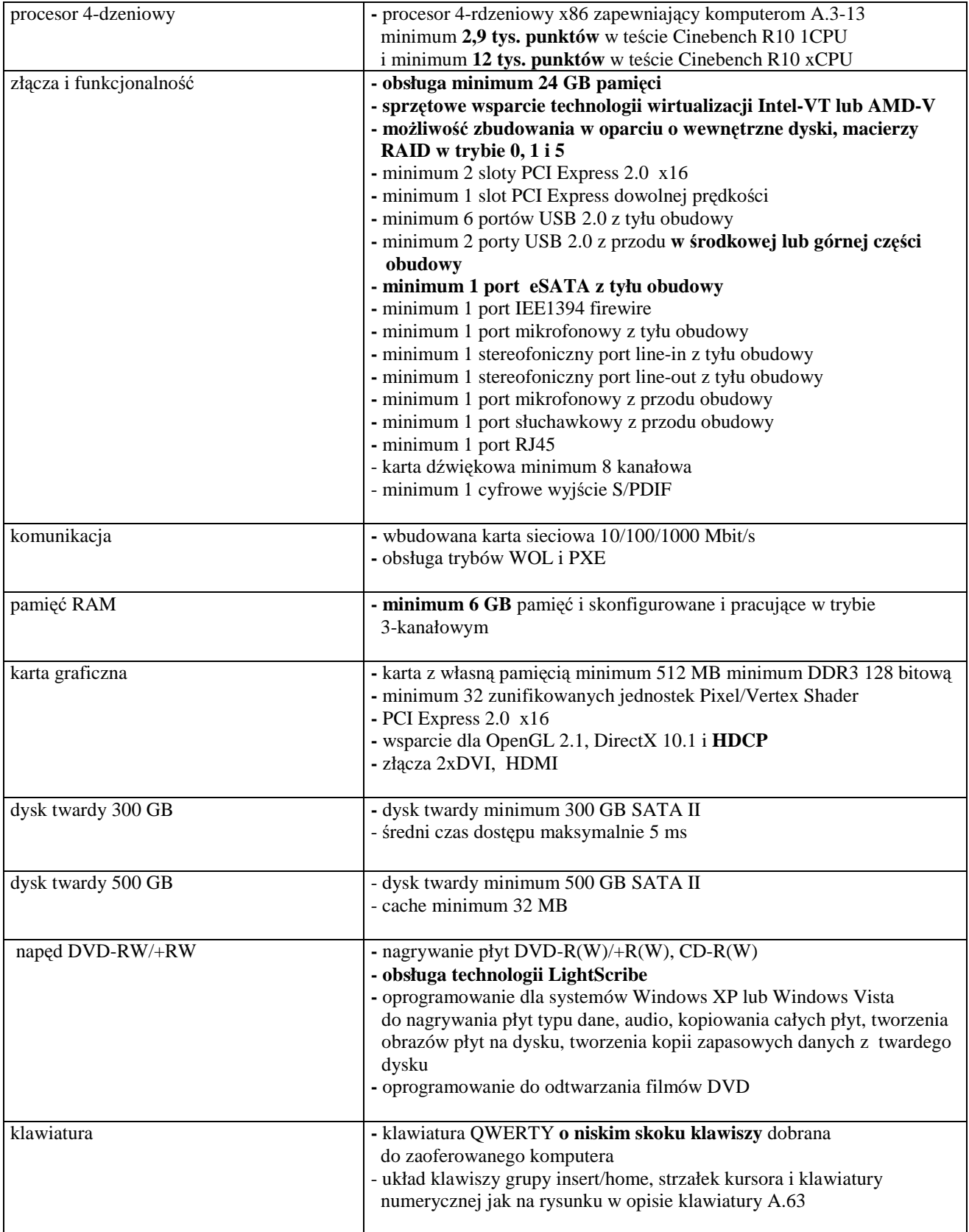

# **Parametry techniczne komputera A.3-13**

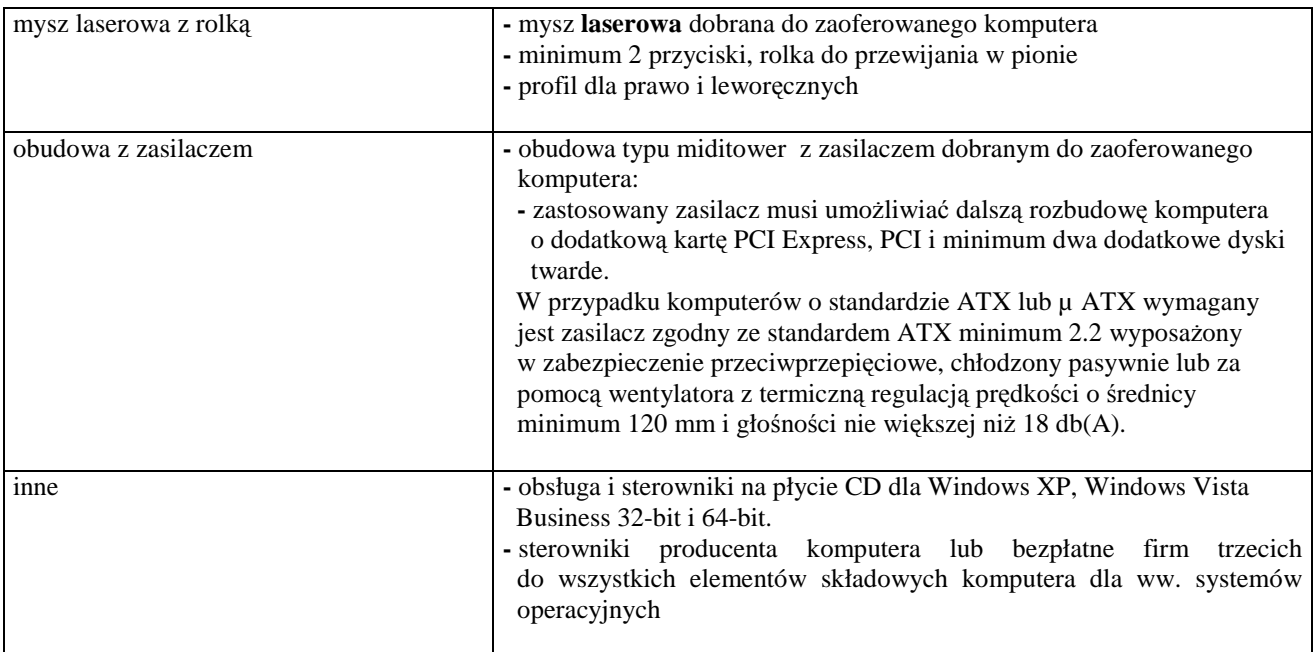

# **III.1.3.2 Specyfikacja techniczna urz**ą**dze**ń **i elementów komputerów**

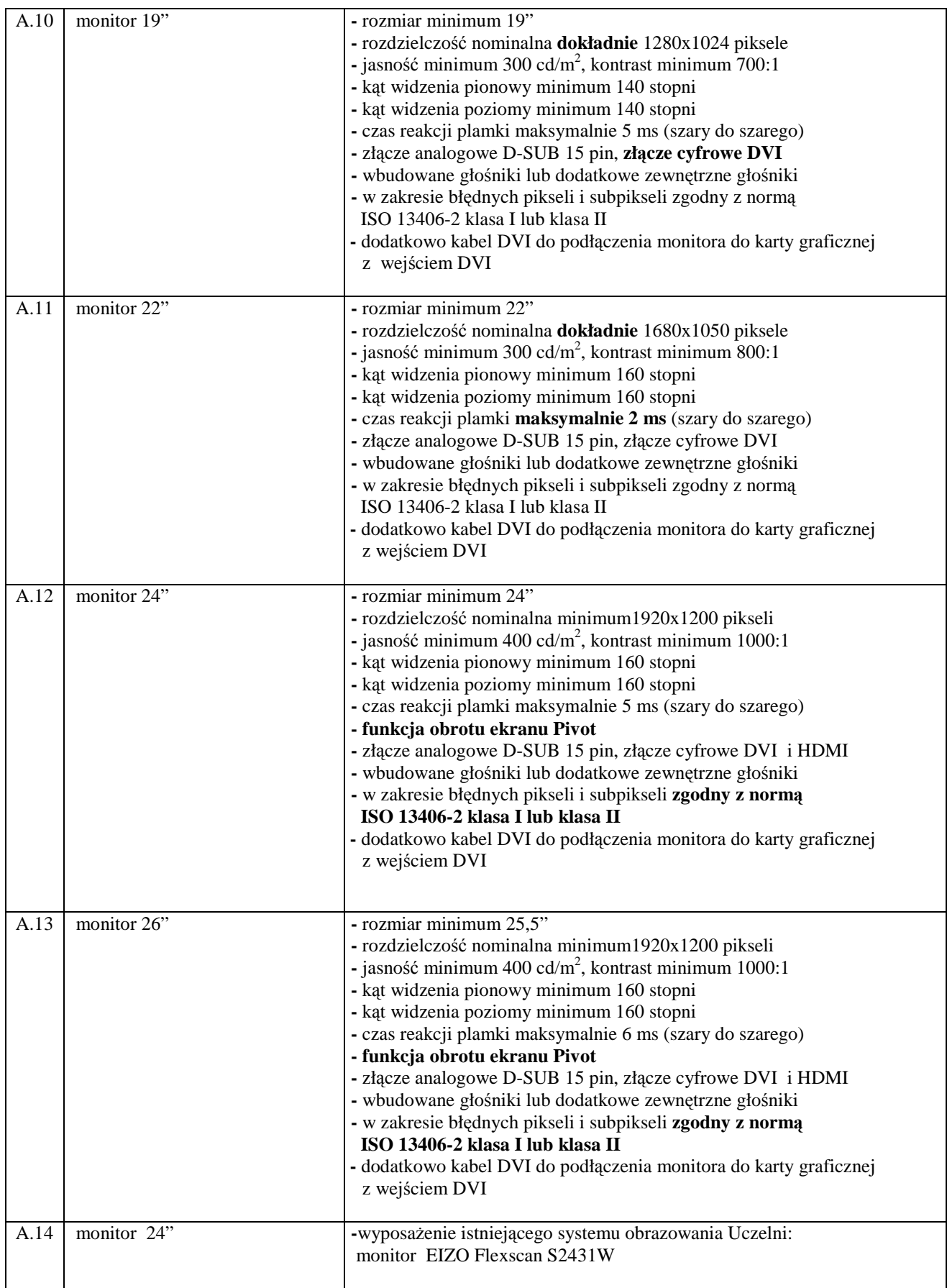

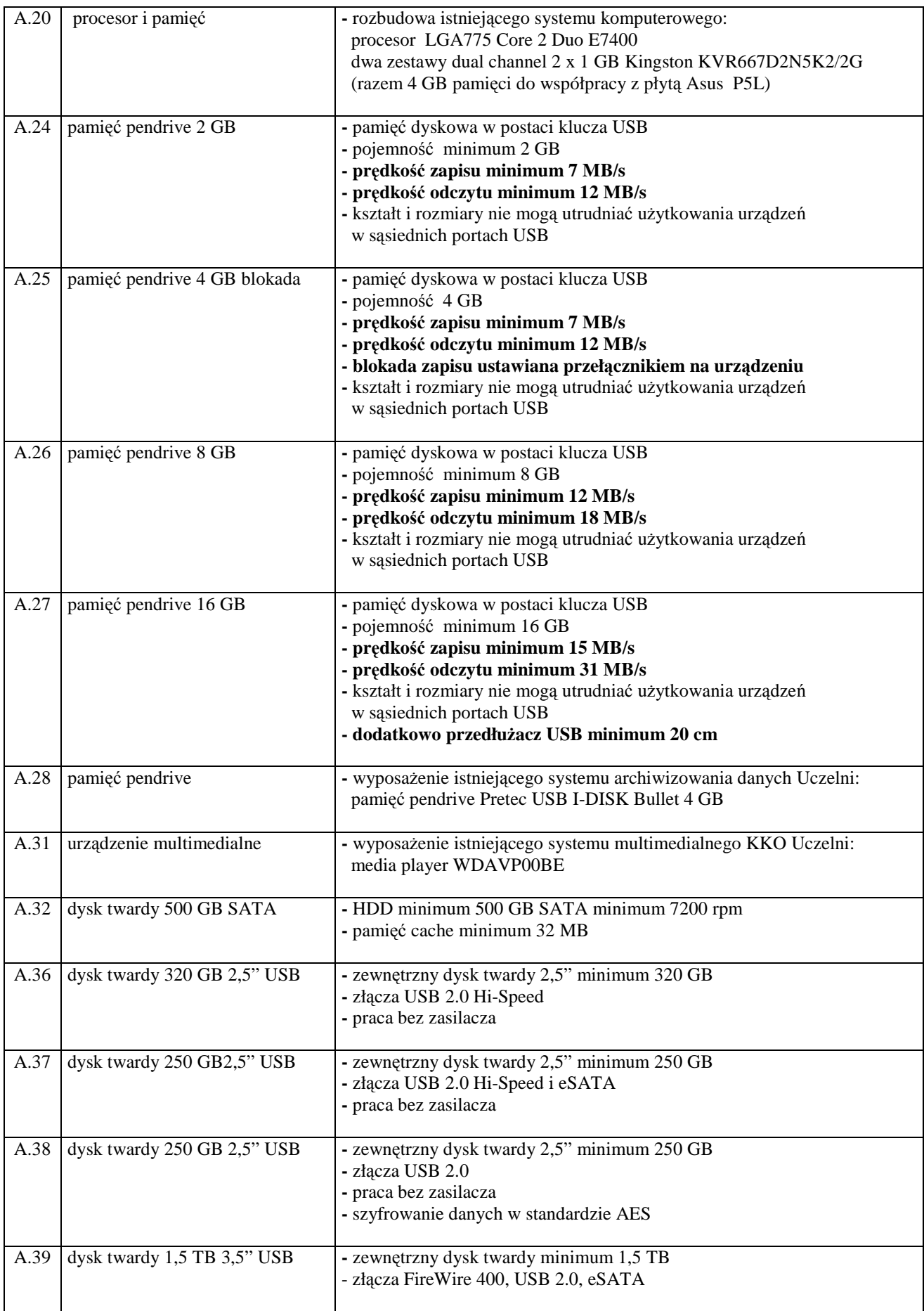

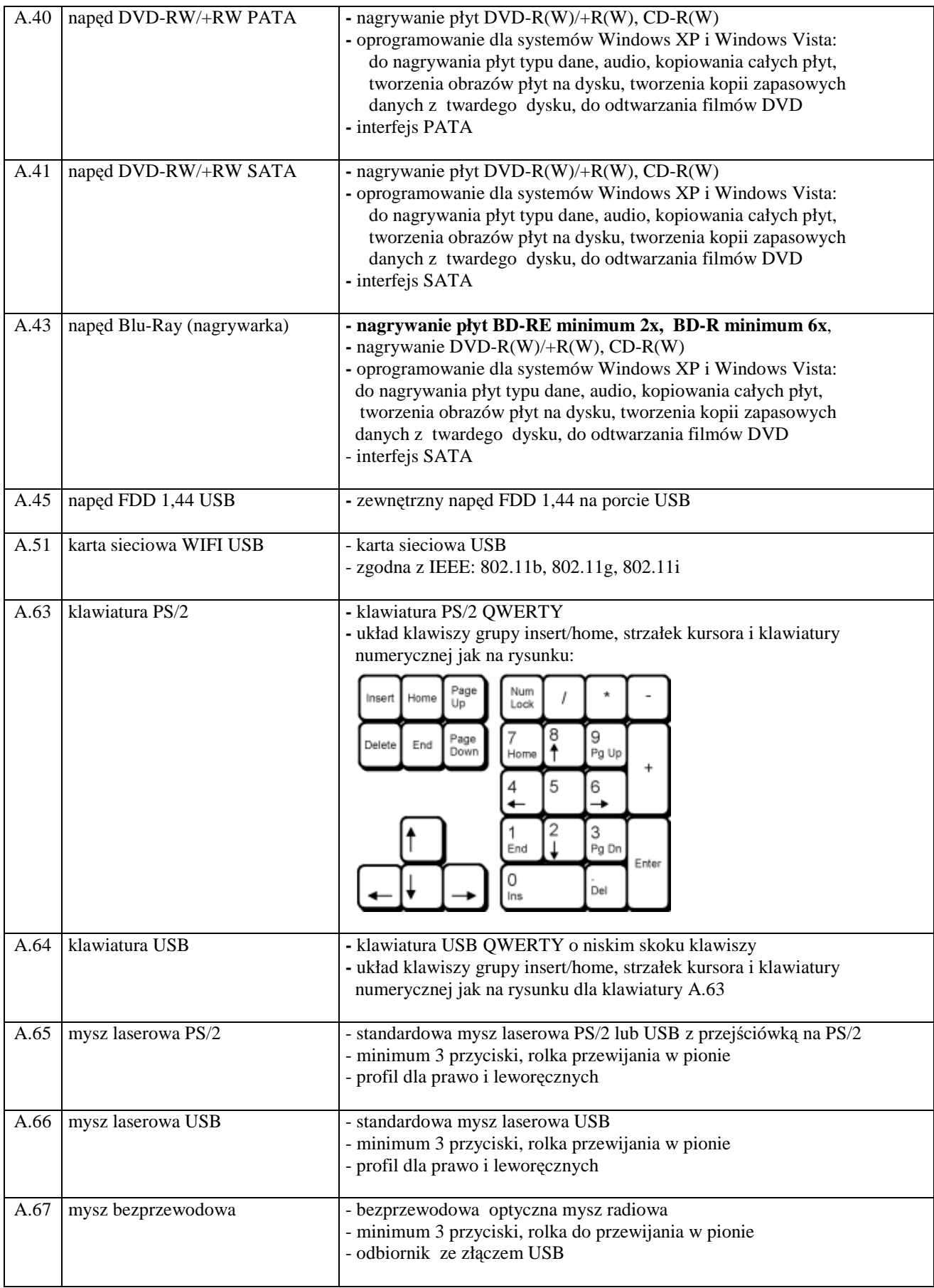

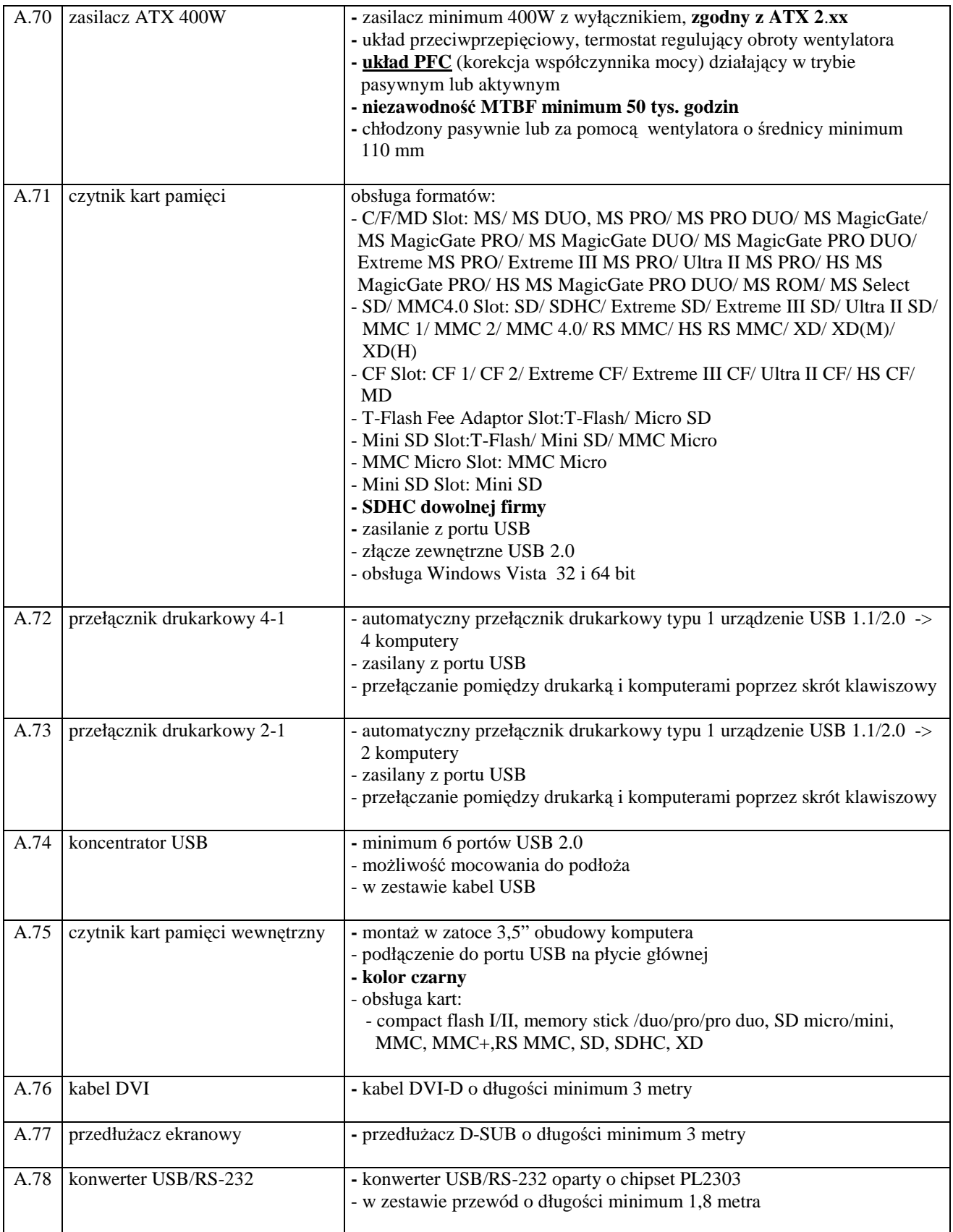

# **III.2 CZ**ĘŚĆ **B ZAMÓWIENIA**

#### **III.2.1 Wymagania stawiane Wykonawcom w stosunku do przedmiotu zamówienia**

- III.2.1.1 **Zamówienie dotyczy dostawy nowych komputerów przeno**ś**nych i elementów komputerów posiadaj**ą**cych wymagane cechy opisane w pkt. III.2.3**.
- III.2.1.2 **Wykonawcy zobowi**ą**zani s**ą **doł**ą**czy**ć **do oferty protokoły z badania wydajno**ś**ci, sporz**ą**dzone wg zał**ą**cznika 8 do niniejszej SIWZ, dla komputerów przeno**ś**nych oznaczonych jako: B.1.02, B.1.03, B.1.04, B.1.05, B.1.07, B.1.**
- III.2.1.3 Zamawiający będzie oceniał wymagane cechy oferowanych komputerów i elementów wyłącznie w zakresie tych, które zostały ujęte w specyfikacji technicznej SIWZ. **Dla dokonania oceny Zamawiaj**ą**cy wymaga dostarczenia dokumentacji technicznej wsz**ę**dzie tam, gdzie zostało to**  wskazane litera<sup>"W"</sup> w kolumnie "DT" formularza rzeczowo-cenowego. Przez dokumentację **techniczn**ą **rozumie si**ę **specyfikacje techniczne udost**ę**pniane przez producentów i dystrybutorów lub własne opisy sporz**ą**dzone przez Wykonawc**ę **na ich podstawie, wraz ze wskazaniem** ź**ródeł pochodzenia przedstawionych informacji, np.** ź**ródło własne/ adres strony WWW producenta lub dystrybutora zawieraj**ą**cy opis produktu.**

**Dokumentacja techniczna musi potwierdza**ć **wszystkie wymagane cechy wyszczególnione w specyfikacji technicznej SIWZ**.

- III.2.1.4 **Oferowane komputery przeno**ś**ne i ich elementy musz**ą **by**ć **obj**ę**te minimum 24 miesi**ę**cznym okresem gwarancyjnym w ramach którego**:
	- **czas przyst**ą**pienia do naprawy gwarancyjnej nie mo**Ŝ**e by**ć **dłu**Ŝ**szy ni**Ŝ **24 godziny licz**ą**c w dni robocze od daty i godziny zgłoszenia usterki**,
	- **czas usuwania awarii nie mo**Ŝ**e by**ć **dłu**Ŝ**szy ni**Ŝ **72 godziny licz**ą**c w dni robocze od daty i godziny przyst**ą**pienia do usuwania usterki**.
- III.2.1.5 **Matryce LCD w oferowanych komputerach przeno**ś**nych musz**ą **przez okres 90 dni, licz**ą**c od daty odbioru, spełnia**ć **wymagania normy ISO 13406-2 w zakresie bł**ę**dów pikseli ustalonych w tej normie dla klasy I, w szczególno**ś**ci bł**ę**dów typu 1, 2 i 3 oraz bł**ę**dów klastra typu 1, 2 i 3 (rozdział 3 normy, pkt 3.4.13, tabele 2 i 3)**.
- III.2.1.6 **Dla zapewnienia sprawnej obsługi gwarancyjnej Zamawiaj**ą**cy wymaga aby Wykonawca cz**ęś**ci B zamówienia posiadał punkt serwisowy na terenie województwa pomorskiego, a wobec braku takiego punktu w przypadku wyboru jego oferty podpisał stosown**ą **umow**ę **z punktem**  serwisowym z województwa pomorskiego. Zobowiązanie w tej sprawie należy podpisać **na zał**ą**czniku nr 4 do SIWZ.**
- III.2.1.7 Dostarczone komputery i elementy komputerów muszą spełniać wymagania dotyczące oceny zgodności wynikające z ustawy z dnia 15 grudnia 2006 roku o zmianie ustawy o systemie zgodności oraz o zmianie niektórych innych ustaw (Dz. U. z 29.12.2006 r. Nr 249, poz. 1834).

#### **Uwagi:**

- 1. **Niespełnienie wymaga**ń **okre**ś**lonych w pkt. III.2.1.2, III.2.1.3, III.2.1.4 i III.2.1.6 b**ę**dzie powodowało odrzucenie oferty dla cz**ęś**ci B zamówienia**.
- 2. **Warunki gwarancji wymagane od Wykonawcy, którego oferta b**ę**dzie wybrana, okre**ś**lone zostan**ą **na podstawie tre**ś**ci Jego oferty w § 4 Umowy Dostawy, a szczegółowe zasady realizacji napraw gwarancyjnych w Warunkach Gwarancji dla Politechniki Gda**ń**skiej stanowi**ą**cych zał**ą**cznik do Umowy Dostawy na cz**ęść **B zamówienia**.
- 3. **Niespełnienie warunku III.2.1.8 uniemo**Ŝ**liwi dokonanie odbioru dostarczonych urz**ą**dze**ń.

III.2.1.8 Wszystkie dostarczane komputery przenośne muszą być oznaczone od spodu naklejką zawierającą: nr umowy, telefon i adres e-mail serwisu gwarancyjnego, datę wygaśnięcia gwarancji.

# **III.2.2 Wykaz komputerów przeno**ś**nych i elementów komputerów oraz zamawiana ich ilo**ść

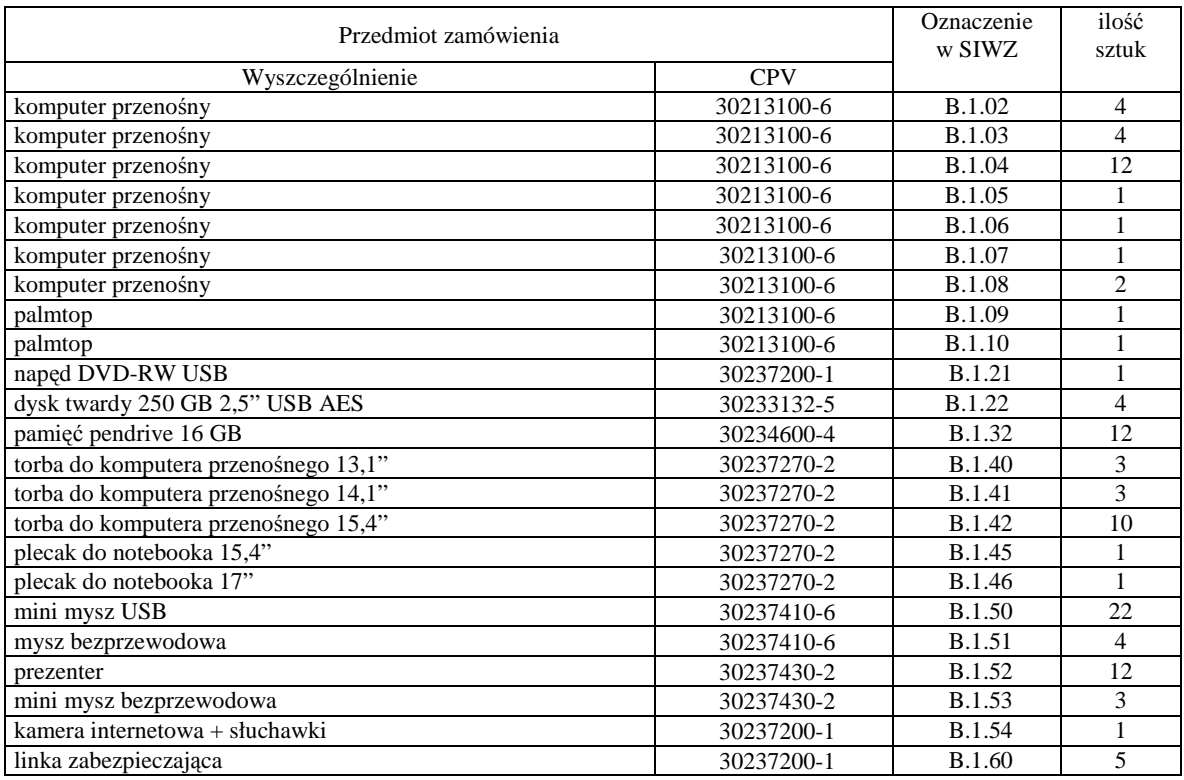

# **III.2.2 Specyfikacja techniczna komputerów przeno**ś**nych i elementów komputerów**

# **III.2.3.1 Specyfikacja techniczna komputerów przeno**ś**nych**

Wyszczególnienie komputerów przenośnych i wymagane ich cechy**:** 

### *B.1.02. Komputer przeno*ś*ny*

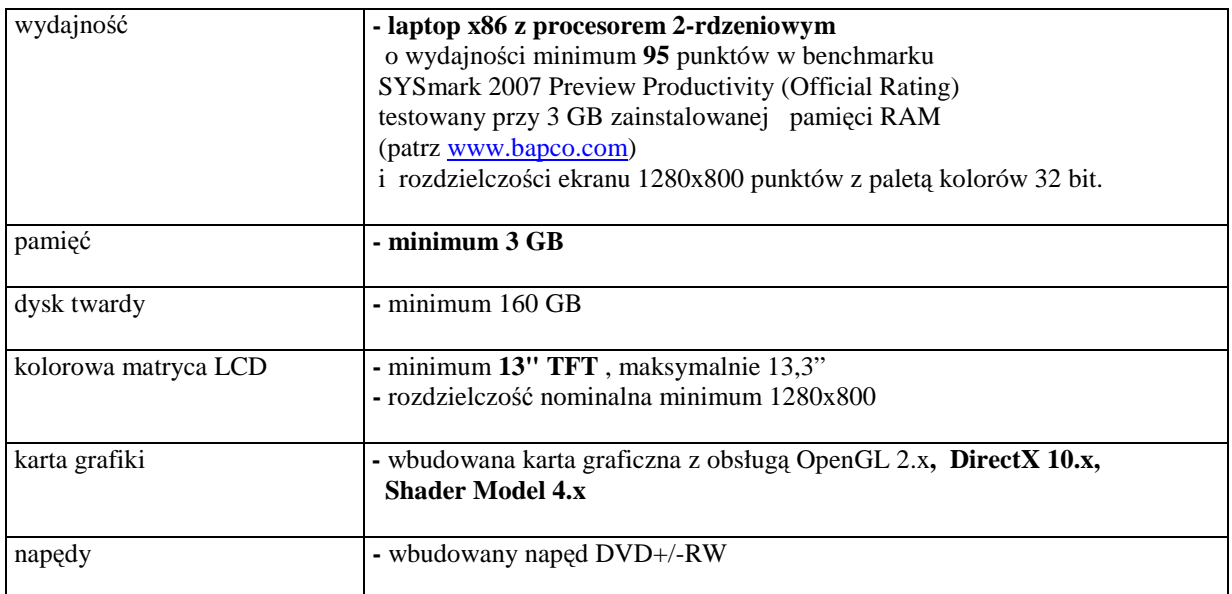

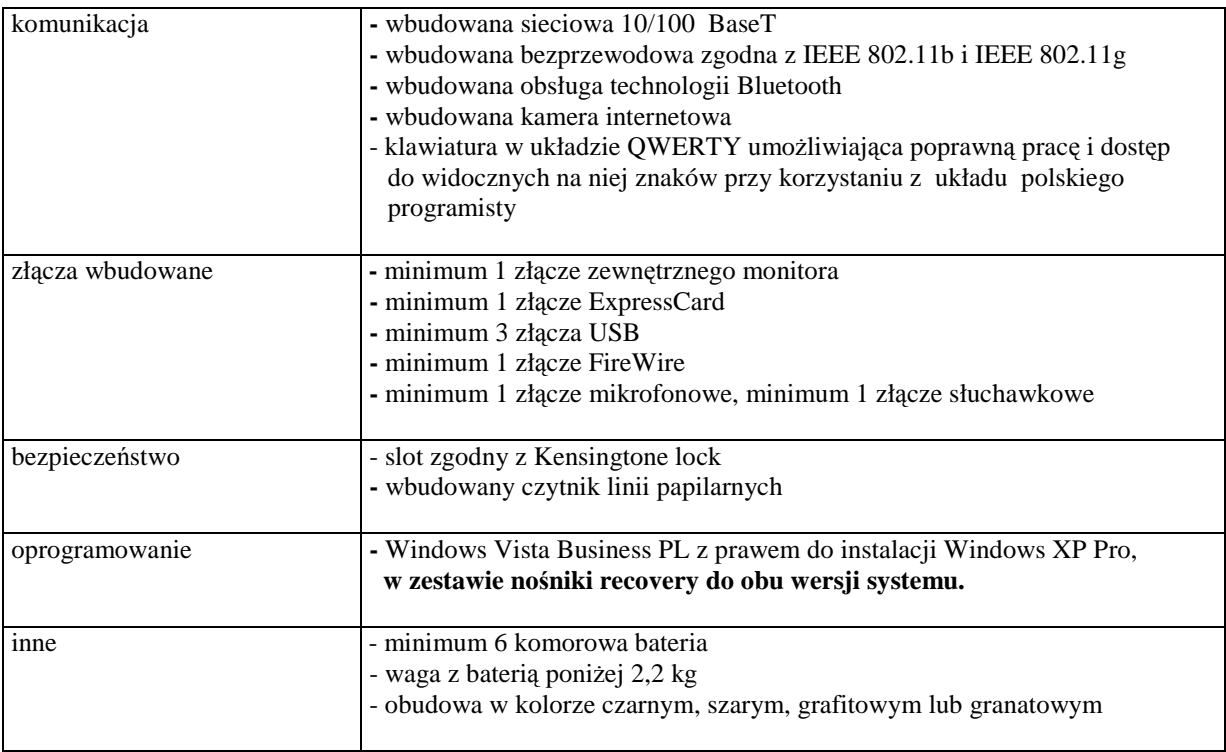

## *B.1.03. Komputer przeno*ś*ny*

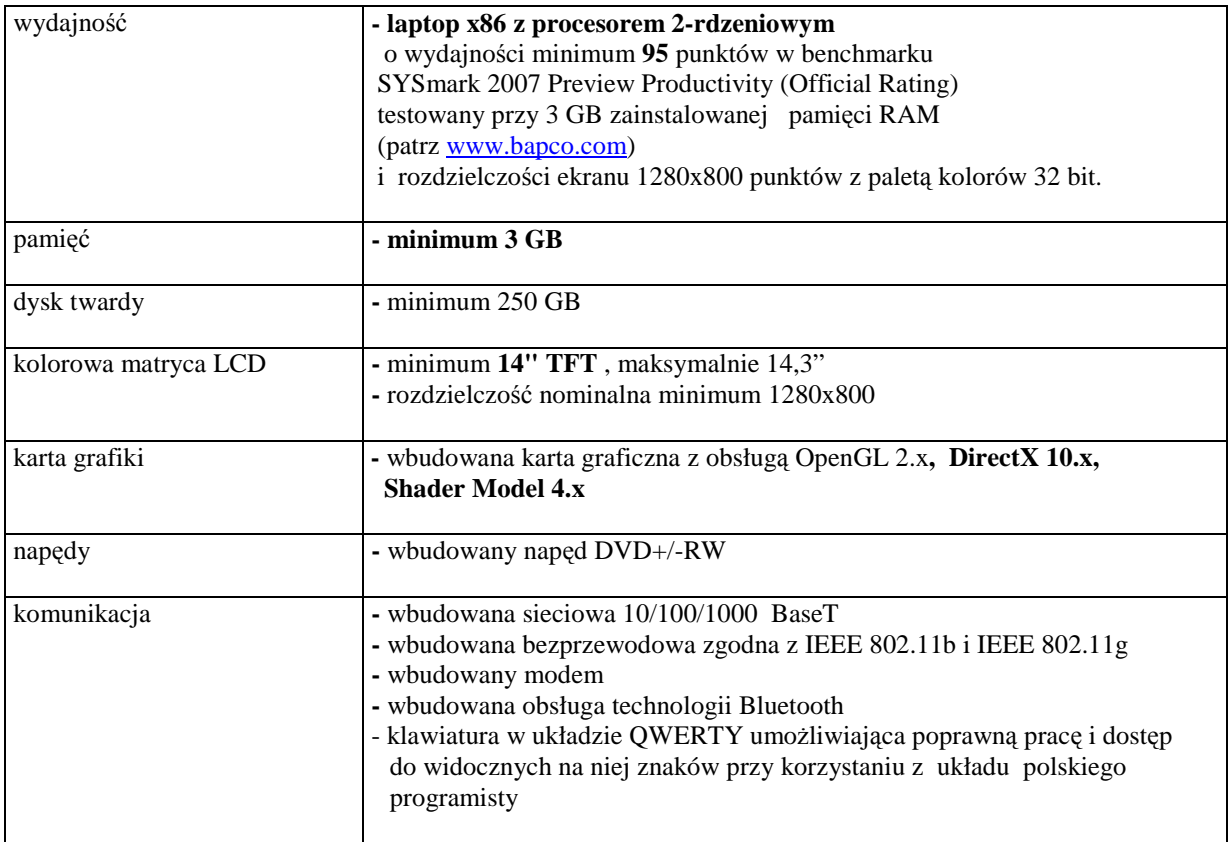

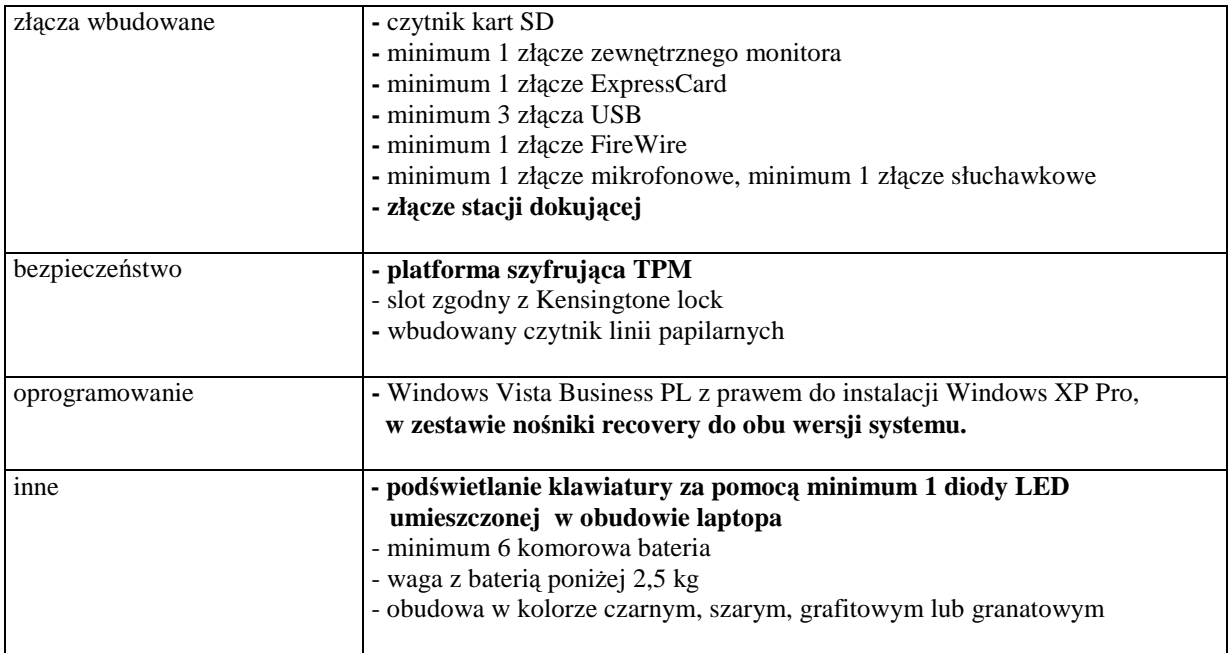

#### *B.1.04. Komputer przeno*ś*ny*

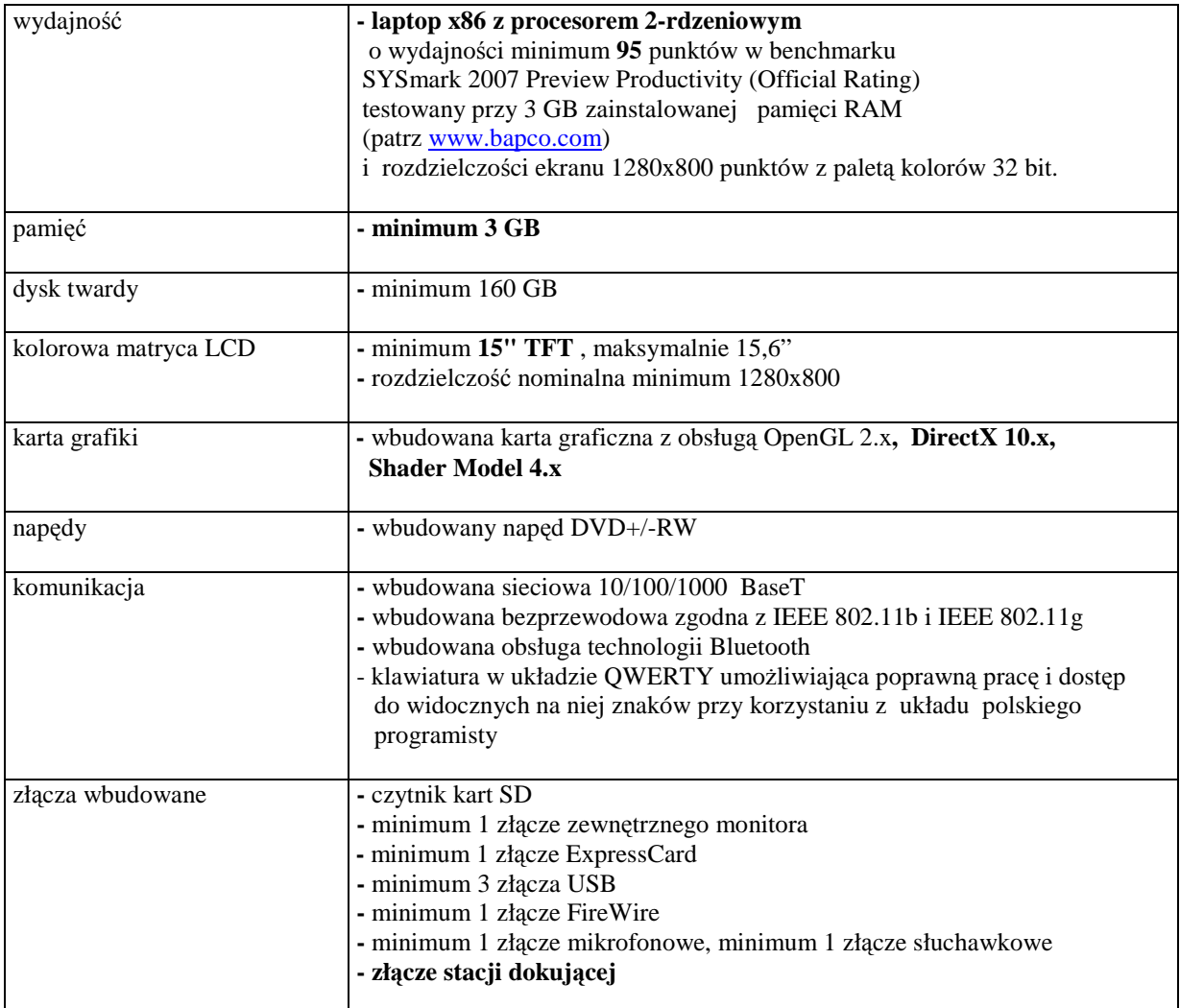

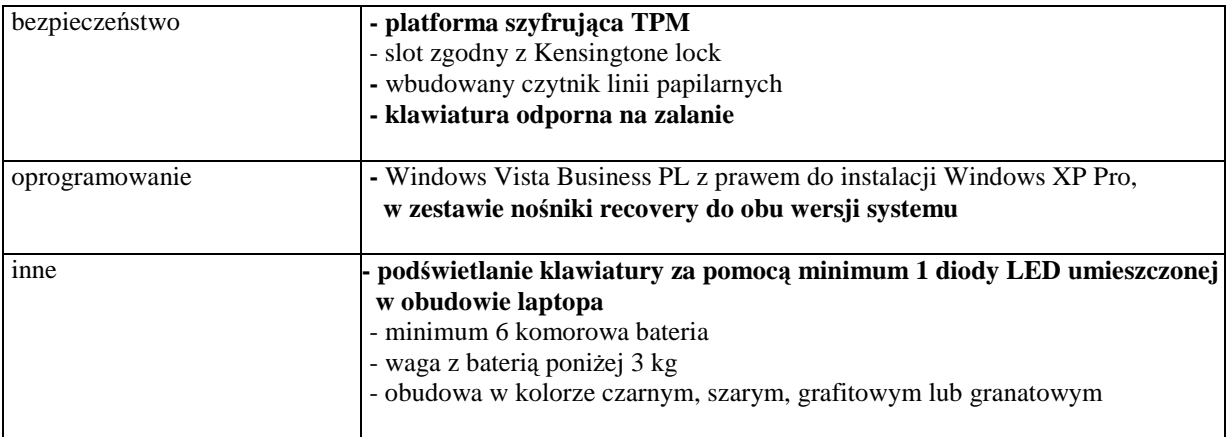

# *B.1.05. Komputer przeno*ś*ny*

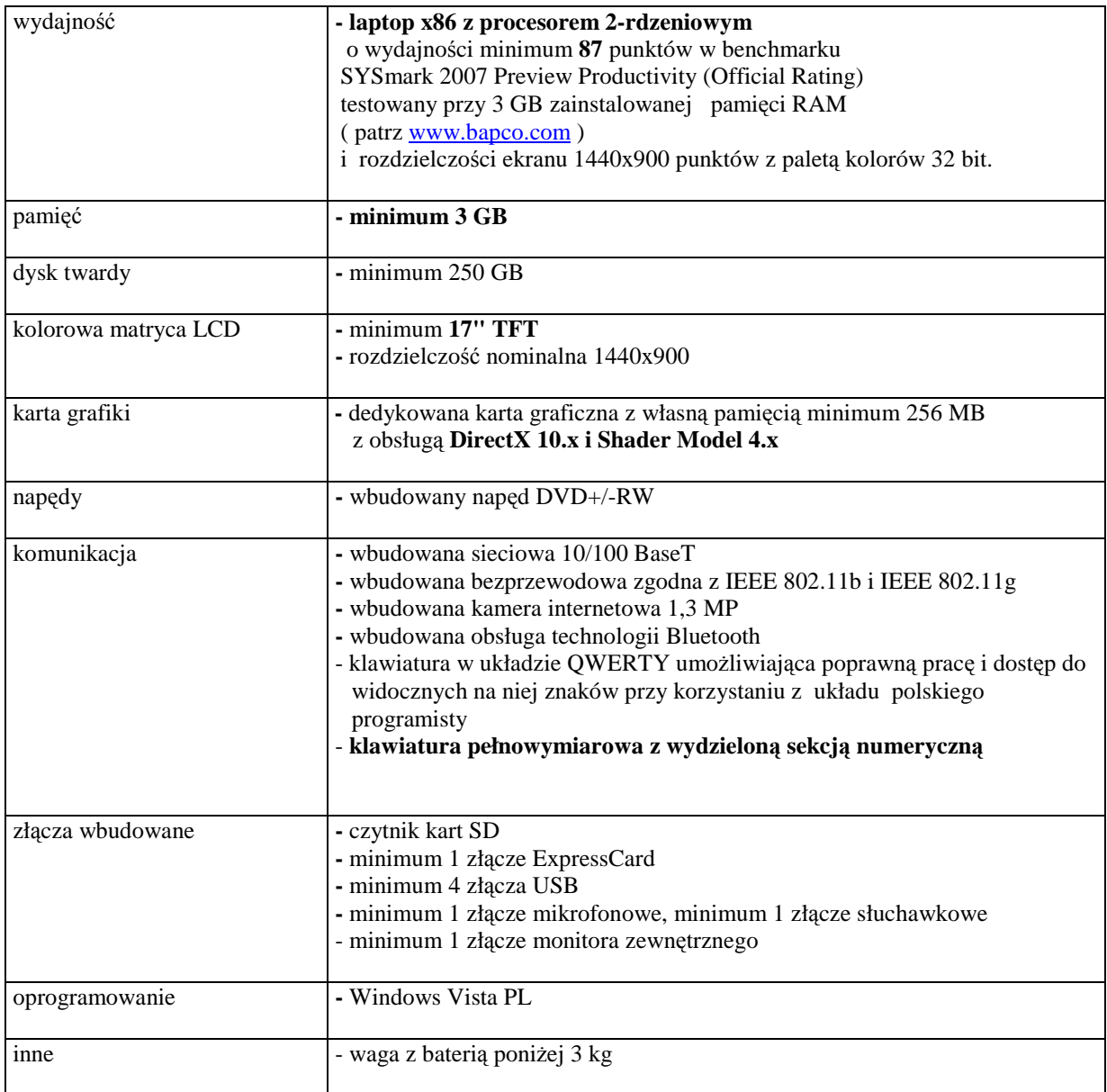

### *B.1.06. Komputer przeno*ś*ny*

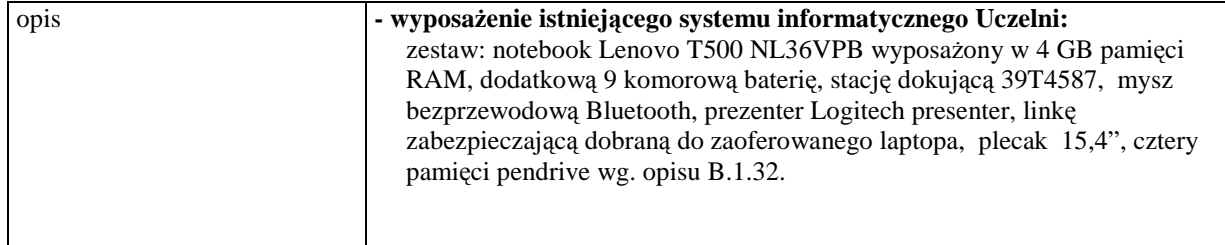

# *B.1.07. Komputer przeno*ś*ny*

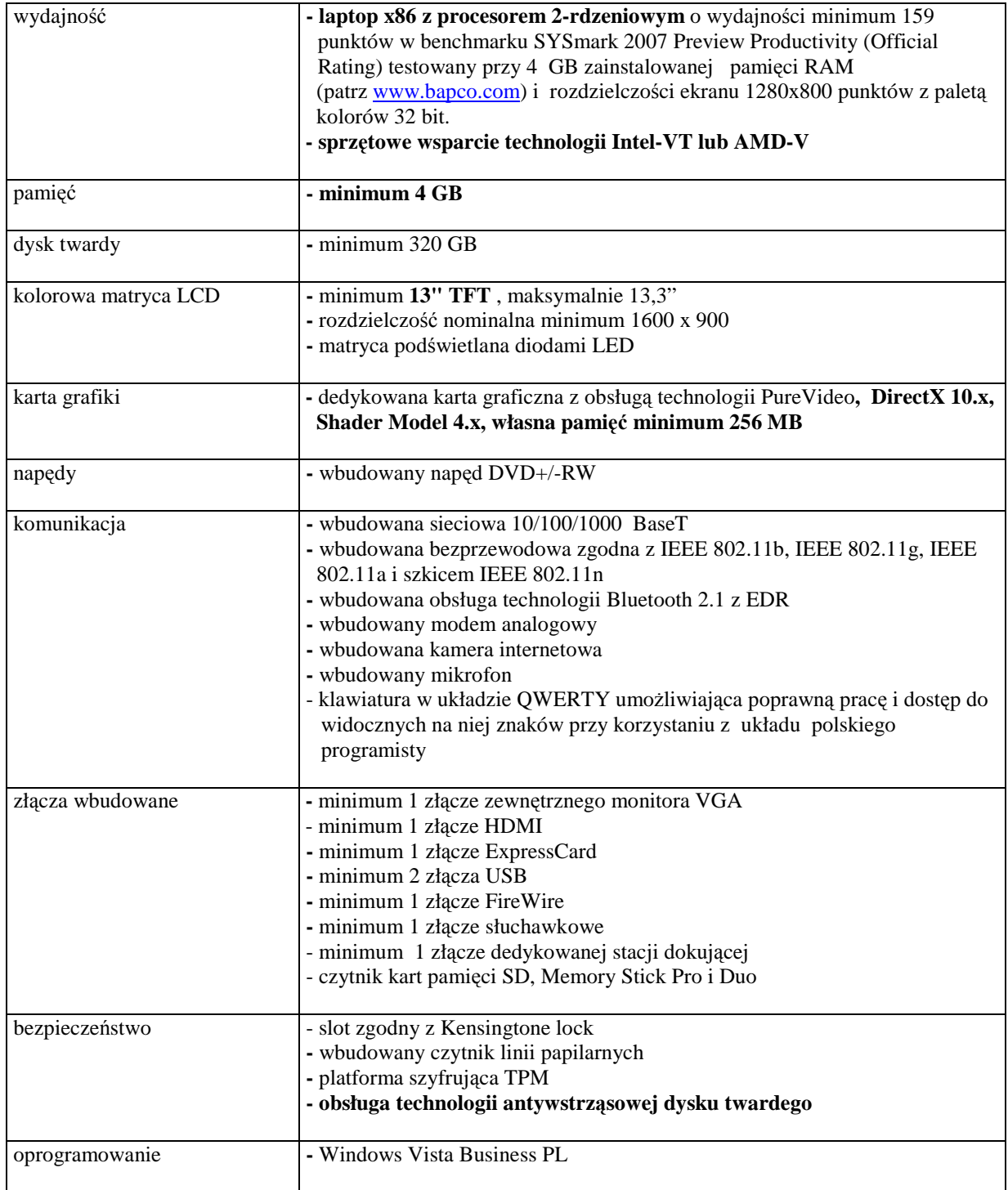

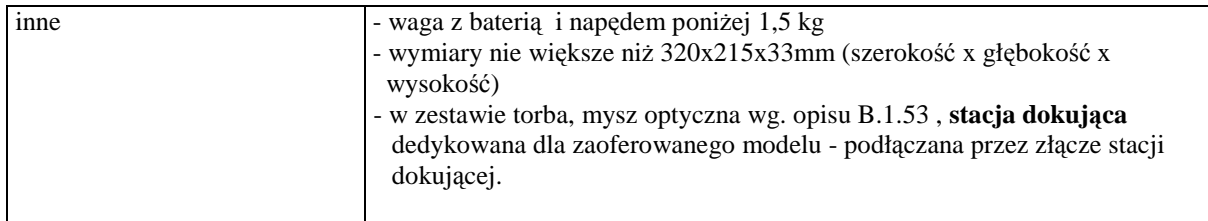

#### *B.1.08. Komputer przeno*ś*ny*

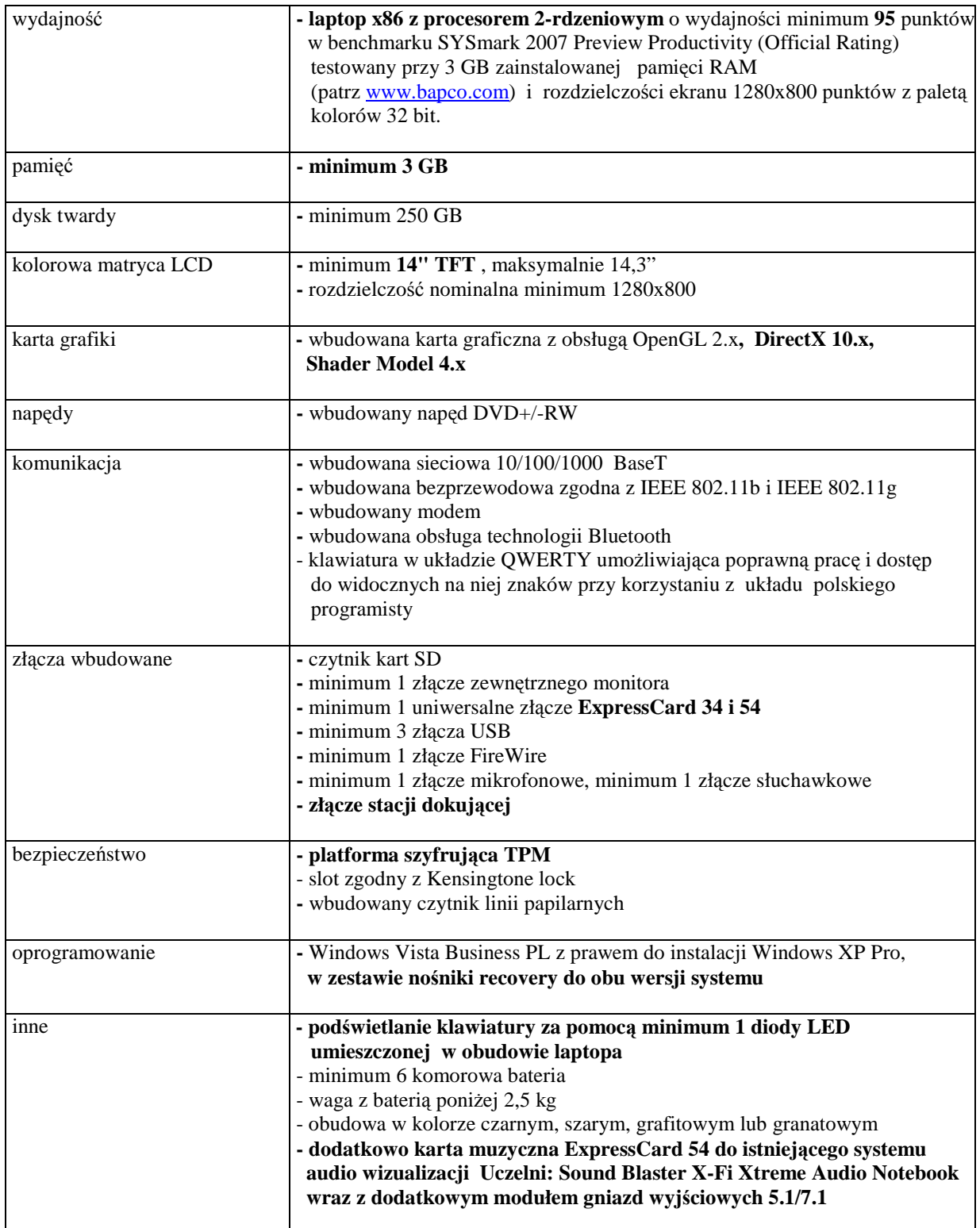

## *B.1.09. Palmtop*

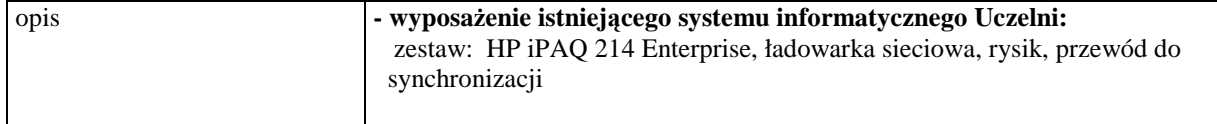

#### *B.1.10. Palmtop*

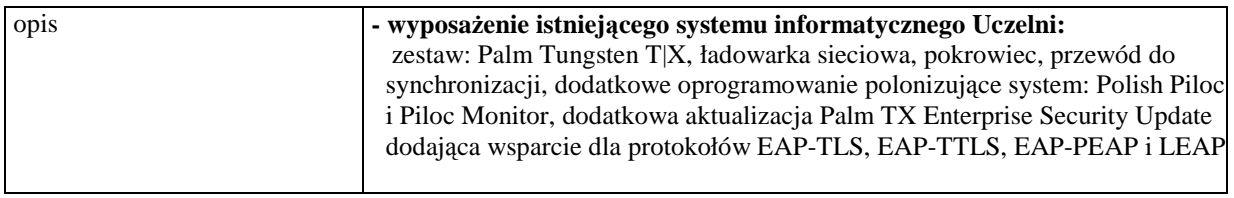

# **III.2.3.2 Specyfikacja techniczna elementów komputerów**

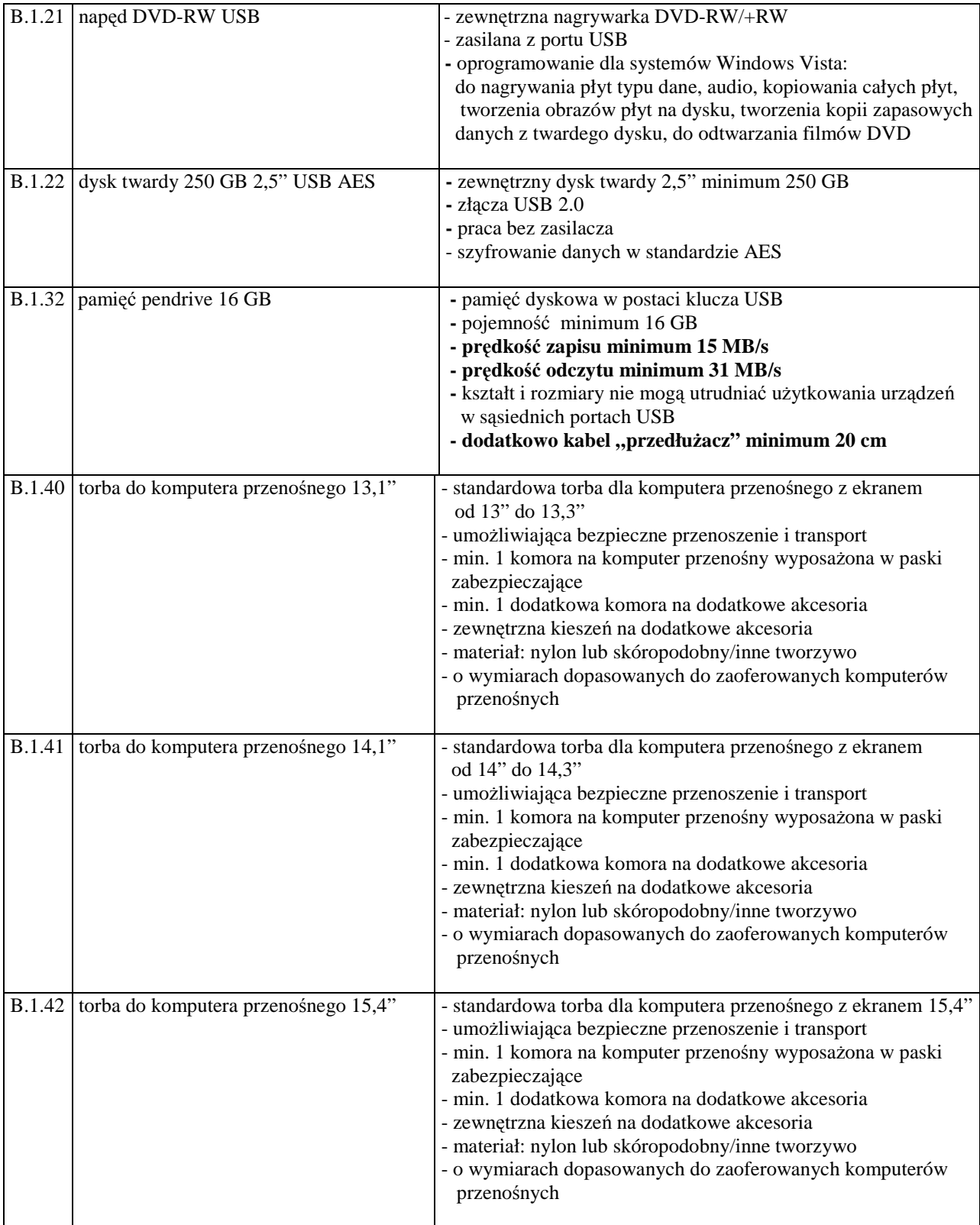

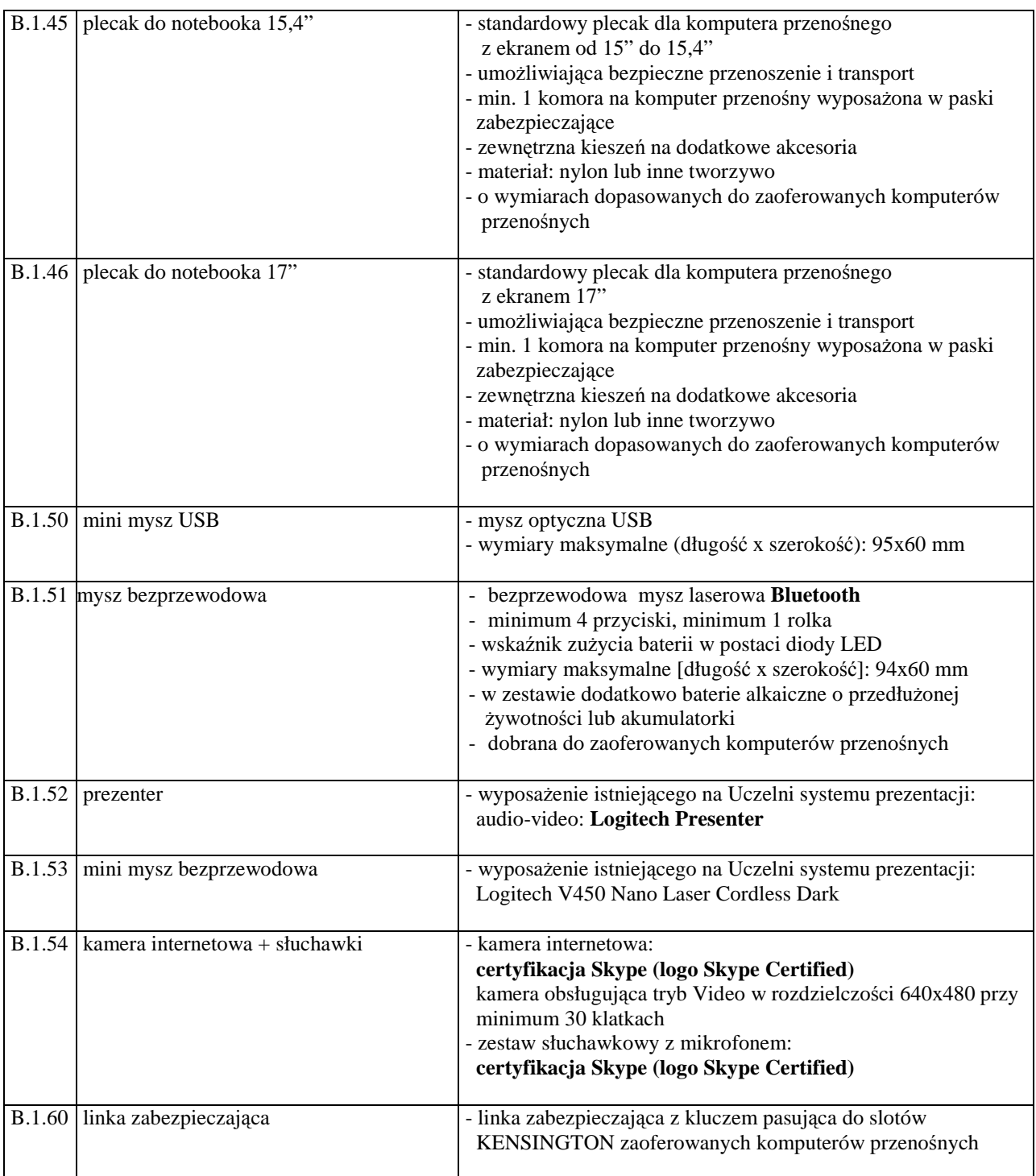

# **III.3 CZ**ĘŚĆ **C ZAMÓWIENIA**

#### **III.3.1 Wymagania stawiane Wykonawcom w stosunku do przedmiotu zamówienia**

- III.3.1.1 **Zamówienie dotyczy dostawy nowych urz**ą**dze**ń **peryferyjnych posiadaj**ą**cych wymagane cechy opisane w pkt. III.3.3.**
- III.3.1.2 Zamawiający będzie oceniał wymagane cechy oferowanych urządzeń peryferyjnych wyłącznie w zakresie tych, które zostały ujęte w specyfikacji technicznej SIWZ. **Dla dokonania oceny Zamawiaj**ą**cy wymaga dostarczenia dokumentacji technicznej wsz**ę**dzie tam, gdzie zostało to**  wskazane literą<sup>2</sup>, W<sup>37</sup> w kolumnie "DT" formularza rzeczowo-cenowego. Przez dokumentację **techniczn**ą **rozumie si**ę **specyfikacje techniczne udost**ę**pniane przez producentów i dystrybutorów lub własne opisy sporz**ą**dzone przez Wykonawc**ę **na ich podstawie, wraz ze wskazaniem** ź**ródeł pochodzenia przedstawionych informacji, np.** ź**ródło własne/ adres strony WWW producenta lub dystrybutora zawieraj**ą**cy opis produktu.**

**Dokumentacja techniczna musi potwierdza**ć **wszystkie wymagane cechy wyszczególnione w specyfikacji technicznej SIWZ**.

- III.3.1.3 **Oferowane urz**ą**dzenia peryferyjne musz**ą **by**ć **obj**ę**te minimum 12 miesi**ę**cznym okresem gwarancyjnym w ramach którego:**
	- **czas przyst**ą**pienia do naprawy gwarancyjnej nie mo**Ŝ**e by**ć **dłu**Ŝ**szy ni**Ŝ **24 godziny licz**ą**c w dni robocze od daty i godziny zgłoszenia usterki,**
	- **czas usuwania awarii nie mo**Ŝ**e by**ć **dłu**Ŝ**szy ni**Ŝ **72 godziny licz**ą**c w dni robocze od daty i godziny przyst**ą**pienia do usuwania usterki**.
- III.3.1.4 **Dla zapewnienia sprawnej obsługi gwarancyjnej Zamawiaj**ą**cy wymaga aby Wykonawca cz**ęś**ci C zamówienia posiadał punkt serwisowy na terenie województwa pomorskiego, a wobec braku takiego punktu w przypadku wyboru jego oferty podpisał stosown**ą **umow**ę **z punktem**  serwisowym z województwa pomorskiego. Zobowiązanie w tej sprawie należy podpisać **na zał**ą**czniku nr 4 do SIWZ**.
- III.3.1.5 W przypadku urządzeń objętych przez producentów okresem gwarancyjnym dłuższym niż oferowany przez Wykonawców w niniejszym postępowaniu przetargowym, Wykonawcy zobowiązani są do:
	- dostarczenia kopii dokumentów, potwierdzonych na zgodność z oryginałami, niezbędnych do realizacji napraw gwarancyjnych w autoryzowanych serwisach producentów – kopie te należy dołączać do Kart Gwarancyjnych Wykonawcy,
	- dostarczenia Zamawiającemu oryginałów tych dokumentów po okresie gwarancyjnym udzielonym przez Wykonawcę.
- III.3.1.6 Dostarczone urządzenia muszą spełniać wymagania dotyczące oceny zgodności wynikające z ustawy z dnia 15 grudnia 2006 roku o zmianie ustawy o systemie zgodności oraz o zmianie niektórych innych ustaw (Dz. U. z 29.12.2006 r. Nr 249, poz. 1834).
- III.3.1.7 Wszystkie dostarczane drukarki, skanery, urządzenia wielofunkcyjne i UPS muszą być oznakowane w widocznym miejscu naklejką zawierającą: nr umowy, telefon i adres e-mail serwisu gwarancyjnego, datę wygaśnięcia gwarancji.

#### **Uwagi:**

- 1. **Niespełnienie wymaga**ń **okre**ś**lonych w pkt. III.3.1.2, III.3.1.3 i III.3.1.4 b**ę**dzie powodowało odrzucenie oferty dla cz**ęś**ci C zamówienia**.
- 2. **Warunki gwarancji wymagane od Wykonawcy, którego oferta b**ę**dzie wybrana, okre**ś**lone zostan**ą **na podstawie tre**ś**ci Jego oferty w § 4 Umowy Dostawy, a szczegółowe zasady realizacji napraw gwarancyjnych w Warunkach Gwarancji dla Politechniki Gda**ń**skiej stanowi**ą**cych zał**ą**cznik do Umowy Dostawy na cz**ęść **C zamówienia**.
- 3. **Niespełnienie warunku III.3.1.7 uniemo**Ŝ**liwi dokonanie odbioru dostarczonych urz**ą**dze**ń**.**

# **III.3.2 Wykaz urz**ą**dze**ń **peryferyjnych oraz zamawiana ich ilo**ść

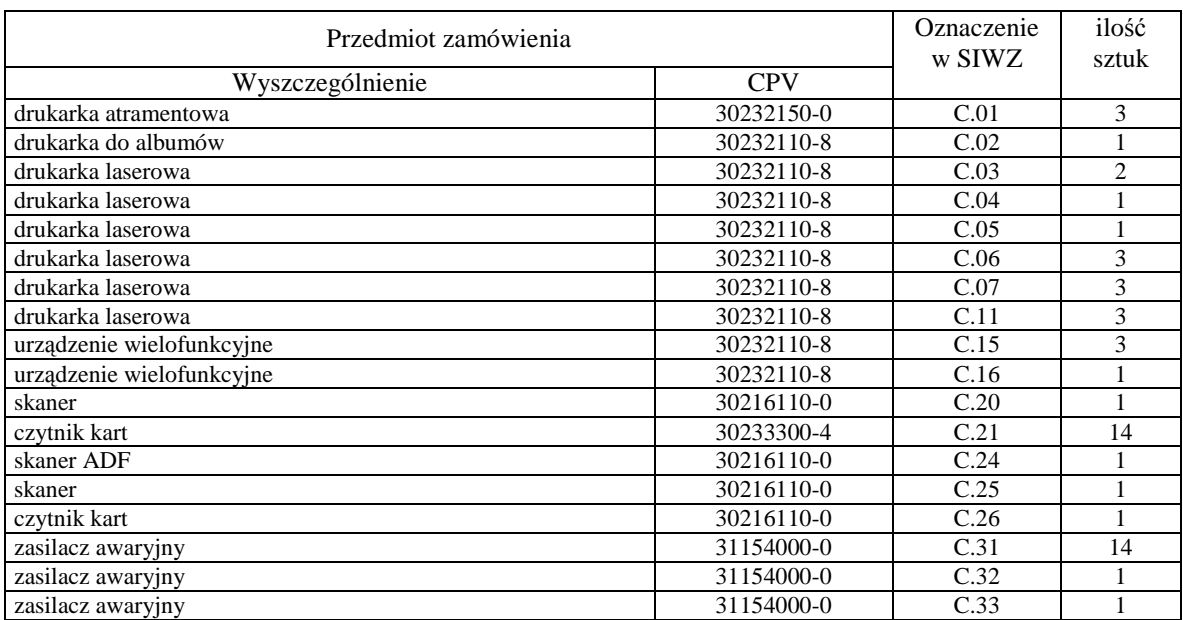

# **III.3.3 Specyfikacja techniczna urz**ą**dze**ń **peryferyjnych**

Zamawiane urządzenia peryferyjne wyróżniono w specyfikacji oznaczeniami np. C.01, gdzie C oznacza część niniejszego zamówienia, a 01 oznacza numer urządzenia w tej części zamówienia.

Wyszczególnienie urządzeń peryferyjnych i wymagane ich cechy:

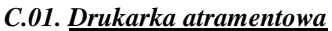

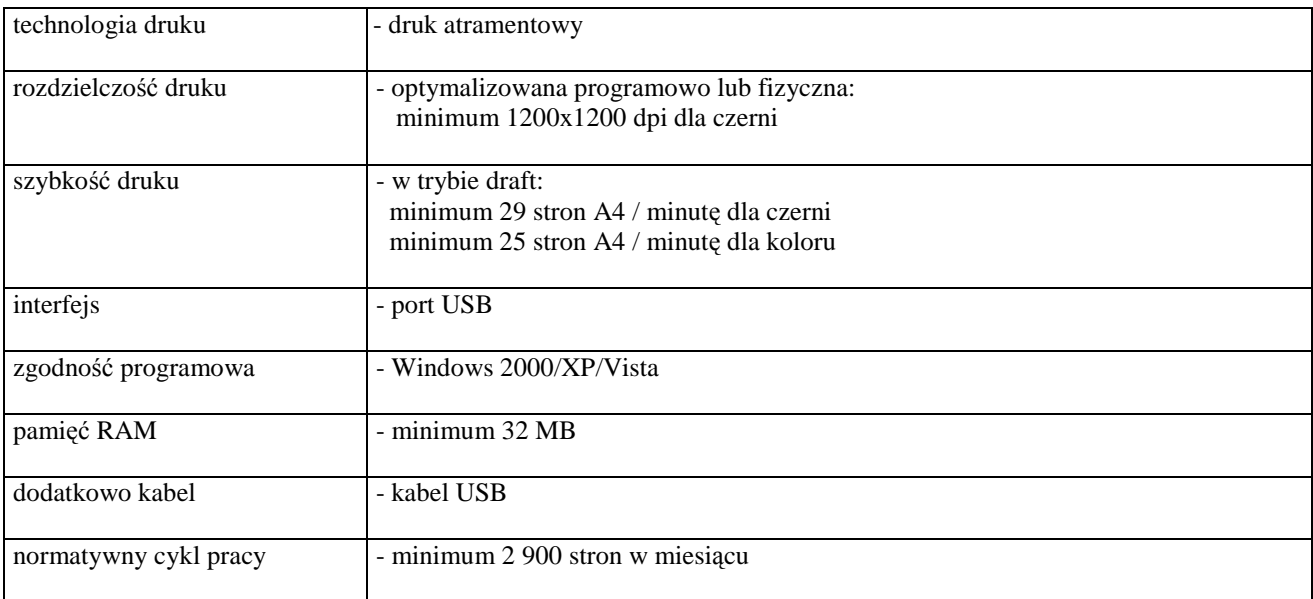

### *C.02. Drukarka do albumów*

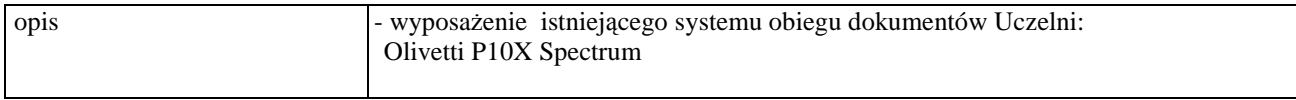

#### *C.03. Drukarka laserowa*

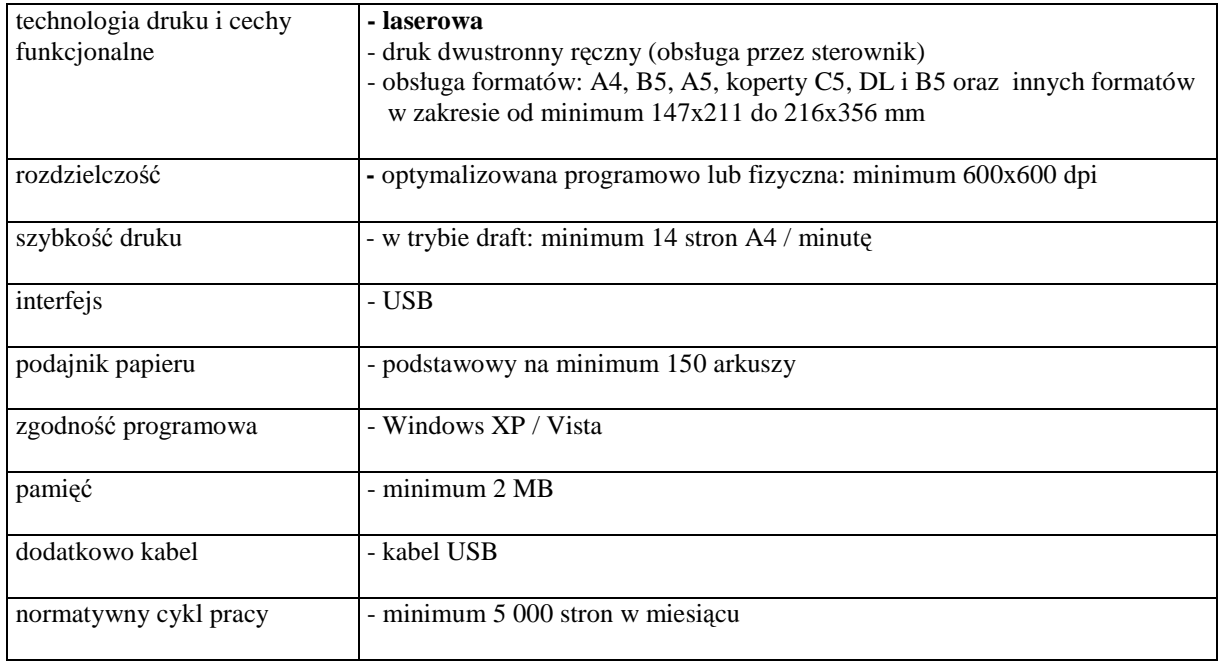

# *C.04. Drukarka laserowa*

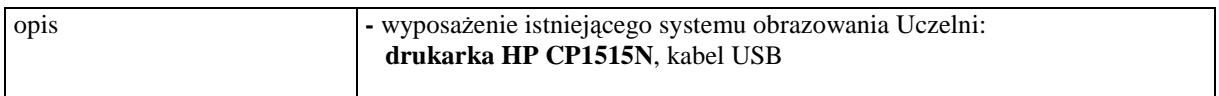

#### *C.05. Drukarka laserowa*

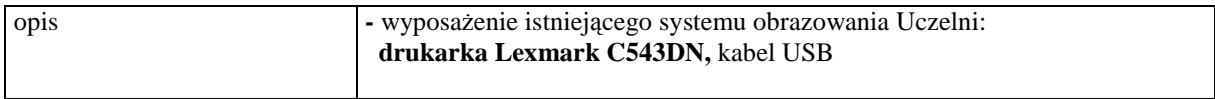

### *C.06. Drukarka laserowa*

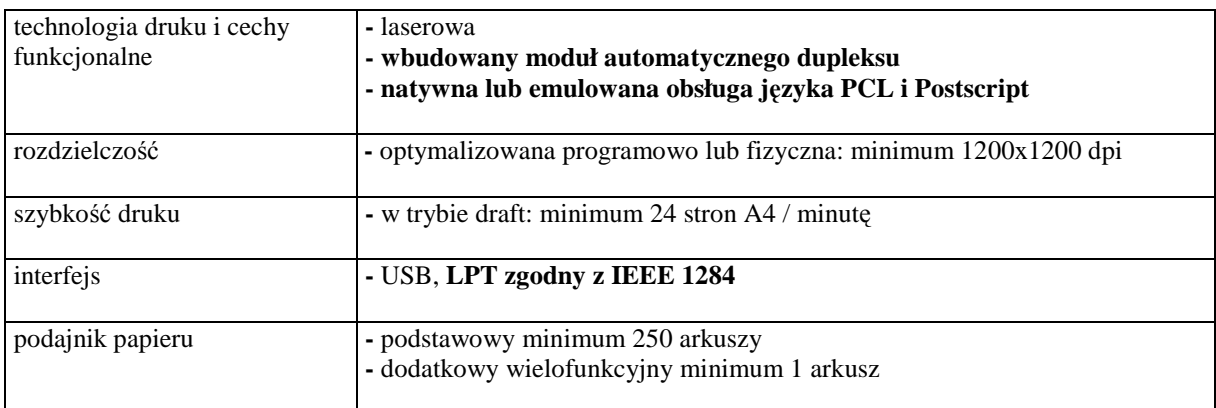

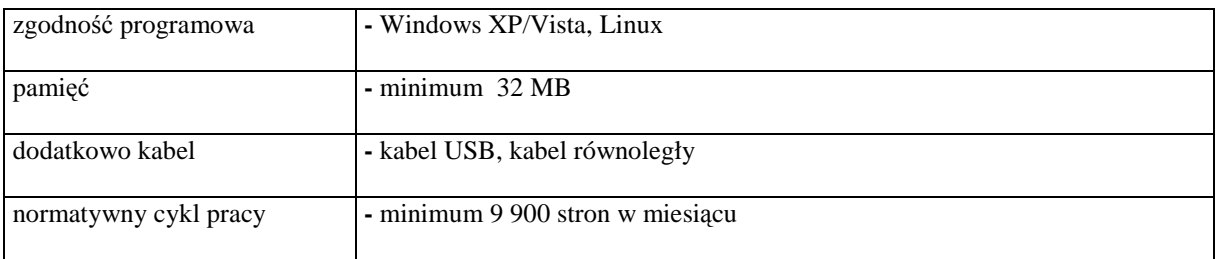

#### *C.07. Drukarka laserowa*

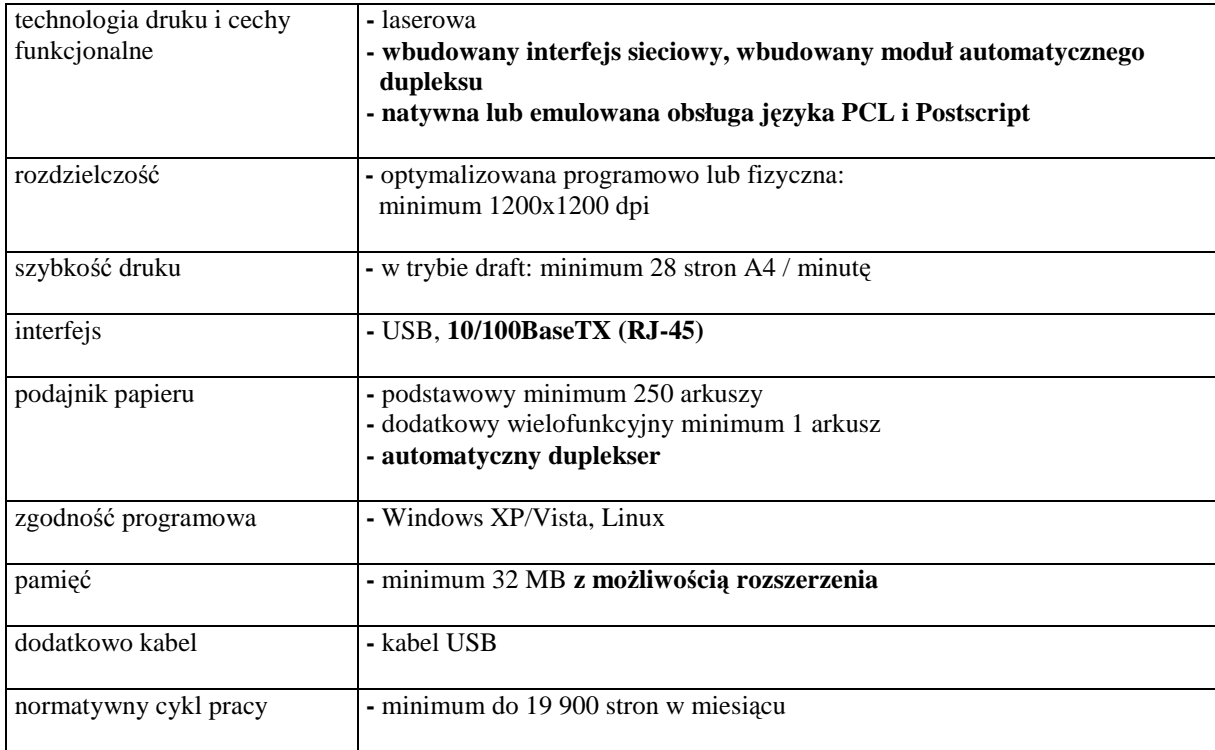

# *C.11. Drukarka laserowa*

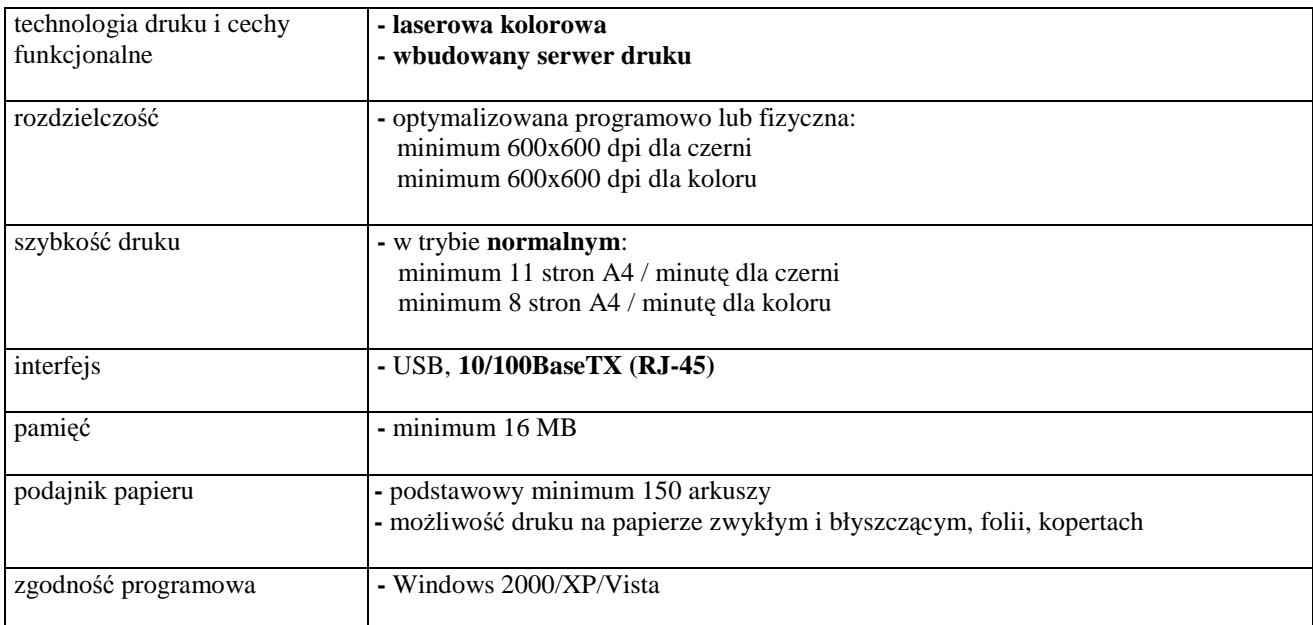

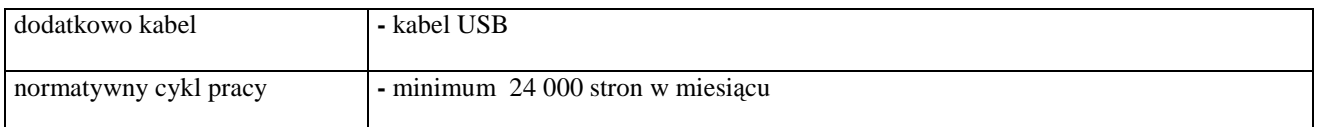

### *C.15. Urz*ą*dzenie wielofunkcyjne*

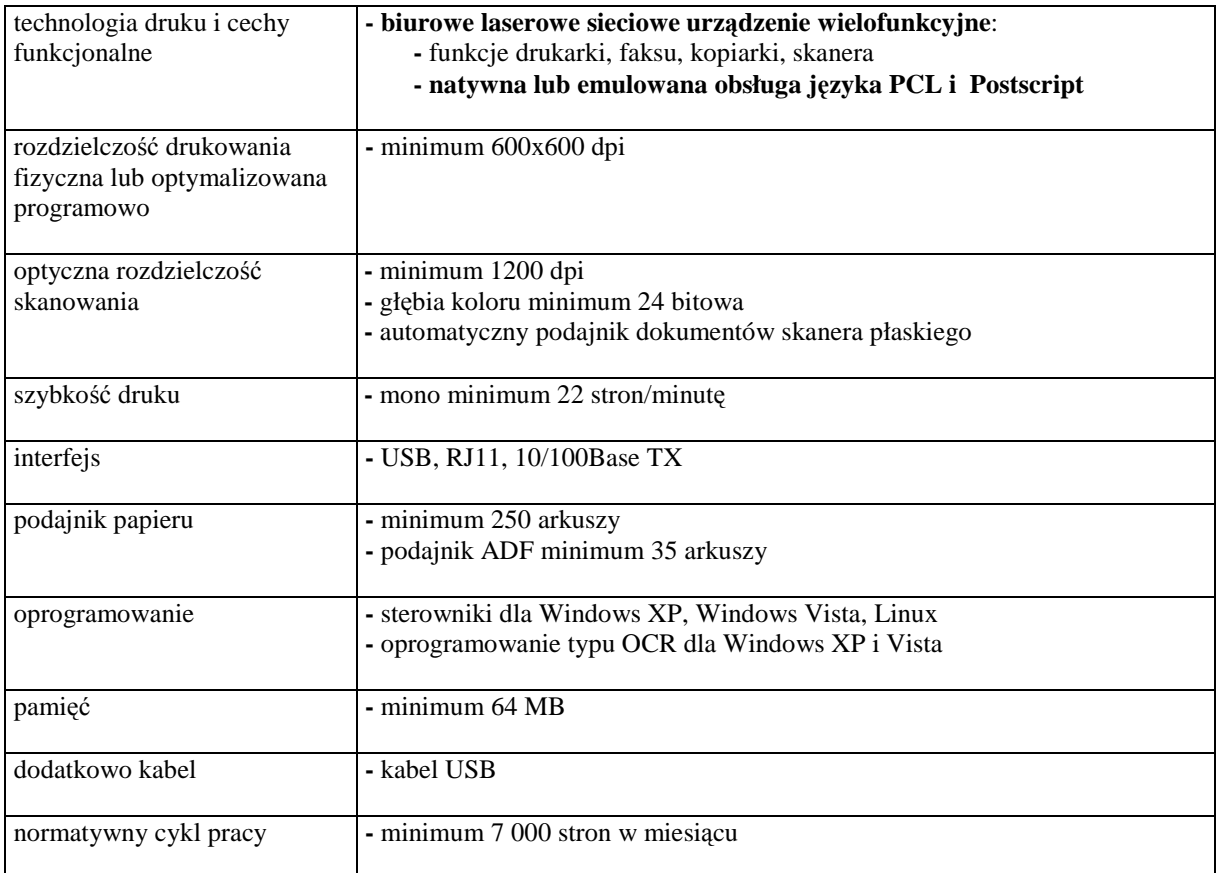

### *C.16. Urz*ą*dzenie wielofunkcyjne*

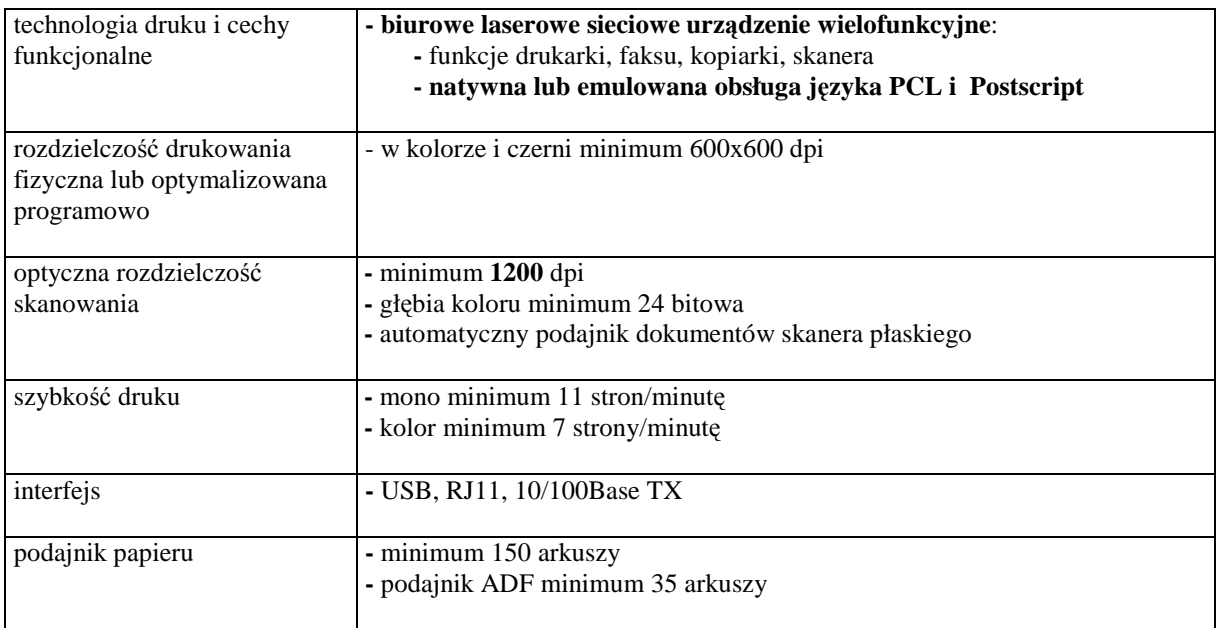

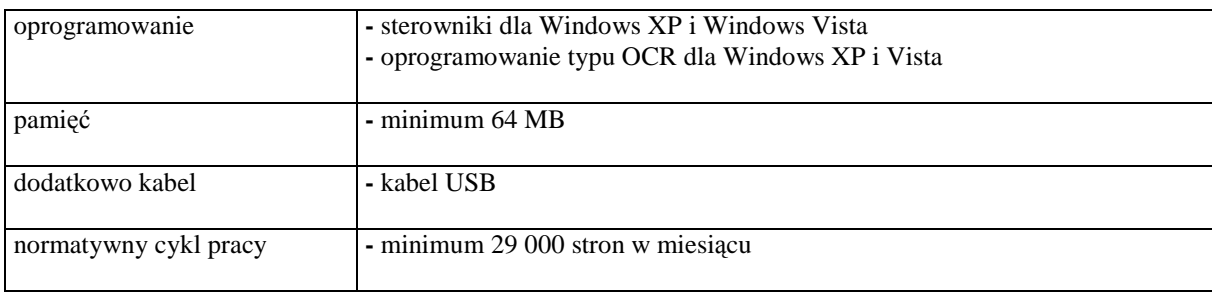

# *C.20. Skaner*

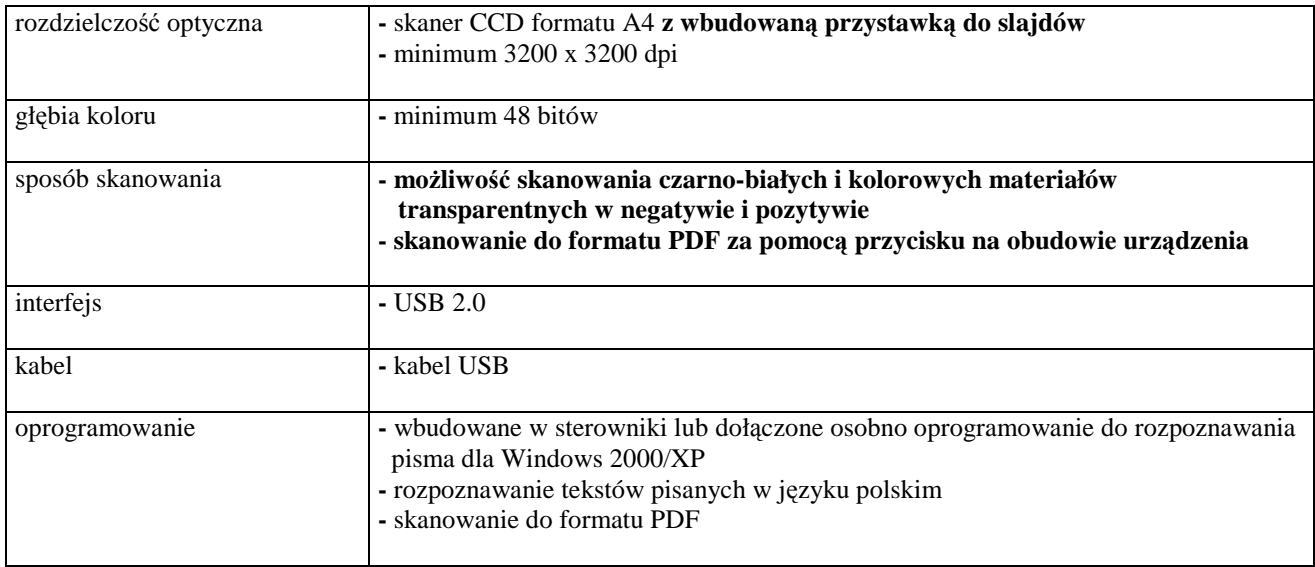

# *C.21. Czytnik kart*

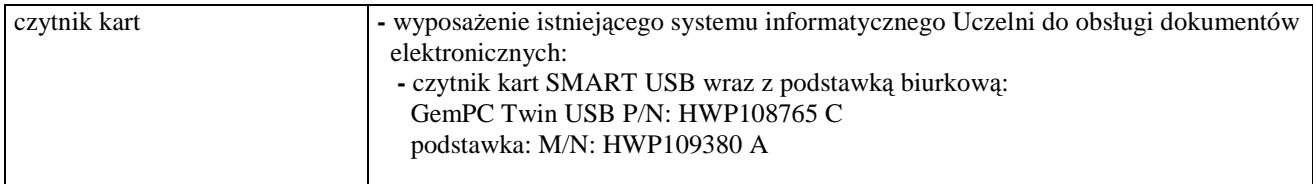

# *C.24. Skaner ADF*

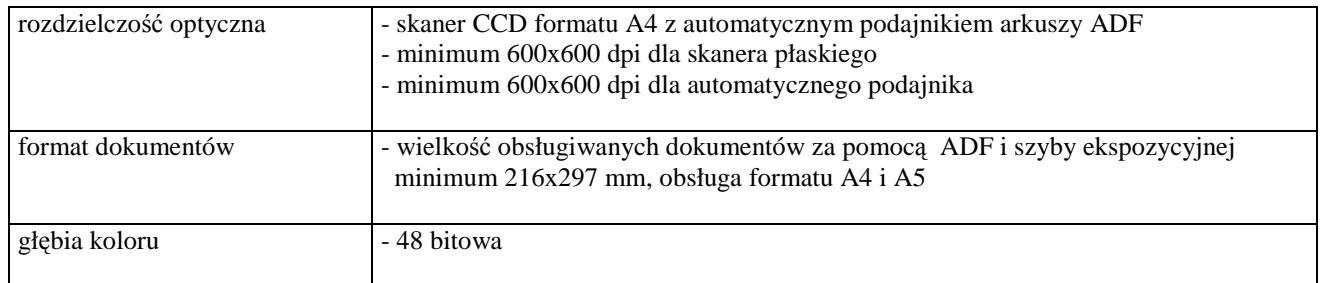

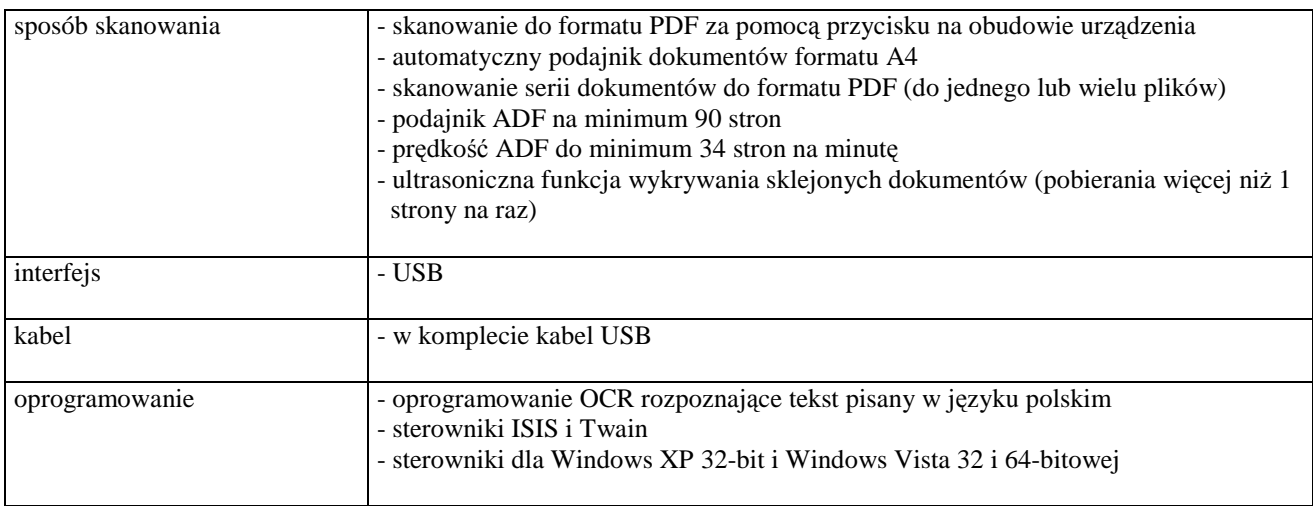

# *C.25. Skaner*

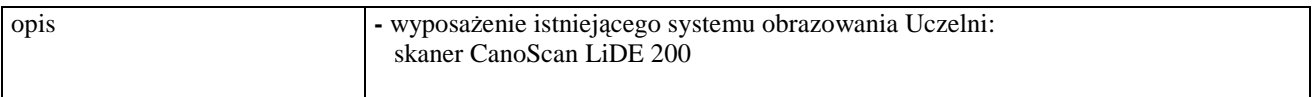

# *C.26. Czytnik kart*

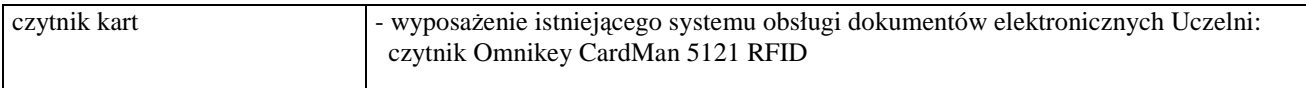

# *C.31. Zasilacz awaryjny* **-** *UPS o mocy 700 VA*

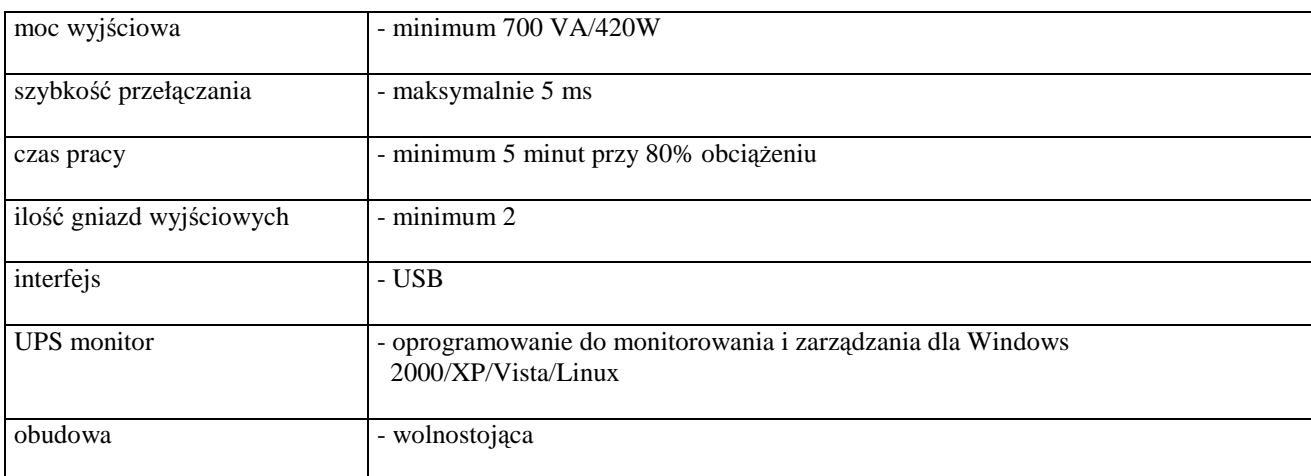

#### *C.32. Zasilacz awaryjny* **-** *UPS o mocy 1200 VA*

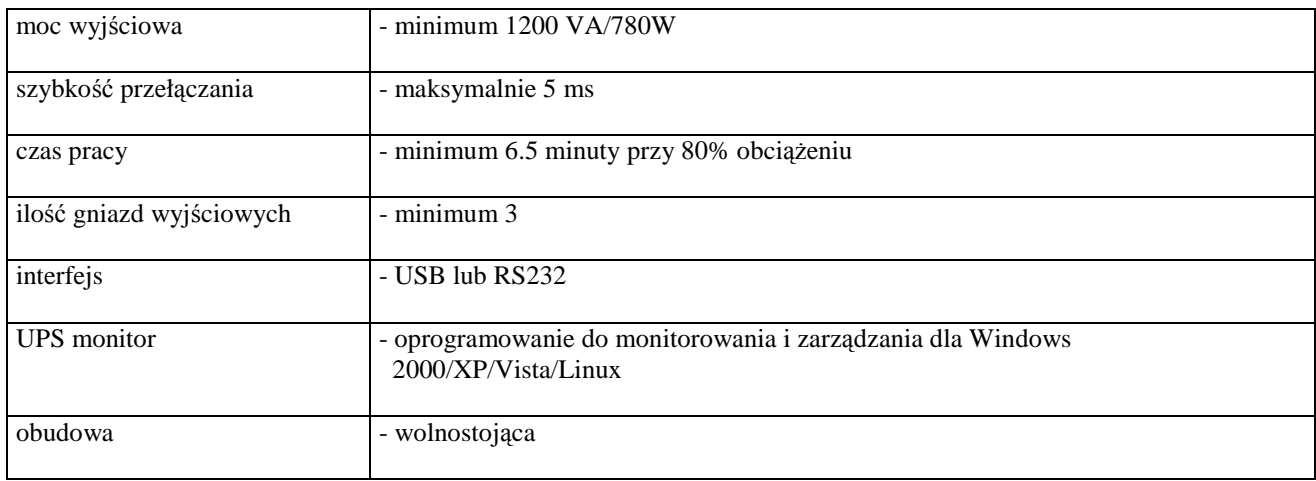

# *C.33. Zasilacz awaryjny* **-** *UPS o mocy 1200 VA*

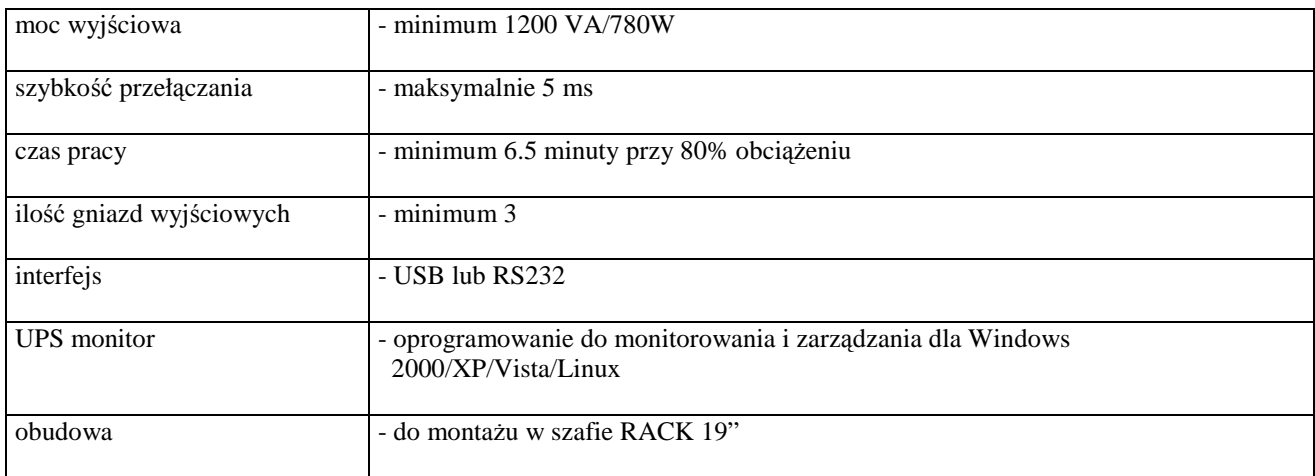

# **III.4 CZ**ĘŚĆ **D ZAMÓWIENIA**

#### **III.4.1 Wymagania stawiane Wykonawcom w stosunku do przedmiotu zamówienia**.

- III.4.1.1 **Zamówienie dotyczy dostawy nowych serwerów i urz**ą**dze**ń **sieciowych posiadaj**ą**cych wymagane cechy opisane w pkt. III.4.3** .
- III.4.1.2 Zamawiający będzie oceniał wymagane cechy oferowanych serwerów i urządzeń sieciowych wyłącznie w zakresie tych, które zostały ujęte w specyfikacji technicznej SIWZ. **Dla dokonania oceny Zamawiaj**ą**cy wymaga dostarczenia dokumentacji technicznej wsz**ę**dzie tam, gdzie zostało to**  wskazane litera<sup>"W"</sup> w kolumnie "DT" formularza rzeczowo-cenowego. Przez dokumentację **techniczn**ą **rozumie si**ę **specyfikacje techniczne udost**ę**pniane przez producentów i dystrybutorów lub własne opisy sporz**ą**dzone przez Wykonawc**ę **na ich podstawie, wraz ze wskazaniem** ź**ródeł pochodzenia przedstawionych informacji**, **np.** ź**ródło własne/ adres strony WWW producenta lub dystrybutora zawieraj**ą**cy opis produktu.**

**Dokumentacja techniczna musi potwierdza**ć **wszystkie wymagane cechy wyszczególnione w specyfikacji technicznej SIWZ**.

- III.4.1.3 **Wykonawcy zobowi**ą**zani s**ą **doł**ą**czy**ć **do oferty protokół z badania wydajno**ś**ci, sporz**ą**dzony wg zał**ą**cznika 9 do niniejszej SIWZ, dla serwerów D.06 i D.08.**
- III.4.1.4 **Oferowane serwery i urz**ą**dzenia sieciowe musz**ą **by**ć **obj**ę**te minimum 12 miesi**ę**cznym okresem gwarancyjnym w ramach którego**:
	- **czas przyst**ą**pienia do naprawy gwarancyjnej nie mo**Ŝ**e by**ć **dłu**Ŝ**szy ni**Ŝ **24 godziny licz**ą**c w dni robocze od daty i godziny zgłoszenia usterki**,
	- **czas usuwania awarii nie mo**Ŝ**e by**ć **dłu**Ŝ**szy ni**Ŝ **48 godzin licz**ą**c a dni robocze od daty i godziny przyst**ą**pienia do usuwania usterki**.
- III.4.1.5 **Dla zapewnienia sprawnej obsługi gwarancyjnej Zamawiaj**ą**cy wymaga aby Wykonawca cz**ęś**ci D zamówienia posiadał punkt serwisowy na terenie województwa pomorskiego, a wobec braku takiego punktu w przypadku wyboru jego oferty podpisał stosown**ą **umow**ę **z punktem**  serwisowym z województwa pomorskiego. Zobowiązanie w tej sprawie należy podpisać **na zał**ą**czniku nr 4 do SIWZ**.
- III.4.1.6 W przypadku urządzeń objętych przez producentów okresem gwarancyjnym dłuższym niż oferowany przez Wykonawców w niniejszym postępowaniu przetargowym, Wykonawcy zobowiązani są do:
	- dostarczenia kopii dokumentów, potwierdzonych na zgodność z oryginałami, niezbędnych do realizacii napraw gwarancyjnych w autoryzowanych serwisach producentów – kopie te należy dołączać do Kart Gwarancyjnych Wykonawcy,
	- dostarczenia Zamawiającemu oryginałów tych dokumentów po okresie gwarancyjnym udzielonym przez Wykonawcę.
- III.4.1.7 Dostarczone serwery muszą spełniać wymagania dotyczące oceny zgodności wynikające z ustawy z dnia 15 grudnia 2006 roku o zmianie ustawy o systemie zgodności oraz o zmianie niektórych innych ustaw (Dz. U. z 29.12.2006 r. Nr 249, poz. 1834).
- III.4.1.8 Dostarczone serwery i urządzenia sieciowe muszą być oznakowane w widocznym miejscu naklejką zawierającą: nr umowy, telefon i adres e-mail serwisu gwarancyjnego oraz datę wygaśnięcia gwarancji.

**Uwagi**:

- 1. **Niespełnienie wymaga**ń **okre**ś**lonych w pkt. III.4.1.2, III.4.1.3, III.4.1.4 b**ę**dzie powodowało odrzucenie oferty dla cz**ęś**ci D zamówienia**.
- 2. **Warunki gwarancji wymagane od Wykonawcy, którego oferta b**ę**dzie wybrana, okre**ś**lone zostan**ą **na podstawie tre**ś**ci Jego oferty w § 4 w Umowie Dostawy, a szczegółowe zasady realizacji napraw gwarancyjnych w Warunkach Gwarancji dla Politechniki Gda**ń**skiej stanowi**ą**cych zał**ą**cznik do Umowy Dostawy na cz**ęść **D zamówienia**.
- 3. **Niespełnienie warunku III.4.1.8 uniemo**Ŝ**liwi dokonanie odbioru dostarczonych urz**ą**dze**ń.

# **III.4.2 Zamawiana ilo**ść **urz**ą**dze**ń **sieciowych i serwerów**

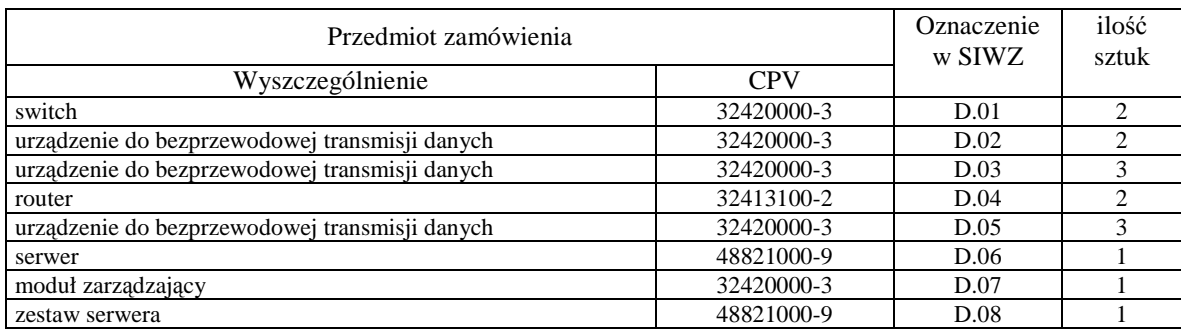

# **III.4.3 Specyfikacja techniczna urz**ą**dze**ń **sieciowych i serwerów**

*D.01. Switch* 

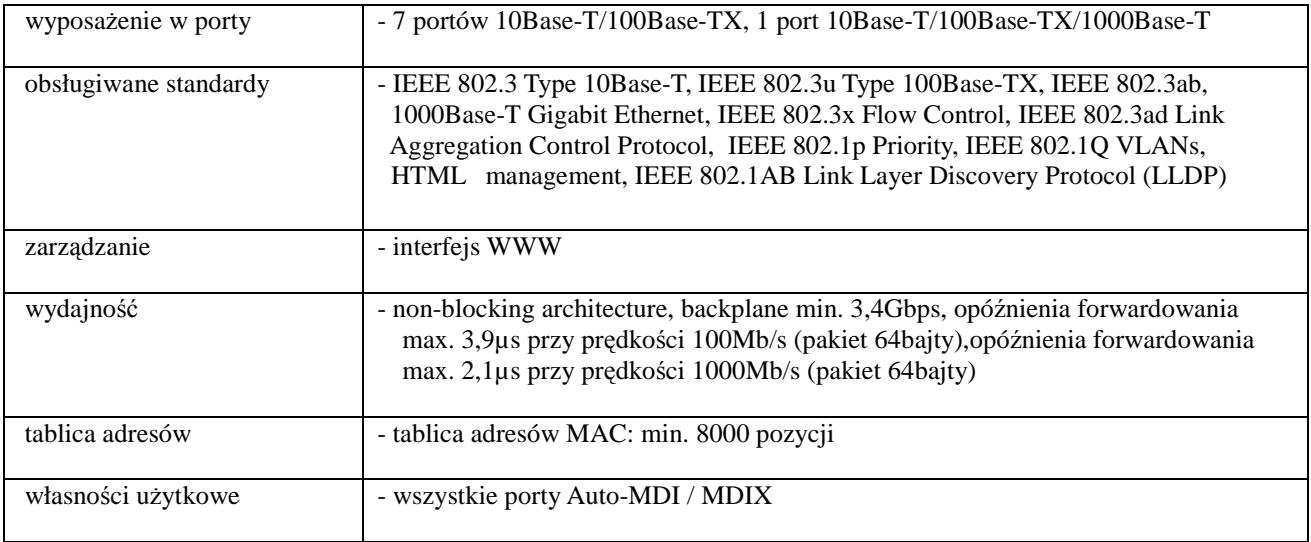

# *D.02. Urz*ą*dzenie do bezprzewodowej transmisji danych*

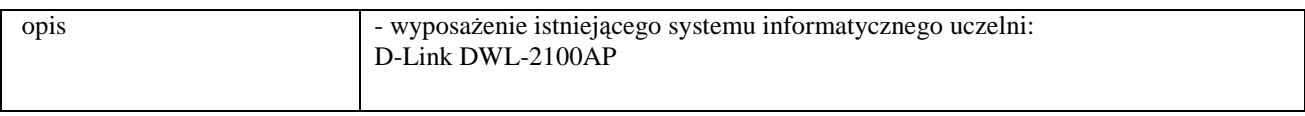

### *D.03. Urz*ą*dzenie do bezprzewodowej transmisji danych*

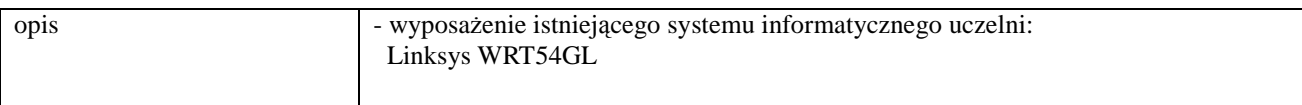
# *D.04. Router*

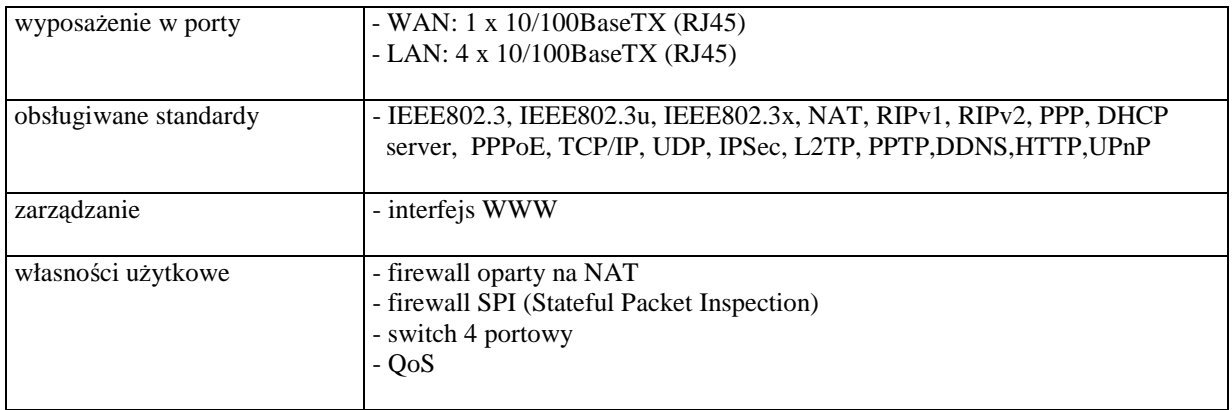

## *D.05. Urz*ą*dzenie do bezprzewodowej transmisji danych*

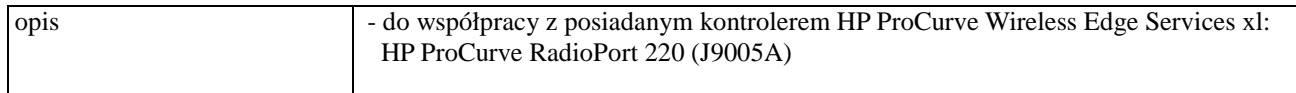

# *D.06. Serwer*

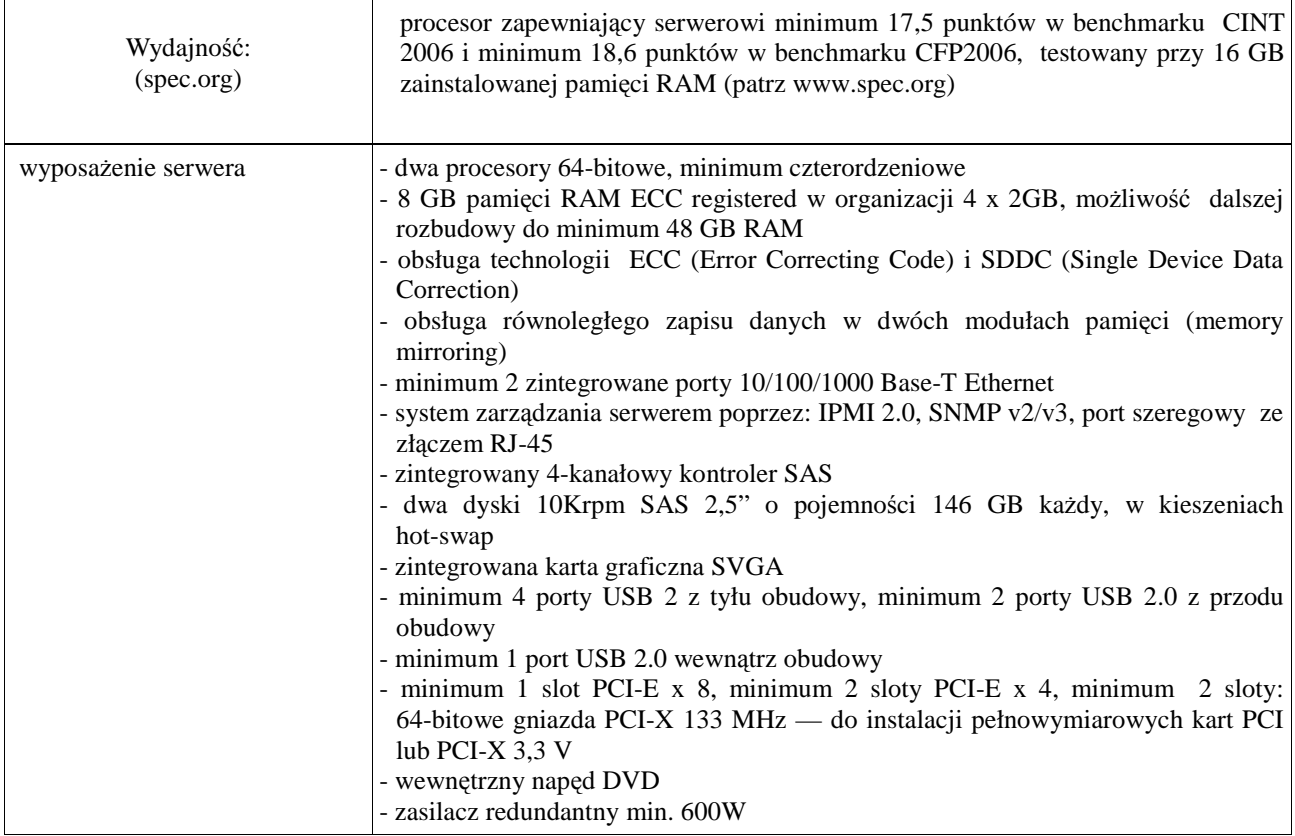

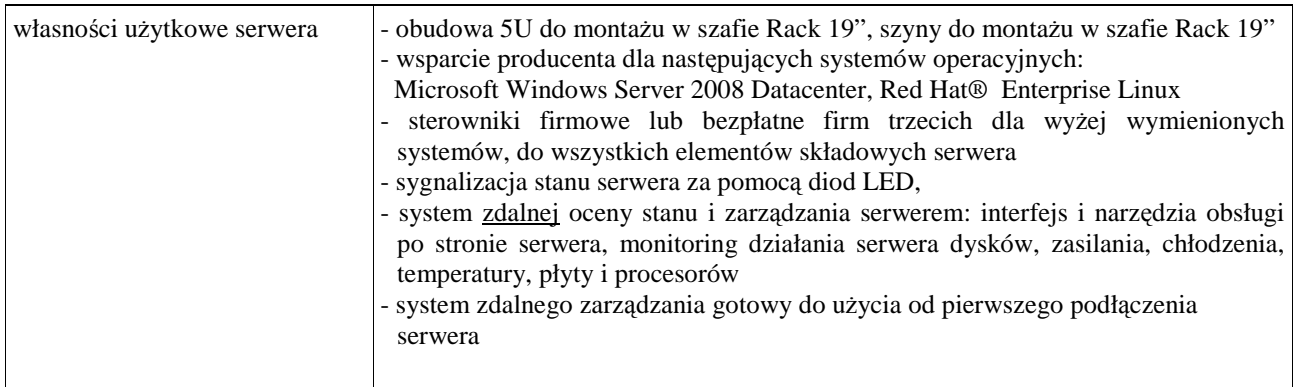

# *D.07. Moduł zarz*ą*dzaj*ą*cy*

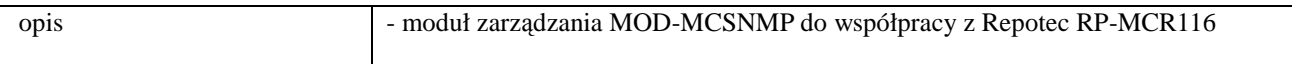

# *D.08. Zestaw serwera*

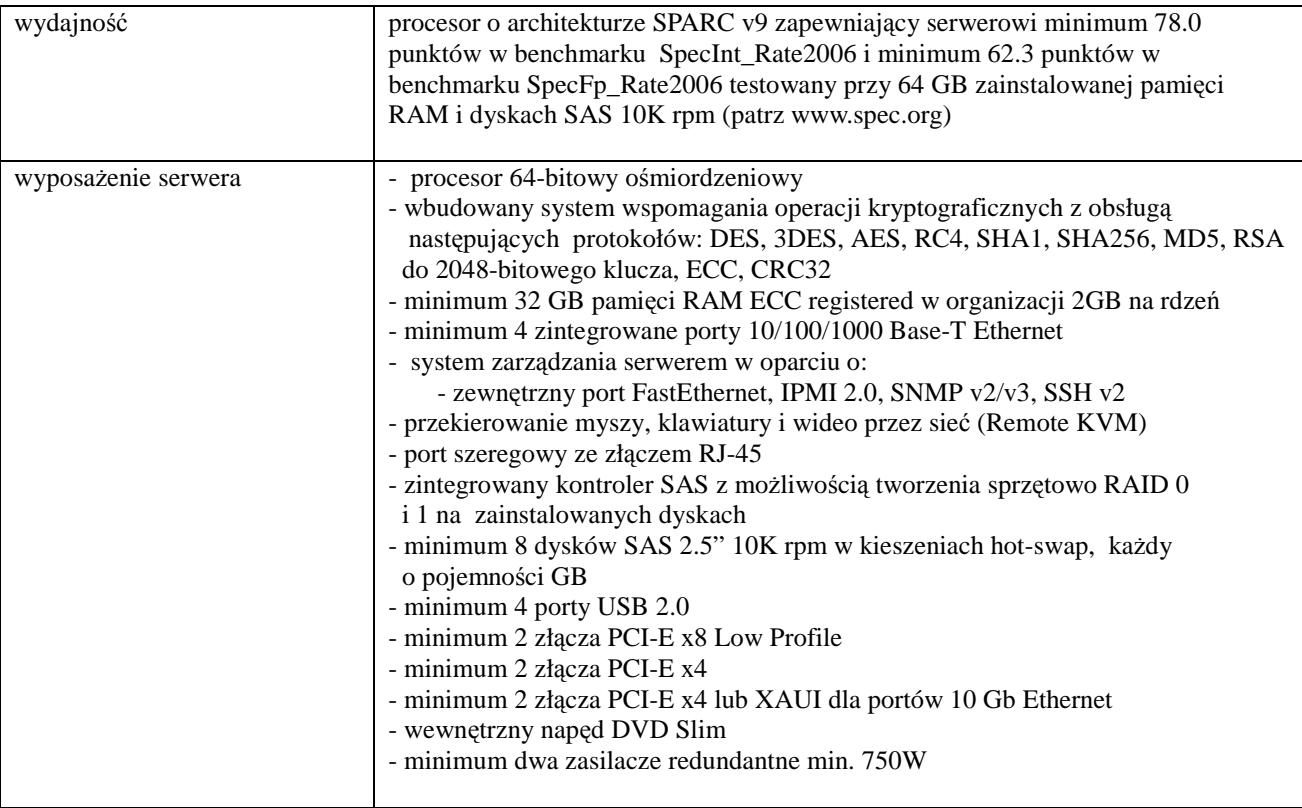

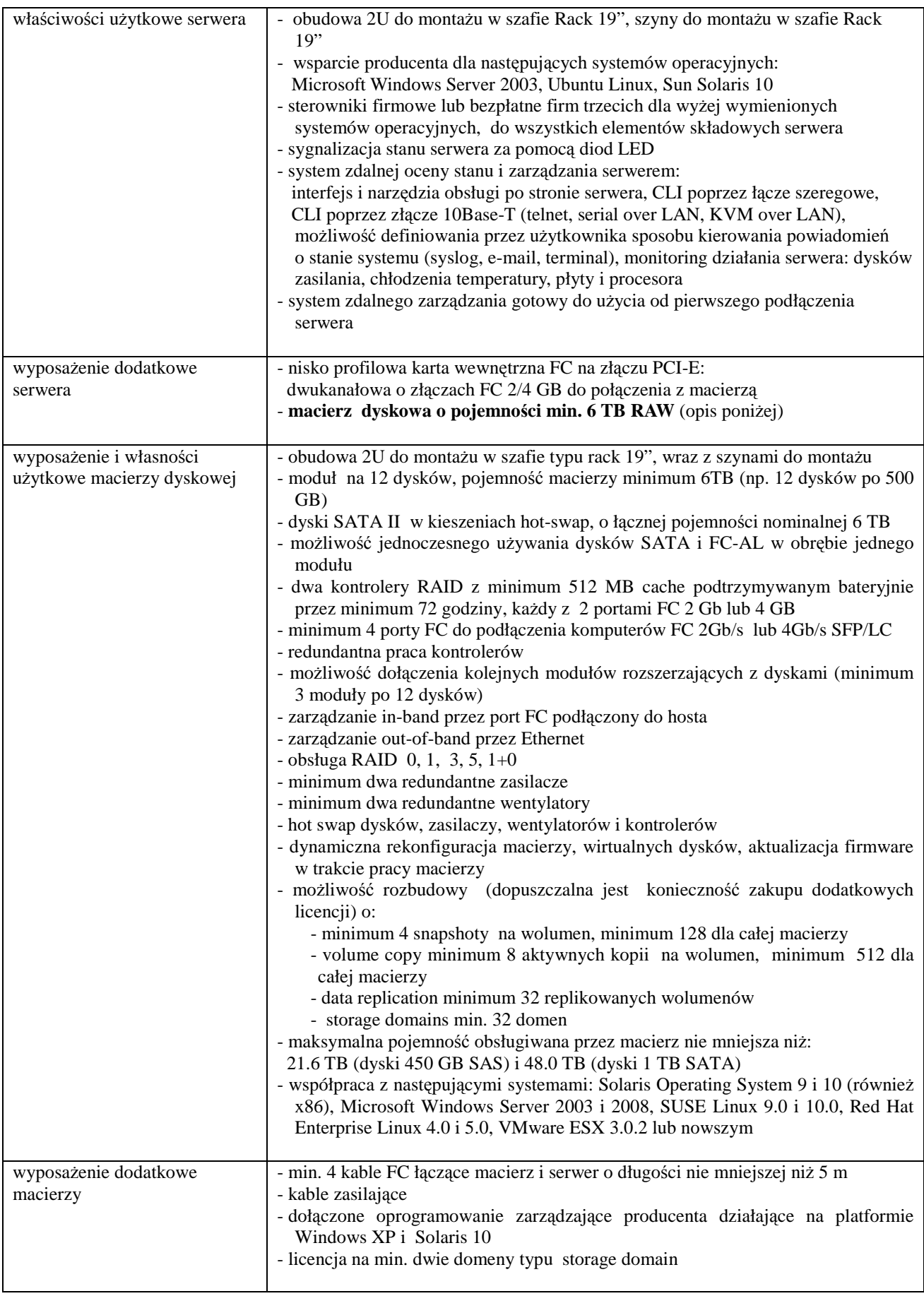

# **IV. TERMIN I MIEJSCE WYKONANIA ZAMÓWIENIA**

Wymagany maksymalny okres realizacji zamówienia, **licz**ą**c dni kalendarzowe od daty podpisania Umów Dostawy** wynosi odpowiednio dla poszczególnych części zamówienia: **A – do 35, B – do 21, C – do 35, D – do 35 dni.** 

Warunki realizacji na terenie Politechniki Gdańskiej zamówienia przedstawiono w pkt. XX SIWZ.

# **V. WARUNKI UDZIAŁU W POST**Ę**POWANIU ORAZ SPOSÓB DOKONYWANIA OCENY ICH SPEŁNIENIA**

- **1. O udzielenie zamówienia mog**ą **ubiega**ć **si**ę **Wykonawcy, którzy zgodnie z art. 22 ust. 1 Ustawy Pzp:** 
	- **1) posiadaj**ą **uprawnienia do wykonywania okre**ś**lonej działalno**ś**ci lub czynno**ś**ci, je**Ŝ**eli ustawy nakładaj**ą **obowi**ą**zek posiadania takich uprawnie**ń,
	- **2) posiadaj**ą **niezb**ę**dn**ą **wiedz**ę **i do**ś**wiadczenie oraz dysponuj**ą **potencjałem technicznym i osobami zdolnymi do wykonania zamówienia lub przedstawi**ą **pisemne zobowi**ą**zanie innych podmiotów do udost**ę**pnienia potencjału technicznego i osób zdolnych do wykonania zamówienia. Za spełnienie tego warunku Zamawiaj**ą**cy uzna nale**Ŝ**yte wykonanie przez Wykonawc**ę **w okresie ostatnich 3 lat przed wszcz**ę**ciem niniejszego post**ę**powania o udzielenie zamówienia, a je**Ŝ**eli okres prowadzenia działalno**ś**ci jest krótszy – to w tym okresie, co najmniej dwóch dostaw sprz**ę**tu informatycznego**  bez względu na to, na ile części zamówienia Wykonawca składa ofertę. Wartość brutto każdej **z wykonanych dostaw nie mo**Ŝ**e by**ć **mniejsza od najwy**Ŝ**szej wymaganej warto**ś**ci dla tych cz**ęś**ci zamówienia, na które składana jest oferta.**

**Wymagane warto**ś**ci s**ą **nast**ę**puj**ą**ce:** 

#### **A – 180.000 zł, B – 120.00 zł, C – 50.000 zł, D – 120.000 zł.**

Przykłady:

- 1. Wykonawca I składa ofertę tylko na jedną część zamówienia, np. na A. W załączniku 5 do SIWZ wykazuje dostawy na sprzęt informatyczny:
	- dostawa 1 o wartości brutto 200.000 zł,
	- dostawa 2 o wartości brutto 220.000 zł.

Obie wykazane dostawy jako większe od wymaganej wartości dla części A zamówienia spełniają postawiony warunek.

- 2. Wykonawca II składa oferty na części A i C zamówienia. W załączniku 5 do SIWZ wykazuje dostawy na sprzęt informatyczny:
	- dostawa 1 o wartości brutto 200.000 zł,
	- dostawa 2 o wartości brutto 220.000 zł.

Obie wykazane dostawy mają wartość większą niż wymagana dla części A, której wartość jest większa niż wymagana dla części C. Wykazane dostawy spełniają postawiony warunek dla ofert w częściach A i C.

- 3. Wykonawca III składa oferty na części C i D zamówienia. W załączniku 5 do SIWZ wykazuje dostawy na sprzęt informatyczny:
	- dostawa 1 o wartości brutto 140.000 zł,
	- dostawa 2 o wartości brutto 125.000 zł.

Obie wykazane dostawy mają wartość większą niż wymagana dla części D zamówienia, której wartość jest większa niż wymagana dla części C zamówienia. Wykazane dostawy spełniają postawiony warunek dla ofert w częściach C i D zamówienia.

**3) znajduj**ą **si**ę **w sytuacji ekonomicznej i finansowej zapewniaj**ą**cej wykonanie zamówienia. Za spełnienie tego warunku Zamawiaj**ą**cy uzna osi**ą**gni**ę**cie przez Wykonawc**ę **w okresie ostatnich 3 lat obrotowych , a je**Ŝ**eli okres prowadzenia działalno**ś**ci jest krótszy to w tym okresie,** ś**redniego**  rocznego przychodu netto nie mniejszego dla poszczególnych części zamówienia niż: **A – 1.050.000 zł, B – 700.000 zł, C – 260.000 zł, D – 680.000 zł.** 

W przypadku składania oferty na kilka części zamówienia, wymagany przychód netto musi być nie mniejszy od sumy wymaganych przychodów dla części, na które składana jest oferta.

**4) nie podlegaj**ą **wykluczeniu z post**ę**powania o udzielenie zamówienia na podstawie z art. 24 Ustawy - Pzp.** 

**Ocena spełniania przez Wykonawców warunków udziału w post**ę**powaniu dokonywana b**ę**dzie przez Zamawiaj**ą**cego na podstawie wymaganych o**ś**wiadcze**ń **i dokumentów wyszczególnionych**  w pkt. IX SIWZ wg formuły "spełnia – nie spełnia".

#### **2. Opis sposobu dokonywania oceny:**

- 1) Zamawiający sprawdzi czy złożone zostało, podpisane przez Wykonawce, oświadczenie o spełnieniu warunków udziału w postępowaniu (art. 22 ust. 1 Ustawy – Pzp) sporządzone wg wzoru ustalonego w SIWZ.
- 2) W celu potwierdzenia, że Wykonawca posiada uprawnienie do wykonywania określonej działalności lub czynności oraz nie podlega wykluczeniu na podstawie art. 24 Ustawy – Pzp. Wykonawca zobowiązany jest złożyć:
	- **aktualny odpis z wła**ś**ciwego rejestru albo aktualne za**ś**wiadczenie o wpisie do ewidencji działalności gospodarczej**, jeżeli odrębne przepisy wymagają wpisu do rejestru lub zgłoszenia do ewidencji działalności gospodarczej – **wystawiony nie wcze**ś**niej ni**Ŝ **6 miesi**ę**cy przed upływem terminy składania ofert**,
	- **aktualne za**ś**wiadczenie wła**ś**ciwego naczelnika urz**ę**du skarbowego** potwierdzające, że Wykonawca nie zalega z opłacaniem podatków lub zaświadczenie, że uzyskał przewidziane prawem zwolnienie, odroczenie lub rozłożenie na raty zaległych płatności lub wstrzymanie w całości wykonania decyzji właściwego organu – **wystawione nie wcze**ś**niej ni**Ŝ **3 miesi**ą**ce przed upływem terminu składania ofert**,
	- **aktualne za**ś**wiadczenie wła**ś**ciwego oddziału Zakładu Ubezpiecze**ń **Społecznych lub Kasy Rolniczego Ubezpieczenia Społecznego** potwierdzające, że Wykonawca nie zalega z opłacaniem składek na ubezpieczenie zdrowotne i społeczne lub zaświadczenie, że uzyskał przewidziane prawem zwolnienie, odroczenie lub rozłożenie na raty zaległych płatności lub wstrzymanie w całości wykonania decyzji właściwego organu – **wystawione nie wcześniej niż 3 miesiace przed upływem terminu składania ofert**,
	- **aktualn**ą **informacj**ę **z Krajowego Rejestru Karnego w zakresie okre**ś**lonym w art. 24 ust. 1 pkt. 4 – 8 Ustawy – Pzp**. – **wystawion**ą **nie wcze**ś**niej ni**Ŝ **6 miesi**ę**cy przed upływem terminu składania ofert**,
	- **aktualn**ą **informacj**ę **z Krajowego Rejestru Karnego w zakresie okre**ś**lonym w art. 24 ust. 1 pkt. 9 Ustawy – Pzp.** – **wystawion**ą **nie wcze**ś**niej ni**Ŝ **6 miesi**ę**cy przed upływem terminu**  składania ofert, dokument należy złożyć wyłącznie w przypadku składania oferty przez podmiot zbiorowy.
- 3) W celu potwierdzenia, że Wykonawca posiada niezbędną wiedzę i doświadczenie oraz dysponuje potencjałem technicznym i osobami zdolnymi do wykonania zamówienia, **Wykonawca zobowi**ą**zany jest zło**Ŝ**y**ć **wykaz wykonanych dostaw na sprz**ę**t informatyczny w okresie ostatnich trzech lat**  przed dniem wszczęcia niniejszego postępowania o udzielenie zamówienia, a jeżeli okres **prowadzenia działalno**ś**ci jest krótszy to w tym okresie z podaniem ich odbiorców, dat wykonania, przedmiotu i warto**ś**ci oraz doł**ą**czy**ć **dokumenty potwierdzaj**ą**ce,** Ŝ**e te dostawy zostały wykonane nale**Ŝ**ycie**.
- 4) W celu potwierdzenia, że Wykonawca znajduje się w sytuacji ekonomicznej i finansowej zapewniającej wykonanie zamówienia, Wykonawca zobowiązany jest złożyć oświadczenie finansowe **oraz zał**ą**czy**ć **cz**ęść **sprawozdania finansowego w postaci rachunków zysków i strat za 3 ostatnie lata obrotowe, a je**Ŝ**eli okres działalno**ś**ci był krótszy, to za ten okres**. JeŜeli sprawozdanie finansowe podlega badaniu przez biegłego rewidenta zgodnie z przepisami o rachunkowości, do rachunków zysków i strat należy dołączyć opinię biegłego rewidenta dotyczącą tej części sprawozdania finansowego. Wykonawca niezobowiązany do sporządzania sprawozdania finansowego zobowiązany jest dostarczyć inne dokumenty potwierdzające przychody netto z tego okresu.

# **VI. POROZUMIEWANIE SI**Ę **Z WYKONAWCAMI**

W niniejszej SIWZ słowem wykonawca określa się Wykonawcę w rozumieniu art. 2 pkt. 11 Ustawy - Pzp. Oświadczenia, wnioski, zawiadomienia oraz informacje Zamawiający i Wykonawcy przekazują **pisemnie** lub faksem. Jeżeli oświadczenia, wnioski, zawiadomienia oraz informacje Zamawiający lub Wykonawca przekazują faksem, na żądanie drugiej strony każda ze stron niezwłocznie potwierdza fakt ich otrzymania

#### **Na wniosek Wykonawcy Zamawiaj**ą**cy prze**ś**le formularz oferty wraz z zał**ą**cznikami w postaci elektronicznej w formacie doc Microsoft Word.**

**Do kontaktów z Wykonawcami** w sprawach przedmiotowego postępowania Zamawiający upoważnia przedstawicieli Centrum Usług Informatycznych Politechniki Gdańskiej:

- **mgr in**Ŝ**. Wojciecha Ziółkowskiego,** 
	- **mgr in**Ŝ**. Tadeusza Radomskiego.**

w dniach od poniedziałku do piątku, w godzinach od  $9^{00}$  – do  $14^{00}$ .

Adres korespondencyjny taki jak Centrum Usług Informatycznych.

Wykonawcy mogą zwracać się do Zamawiającego o **wyja**ś**nienie tre**ś**ci SIWZ**, a Zamawiający udzieli niezwłocznie wyjaśnień, chyba że prośba o wyjaśnienia treści SIWZ wpłynęła do Zamawiającego **na mniej niż 6 dni przed wyznaczonym terminem składania ofert** (art. 38 ust. 1 Ustawy - Pzp).

W uzasadnionych przypadkach Zamawiający może, przed upływem terminu składania ofert, zmienić treść SIWZ, postępując zgodnie z art. 38 ust. 4, 4a, 4b i 6 Ustawy - Pzp.

Wszyscy Wykonawcy, którym przekazano SIWZ, będą informowani o wszelkich zmianach dotyczących treści SIWZ faksem.

## **VII. WARUNKI WNOSZENIA I ZWROTU WADIUM**

#### 1. **Obowi**ą**zek wniesienia wadium**.

Składając ofertę każdy Wykonawca jest zobowiązany wnieść wadium na kwoty:

- **dla cz**ęś**ci A 4.200 zł (słownie: cztery tysi**ą**ce dwie**ś**cie złotych)**
- **dla cz**ęś**ci B 2.400 zł (słownie: dwa tysi**ą**ce czterysta złotych)**
- **dla cz**ęś**ci C 1.000 zł (słownie: jeden tysi**ą**c złotych)**
- **dla cz**ęś**ci D 2.800 zł (słownie: dwa tysi**ą**ce osiemset złotych)**

**Wadium nale**Ŝ**y wnie**ść **przed upływem terminu składania ofert (art. 45 ust. 3 Ustawy- Pzp)**.

**Je**Ŝ**eli Wykonawca wnosi wadium na kilka cz**ęś**ci zamówienia to wystarcza jeden dokument potwierdzaj**ą**cy wniesienie wadium z podaniem oferowanych cz**ęś**ci zamówienia, a kwota wadium musi obejmowa**ć **kwoty wadiów na te cz**ęś**ci zamówienia.** 

**Wykonawca, który nie wniósł wadium na wybran**ą **cz**ęść **zamówienia w wymaganej kwocie lub terminie i dozwolonej formie, zostaje wykluczony z post**ę**powania na t**ę **cz**ęść **zamówienia, a Jego oferta zostanie odrzucona (art. 24 ust. 2 pkt. 4 i art. 89 ust. 1 pkt. 5 Ustawy - Pzp).** 

#### 2. **Formy wniesienia wadium**.

Zgodnie z art. 45 ust. 6 Ustawy - Pzp wadium może być wniesione w jednej lub w kilku następujących formach:

- pieniądzu,
- poręczeniach bankowych lub poręczeniach spółdzielczej kasy oszczędnościowo-kredytowej, z tym że poręczenie kasy jest zawsze poręczeniem pieniężnym,
- gwarancjach bankowych,
- gwarancjach ubezpieczeniowych,
- poręczeniach udzielanych przez podmioty, o których mowa w art. 6 b ust. 5 pkt. 2 ustawy z dnia 9 listopada 2000 r. o utworzeniu Polskiej Agencji Rozwoju Przedsiębiorczości (Dz.U. z 2007 r. Nr 42, poz. 275).

#### 3. **Sposób wniesienia wadium w pieni**ą**dzu**.

#### Wadium wnoszone w pieniądzu należy wpłacić wyłącznie przelewem na konto: **Bank Zachodni WBK S.A. I Oddział Gda**ń**sk 41 1090 1098 0000 0000 0901 5569**

z dopiskiem:

#### **"Wadium do przetargu na dostaw**ę **sprz**ę**tu informatycznego wg SIWZ-ZP/486/025/D/09 na cz**ęść**(i) ............"**\*)

Wadium wniesione w pieniądzu Zamawiający przechowuje na rachunku bankowym.

**Uwaga**: w przypadku wnoszenia wadium w pieniądzu przelewem, gdy przed upływem terminu składania ofert nastąpi jedynie obciążenie rachunku bankowego Wykonawcy, a bank nie dokona przelewu środków na rachunek Zamawiającego, przyjmuje się, że wadium nie zostało wniesione w terminie.

#### 4. **Sposób wnoszenia wadium w pozostałych formach**.

**Oryginały gwarancji bankowych lub ubezpieczeniowych, por**ę**cze**ń **bankowych lub por**ę**cze**ń spółdzielczych kas oszczędnościowo-kredytowych oraz podmiotów udzielających poręczeń należy **zło**Ŝ**y**ć **w kasie Kwestury Politechniki Gda**ń**skiej osobi**ś**cie** (Gmach B, wysoki parter) **lub przesła**ć **poczt**ą (Kwestura Politechniki Gdańskiej, ul. Narutowicza 11/12, 80-233 Gdańsk z dopiskiem "Wadium do  $ZP/486/025/D/09"$ ) – jako jednostce upoważnionej przez Zamawiającego.

W treści dokumentów gwarantujących zobowiązania wadialne należy zapisać że:

# **"Wadium dotyczy przetargu na dostaw**ę **sprz**ę**tu informatycznego wg SIWZ-ZP/486/025/D/09" na cz**ęść**(i) ........."**\*) **.**

**Uwaga**: w przypadku przesyłania oryginałów gwarancji lub poręczeń pocztą, nie wpłynięcie ich do Kwestury Politechniki Gdańskiej do daty i godziny wyznaczonej na termin składania ofert uznane zostanie jako nie wniesienie wadium w wyznaczonym terminie.

W przypadku wniesienia wadium w formie gwarancji bankowej lub ubezpieczeniowej, **gwarancja ta musi by**ć **bezwarunkowa i nieodwołalna**, **płatna na ka**Ŝ**de wezwanie Zamawiaj**ą**cego oraz obejmowa**ć **odpowiedzialno**ść **za wszystkie przypadki okre**ś**lone w art. 46 ust. 4a i 5 Ustawy – Pzp powoduj**ą**ce utrat**ę **wadium przez Wykonawc**ę**. W przypadku por**ę**cze**ń **musz**ą **one gwarantowa**ć **płatno**ść **na ka**Ŝ**de wezwanie Zamawiaj**ą**cego oraz obejmowa**ć **odpowiedzialno**ść **za wszystkie przypadki okre**ś**lone w art. 46 ust. 4a i 5 Ustawy – Pzp powoduj**ą**ce utrat**ę **wadium przez Wykonawc**ę**.** 

**Gwarancje i por**ę**czenia musz**ą **obejmowa**ć **cały okres zwi**ą**zania ofert**ą **okre**ś**lony w SIWZ. W przypadku gdy w dokumentach gwarantuj**ą**cych zobowi**ą**zania wadialne nie b**ę**d**ą **spełnione**  wskazane powyżej wymogi, Zamawiający uzna, że Wykonawca nie wniósł wadium na oferowaną **cz**ęść **zamówienia i wykluczy Wykonawc**ę **z post**ę**powania, a ofert**ę **na t**ę **cz**ęść **zamówienia odrzuci.** 

#### 5. **Zwrot lub utrata wadium**.

 $\overline{a}$ 

- Zamawiający dokonuje niezwłocznie zwrotu wadium wniesionego na oferowaną część zamówienia, gdy zaistnieje jedna z następujących okoliczności (art. 46 ust. 1 Ustawy - Pzp):
	- a) upłynął termin związania ofertą,
	- b) zawarto umowę i wniesiono zabezpieczenie należytego wykonania tej umowy,
	- c) Zamawiający unieważnił postępowanie, a protesty zostały ostatecznie rozstrzygnięte lub upłynął termin do ich wnoszenia.
- Zamawiający zobowiązany jest niezwłocznie zwrócić wadium na oferowaną część zamówienia na pisemny wniosek Wykonawcy (art. 46 ust. 2 z zastrzeżeniem art. 46 ust. 4a Ustawy – Pzp):
	- a) który wycofał ofertę przed upływem terminu do składania ofert,
	- b) który został wykluczony z postępowania,
	- c) którego oferta została odrzucona.
- Zamawiający zażąda w określonym przez siebie terminie ponownego wniesienia wadium przez Wykonawców, którym zwrócono wadium na ich wniosek wobec wykluczenia ich z postępowania lub odrzucenia oferty (art. 46 ust. 3 Ustawy – Pzp), jeżeli w wyniku ostatecznego rozstrzygnięcia protestu unieważniono czynność odrzucenia oferty lub wykluczenia Wykonawcy.

<sup>\*)</sup> wpisać oferowane części zamówienia A, B C i (lub) D

- Zamawiający zatrzymuje wadium wraz z odsetkami jeśli Wykonawca w odpowiedzi na wezwanie nie złoży dokumentów, oświadczeń lub pełnomocnictw (art. 46 ust. 4a Ustawy – Pzp.).
- Wadium wraz z odsetkami nie podlega zwrotowi, jeżeli Wykonawca, którego oferta na określoną część zamówienia została wybrana (art. 46 ust. 4a i 5 Ustawy - Pzp):
	- a) odmówi podpisania umowy na warunkach określonych w ofercie,
	- b) nie wniósł zabezpieczenia należytego wykonania umowy,
	- c) jeśli zawarcie umowy stało się niemożliwe z przyczyn leżących po stronie Wykonawcy.
- Wadium wniesione w pieniądzu Zamawiający zwraca wraz z odsetkami wynikającymi z umowy rachunku bankowego, na którym było ono przechowywane, pomniejszone o koszty prowadzenia rachunku oraz prowizji bankowej za przelew pieniędzy na rachunek Wykonawcy. W ofercie należy podać numer konta, na które Zamawiający ma dokonać zwrotu wadium wniesionego w pieniądzu.
- Okres ważności wadium wniesionego przez Wykonawców w innych formach niż w pieniądzu, wskutek zawieszenia biegu terminu związania ofertą po wniesieniu protestu lub przedłużeniu terminu związania ofertą, może nie pokrywać się (będzie krótszy) z nowym terminem związania ofertą. Zamawiający wezwie Wykonawców do przedłużenia ważności wadium lub wniesienia nowego na wydłużony okres.
- Wniesione przez wybranego Wykonawce wadium w pieniądzu za jego zgodą, może zostać zaliczone na poczet zabezpieczenia należytego wykonania Umowy Dostawy na określoną cześć zamówienia.

# **VIII. OFERTA WSPÓLNA WYKONAWCÓW**

Zgodnie z art. 23 ust. 1 Ustawy – Pzp. Wykonawcy mogą wspólnie ubiegać się o udzielenie niniejszego zamówienia publicznego.

**Wykonawcy** zamierzający wspólnie ubiegać się o udzielenie zamówienia **zobowi**ą**zani s**ą **do ustanowienia pełnomocnika** do reprezentowania ich w niniejszym postępowaniu, albo reprezentowania w postępowaniu i zawarcia umowy w sprawie zamówienia publicznego (art. 23 ust. 2 Ustawy – Pzp.). **Pełnomocnictwo musi wskazywa**ć **pełnomocnika i okre**ś**la**ć **zakres pełnomocnictwa**. W dokumencie tym powinni być wyliczeni wszyscy Wykonawcy wspólnie ubiegający się o zamówienie. Upoważnieni przedstawiciele tych **Wykonawców musz**ą **si**ę **pod nim podpisa**ć**.** 

Do oferty powinny być dołączone:

- 1) dokumenty potwierdzające, że poszczególni Wykonawcy ubiegający się wspólnie o udzielenie zamówienia nie podlegają wykluczeniu z postępowania. Każdy z Wykonawców zobowiązany jest dołączyć dokumenty, o których mowa w pkt. IX SIWZ,
- 2) dokumenty potwierdzające potencjał techniczny (wg zał. 5 do SIWZ) i finansowy (wg zał. 6 do SIWZ) poszczególnych Wykonawców, z których dane są sumowane do oceny spełnienia wymagań stawianych Wykonawcom (pkt. V SIWZ).

Wszystkie dokumenty dołączane do oferty niezależnie od podpisania przez Wykonawców muszą być potwierdzane przez pełnomocnika.

**Wykonawcy wspólnie ubiegaj**ą**cy si**ę **o udzielenie zamówienia w przypadku wybrania ich oferty** na konkretną część zamówienia **s**ą **zobowi**ą**zani dostarczy**ć **do Zamawiaj**ą**cego**, najpóźniej na jeden dzień przed terminem wyznaczonym na podpisanie Umowy Dostawy, **umow**ę **reguluj**ą**c**ą **współprac**ę **tych Wykonawców** (art. 23 ust. 4 Ustawy – Pzp.) określającą:

- 1) Wykonawców,
- 2) zakres prac przewidzianych do realizacji przez każdego z Wykonawców,
- 3) zasady współdziałania przy realizacji przedmiotu zamówienia,
- 4) czas trwania Umowy (musi obejmować okres realizacji przedmiotu zamówienia oraz okres udzielonej gwarancji),
- 5) solidarną odpowiedzialność za niewykonanie lub nienależyte wykonanie zamówienia.

Umowę Dostawy oraz Warunki Gwarancji podpisują upoważnieni przedstawiciele Wykonawców lub pełnomocnik jeżeli jego pełnomocnictwo obejmuje zakres tych czynności.

Umowa regulująca współpracę Wykonawców będzie załącznikiem do Umowy Dostawy na realizację przedmiotu zamówienia.

# **IX. OPIS SPOSOBU PRZYGOTOWANIA OFERTY INFORMACJE JAKIE MUSZ**Ą **DOSTARCZY**Ć **WYKONAWCY**

#### **1. Sposób przygotowania oferty**

- 1.1 Zgodnie z art. 82 ust. 1 Ustawy Pzp. **Wykonawca mo**Ŝ**e zło**Ŝ**y**ć **tylko jedn**ą **ofert**ę **na dowoln**ą **cz**ęść **zamówienia**.
- 1.2 **Oferta sporz**ą**dzona** zgodnie z treścią zał. 1 do SIWZ-ZP/486/025/D/09 **pod rygorem jej odrzucenia powinna by**ć **napisana w j**ę**zyku polskim w sposób trwały** (np. na maszynie do pisania, komputerze, długopisem lub nieścieralnym atramentem) **oraz podpisana i opiecz**ę**towana przez osob**ę **upowa**Ŝ**nion**ą **do reprezentowania Wykonawcy**.

*Osobami upowa*Ŝ*nionymi s*ą *osoby wskazane w Krajowym Rejestrze S*ą*dowym lub innych rejestrach albo w ewidencji działalno*ś*ci gospodarczej. Wykonawc*ę *mog*ą *reprezentowa*ć *pełnomocnicy dysponuj*ą*cy pisemnym upowa*Ŝ*nieniem precyzuj*ą*cym zakres czynno*ś*ci w niniejszym post*ę*powaniu. Pełnomocnictwo mo*Ŝ*e by*ć *składane w formie oryginału lub kopii potwierdzonej za zgodno*ść *z oryginałem przez notariusza.* 

- 1.3 Dokumenty i oświadczenia w językach obcych należy składać wraz z tłumaczeniem na język polski poświadczonym przez Wykonawcę. Wymóg ten nie dotyczy obowiązkowo dostarczanych dokumentacji technicznych potwierdzających spełnienie wymogów opisanych w specyfikacji technicznej SIWZ. Dokumentacja ta może być dostarczana w języku angielskim.
- 1.4 **Zaleca si**ę **aby wszystkie zapisane strony oferty, na których nie wymagano podpisu Wykonawcy były**  parafowane przez osobę podpisującą ofertę. Muszą być również parafowane i datowane przez osobę podpisującą ofertę wszystkie poprawki dokonane w niej przez Wykonawcę.
- 1.5 **Zaleca si**ę **aby wszystkie strony oferty były spi**ę**te**.
- 1.6 **Wykonawca zobowi**ą**zany jest dostarczy**ć **bez wyj**ą**tku**, ściśle wg postanowień zawartych w niniejszej specyfikacji istotnych warunków zamówienia, **formularz oferty wraz ze stanowi**ą**cymi jej integraln**ą **cz**ęść **zał**ą**cznikami** (omówionymi w pkt. IX.2 SIWZ i wyszczególnionymi w pkt. XXI SIWZ).
- 1.7 **Zło**Ŝ**enie oferty o tre**ś**ci niezgodnej z tre**ś**ci**ą **SIWZ spowoduje odrzucenie oferty (art. 89 ust. 1 pkt. 2 Ustawy - Pzp.)**.
- 1.8 Ofertę wraz z załącznikami należy umieścić kolejno:
	- **w kopercie wewn**ę**trznej** opatrzonej danymi Wykonawcy pozwalającymi na jej odesłanie bez otwierania w przypadku złożenia oferty po terminie,
	- **w kopercie zewn**ę**trznej**, na której znajduje się jedynie adres Zamawiającego oraz napis:

#### **DA – PRZETARG NA DOSTAW**Ę **SPRZ**Ę**TU INFORMATYCZNEGO – wg ZP/486/025/D/09 OFERTA NA CZ**ĘŚ**CI ZAMÓWIENIA: ...............\*)**

- 1.9 Oferty składa się w miejscu wskazanym w pkt. XI SIWZ.
- 1.10 Wykonawca może wprowadzić zmiany do złożonej oferty pod warunkiem, że Zamawiający otrzyma pisemne powiadomienie o wprowadzeniu zmian, poprawek itp. przed terminem składania ofert. Powiadomienie o wprowadzeniu zmian musi być złożone wg tych samych zasad jak składanie oferty tj. w dwóch zamkniętych kopertach, a zewnętrzna oznakowana dopiskiem "ZMIANA DO OFERTY NR ....". Koperty oznakowane dopiskiem "ZMIANA DO OFERTY NR ...." zostaną otwarte wraz z ofertą Wykonawcy, który zmianę wprowadził. Po stwierdzeniu poprawności procedury dokonania zmiany, zostanie ona dołączona do oferty.
- 1.11 Wykonawca ma prawo przed upływem terminu składania ofert, wycofać ofertę poprzez złożenie pisemnego powiadomienia wraz z aktualnym odpisem z KRS lub zaświadczeniem o wpisie do ewidencji działalności gospodarczej w kopercie z napisem "WYCOFANIE OFERTY NR ...". Koperty oznakowane w ten sposób zostaną otwarte w pierwszej kolejności i po stwierdzeniu poprawności procedury wycofania oferty, koperty wewnętrzne zawierające oferty, których wycofanie dotyczy, nie będą otwierane.
- 1.12 Numery ofert są nadawane wg kolejności składania, niezależnie od sposobu ich dostarczenia.

 $\overline{a}$ \*) wpisać oferowane części zamówienia A, B C i (lub) D

# **2. Wykaz i informacje o dokumentach jakie powinni dostarczy**ć **Wykonawcy**

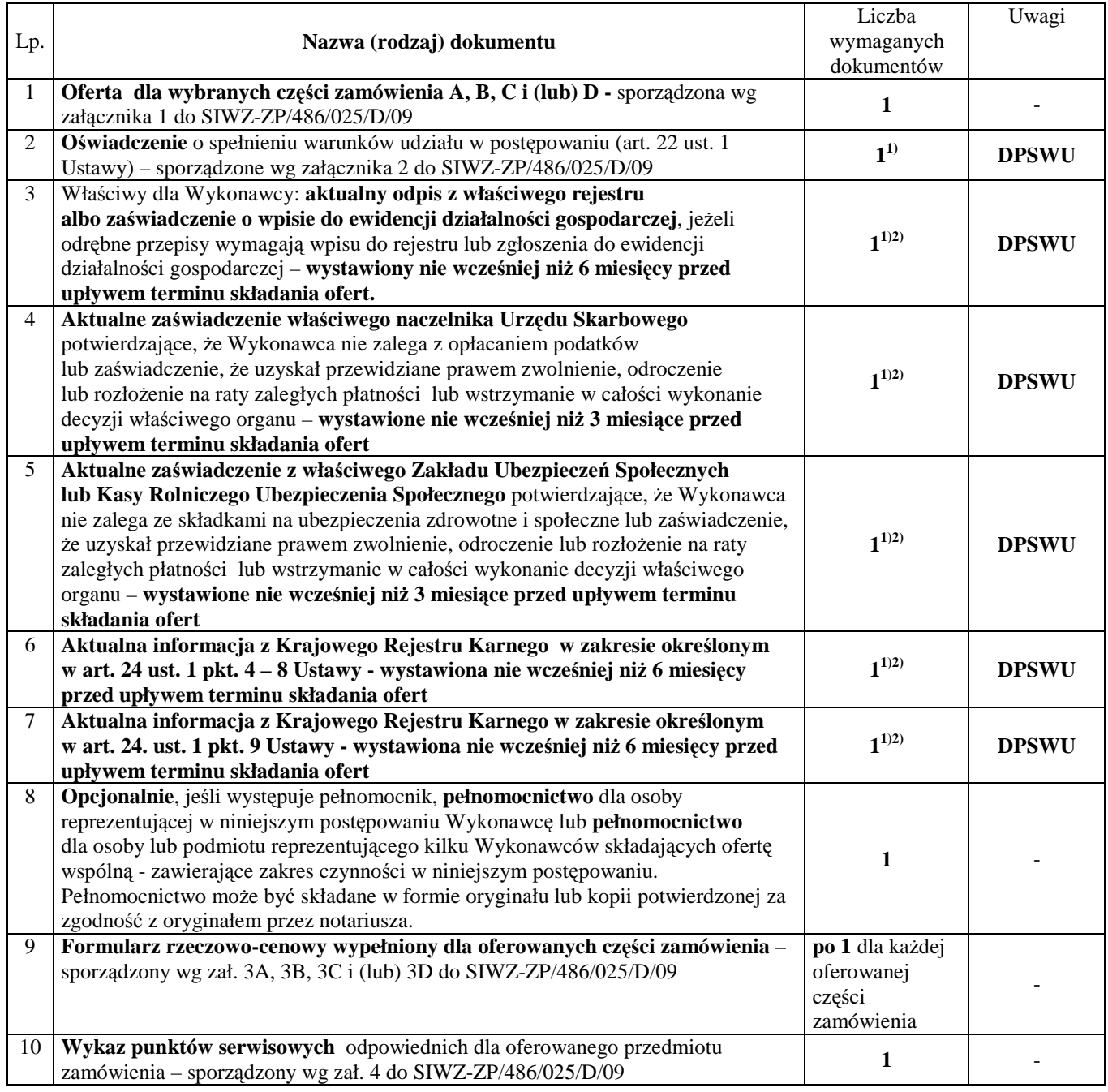

 $\overline{a}$ <sup>1)</sup> w przypadku składania oferty wspólnej dokumenty te składa każdy z Wykonawców

<sup>&</sup>lt;sup>2)</sup> Wykonawca mający swoją siedzibę lub miejsce zamieszkania poza terytorium Rzeczypospolitej Polskiej – zamiast zaznaczonych dokumentów składa dokumenty, zgodnie z Rozporządzeniem Prezesa Rady Ministrów z dnia 19 maja 2006 r. (Dz.U. nr 87 z 2006, poz. 605 z późn. zm.)

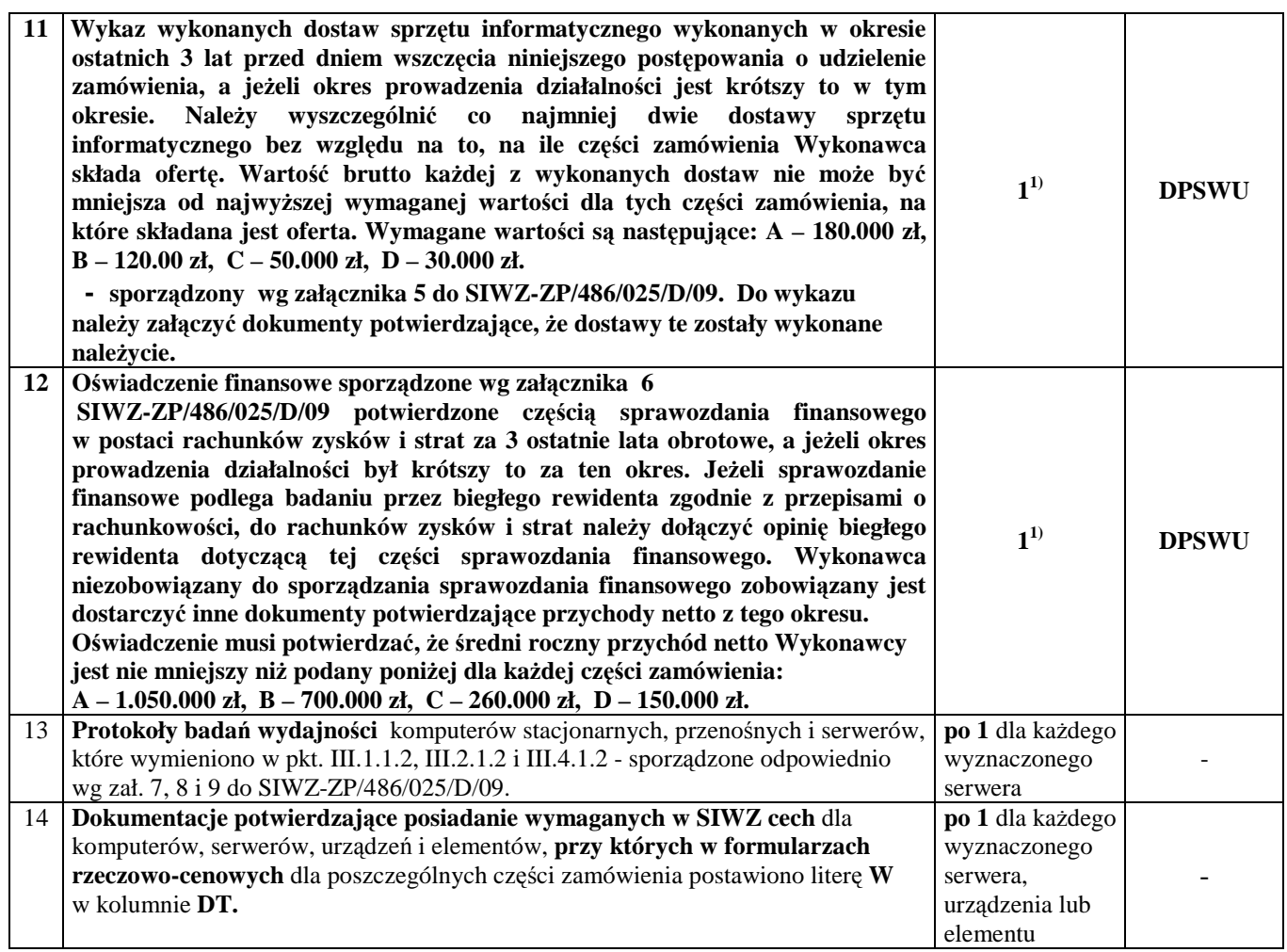

# **DPSWU – dokument wymagany na potwierdzenie spełnienia warunków udziału w post**ę**powaniu**.

Dokumenty, na które ustalono wzory, dołączone zostały w pkt. XXI SIWZ.

<sup>1)</sup> w przypadku składania oferty wspólnej dokumenty te składa każdy z Wykonawców

<sup>&</sup>lt;sup>2)</sup> Wykonawca mający swoją siedzibę lub miejsce zamieszkania poza terytorium Rzeczypospolitej Polskiej – zamiast zaznaczonych dokumentów składa dokumenty, zgodnie z Rozporządzeniem Prezesa Rady Ministrów z dnia 19 maja 2006 r. (Dz.U. Nr 87 z 2006, poz. 605)

#### **X. OPIS SPOSOBU OBLICZANIA CENY OFERTY**

**Cena oferty podawana w złotych polskich, odpowiednio do oferowanej cz**ęś**ci zamówienia, musi obejmowa**ć **koszty: serwerów, urz**ą**dze**ń**, elementów luzem, obsługi gwarancyjnej, opakowa**ń **i transportu przedmiotu dostawy do siedziby Zamawiaj**ą**cego oraz wszystkie pozostałe koszty zwi**ą**zane z terminow**ą **i prawidłow**ą **realizacj**ą **przedmiotu zamówienia.** 

Ceny ofert na poszczególne części zamówienia oblicza się na formularzu rzeczowo-cenowym odpowiednim do oferowanej części zamówienia sporządzanym wg załącznika 3A, 3B, 3C i (lub) 3D do SIWZ-ZP/486/025/D/09 uwzględniając odpowiednio zerową lub 22 % stawkę podatku VAT.

Cenę ofert oblicza się wg odpowiednich tabel T.1 załączników 3A, 3B, 3C i (lub) 3D w następujący sposób:

- zawartość kolumny (2) "Zamawiana ilość sztuki" mnoży się przez zawartość kolumny (5) "Cena jednostkowa netto w złotych", a wynik mnożenia wpisuje się do kolumny (6) "Wartość netto w złotych",
- od wartości netto z kolumny (6) oblicza się wartość podatku VAT (22%), a wynik wpisuje się do kolumny (7) "Wartość podatku VAT – w złotych". Dla elementów dostawy z zerową stawką VAT w kolumnie (7) wpisano 0,00. W pola gdzie nie wpisano 0,00 należy wpisać obliczoną wartość podatku VAT z zastosowaniem stawki 22%.
- obliczamy wartość brutto poszczególnych pozycji dostawy sumując wartość z kolumny (6) i z kolumny  $(7)$ , a wynik wpisujemy do kolumny  $(8)$ , Wartość brutto w złotych",
- na końcu tabeli T.1 w wierszu "Razem" dodajemy wartości z kolumn  $(6)$ ,  $(7)$  i  $(8)$ ,

Sumy wartości netto i brutto oraz podatku VAT z wiersza "Razem" przenoszone są z tabel T.1 **zał**ą**czników 3A, 3B, 3C i (lub) 3D w odpowiednie pola formularza oferty dla cz**ęś**ci A, B, C i (lub) D zamówienia**.

Obliczenia cen należy wykonywać z dokładnością do dwóch miejsc po przecinku.

#### **XI. MIEJSCE I TERMIN SKŁADANIA ORAZ OTWARCIA OFERT**

Wykonawca składający ofertę na wybrane przez siebie części zamówienia składa wypełniony formularz oferty wraz z wymaganymi załącznikami.

# **Oferty nale**Ŝ**y składa**ć **w siedzibie Zamawiaj**ą**cego pod adresem**: **Politechnika Gda**ń**ska Biuro Centrum Usług Informatycznych ul. Gabriela Narutowicza 11/12 80-233 Gda**ń**sk – Wrzeszcz Gmach Główny, pokój 273**

Oferty można składać od poniedziałku do piątku w godzinach od  $9^{00}$  do  $15^{00}$ .

# **Termin składania ofert upływa w dniu 1 wrze**ś**nia 2009 r. o godzinie 12<sup>00</sup>**

#### **Oferty otrzymane przez Zamawiaj**ą**cego po tym terminie zostan**ą **zwrócone bez otwierania po upływie terminu przewidzianego na wniesienie protestu (**art. 84 ust. 2 Ustawy - Pzp).

O terminie złożenia będzie decydował termin dostarczenia oferty do Zamawiającego, a nie termin np. wysłania listem poleconym lub złożenia zlecenia dostarczenia oferty pocztą kurierską.

## **XII. OTWARCIE OFERT**

# **Otwarcie ofert nast**ą**pi w dniu 1 wrze**ś**nia 2009 roku o godzinie 13<sup>00</sup>w siedzibie Zamawiaj**ą**cego pod adresem wskazanym do składania ofert.**

Otwarcia ofert dokona Komisja Przetargowa zwana dalej Komisją, powołana przez Kanclerza Politechniki Gdańskiej, działająca w oparciu o regulamin obowiązujący w Politechnice Gdańskiej.

W części jawnej posiedzenia Komisji dokonane zostaną następujące czynności:

- zostanie podana kwota jaka Zamawiający zamierza przeznaczyć na sfinansowanie każdej części zamówienia,
- nastąpi otwarcie ofert wg kolejności w jakiej były składane, po uprzednim sprawdzeniu stanu zabezpieczenia ofert,
- podczas otwarcia ofert zostaną podane następujące informacje dotyczące oferowanych części zamówienia:
	- nazwy oraz adresy Wykonawców,
	- ceny ofert,
	- oferowane terminy wykonania zamówienia,
	- oferowane okresy gwarancji,
	- warunki płatności.

Wszystkie informacje podane na otwarciu ofert zostaną przekazane niezwłocznie Wykonawcom, którzy nie byli obecni przy otwarciu ofert, na ich wniosek (art. 86 ust. 5 Ustawy - Pzp).

#### **XIII. BADANIE OFERT**

W trakcie badania ofert Komisja na posiedzeniu niejawnym ustali czy poszczególni Wykonawcy spełniają warunki udziału w postępowaniu określone w pkt.V SIWZ, a następnie oferty Wykonawców niewykluczonych z postępowania poddane zostaną badaniu:

- na zgodność z wymogami formalnymi SIWZ odnośnie przygotowania oferty na poszczególne części zamówienia i kompletności dokumentów dotyczących przedmiotu zamówienia,
- czy przedmiot w oferowanej części zamówienia spełnia wymagania (cechy) określone w pkt. III SIWZ,
- czy dla wyznaczonych serwerów zostały dołączone protokoły badań wydajnościowych. W przypadkach budzących wątpliwości Komisji co do wiarygodności przedstawionych wyników badań wydajnościowych, Zamawiający sam przeprowadzi testy wybranych komputerów z oferty Wykonawcy, wykorzystując sterowniki i oprogramowanie takie same jakie Wykonawca wskazał w protokołach. Wykonawca w ciągu maksymalnie 3 dni roboczych, licząc od dnia następnego po otrzymaniu faksem wniosku Zamawiającego, zobowiązany będzie dostarczyć do siedziby Zamawiającego wybrane do testów serwery. W badaniach przeprowadzanych przez Zamawiającego mogą brać udział: upoważniony przedstawiciel Wykonawcy, którego komputery podlegają badaniu jak również upoważnieni przedstawiciele pozostałych Wykonawców (zostaną powiadomieni), którzy złożyli ofertę na daną część zamówienia,
- czy prawidłowo zostały wykonane obliczenia cen na oferowane części zamówienia w formularzach rzeczowo-cenowych i czy właściwie zostały przeniesione do formularza oferty.

**Zgodnie z art. 26 ust. 3 Ustawy – Pzp Zamawiaj**ą**cy wezwie Wykonawców, którzy w terminie ustalonym na składanie ofert nie zło**Ŝ**yli o**ś**wiadcze**ń **lub dokumentów (art. 25 ust. 1 Ustawy – Pzp) potwierdzaj**ą**cych spełnianie:** 

- **warunków udziału w post**ę**powaniu,**
- **przez oferowane urz**ą**dzenie wymaga**ń **okre**ś**lonych w SIWZ,**

**lub którzy nie zło**Ŝ**yli pełnomocnictw, albo którzy zło**Ŝ**yli takie dokumenty ale zawieraj**ą**ce bł**ę**dy, do ich**  uzupełnienia w wyznaczonym terminie, chyba, że mimo ich uzupełnienia oferta Wykonawcy podlega **odrzuceniu lub konieczne byłoby uniewa**Ŝ**nienie post**ę**powania.** 

**O**ś**wiadczenia lub dokumenty wskazane do uzupełnienia powinny potwierdza**ć **spełnianie przez Wykonawc**ę **warunków udziału w post**ę**powaniu oraz spełnianie przez oferowane urz**ą**dzenie wymaga**ń **okre**ś**lonych przez Zamawiaj**ą**cego w SIWZ, nie pó**ź**niej ni**Ŝ **w dniu wyznaczonym przez Zamawiaj**ą**cego jako termin ich uzupełnienia.** 

Zamawiający wezwie także, jeśli zajdzie taka potrzeba, w wyznaczonym przez siebie terminie, do **zło**Ŝ**enia wyja**ś**nie**ń **dotycz**ą**cych o**ś**wiadcze**ń **lub dokumentów potwierdzaj**ą**cych spełnienie warunków udziału w post**ę**powaniu i wymaga**ń **SIWZ przez oferowane urz**ą**dzenie – art. 26 ust. 4 Ustawy- Pzp.** 

**W toku badania i oceny ofert Zamawiaj**ą**cy mo**Ŝ**e** Ŝą**da**ć **od Wykonawców wyja**ś**nie**ń **odno**ś**nie tre**ś**ci zło**Ŝ**onych ofert (art. 87 ust. 1 Ustawy - Pzp), a tak**Ŝ**e poprawia w tek**ś**cie oferty oczywiste omyłki pisarskie, oczywiste omyłki rachunkowe z uwzgl**ę**dnieniem konsekwencji rachunkowych dokonanych poprawek, inne omyłki polegaj**ą**ce na niezgodno**ś**ci oferty ze specyfikacj**ą **istotnych warunków zamówienia, niepowoduj**ą**ce istotnych zmian w tre**ś**ci oferty (art. 87 ust. 2 Ustawy – Pzp) – niezwłocznie zawiadamiaj**ą**c o tym wykonawc**ę**, którego oferta została poprawiona. Odrzucenie ofert nast**ą**pi zgodnie z art. 89 Ustawy – Pzp.**

# **XIV. WYBÓR NAJKORZYSTNIEJSZEJ OFERTY**

**Zamawiaj**ą**cy wybiera najkorzystniejsz**ą **ofert**ę**, oddzielnie na poszczególne cz**ęś**ci zamówienia, na podstawie poni**Ŝ**ej opisanych kryteriów oceny ofert oraz w oparciu o zasady okre**ś**lone w art. 91 Ustawy-Pzp.** 

Przy wyborze najkorzystniejszej oferty Zamawiający kierować się będzie następującymi kryteriami oceny:

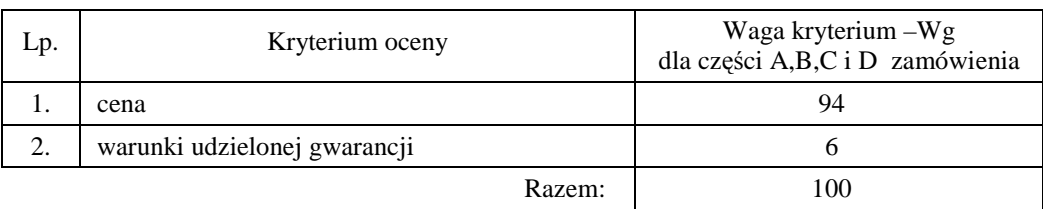

Sposób dokonywania oceny, oddzielnie dla każdej części zamówienia, według powyższych kryteriów przedstawia się jak niżej.

#### *Ad. 1.*

Oferta z najniższą ceną dla ocenianej części zamówienia, otrzyma maksymalną liczbę punktów. Ilość punktów dla pozostałych ofert złożonych na ocenianą część zamówienia zostanie wyliczona wg wzoru

$$
Pc = \frac{Cn}{Cb} \cdot Wg
$$

gdzie: Pc – otrzymane punkty

 $Cn -$ cena najniższa wśród złożonych ważnych ofert

Cb – cena oferty badanej

Wg – waga kryterium ceny

Jeżeli złożono ofertę, której wybór prowadziłby do powstania obowiązku podatkowego Zamawiającego zgodnie z przepisami o podatku od towarów i usług w zakresie dotyczącym wewnątrzwspólnotowego nabycia towarów, Zamawiający w celu oceny takiej oferty dolicza do przedstawionej w niej ceny podatek od towarów i usług, który miałby obowiązek wpłacić zgodnie z obowiązującymi przepisami.

#### *Ad. 2*

Warunki gwarancji na oferowany przedmiot zamówienia będą oceniane na podstawie długości okresu gwarancji oraz czasu usuwania awarii, oddzielnie dla każdej części zamówienia. Czas usuwania awarii liczony jest w dni robocze od daty i godziny przystąpienia do jej usuwania.

Członkowie Komisji Przetargowej przyznają punkty oznaczone jako Pg wg poniższej tabeli:

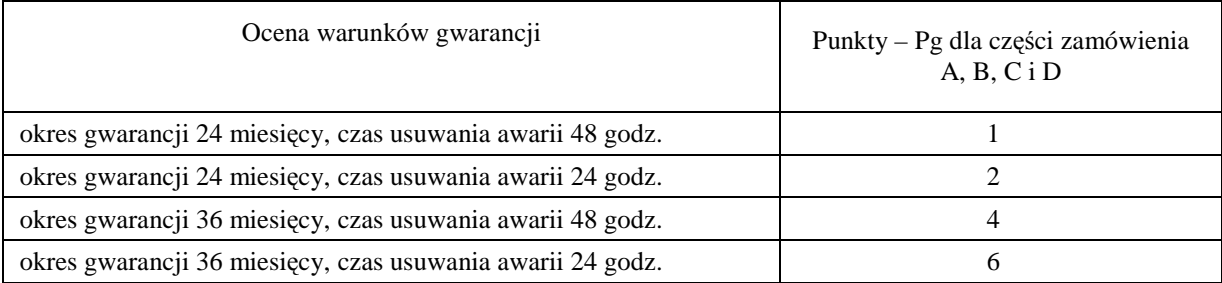

**Ogólna ocena oferty (P), oddzielnie dla ka**Ŝ**dej cz**ęś**ci zamówienia, zostanie dokonana na podstawie sumy punktów z ocen za poszczególne kryteria, czyli:** 

#### $P = Pc + Pg$

**Zamawiaj**ą**cy uzna za najkorzystniejsz**ą**, w ka**Ŝ**dej cz**ęś**ci zamówienia, t**ę **ofert**ę**, która uzyska najwi**ę**ksz**ą **ilo**ść **punktów (P).** 

O wyborze najkorzystniejszej oferty Zamawiający powiadomi niezwłocznie wszystkich Wykonawców, którzy złożyli oferty, podając informacje zgodnie z art. 92 ust. 1 pkt. 1, 2 i 3 Ustawy – Pzp oraz zamieści informacje, o których mowa w art. 92 ust. 1 pkt 1 Ustawy - Pzp na stronie internetowej oraz w miejscu publicznie dostępnym w swojej siedzibie. W terminie nie krótszym niż 10 dni od dnia przekazania zawiadomienia o wyborze oferty, Zamawiający zawrze umowę w sprawie zamówienia publicznego, z zastrzeżeniem art. 94 ust. 1a Ustawy - Pzp.

#### **XV. TERMIN ZWI**Ą**ZANIA OFERT**Ą

**Wykonawcy s**ą **zwi**ą**zani ofert**ą **przez okres 60 dni** (art. 85 ust. 3, pkt. 1 Ustawy - Pzp). Bieg terminu związania ofertą rozpoczyna się wraz z upływem terminu składania ofert.

Ewentualne zmiany terminu związania ofertą regulowane są art. 85 ust. 2,. 3 i 4 Ustawy – Pzp.

## **XVI. UNIEWA**ś**NIENIE POST**Ę**POWANIA**

Zamawiający unieważni postępowanie jeżeli wystąpią okoliczności określone w art. 93 ust. 1 Ustawy - Pzp. O uniewaŜnieniu postępowania Zamawiający powiadomi równocześnie wszystkich Wykonawców, którzy złożyli oferty zgodnie z art. 93 ust. 3 Ustawy - Pzp.

W przypadku unieważnienia postępowania z przyczyn leżących po stronie Zamawiającego, Wykonawcom, którzy złożyli oferty nie podlegające odrzuceniu, przysługuje roszczenie o zwrot uzasadnionych kosztów uczestnictwa w postępowaniu, w szczególności kosztów przygotowania oferty – art. 93 ust. 4 Ustawy - Pzp.

## **XVII.** Ś**RODKI OCHRONY PRAWNEJ PRZYSŁUGUJ**Ą**CE WYKONAWCOM**

Zgodnie z uregulowaniami prawnymi Działu VI Ustawy - Pzp Wykonawcom, których interes prawny w uzyskaniu zamówienia doznał lub może doznać uszczerbku w wyniku naruszenia przez Zamawiającego przepisów Ustawy - Pzp, przysługują środki ochrony prawnej: protest, odwołanie i skarga do sądu.

Protest wnosi się do Zamawiającego w terminie 10 dni od dnia, w którym powzięto lub można było powziąć wiadomość o okolicznościach stanowiących podstawę jego wniesienia. Protest uważa się za wniesiony z chwilą, gdy dotarł on do Zamawiającego w taki sposób, że mógł zapoznać się z jego treścią. Protest powinien:

- wskazywać część zamówienia którego dotyczy,
- wskazywać oprotestowaną czynność lub zaniechanie Zamawiającego,
- zawierać żądanie protestującego,
- przytoczyć zarzuty oraz okoliczności faktyczne i prawne uzasadniające wniesienie protestu.

# **XVIII. ZAMÓWIENIA UZUPEŁNIAJ**Ą**CE**

Zamawiający przewiduje możliwość udzielenia zamówień uzupełniających, o których mowa w art. 67 ust. 1 pkt. 7 Ustawy - Pzp.

#### **XIX. ROZLICZENIA POMI**Ę**DZY WYKONAWCAMI A ZAMAWIAJ**Ą**CYM**

 Wszystkie rozliczenia finansowe pomiędzy Wykonawcą a Zamawiającym dokonywane będą w złotych polskich.

# **XX. REALIZACJA ZAMÓWIENIA**

#### **1. Warunki i sposób realizacji zamówienia**

Zamówienie dotyczy dostawy nowych urządzeń informatycznych o cechach i w ilościach podanych w pkt. III SIWZ.

Dla zamówień realizowanych w wybranych częściach na dostawę:

- **A komputerów stacjonarnych, urz**ą**dze**ń **i elementów komputerów**
- **B komputerów przeno**ś**nych i elementów komputerów**
- **C urz**ą**dze**ń **peryferyjnych**

#### **D – serwerów i urz**ą**dze**ń **sieciowych**

przewiduje się kilka miejsc dostaw przedmiotu zamówienia na terenie Politechniki Gdańskiej.

Wybrany Wykonawca konkretnej części zamówienia otrzyma od Zamawiającego wykazy kompletacyjne urządzeń dla poszczególnych wyznaczonych miejsc dostaw. Wykazy kompletacyjne dla części A, B, C i D zamówienia będą zawierały informacje przedstawione w załączonych wzorach.

Wyjaśnienia do wzorów tego dokumentu:

- 1) w nagłówku wykazu kompletacyjnego Zamawiający określi: jednostkę organizacyjną odbierającą dostawę, miejsce dostawy, osobę odbierającą i kontakt do niej,
- 2) kolumny [2] i [3] określające przedmiot dostawy dla danej części zamówienia, zgodny z SIWZ-ZP/486/025/D/09 oraz ofertą Wykonawcy, wypełnia Zamawiający,
- 3) kolumna [4] określa numer kolejny paczki i oznaczenie opakowania zapewniające w sposób jednoznaczny dostawę sprzętu o określonym numerze plomby lub seryjnym do miejsca przeznaczenia. **Numery i oznaczenia te nada Zamawiaj**ą**cy** numerując wszystkie elementy dostawy, **a na paczkach umieszcza je Wykonawca**,
- 4) kolumna [5] zawierająca numery plomb lub seryjne urządzeń oraz [6] w przypadku wpisywania numerów licencji SO wypełniana jest przez Wykonawcę z wykorzystaniem programu Excel,
- 5) odbierający dostawę wypełnia kolumny: [6] jeżeli nie dotyczy SO i [7] w celu sprawdzenia kompletności dostawy w stosunku do wymagań i oferty Wykonawcy, wpisując: **TAK** - jeżeli są: elementy wyposażenia, dokumentacja, gwarancje i oprogramowanie. **NIE** - jeżeli ich brak, a miały być, **X** – jeżeli nie miały być,
- 6) kolumne [12] wypełnia Wykonawca wpisując **T** jeżeli bedzie wymagał zwrotu opakowania niezbędnego do realizacji napraw gwarancyjnych.

Pozostałe kolumny wykazu kompletacyjnego tj.: 8,9,10 i 11 wypełnia Zamawiający.

Wykazy kompletacyjne wypełnione jak wyżej będą stanowiły również potwierdzenie odbioru **ilo**ś**ciowego dostawy i jako takie b**ę**d**ą **zał**ą**cznikami do protokołu zdawczo-odbiorczego rozliczaj**ą**cego dostaw**ę**. Posta**ć **protokołu zdawczo-odbiorczego dla poszczególnych cz**ęś**ci zamówienia przedstawiono w zał**ą**czonych wzorach**.

Wymagane jest, aby dostawy do wyznaczonych miejsc na terenie Uczelni były kompletne tzn. należy dostarczać: wszystkie urządzenia zgodnie z wykazami, wymagane wyposażenie i dokumentację techniczną oraz wypełnione Warunki Gwarancji i załączniki do nich.

**W przypadku braków ilo**ś**ciowych ww. elementów dostawa nie zostanie odebrana. Przed podpisaniem protokołu zdawczo-odbiorczego na realizowan**ą **cz**ęść **zamówienia, Zamawiaj**ą**cy dokona sprawdzenia dostawy na zgodno**ść **z ofert**ą**, stanowi**ą**c**ą **podstaw**ę **podpisania Umowy w sprawie zamówienia publicznego. W przypadku stwierdzenia niezgodno**ś**ci dostawy z ofert**ą **cała dostawa na realizowan**ą **cz**ęść zamówienia zostanie zwrócona i tym samym nie będzie podlegała zapłacie jak również traktowane to **b**ę**dzie jako niedotrzymanie terminu dostawy je**Ŝ**eli wymiana sprz**ę**tu przekroczy termin ustalony w umowie**.

Podpisane przez osoby odbierające dostawy w wyznaczonych miejscach na terenie Politechniki Gdańskiej:

- **wykazy kompletacyjne (z wypełnionymi kolumnami od 2 do 7)**,
- **protokoły zdawczo-odbiorcze**

#### **b**ę**d**ą **stanowiły podstaw**ę **do wystawienia faktur(y)**.

Umowę Dostawy na konkretną część zamówienia uznaje się za wykonaną w terminie jeżeli wszystkie urządzenia wraz z wymaganą dokumentacją zostaną dostarczone do wyznaczonych miejsc w terminie dostawy określonym w Umowie. **Realizacj**ę **Umów Dostawy ze strony Zamawiaj**ą**cego nadzoruje i rozlicza Centrum Usług Informatycznych Politechniki Gda**ń**skiej i tam te**Ŝ **nale**Ŝ**y składa**ć **wszystkie protokoły i faktury**. Rozliczenia z Wykonawcami dokonywane będą w złotych polskich.

Uwaga: **W przypadku dostawy poczt**ą **kuriersk**ą **bez przedstawiciela Wykonawcy, w sprawie odbioru ilo**ś**ciowego i jako**ś**ciowego przyjmuje si**ę **o**ś**wiadczenie Zamawiaj**ą**cego jako obowi**ą**zuj**ą**ce obie strony**.

# **2. Zabezpieczenie nale**Ŝ**ytego wykonania Umowy Dostawy oraz roszcze**ń **z tytułu udzielonej gwarancji**

Wymagane jest wniesienie zabezpieczenia należytego wykonania Umowy Dostawy na realizowane części zamówienia, które może być wniesione w następujących formach:

- pieniądzu,
- poręczeniach bankowych lub poręczeniach spółdzielczej kasy oszczędnościowo-kredytowej, z tym że poręczenie kasy jest zawsze poręczeniem pieniężnym,
- gwarancjach bankowych,
- gwarancjach ubezpieczeniowych,
- poręczeniach udzielanych przez podmioty, o których mowa w art. 6 b ust. 5 pkt. 2 Ustawy z dnia 9 listopada 2000 r. o utworzeniu Polskiej Agencji Rozwoju Przedsiębiorczości.

**Ustala si**ę **zabezpieczenie nale**Ŝ**ytego wykonania Umowy Dostawy w wysoko**ś**ci 4% ceny brutto oferty zło**Ŝ**onej na poszczególne cz**ęś**ci zamówienia. Wyliczona kwota zabezpieczenia b**ę**dzie zaokr**ą**glona do pełnych setek złotych, wg nast**ę**puj**ą**cych zasad:** 

- $\bullet$  do 50 zł w dół,
- równa i powyżej 50 zł w górę.

Zabezpieczenie wnoszone w pieniądzu należy wpłacić przelewem na rachunek Zamawiającego:

#### **Bank Zachodni WBK S.A. I Oddział Gda**ń**sk 41 1090 1098 0000 0000 0901 5569**  z dopiskiem: "**Zabezpieczenie wykonania Umowy ZP/486/025/D/2009 /**

**Kopie przelewu nale**Ŝ**y dostarczy**ć **do Centrum Usług Informatycznych najpó**ź**niej na jeden dzie**ń **przed terminem wyznaczonym na podpisanie Umowy Dostawy.** 

Z treści dokumentów zabezpieczenia należytego wykonania umowy wnoszonych w pozostałych formach powinno wynikać, że dotyczą wykonania Umowy ZP/486/025/D/2009 [11] oraz powinny gwarantować płatność roszczeń na każde wezwanie Zamawiającego jak również obejmować wszystkie przypadki odpowiedzialności Wykonawcy wynikające z treści zawartej Umowy Dostawy.

**Oryginały tych dokumentów powinny zostać złożone w Kwesturze Politechniki Gdańskiej osobiście** (Gmach B, wysoki parter) lub pocztą na adres Kwestury (adres pocztowy tj. Zamawiającego) **na jeden dzie**ń **przed terminem wyznaczonym na podpisanie Umowy Dostawy**, **a kopie dostarczone do Centrum Usług Informatycznych Politechniki Gda**ń**skiej.** 

Po należytym wykonaniu umowy z zabezpieczenia wniesionego w pieniądzu:

- 70% kwoty wraz z odsetkami, pomniejszonej o koszty prowadzenia rachunku bankowego oraz prowizji bankowej za przelew pieniędzy na rachunek bankowy Wykonawcy, zostanie w ciągu 30 dni od daty wykonania Umowy zwrócona Wykonawcy przelewem na wskazane konto,
- 30% kwoty pozostanie u Zamawiającego na zabezpieczenie roszczeń z tytułu udzielonej gwarancji jakości i zostanie zwrócona Wykonawcy pomniejszona o koszty prowadzenia rachunku bankowego oraz prowizji bankowej za przelew pieniędzy na rachunek bankowy Wykonawcy, w ciągu 15 dni po upływie okresu gwarancyjnego.

W przypadku wniesienia zabezpieczenia w pozostałych formach, po należytym wykonaniu umowy Zamawiający w ciągu 30 dni od daty wykonania Umowy zwróci złożone zabezpieczenie, a Wykonawca zobowiązany jest równocześnie do złożenia nowego zabezpieczenia ważnego w okresie udzielonej gwarancji w wysokości 30% kwoty zabezpieczenia wykonania Umowy Dostawy na konkretną część zamówienia. Zostanie ono zwrócone w ciągu 15 dni po upływie okresu gwarancji.

Wykonawcy mogą dokonywać zmian formy zabezpieczenia na jedną lub kilka form z wymienionych powyŜej. Zmiany te muszą być dokonywane z zachowaniem ciągłości zabezpieczenia i bez zmniejszenia jego wysokości. Z treści dokumentu zabezpieczenia roszczeń z tytułu gwarancji powinno wynikać, że dotyczą one roszczeń z tytułu udzielonej gwarancji jakości w związku z realizacją ww. Umowy Dostawy na wybraną część zamówienia A, B, C i D.

#### **3. Umowa w sprawie napraw gwarancyjnych**

Zgodnie z SIWZ w części A, B, C i D zamówienia, wymagany jest 24 godzinny czas przystąpienia do usuwania awarii na zasadach określonych w Warunkach Gwarancji dla Politechniki Gdańskiej w całym okresie udzielonej gwarancji.

Jak napisano w wymaganiach stawianych Wykonawcom, dla zapewnienia spełnienia tego wymogu i tym samym zagwarantowania sprawnego realizowania usług gwarancyjnych dla takiej instytucji jaką jest uczelnia

 $\overline{a}$ 

**1)**

 $1)$  wpisać odpowiednio A, B, C i (lub) D

wymagane jest od Wykonawcy posiadanie własnego punktu serwisowego na terenie województwa pomorskiego, a w przypadku braku własnego umowa o współpracy z serwisem z tego terenu.

**Umowa ta powinna precyzowa**ć **sposób współpracy i wykonywania usług serwisowych dla konkretnej cz**ęś**ci zamówienia zgodnie z Warunkami Gwarancji dla Politechniki Gda**ń**skiej i powinna zosta**ć **zawarta na okres nie krótszy ni**Ŝ **oferowany okres gwarancji z mo**Ŝ**liwo**ś**ci**ą **jej przedłu**Ŝ**enia o okresy wynikaj**ą**ce z wykonanych napraw gwarancyjnych.** 

Wykonawca, który zobowiązał się do podpisania umowy serwisowej w przypadku wybrania jego oferty (załącznik 4 do SIWZ-ZP/486/025/D/09), powinien **dostarczy**ć **j**ą **do Centrum Usług Informatycznych Politechniki Gda**ń**skiej najpó**ź**niej na jeden dzie**ń **przed terminem wyznaczonym na podpisanie Umowy Dostawy Nr ZP/486/025/D/2009/A,B,C i (lub) D**.

Umowa z serwisem będzie załącznikiem do Umowy Dostawy.

**Jej brak uniemo**Ŝ**liwi podpisanie Umowy Dostawy na wybran**ą **cz**ęść **zamówienia**.

#### **XXI. ZAŁ**Ą**CZNIKI DO SIWZ**

**Wykaz dokumentów z oferty, na które ustalono wzory (zał**ą**czniki do SIWZ-ZP/486/025/D/09):**

- zał.  $1 -$  formularz oferty,
- zał. 2 oświadczenie,
- zał. 3 formularze rzeczowo-cenowe, odpowiednio dla części A, B, C i (lub) D,
- zał. 4 wykaz punktów serwisowych Wykonawcy,
- zał. 5 wykaz zrealizowanych dostaw,
- zał. 6 oświadczenie finansowe,
- zał. 7 protokół badania wydajności komputerów stacjonarnych,
- zał. 8 protokół badania wydajności komputerów przenośnych,
- zał. 9 protokół badania wydajności serwerów,
- zał. 10/A,B,C i (lub) D i 10a,b,c i (lub) d wzory Umów Dostawy oraz Warunków Gwarancji z załącznikami, odpowiednie dla poszczególnych części zamówienia,
	- Uwaga: wzory Umów Dostawy mogą być dostosowywane do właściwości Wykonawców ubiegających się wspólnie o udzielenie zamówienia.
- wzory protokołów zdawczo-odbiorczych oraz wykazów kompletacyjnych.

#### **O F E R T A**

*WYKONAWCA (piecz*ęć*) ZAMAWIAJ*Ą*CY* 

**POLITECHNIKA GDA**Ń**SKA KANCLERZ ul. GABRIELA NARUTOWICZA 11/12 80-233 GDA**Ń**SK – WRZESZCZ**

Nawiązując do ogłoszenia do wzięcia udziału w postępowaniu o zamówienie publiczne prowadzonym w trybie przetargu nieograniczonego na dostawę:

## **sprz**ę**tu informatycznego dla Politechniki Gda**ń**skiej w III/IV kwartale 2009 r.**

My niżej podpisani

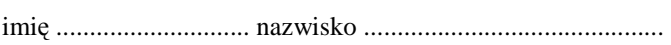

telefon: ............................. faks: .............................................. imię ............................. nazwisko .............................................

telefon: ............................. faks: ..............................................

działający w imieniu i na rzecz

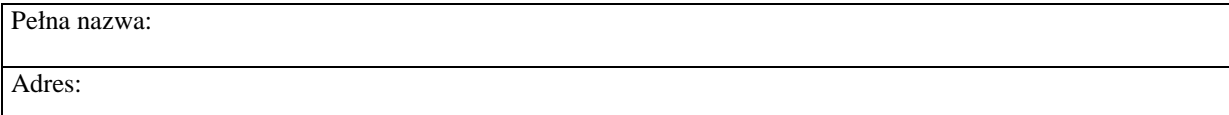

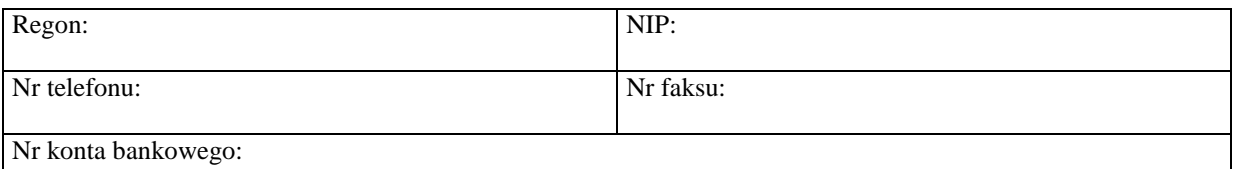

oferujemy realizację przedmiotu zamówienia w następujących częściach (należy wypełnić tylko oferowane):

**A** – zgodnie z formularzem rzeczowo-cenowym wg zał. 3A, stanowiącym integralną część oferty

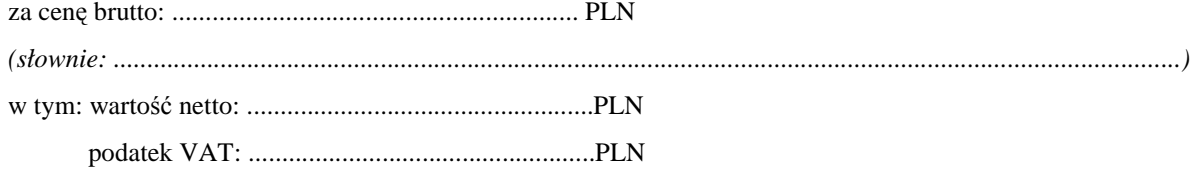

**B** – zgodnie z formularzem rzeczowo-cenowym wg zał. 3B, stanowiącym integralną część oferty

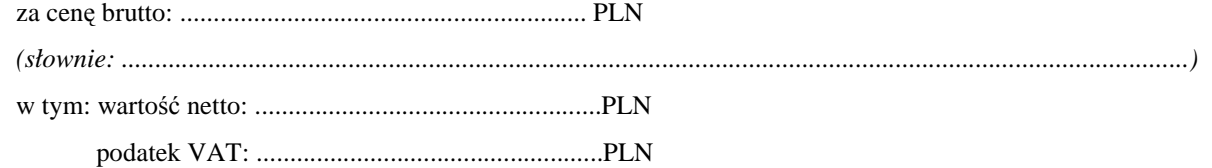

**C** – zgodnie z formularzem rzeczowo-cenowym wg zał. 3C, stanowiącym integralną część oferty

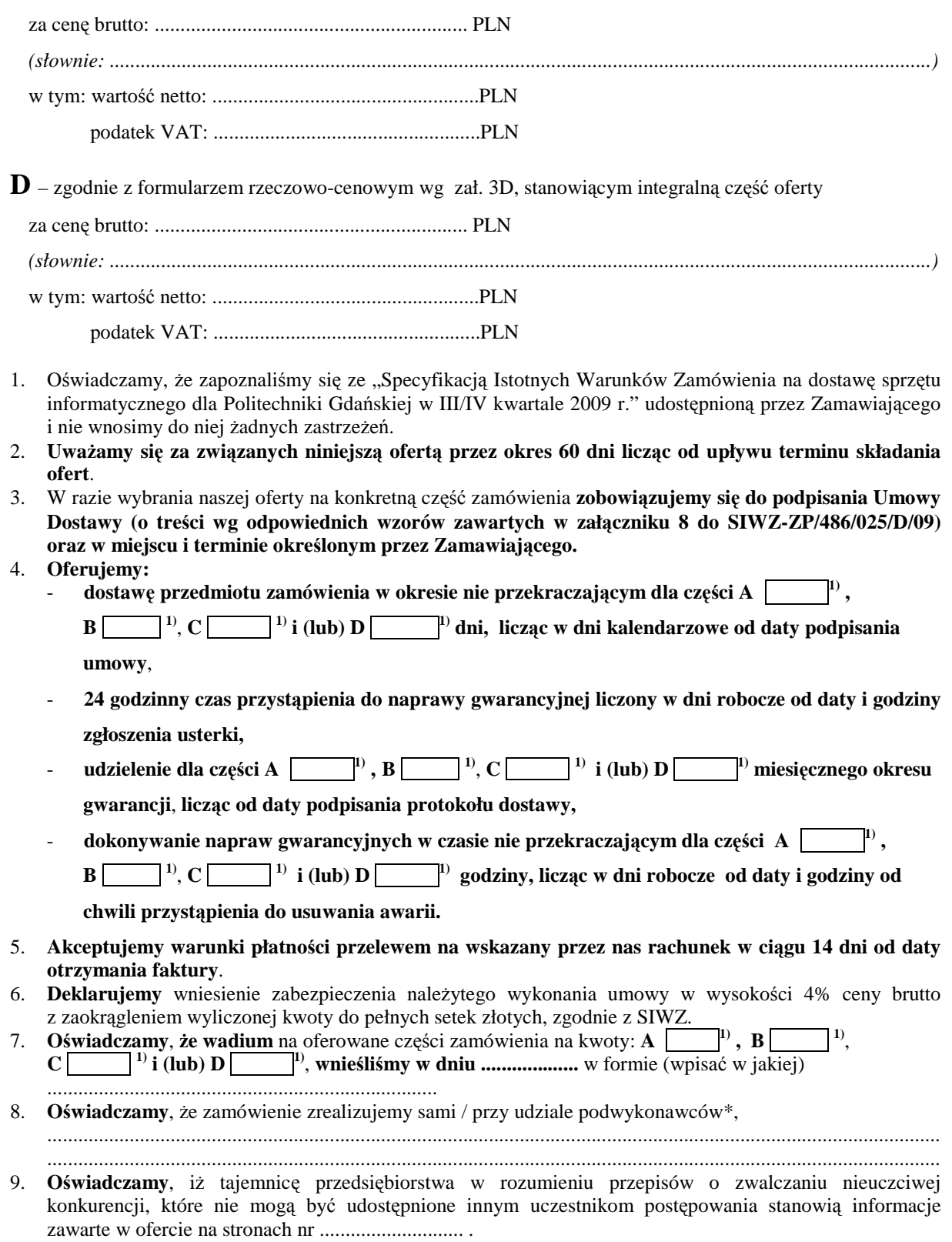

10. Załącznikami do niniejszej oferty stanowiącymi jej integralną część są:

 $\overline{a}$ 

<sup>&</sup>lt;sup>1)</sup> wpisać oferowane wartości lub w przypadku wadium kwoty w złotych dla wybranych części zamówienia

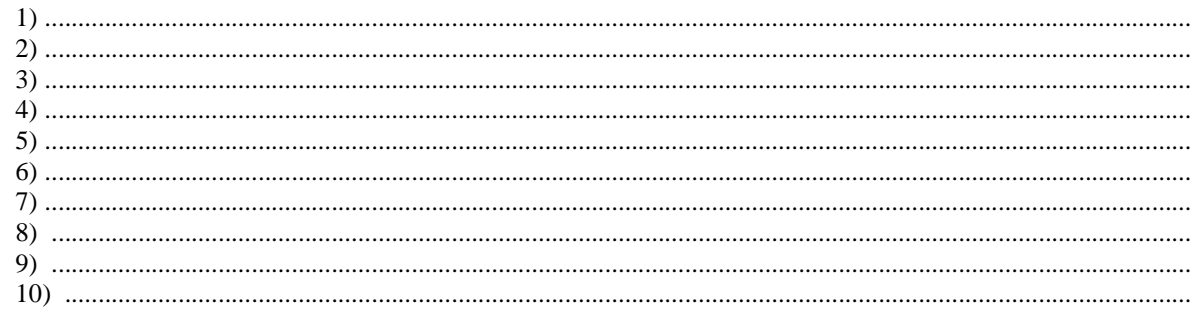

\* niepotrzebne skreślić

 $\frac{1}{2}$  zapisanych stronach. Ofertę niniejszą składamy na [

(podpis i pieczęć upoważnionego przedstawiciela Wykonawcy)

 $\overline{a}$ <sup>2)</sup> wpisać ilość stron zapisanych

# **O**Ś**WIADCZENIE**

#### **o spełnianiu warunków udziału w post**ę**powaniu (art. 22 ust. 1 Ustawy – Pzp)**

Składając ofertę w postępowaniu o zamówienie publiczne prowadzonym w trybie przetargu nieograniczonego powyŜej 206.000 EURO na dostawę sprzętu informatycznego dla Politechniki Gdańskiej w III/IV kwartale 2009r.

oświadczamy, że:

- 1. posiadamy uprawnienia do wykonania określonej działalności lub czynności, jeżeli ustawy nakładają obowiązek posiadania takich uprawnień,
- 2. posiadamy niezbędną wiedzę i doświadczenie oraz dysponujemy potencjałem technicznym i osobami zdolnymi do wykonania zamówienia lub przedstawią pisemne zobowiązanie innych podmiotów do udostępnienia potencjału technicznego i osób zdolnych do wykonania zamówienia,
- 3. znajdujemy się w sytuacji ekonomicznej i finansowej zapewniającej wykonanie zamówienia,
- 4. nie podlegamy wykluczeniu z postępowania o udzielenie zamówienia na podstawie art. 24 Ustawy Pzp.

\_\_\_\_\_\_\_\_\_\_\_\_\_\_\_\_\_\_\_\_\_ \_\_\_\_\_\_\_\_\_\_\_\_\_\_\_\_\_\_\_\_\_\_\_\_\_\_\_\_\_\_\_\_

*(miejscowość, data)* (*podpis i pieczęć upoważnionego (podpis i pieczęć upoważnionego i przedstawiciela Wykonawcy)* 

# FORMULARZ RZECZOWO-CENOWY NA DOSTAWĘ KOMPUTERÓW STACJONARNYCH , URZĄDZEŃ I ELEMENTÓW KOMPUTERÓW NA POTRZEBY POLITECHNIKI GDAŃSKIEJ W III/IV KWARTALE 2009 ROKU

# **ZESTAWIENIE Ł**Ą**CZNE DOSTAWY KOMPUTERÓW STACJONARNYCH, URZ**Ą**DZE**Ń **I ELEMENTÓW KOMPUTERÓW W/G SPECYFIKACJI TECHNICZNEJ Z ROZDZ. III.1.2 - SIWZ-ZP/486/025/D/09**

**T. 1** 

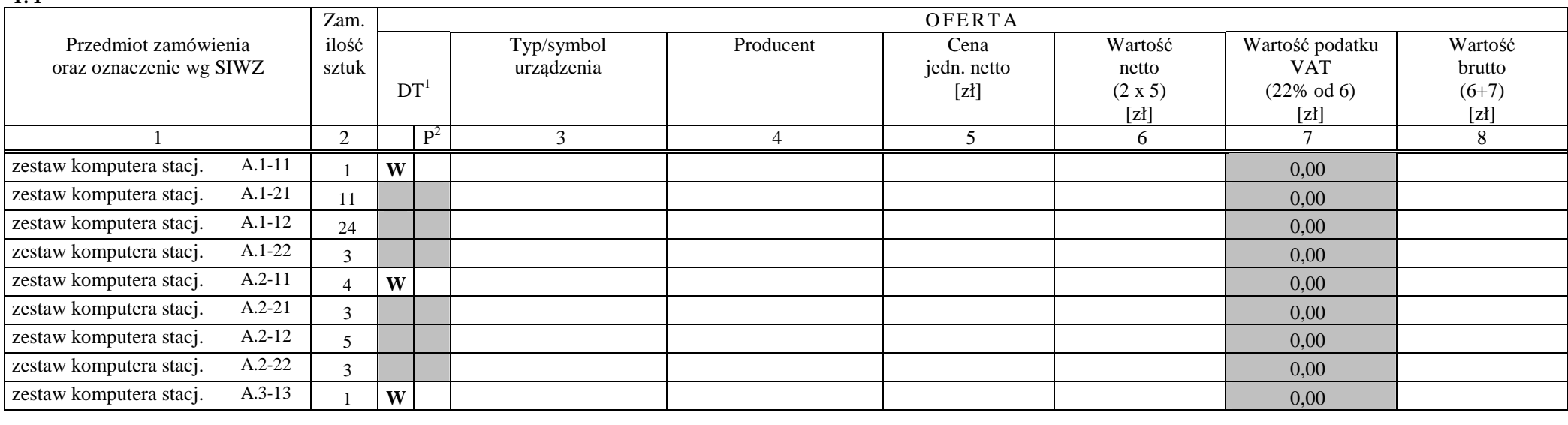

 $1$  DT – dokumentacja techniczna, symbol "W" oznacza konieczność dostarczenia dokumentacji technicznej elementu / urządzenia  $59$ 

 $2^2 P$  – potwierdzenie, stawiając symbol "x" wykonawca potwierdza dostarczenie wymaganej dokumentacji

# FORMULARZ RZECZOWO-CENOWY NA DOSTAWĘ KOMPUTERÓW STACJONARNYCH, URZĄDZEŃ I ELEMENTÓW KOMPUTERÓW NA POTRZEBY POLITECHNIKI GDAŃSKIEJ W III/IV KWARTALE 2009 ROKU

# **ZESTAWIENIE Ł**Ą**CZNE DOSTAWY KOMPUTERÓW STACJONARNYCH, URZ**Ą**DZE**Ń **I ELEMENTÓW KOMPUTERÓW WG SPECYFIKACJI TECHNICZNEJ Z ROZDZ. III.1.2 - SIWZ-ZP/486/025/D/09**

**cd. T. 1** 

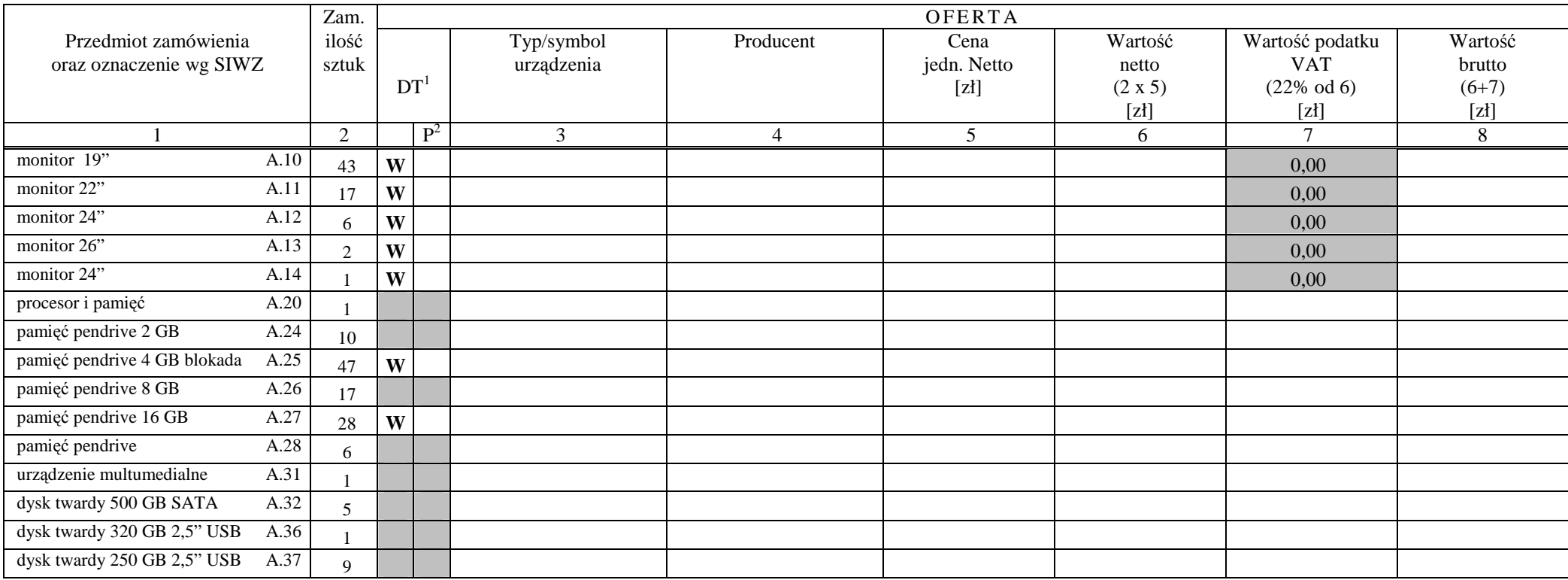

<sup>&</sup>lt;sup>1</sup> DT – dokumentacja techniczna, symbol "W" oznacza konieczność dostarczenia dokumentacji technicznej elementu / urządzenia<br><sup>2</sup> P – potwierdzenie, stawiając symbol "x" wykonawca potwierdza dostarczenie wymaganej dokument

# FORMULARZ RZECZOWO-CENOWY NA DOSTAWĘ KOMPUTERÓW STACJONARNYCH, URZĄDZEŃ I ELEMENTÓW KOMPUTERÓW NA POTRZEBY POLITECHNIKI GDAŃSKIEJ W III/IV KWARTALE 2009 ROKU

# **ZESTAWIENIE Ł**Ą**CZNE DOSTAWY KOMPUTERÓW STACJONARNYCH, URZ**Ą**DZE**Ń **I ELEMENTÓW KOMPUTERÓW W/G SPECYFIKACJI TECHNICZNEJ Z ROZDZ. III.1.2 - SIWZ-ZP/486/025/D/09**

**cd T. 1** 

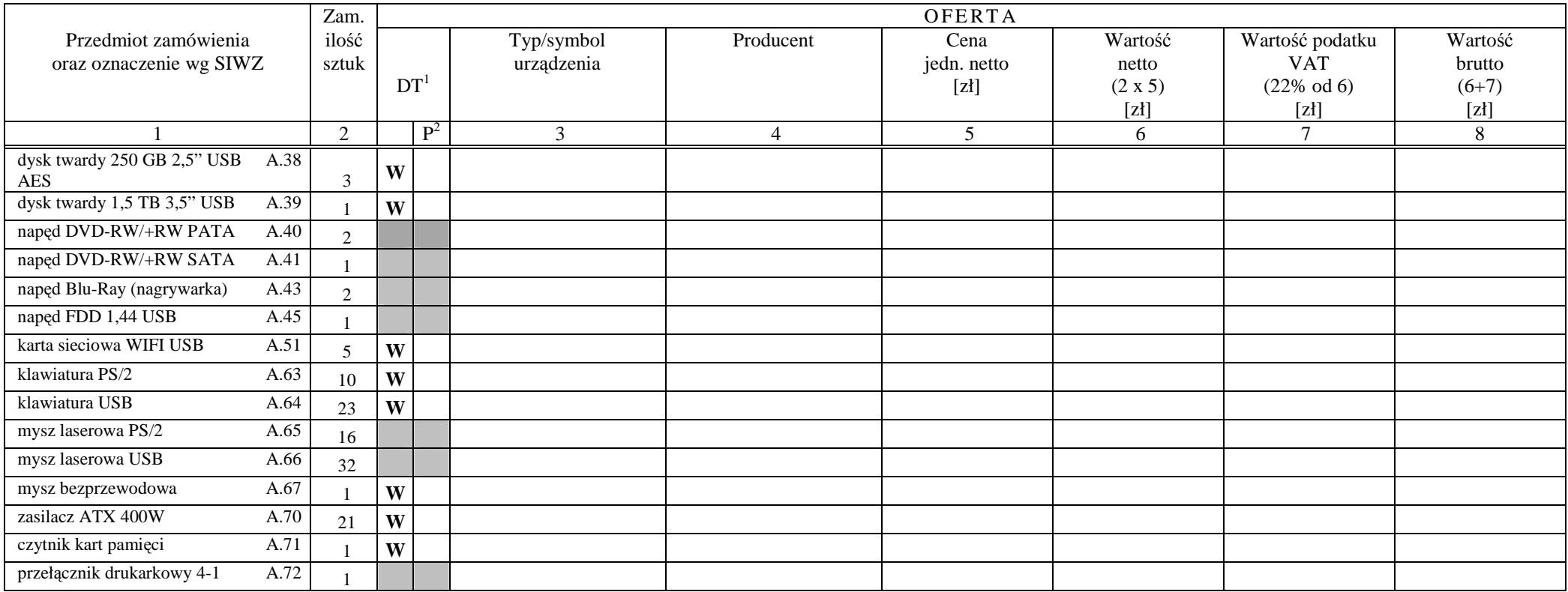

<sup>&</sup>lt;sup>1</sup> DT – dokumentacja techniczna, symbol "W" oznacza konieczność dostarczenia dokumentacji technicznej elementu / urządzenia<br><sup>2</sup> P – potwierdzenie, stawiając symbol "x" wykonawca potwierdza dostarczenie wymaganej dokumenta

#### FORMULARZ RZECZOWO-CENOWY NA DOSTAWĘ KOMPUTERÓW STACJONARNYCH, URZĄDZEŃ I ELEMENTÓW KOMPUTERÓW NA POTRZEBY POLITECHNIKI GDAŃSKIEJ W III/IV KWARTALE 2009 ROKU

#### **ZESTAWIENIE Ł**Ą**CZNE DOSTAWY KOMPUTERÓW STACJONARNYCH, URZ**Ą**DZE**Ń **I ELEMENTÓW KOMPUTERÓWW/G SPECYFIKACJI TECHNICZNEJ Z ROZDZ. III.1.2 - SIWZ-ZP/486/025/D/09**

**cd. T. 1** 

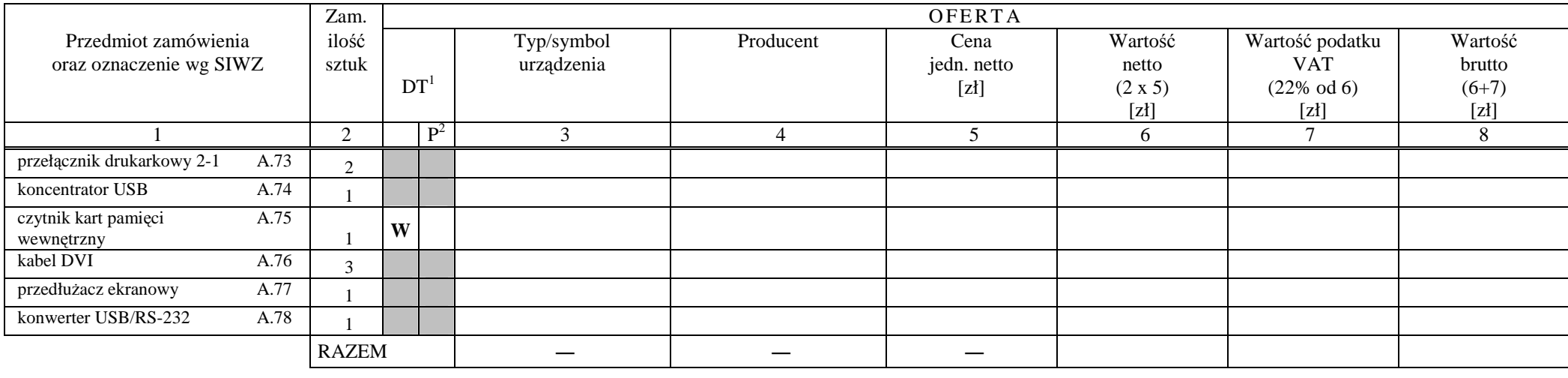

Zobowiązania Wykonawcy:

1. dostarczone pamięci RAM, zastosowane w zestawach komputerowych i dostarczone luzem, posiadają wieczystą gwarancję,

 2. monitory LCD dostarczone w klasie II w przypadku gdy w ciągu pierwszych 90 dni, licząc od daty odbioru, nie spełnią wymogów normy ISO 13406-2 w zakresie błędów pikseli przewidzianych w tej normie dla klasy I – podlegają wymianie w ciągu 14 dni licząc od dnia zgłoszenia usterki przez przedstawiciela Zamawiającego.

................................................ ...........................................................

*( miejscowość, data)* (*podpis i pieczęć upoważnionego (podpis i pieczęć upoważnionego (podpis i pieczęć upoważnionego (podpis i pieczęć upoważnionego ) przedstawiciela Wykonawcy*)

# **CZ**ĘŚĆ **B**

#### FORMULARZ RZECZOWO-CENOWY NA DOSTAWĘ KOMPUTERÓW PRZENOŚNYCH I ELEMENTÓW KOMPUTERÓW NA POTRZEBY POLITECHNIKI GDAŃSKIEJ W III/IV KWARTALE 2009 ROKU

#### **ZESTAWIENIE Ł**Ą**CZNE DOSTAWY KOMPUTERÓW PRZENO**Ś**NYCH I ELEMENTÓW KOMPUTERÓW W/G SPECYFIKACJI TECHNICZNEJ Z ROZDZ. III.2.2 - SIWZ-ZP/486/025/D/09**

**T. 1** 

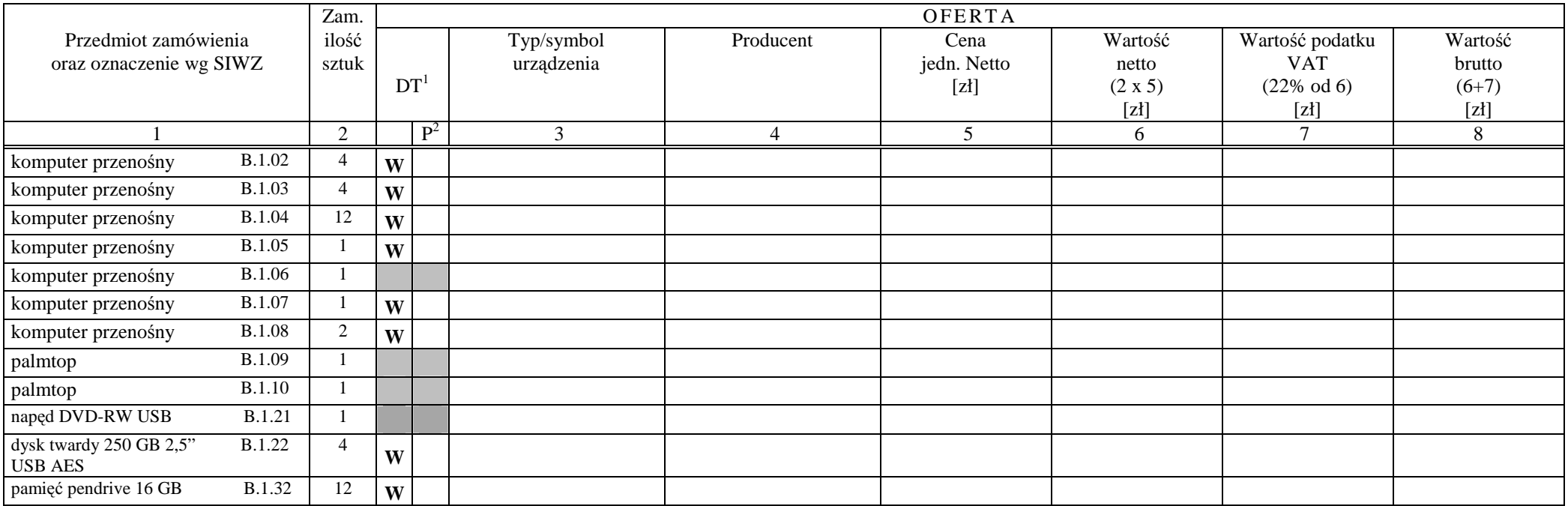

<sup>&</sup>lt;sup>1</sup> DT – dokumentacja techniczna, symbol "W" oznacza konieczność dostarczenia dokumentacji technicznej elementu / urządzenia<br><sup>2</sup> P – potwierdzenie, stawiając symbol "x" wykonawca potwierdza dostarczenie wymaganej dokumenta

# **CZ**ĘŚĆ **B**

#### FORMULARZ RZECZOWO-CENOWY NA DOSTAWĘ KOMPUTERÓW PRZENOŚNYCH I ELEMENTÓW KOMPUTERÓW NA POTRZEBY POLITECHNIKI GDAŃSKIEJ W III/IV KWARTALE 2009 ROKU

#### **ZESTAWIENIE Ł**Ą**CZNE DOSTAWY KOMPUTERÓW PRZENO**Ś**NYCH I ELEMENTÓW KOMPUTERÓW W/G SPECYFIKACJI TECHNICZNEJ Z ROZDZ. III.2.2 - SIWZ-ZP/486/025/D/09**

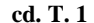

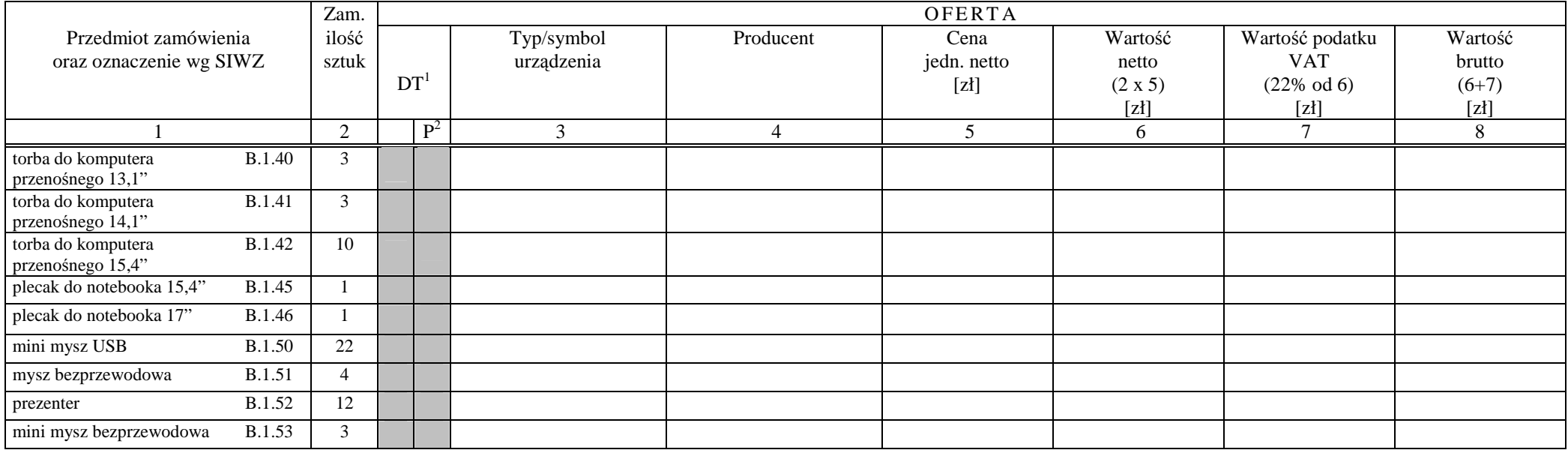

<sup>&</sup>lt;sup>1</sup> DT – dokumentacja techniczna, symbol "W" oznacza konieczność dostarczenia dokumentacji technicznej elementu / urządzenia<br><sup>2</sup> P – potwierdzenie, stawiając symbol "x" wykonawca potwierdza dostarczenie wymaganej dokumenta

# **CZ**ĘŚĆ **B**

#### FORMULARZ RZECZOWO-CENOWY NA DOSTAWĘ KOMPUTERÓW PRZENOŚNYCH I ELEMENTÓW KOMPUTERÓW NA POTRZEBY POLITECHNIKI GDAŃSKIEJ W III/IV KWARTALE 2009 ROKU

#### **ZESTAWIENIE Ł**Ą**CZNE DOSTAWY KOMPUTERÓW PRZENO**Ś**NYCH I ELEMENTÓW KOMPUTERÓW W/G SPECYFIKACJI TECHNICZNEJ Z ROZDZ. III.2.2 - SIWZ-ZP/486/025/D/09**

**cd. T. 1** 

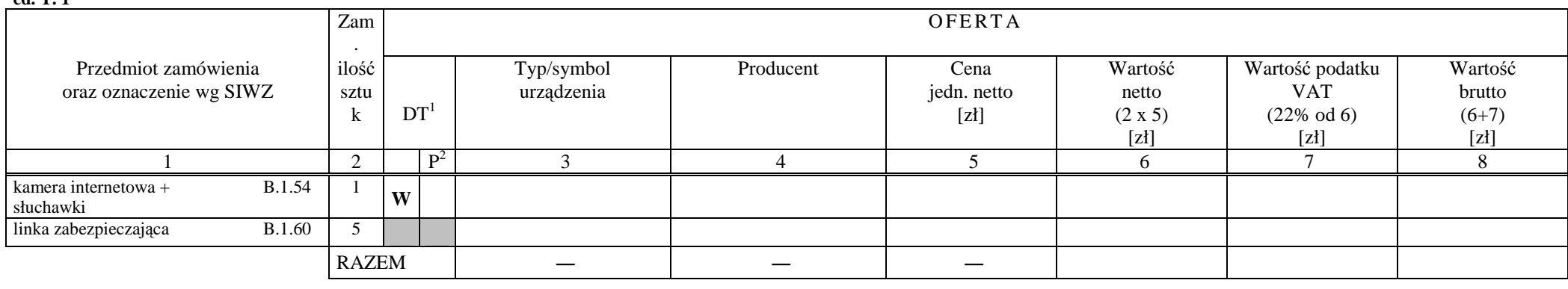

Zobowiązanie Wykonawcy: Komputery przenośne dostarczone z matrycami LCD w klasie II w przypadku gdy w ciągu pierwszych 90 dni, licząc od daty odbioru, ich matryce nie spełnią wymogów normy ISO 13406-2 w zakresie błędów pikseli przewidzianych w tej normie dla klasy I – podlegają wymianie w ciągu 14 dni roboczych, licząc od dnia zgłoszenia usterki przez przedstawiciela Zamawiającego.

................................................ ...........................................................

*( miejscowość, data)* (*podpis i pieczęć upoważnionego (podpis i pieczęć upoważnionego (podpis i pieczęć upoważnionego ) przedstawiciela Wykonawcy*)

# **CZ**ĘŚĆ **C**

#### FORMULARZ RZECZOWO-CENOWY NA DOSTAWĘ URZĄDZEŃ PERYFERYJNYCH NA POTRZEBY POLITECHNIKI GDAŃSKIEJ W III/IV KWARTALE 2009 ROKU

#### **ZESTAWIENIE Ł**Ą**CZNE DOSTAWY URZ**Ą**DZE**Ń **PERYFERYJNYCH W/G SPECYFIKACJI TECHNICZNEJ Z ROZDZ. III.3.2 - SIWZ-ZP/486/025/D/09**

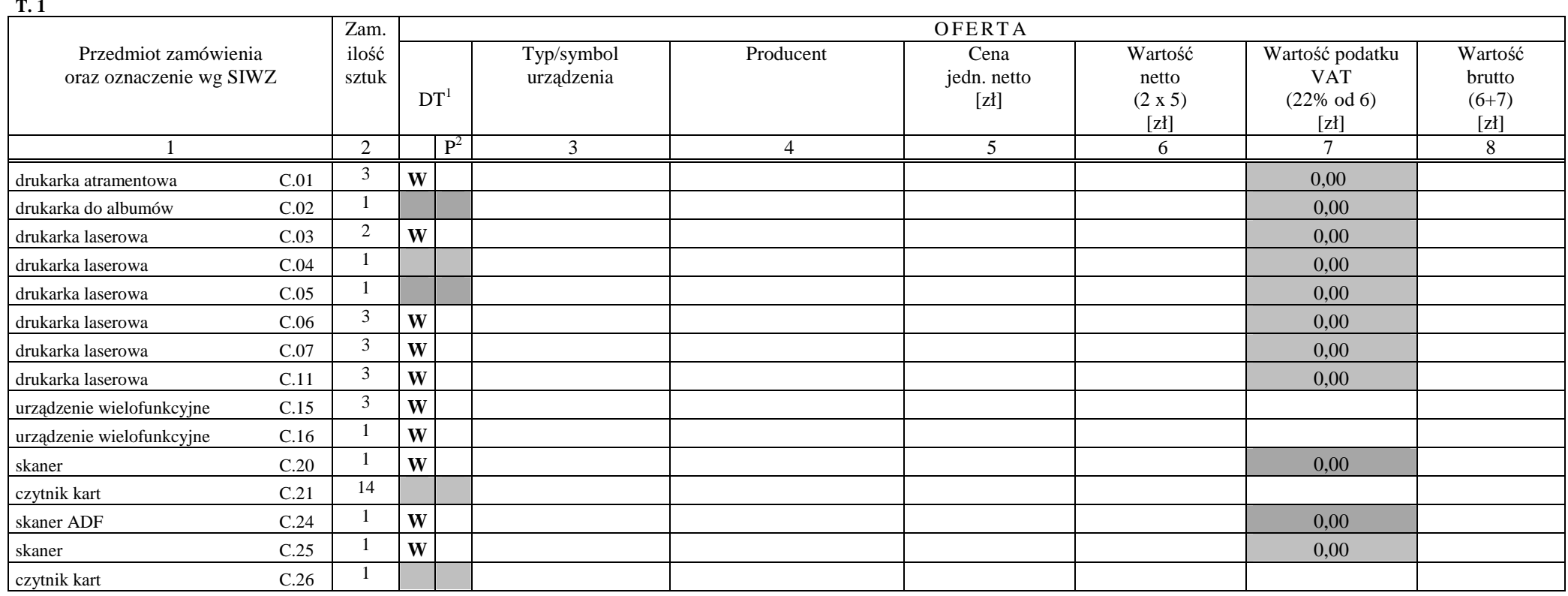

<sup>&</sup>lt;sup>1</sup> DT – dokumentacja techniczna, symbol "W" oznacza konieczność dostarczenia dokumentacji technicznej elementu / urządzenia<br><sup>2</sup> P – potwierdzenie, stawiając symbol "x" wykonawca potwierdza dostarczenie wymaganej dokumenta

# **CZ**ĘŚĆ **C**

#### FORMULARZ RZECZOWO-CENOWY NA DOSTAWĘ URZĄDZEŃ PERYFERYJNYCH NA POTRZEBY POLITECHNIKI GDAŃSKIEJ W III/IV KWARTALE 2009 ROKU

## **ZESTAWIENIE Ł**Ą**CZNE DOSTAWY URZ**Ą**DZE**Ń **PERYFERYJNYCH W/G SPECYFIKACJI TECHNICZNEJ Z ROZDZ. III.3.2 - SIWZ-ZP/486/025/D/09**

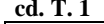

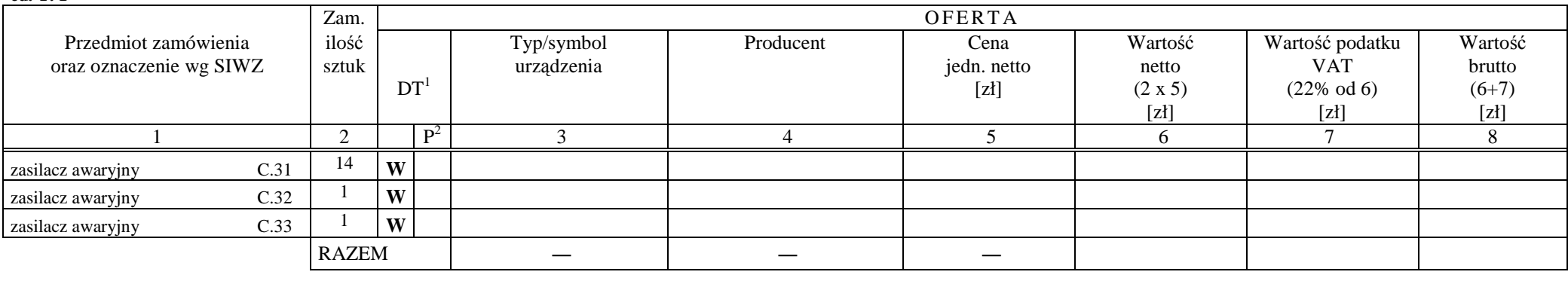

................................................ ...........................................................

*( miejscowość, data)* (*podpis i pieczęć upoważnionego (podpis i pieczęć upoważnionego (podpis i pieczęć upoważnionego (podpis i pieczęć upoważnionego ) przedstawiciela Wykonawcy*)

# **CZ**ĘŚĆ **D**

#### FORMULARZ RZECZOWO-CENOWY NA DOSTAWĘ URZĄDZEŃ SIECIOWYCH NA POTRZEBY POLITECHNIKI GDAŃSKIEJ W III/IV KWARTALE 2009 ROKU

#### **ZESTAWIENIE Ł**Ą**CZNE DOSTAWY URZ**Ą**DZE**Ń **SIECIOWYCH W/G SPECYFIKACJI TECHNICZNEJ Z ROZDZ. III.4.2 - SIWZ-ZP/486/025/D/09**

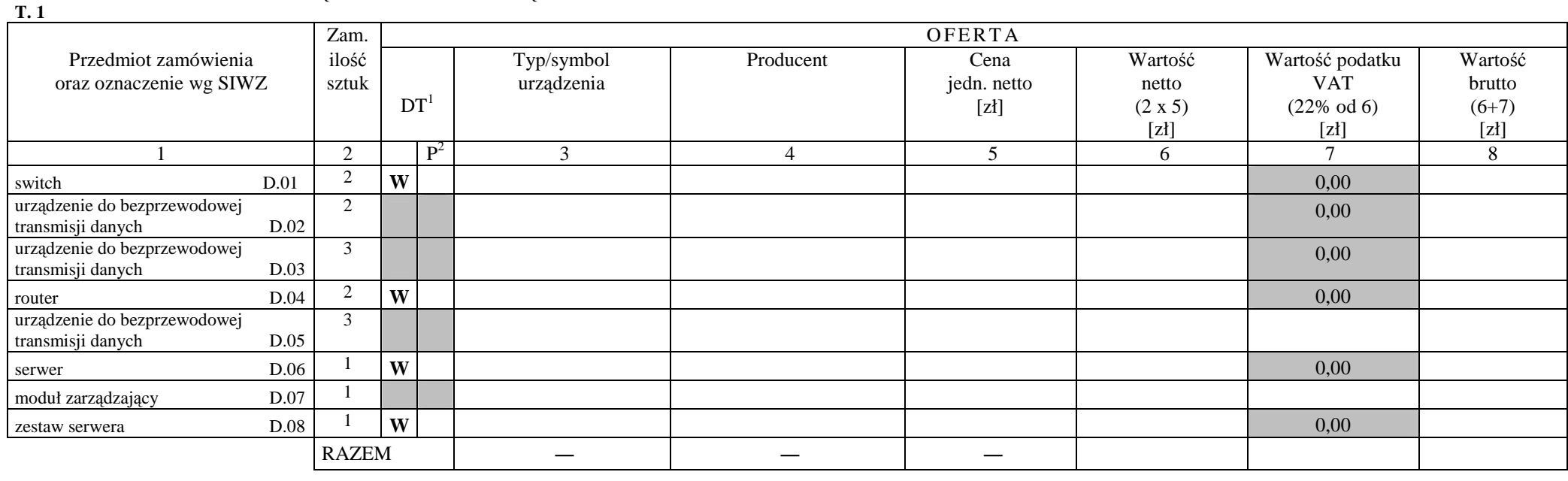

................................................ ...........................................................

 *( miejscowo*ść*, data)* (*podpis i piecz*ęć *upowa*Ŝ*nionego przedstawiciela Wykonawcy*)

#### **WYKAZ PUNKTÓW SERWISOWYCH WYKONAWCY, KTÓRE B**Ę**D**Ą **REALIZOWAŁY ZOBOWI**Ą**ZANIA GWARANCYJNE DLA OFEROWANEGO PRZEDMIOTU W CZ**ĘŚ**CI**  \*) **ZAMÓWIENIA opisanego w SIWZ-ZP/486/025/D/09:**

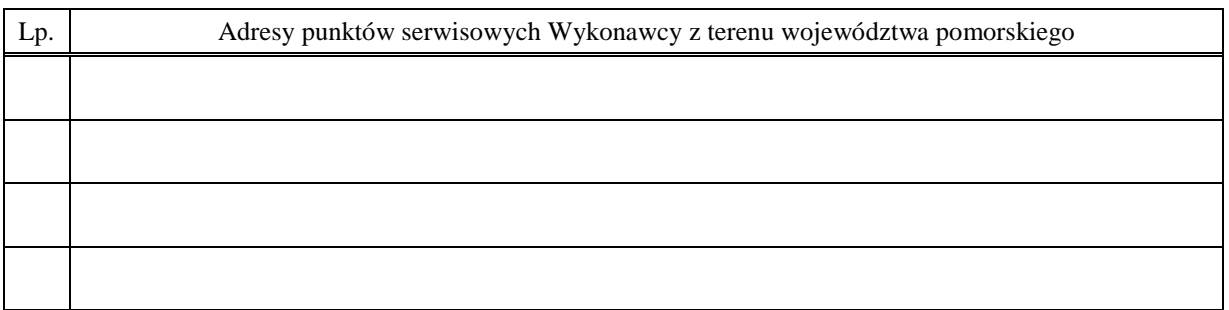

\_\_\_\_\_\_\_\_\_\_\_\_\_\_\_\_\_\_\_\_\_\_\_ \_\_\_\_\_\_\_\_\_\_\_\_\_\_\_\_\_\_\_\_\_\_\_\_\_\_\_\_\_\_\_\_\_

\_\_\_\_\_\_\_\_\_\_\_\_\_\_\_\_\_\_\_\_\_\_\_\_\_\_\_\_\_\_\_\_\_\_\_\_\_\_\_\_\_\_\_\_\_\_\_\_\_\_\_\_\_\_\_\_\_\_\_\_\_\_\_\_\_\_\_\_\_\_\_\_\_\_\_\_\_\_\_\_\_\_\_\_\_\_\_\_\_\_

*(miejscowość, data) (podpis i pieczęć upoważnionego <i>(podpis i pieczęć upoważnionego*)  *przedstawiciela Wykonawcy)* 

ZOBOWIĄZANIE (dotyczy Wykonawców nie dysponujących własnymi punktami serwisowymi na terenie województwa pomorskiego)

Wobec braku własnego punktu serwisowego na terenie województwa pomorskiego, w przypadku wybrania naszej oferty, zobowiązuję się podpisać umowę z firmą serwisową z terenu województwa pomorskiego, która będzie realizowała naprawy gwarancyjne zgodnie z Umową ZP/486/025/D/2009/A,B,C lub D oraz Warunkami Gwarancyjnymi dla Politechniki Gdańskiej.

Umowa z firmą serwisową, ważna na okres udzielonej gwarancji, bedzie zawierać wszystkie warunki realizacji napraw gwarancyjnych zgodne z ww. Warunkami Gwarancji. Umowę taką dostarczę do Centrum Usług Informatycznych Politechniki Gdańskiej na jeden dzień przed terminem wyznaczonym na podpisanie Umowy Dostawy ZP/486/025/D/2009/A,B,C lub D.

*(miejscowość, data)* (*podpis i pieczęć upoważnionego (podpis i pieczęć upoważnionego i przedstawiciela Wykonawcy)* 

\*) wpisać odpowiednio A,B, C i (lub) D do wykazu sporządzanego oddzielnie dla poszczególnych oferowanych części zamówienia

\_\_\_\_\_\_\_\_\_\_\_\_\_\_\_\_\_\_\_\_\_\_ \_\_\_\_\_\_\_\_\_\_\_\_\_\_\_\_\_\_\_\_\_\_\_\_\_\_\_\_\_\_\_\_

# **WYKAZ WYKONANYCH DOSTAW 1)**

#### **w okresie ostatnich 3 lat przed dniem wszcz**ę**cia niniejszego post**ę**powania, a je**Ŝ**eli okres prowadzenia działalno**ś**ci jest krótszy to w tym okresie**

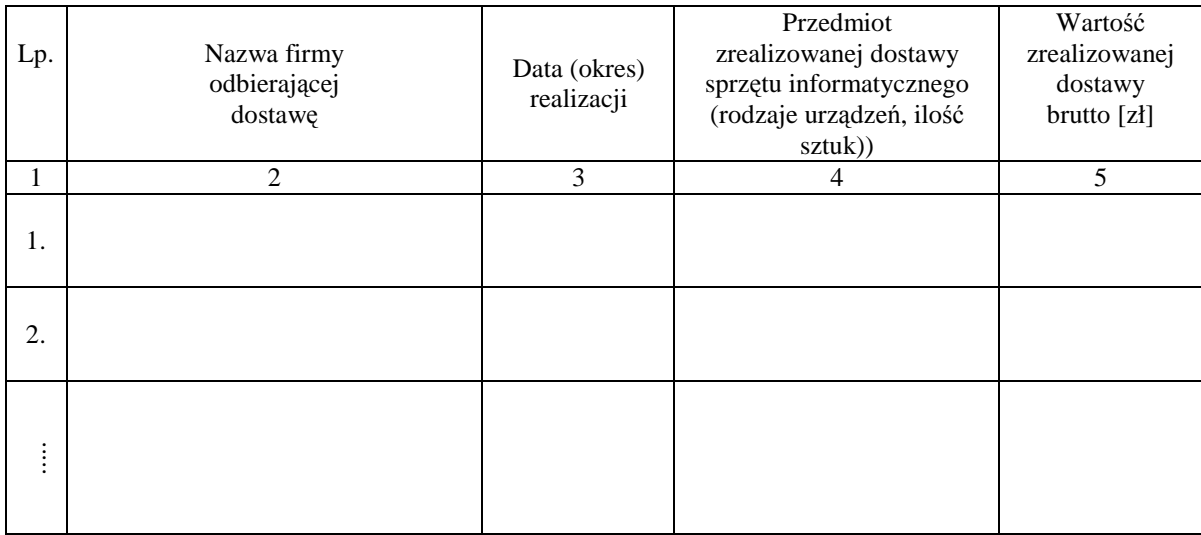

Uwagi:

- 1. Aby Wykonawca spełniał wymagania Zamawiającego należy wykazać co najmniej dwie dostawy **sprz**ę**tu informatycznego o warto**ś**ciach nie mniejszych ni**Ŝ **podane w pkt. V SIWZ**.
- 2. Należy wypełnić wszystkie kolumny zestawienia.
- 3. W kolumnie 5 należy podać tylko wartość dotyczącą przedmiotu dostaw wyszczególnionego w kolumnie 4.

Załączniki:

1. **Dokumenty wystawione przez wszystkich wyszczególnionych w kol. 2 tabeli odbiorców dostaw potwierdzaj**ą**ce nale**Ŝ**yte wykonanie dostawy**.

\_\_\_\_\_\_\_\_\_\_\_\_\_\_\_\_\_\_\_\_\_\_ \_\_\_\_\_\_\_\_\_\_\_\_\_\_\_\_\_\_\_\_\_\_\_\_\_\_\_\_\_

 $\overline{a}$ 

*(miejscowość, data)* (*podpis i pieczęć upoważnionego (podpis i pieczęć upoważnionego przedstawiciela Wykonawcy)* 

<sup>&</sup>lt;sup>1)</sup> wykaz wspólny dla oferowanych części zamówienia

# $O$ ŚWIADCZENIE FINANSOWE<sup>1)</sup>

w związku z postępowaniem wg SIWZ-ZP/486/025/D/09

Składając ofertę w postępowaniu o udzielenie zamówienia publicznego oświadczam, że przychody netto naszej firmy przedstawiają się następująco:

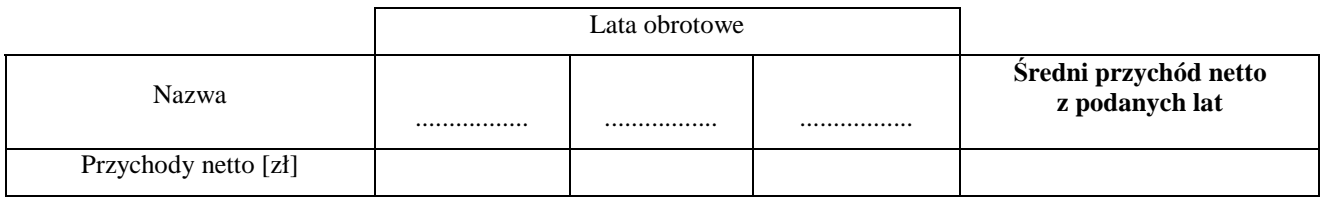

Sprawozdania finansowe Wykonawcy podlegają badaniom przez biegłych rewidentów wpisać tak lub nie?

#### Uwaga:

. . . **Na potwierdzenie powy**Ŝ**szych danych, do niniejszego o**ś**wiadczenia nale**Ŝ**y doł**ą**czy**ć **cz**ęść **sprawozdania finansowego w postaci rachunków zysków i strat za 3 ostatnie lata obrotowe, a je**Ŝ**eli okres działalno**ś**ci był**  krótszy to za ten okres. Jeżeli sprawozdanie finansowe podlega badaniu przez biegłego rewidenta zgodnie z **przepisami o rachunkowo**ś**ci, do rachunków zysków i strat nale**Ŝ**y doł**ą**czy**ć **opini**ę **biegłego rewidenta dotycz**ą**c**ą **tej cz**ęś**ci sprawozdania finansowego. Wykonawca niezobowi**ą**zany do sporz**ą**dzania sprawozdania finansowego zobowi**ą**zany jest dostarczy**ć **inne dokumenty potwierdzaj**ą**ce przychody netto z tego okresu.**

2) Średni roczny przychód netto należy obliczać dodając przychody z lat obrotowych, a sume podzielić przez ilość lat obrotowych.

Załączniki (wymienić dostarczane rachunki zysków i strat, opinie biegłych lub opcjonalnie inne dokumenty):

- 1. ...............................................................
- 2. ...............................................................
- 3. ............................................................... .

\_\_\_\_\_\_\_\_\_\_\_\_\_\_\_\_\_\_\_\_\_\_\_ \_\_\_\_\_\_\_\_\_\_\_\_\_\_\_\_\_\_\_\_\_\_\_\_\_\_\_\_\_\_

*(miejscowość, data)* (*miejscowość, data*) (*podpis i pieczęć upoważnionego i pieczeć upoważnionego i podpis i pieczęć upoważnionego przedstawiciela Wykonawcy)* 

 $1)$ 1) oświadczenie wspólne dla oferowanych części zamówienia

# **PROTOKÓŁ Z BADANIA WYDAJNO**ŚĆ**I KOMPUTERA STACJONARNEGO**

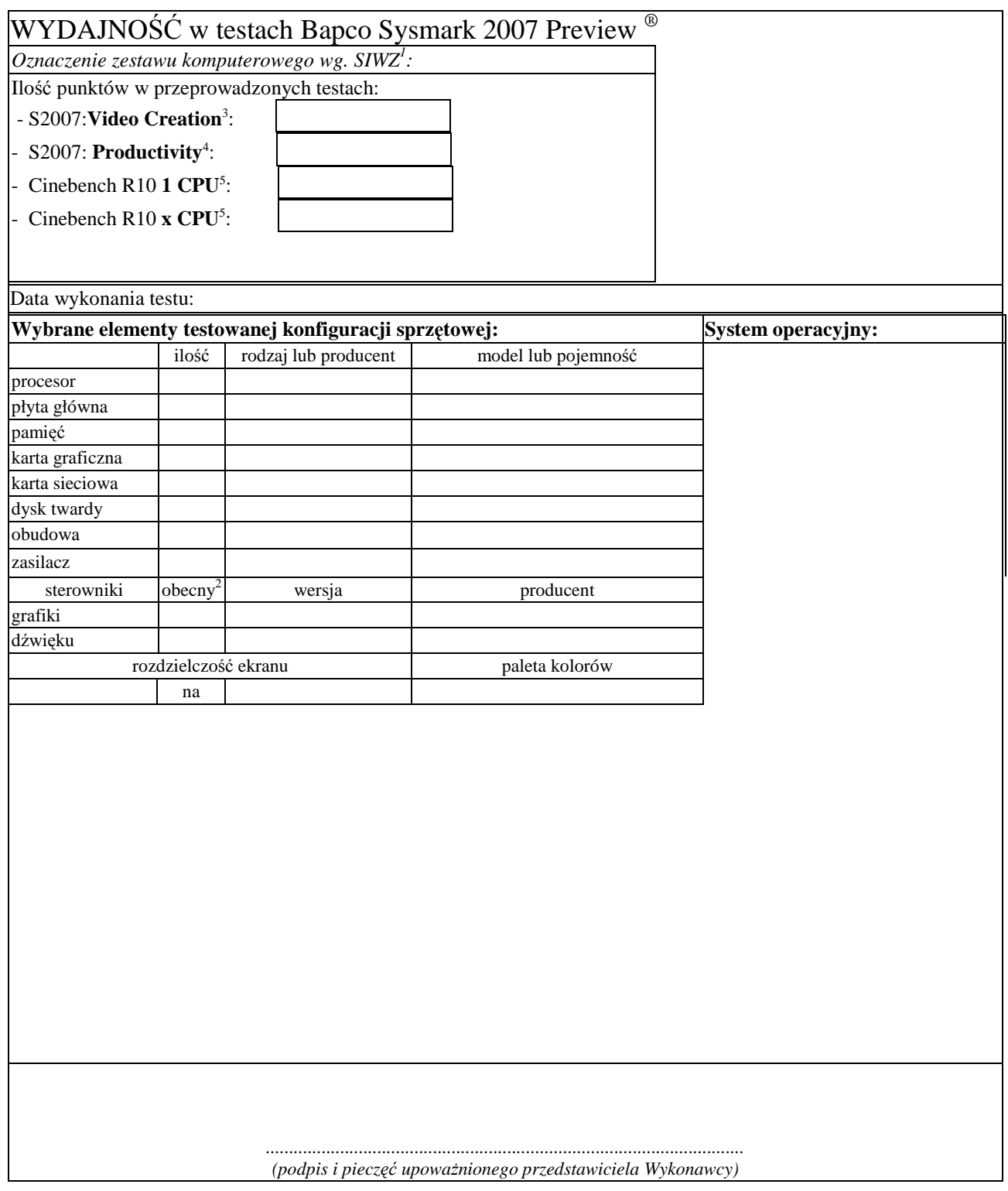

<sup>&</sup>lt;sup>1</sup> wpisać oznaczenie testowanego zestawu komputerowego z listy: A.1-11, A.2-11, A.2-12, A.3-13<sup>2</sup> wpisać TAK/NIE, jeśli TAK to wypełnić kolumny "wersja" i "producent"

 $3$  tylko A.2-12

<sup>4</sup> nie dotyczy A.3-13
# **PROTOKÓŁ Z BADANIA WYDAJNO**ŚĆ**I KOMPUTERA PRZENO**Ś**NEGO**

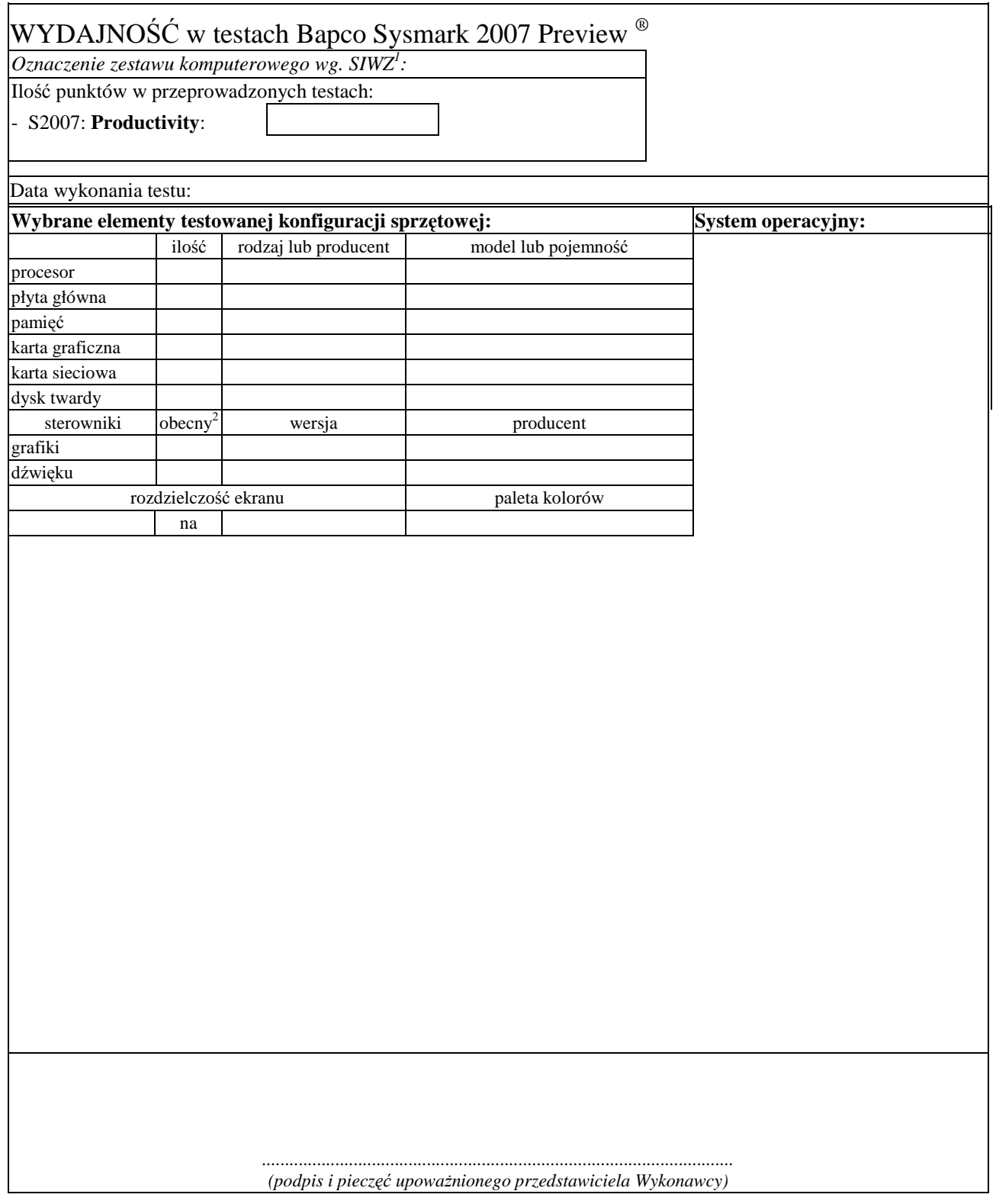

<sup>&</sup>lt;sup>1</sup> wpisać oznaczenie testowanego zestawu komputerowego z listy: B.1.02, B.1.03, B.1.04, B.1.05, B.1.07, B.1.08<br><sup>2</sup> wpisać TAK/NIE, jeśli TAK to wypełnić kolumny "wersja" i "producent"

# **PROTOKÓŁ Z BADANIA WYDAJNO**ŚĆ**I SERWERA**

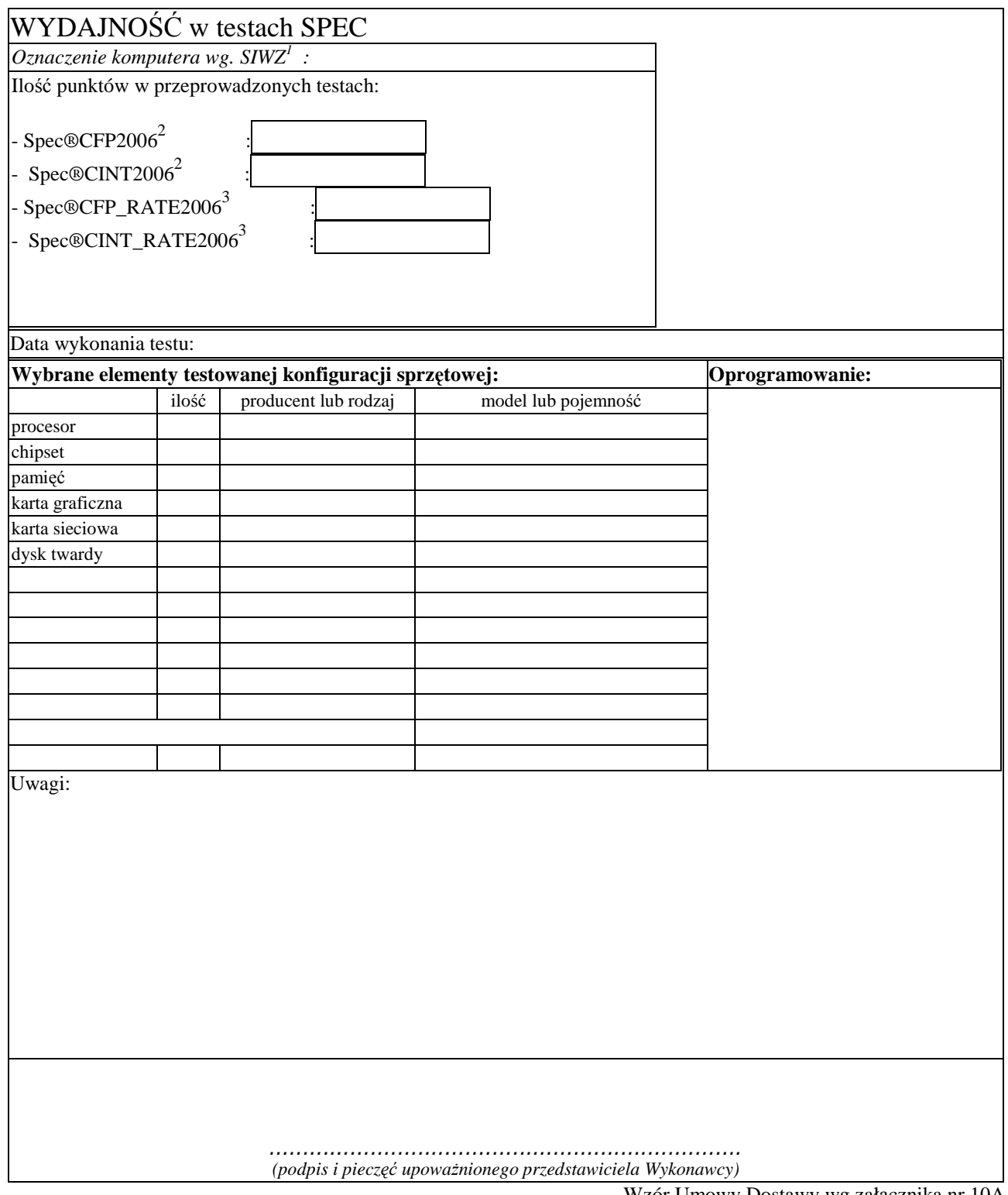

Wzór Umowy Dostawy wg załącznika nr 10A do SIWZ-ZP/486/025/D/09

 1 Wpisać oznaczenie testowanego komputera z listy: D.06, D.08 2 Dotyczy tylko: D.06 3 Dotyczy tylko: D.08

# **UMOWA DOSTAWY nr ZP/486/025/D/2009/A**

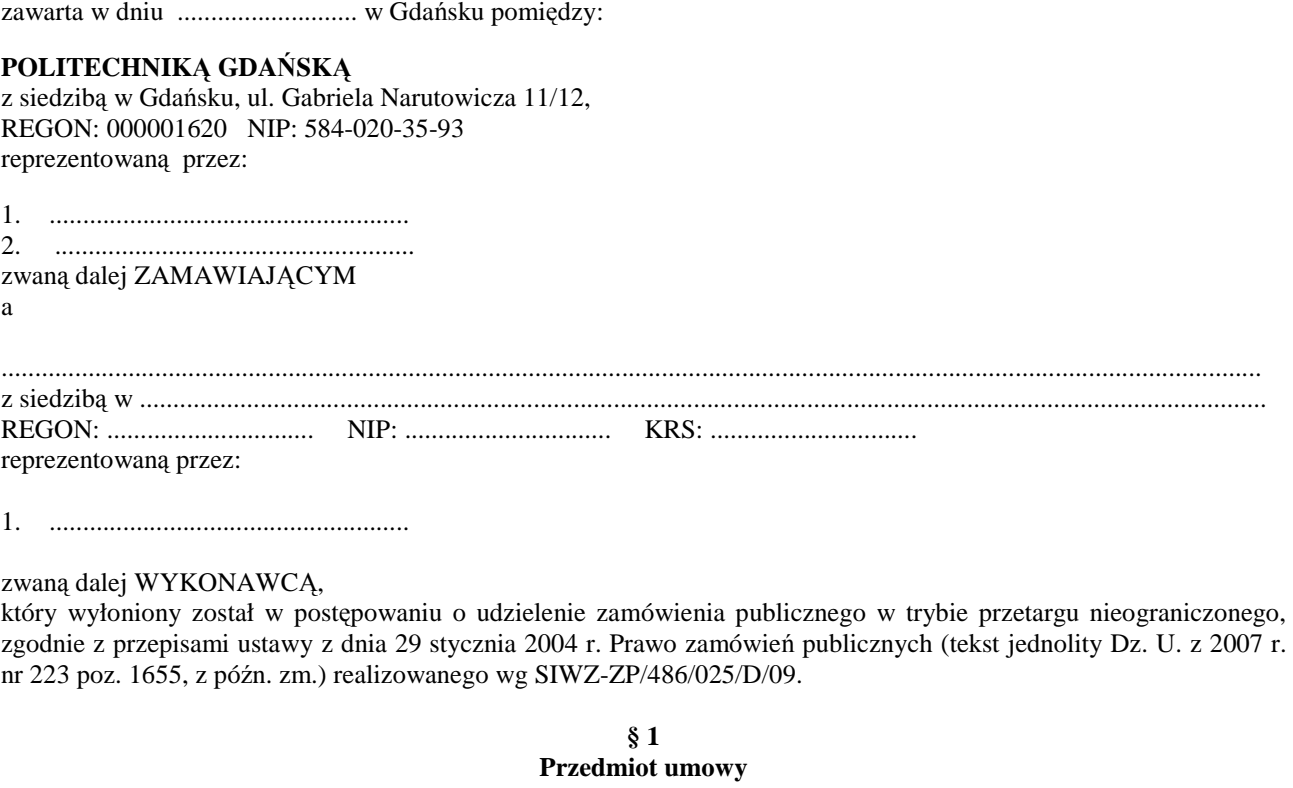

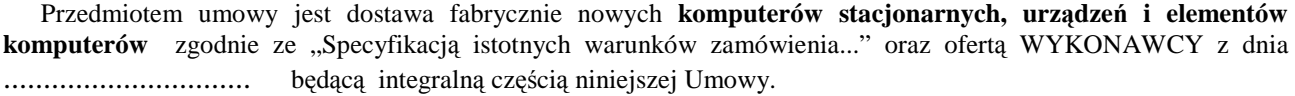

#### **§ 2 Warto**ść **umowy i warunki płatno**ś**ci**

1. Za wykonanie przedmiotu niniejszej Umowy ZAMAWIAJĄCY zobowiązany jest zapłacić wynagrodzenie w wysokości: brutto........................................ zł (słownie: ..........................................................................................................)

w tym podatek VAT .................zł (słownie: ..........................................................................................................) zgodnie ze złożoną ofertą.

- 2. Podstawą zapłaty będą faktury przedłożone przez DOSTAWCĘ po dokonaniu protokolarnego odbioru całości przedmiotu Umowy bez zastrzeżeń w miejscach wyznaczonych w wykazach kompletacyjnych.
- 3. Zapłata zostanie dokonana przelewem w ciągu 14 dni od daty otrzymania faktur na rachunek WYKONAWCY: ......................................................................................................................................................................................
- 4. WYKONAWCA wnosi zabezpieczenie naleŜytego wykonania umowy w kwocie w ............................. o wartości odpowiadającej kwocie ........................ zł (słownie: ......................................................... zł), które zostaje ustalone i podlega zwrotowi na zasadach określonych w art. 151 Ustawy – Pzp oraz opisanych w pkt. XX.2 SIWZ-ZP/486/025/D/09, a mianowicie w ciągu 30 dni od daty zrealizowania przedmiotu umowy.
- 5. Z dniem zrealizowania przedmiotu umowy Wykonawca zobowiązany jest do wniesienia zabezpieczenia roszczeń z tytułu udzielonej gwarancji w wysokości stanowiącej 30% kwoty zabezpieczenia wykonania umowy, podanej w § 2 ust. 4 niniejszej Umowy.

#### **§ 3 Warunki wykonania umowy**

- 1. WYKONAWCA zobowiązuje się do realizacji przedmiotu Umowy, zgodnie z kryteriami i cechami wyrobów podanymi w ofercie stanowiącej podstawę wyboru wykonawcy, w terminie (podać datę): ..................................... .
- 2. **Komputery stacjonarne, urz**ą**dzenia i elementy komputerów** oraz dokumentacja objęte przedmiotem Umowy zostaną dostarczone przez WYKONAWCĘ na adres: Politechnika Gdańska, ul. Gabriela Narutowicza 11/12, 80-233 Gdańsk w miejsca wskazane przez upoważnionego przedstawiciela Uczelni. Koszty przewozu, opakowania i ubezpieczenia na czas przewozu i złożenia w miejscu wskazanym przez Zamawiającego ponosi WYKONAWCA. Dokładne terminy i godziny dostaw powinny być uzgodnione z przedstawicielami ZAMAWIAJĄCEGO.
- 3. ZAMAWIAJĄCY zobowiązuje się do przygotowania stosownych wykazów kompletacyjnych i miejsc składowania urządzeń objętych dostawą w ramach niniejszej Umowy najpóźniej na 5 dni przed terminem wyznaczonym na dostawę sprzętu.
- 4. Instrukcje niezbędne do szybkiego uruchomienia komputerów i monitorów przez użytkowników u ZAMAWIAJĄCEGO powinny być sporządzane w języku polskim i dołączone do każdego urządzenia.
- 5. **Wszystkie dostarczone komputery stacjonarne i monitory zostan**ą **oznakowane przez WYKONAWC**Ę **w widocznym miejscu naklejk**ą **zawieraj**ą**c**ą**: nr umowy, telefon i adres e-mail serwisu gwarancyjnego oraz dat**ę **wyga**ś**ni**ę**cia gwarancji**.
- 6. Termin dostawy uznaje się za dotrzymany, jeżeli przed upływem ustalonego w niniejszej Umowie terminu WYKONAWCA dostarczył przedmiot Umowy bez wad i braków do wszystkich wyznaczonych miejsc na terenie Politechniki Gdańskiej.

#### **§ 4 Warunki gwarancji**

- 1. WYKONAWCA udziela ................... miesięcznej gwarancji liczonej od daty podpisania protokołu zdawczoodbiorczego.
- 2. W ramach gwarancji, o której mowa w ust. 1 WYKONAWCA zobowiązuje się w szczególności do:
	- 1) przystąpienia do naprawy gwarancyjnej w czasie nie dłuższym niż 24 godziny od chwili zgłoszenia awarii, licząc w dni robocze,
	- 2) dokonania naprawy gwarancyjnej w czasie nie dłuższym niż ................. godziny od chwili przystąpienia do usuwania awarii, licząc w dni robocze,
	- 3) do wymiany monitorów LCD dostarczonych w klasie II w przypadku gdy w ciągu pierwszych 90 dni, licząc od daty odbioru, nie spełniają wymogów normy ISO 13406-2 w zakresie błędów pikseli przewidzianych w tej normie dla klasy I – **wymiana nast**ę**puje w ci**ą**gu 14 dni roboczych licz**ą**c od dnia zgłoszenia usterki**,
	- 4) jeżeli termin dokonania naprawy określony w pkt. 2) nie może być dotrzymany ze względu na niezależne od Gwaranta przyczyny – uzasadnienie na piśmie, Gwarant zobowiązany jest dostarczyć **w ci**ą**gu 3 dni** od dnia przyjęcia zgłoszenia, **na okres 14 dni**, urządzenia zastępcze o parametrach nie gorszych niż urządzenia zastępowane,
	- 5) jeżeli naprawa gwarancyjna nie zostanie wykonana w okresie użytkowania urządzenia zastępczego zgodnie z pkt. 4), Gwarant wymieni urządzenie na inne tego samego typu i o tych samych parametrach technicznych **w terminie 14 dni kalendarzowych licz**ą**c od dnia wyznaczonego na zako**ń**czenie u**Ŝ**ytkowania urz**ą**dzenia zast**ę**pczego,**
	- 6) niezależnie od postanowień pkt. 5) Użytkownikowi przysługuje prawo do wymiany urządzenia na nowy, jeżeli w okresie gwarancji dokonane zostaną trzy naprawy gwarancyjne, a urządzenie nadal będzie wykazywało wady fizyczne uniemożliwiające eksploatację zgodnie z jego przeznaczeniem,
	- 7) wymieniony wadliwy sprzęt staje się własnością Gwaranta,
	- 8) w wypadku wymiany urządzenia na nowe gwarancja biegnie od początku, tzn. od daty wymiany urządzenia.
- 3. WYKONAWCA ma obowiązek dołączyć do każdego towaru objętego niniejszą Umową stosowne dokumenty techniczne, np. instrukcje (tj. płyt głównych lub obsługi komputera, instrukcje podłączeniowe monitorów) oraz karty gwarancyjne. Karty gwarancyjne powinny zawierać załączone do niniejszej Umowy i zaakceptowane przez Wykonawcę "Warunki gwarancji dla Politechniki Gdańskiej na urządzenie dostarczone wg Umowy Nr ZP/486/025/D/2009/A" wraz z wymaganymi załącznikami.
- 4. ZAMAWIAJĄCEMU przysługują uprawnienia wynikające z dokumentu gwarancyjnego niezależnie od uprawnień z tytułu rękojmi.

#### **§ 5 Siła wy**Ŝ**sza**

- 1. Jako siły wyższe uznane zostają: klęski żywiołowe, huragan, powódź, katastrofy transportowe, pożar, eksplozje, wojna, strajk i inne nadzwyczajne wydarzenia, których zaistnienie leży poza zasięgiem i kontrolą układających się Stron.
- 2. Jeżeli umawiające się Strony nie mają możliwości wywiązania się z uzgodnionych terminów z powodu siły wyŜszej, to zachowują one prawo do wnioskowania o przesunięcie terminów wykonywania prac o czas trwania wydarzenia i o czas usunięcia jego skutków.
- 3. Strony są zobowiązane do powiadomienia się nawzajem w formie pisemnej w ciągu 3 dni, o wystąpieniu i zakończeniu zdarzenia określonego jako "siła wyższa", wraz z odpowiednimi dowodami i wnioskami.
- 4. W przypadku, gdy siła wyższa spowoduje przesunięcie terminu wykonania o więcej niż 10 dni, a między Stronami brak jest w umowie innego szczegółowego postanowienia regulującego, to ta Strona, której prace zostały utrudnione lub opóźnione przez wystąpienie siły wyższej u partnera umownego, ma prawo odstąpić od umowy.

#### **§ 6**

#### **Kary umowne**

- 1. WYKONAWCA jest zobowiązany wykonać czynności będące przedmiotem umowy z należytą starannością, a także chronić interesy ZAMAWIAJACEGO w zakresie powierzonych sobie czynności.
- 2. ZAMAWIAJĄCY jest uprawniony do naliczania WYKONAWCY kary umownej:
	- za zwłokę w realizacji przedmiotu Umowy w wysokości 0,1% wartości brutto nie zrealizowanej części przedmiotu Umowy za każdy dzień zwłoki liczonej od terminu określonego w § 3 ust. 1;
	- za zwłokę w usuwaniu awarii lub w dostarczeniu urządzeń bez wad, w wysokości 0,1% wartości brutto przedmiotu zgłoszonego jako awaryjny, za każde rozpoczęte 24 godziny zwłoki liczone od godzin zakończenia okresu oczekiwania na usunięcie wady lub wymiany urządzenia ustalonej zgodnie z § 4 ust. 2.
- 3. W przypadku niewykonania przedmiotu Umowy w terminie 14 dni od upływu terminu ustalonego w Umowie, ZAMAWIAJĄCY może odstąpić od Umowy bez wyznaczania dodatkowego terminu. WYKONAWCA w tym przypadku zapłaci ZAMAWIAJĄCEMU karę umowną w wysokości 10% wartości brutto przedmiotu umowy.
- 4. WYKONAWCA jest uprawniony do naliczania ZAMAWIAJĄCEMU kary umownej za zwłokę w odbiorze przedmiotu Umowy w wysokości 0,1% wartości brutto przedmiotu Umowy, za każdy dzień zwłoki liczonej od dnia wyznaczonego do odbioru zgodnie z § 3 ust. 1.
- 5. Zamawiający jest obowiązany zapłacić Wykonawcy odsetki ustawowe za zwłokę w zapłacie należności, liczone od dnia następnego, po dniu w którym zapłata miała być dokonana.
- 6. Każda ze stron niniejszej Umowy może dochodzić odszkodowania za rzeczywistą szkode, jeżeli przewyższa ona wysokość kar umownych ustalonych w § 6 ust. 2, 3 i 4, z zastrzeżeniem postanowień wynikających z art. 145 Ustawy- Pzp.

#### **§ 7**

#### **Pozostałe warunki wykonania dostawy**

- 1. WYKONAWCA przejmuje na siebie wszelką odpowiedzialność z tytułu roszczeń, z jakimi osoby trzecie mogłyby wystąpić przeciwko ZAMAWIAJACEMU z tytułu korzystania z należących do osób trzecich praw na dobrach niematerialnych, a w szczególności praw autorskich, patentów, wzorów użytkowych lub znaków towarowych, w odniesieniu do przedmiotu Umowy.
- 2. W sprawach związanych z wykonaniem niniejszej Umowy, do kontaktów z WYKONAWCĄ, ZAMAWIAJĄCY wyznacza: ..................................................................... tel.: (058) .........................., fax.: (058) .........................., a WYKONAWCA wyznacza: ............................................. tel/fax: (058) .............................. . O kaŜdej zmianie wyznaczonych osób ZAMAWIAJĄCY i WYKONAWCA niezwłocznie powiadomią się wzajemnie. Szkody powstałe w wyniku niedopełnienia tego obowiązku obciążają stronę zobowiązaną.
- 3. Odbioru przedmiotu Umowy dokonają upoważnieni przez ZAMAWIAJĄCEGO przedstawiciele Uczelni spisując wraz z przedstawicielami WYKONAWCY stosowne protokoły zdawczo-odbiorcze podpisywane przez obie strony.
- 4. Jeżeli przy odbiorze przedmiotu Umowy strony stwierdzą wady bądź braki, WYKONAWCA zobowiązany jest do nieodpłatnego ich usunięcia w terminie uzgodnionym protokolarnie przez obie strony. W takim przypadku, terminem odbioru całości przedmiotu umowy o którym mowa w  $\S$  2 ust. 3 Umowy, upoważniającym Wykonawcę do wystawienia faktury jest dzień uzupełnienia braków i usunięcia wad.
- 5. ZAMAWIAJĄCY przystąpi do odbioru przedmiotu Umowy w terminie do 3 dni roboczych od daty zgłoszenia przez WYKONAWCĘ gotowości do jej przekazania.

#### **§ 8 Postanowienia ko**ń**cowe**

- 1. Strony dopuszczają zmianę umowy w przypadku, gdy do ustalonego w niniejszej umowie terminu dostawy (§ 3 pkt 1) oferowane komputery, monitory, urządzenia lub elementy komputerów nie będą dostępne na rynku lub zaprzestano ich produkcji. W takim przypadku Wykonawca może zaproponować nowocześniejsze zamienniki o lepszych parametrach technicznych w niezmienionej cenie w stosunku do oferty. Zmiana umowy w zakresie terminu jej realizacji dopuszczalna jest również w przypadku wystąpienia siły wyższej. Na Wykonawcy spoczywa obowiązek pisemnego poinformowania Zamawiającego o konieczności zamiany oraz dostarczenie pisemnego potwierdzenia dystrybutora lub producenta o braku dostępności zamienianego komputera, monitora, urządzenia lub elementu na rynku.
- 2. śadna ze stron nie jest uprawniona do przeniesienia swoich praw i zobowiązań z tytułu niniejszej Umowy bez uzyskania zgody drugiej strony. Wykonawca zobowiązany jest do uzyskania pisemnej zgody Zamawiającego na przeniesienie praw i obowiązków z niniejszej umowy także w przypadku zmiany formy prawnej Wykonawcy.
- 3. Zmiana niniejszej Umowy wymaga formy pisemnej pod rygorem nieważności.
- 4. W razie sporu wynikłego z niniejszej Umowy ZAMAWIAJĄCY, przed wystąpieniem do sądu, obowiązany jest wyczerpać drogę postępowania reklamacyjnego.
- 5. W sprawach nieuregulowanych w niniejszej Umowie stosuje się przepisy Kodeksu Cywilnego oraz Ustawy Pzp.
- 6. W sprawach spornych właściwym będzie Sąd w Gdańsku.
- 7. Umowę sporządzono w 2 jednobrzmiących egzemplarzach po 1 dla Wykonawcy i Zamawiającego.

#### Załączniki do Umowy:

- 1. Warunki gwarancji dla Politechniki Gdańskiej na sprzęt informatyczny dostarczony wg Umowy Nr ZP/486/025/D/2009/A z załącznikami 1, 2, 3 i 4.
- 2. Wykaz i wartość zestawów komputerów stacjonarnych i monitorów objętych "zerową" stawką podatku VAT.
- 3. Wykaz i wartość elementów komputerów i urządzeń objętych 22% stawką podatku VAT.
- 4. Umowa z serwisem opcjonalnie.
- 5. Umowa Konsorcjum lub spółki cywilnej opcjonalnie dla oferty wspólnej.

ZAMAWIAJĄCY WYKONAWCA

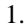

1. 1.

2.

### **WARUNKI GWARANCJI DLA POLITECHNIKI GDA**Ń**SKIEJ NA SPRZ**Ę**T INFORMATYCZNY DOSTARCZONY WG UMOWY NR ZP/486/025/D/2009/A**

**DO** ....................................................................................**POLITECHNIKI GDA**Ń**SKIEJ** 

 *(nazwa jednostki, do której dostarczono sprz*ę*t)* 

Firma: .........................................................................................................................................................................

z siedzibą w .......................................................................................................................................................................... zwana dalei Gwarantem, udziela Politechnice Gdańskiej zwanej dalej Użytkownikiem ................ miesięcznej gwarancji na dostarczony w ramach ww. Umowy:

............................................................................................................ nr seryjny: ............................................................ (*wpisać nazwę i typ urządzenia/producenta lub wpisać wykaz wg zał. 1) (wpisać lub zaznaczyć, że w wykazie wg zał. 1)* 

okres gwarancji rozpoczyna się z dniem: ...................................................

- 1. W arunki ogólne.
- 1.1 Gwarant zapewnia użytkownikowi, że dostarczony produkt jest wolny od wad montażowych i materiałowych, które mogłyby pogarszać lub zakłócać poprawne działanie produktu w stosunku do parametrów określonych w ofercie lub/i w opisach technicznych urządzeń.
- 1.2 Gwarancja nie obejmuje materiałów eksploatacyjnych.
- 1.3 Gwarancja zostaje przedłużona o okres dokonywania naprawy.
- 1.4 Gwarant wskaże w wykazie kompletacyjnym pozycję dostaw, dla których wymagane jest przechowywanie opakowania odbieranego przez Gwaranta w uzgodnionym terminie po zrealizowaniu dostaw.
- 1.5 **Wszystkie karty gwarancyjne towarzysz**ą**ce dostarczanym urz**ą**dzeniom, poza niniejsz**ą **kart**ą**, s**ą **przechowywane przez Gwaranta. Po okresie gwarancji, na** Ŝ**yczenie Zamawiaj**ą**cego, Gwarant udost**ę**pni karty, o których mowa wy**Ŝ**ej, dla urz**ą**dze**ń **o dłu**Ŝ**szym okresie gwarancji ni**Ŝ **udzielona przez Gwaranta.**
- 2. Zobowiązania gwarancyjne.
- 2.1 Gwarant zobowiązuje się do:
	- przystąpienia do naprawy gwarancyjnej w ciągu **24** godzin od godziny zgłoszenia, licząc w dni robocze,
	- dokonania naprawy gwarancyjnej w ciągu ............. godzin od godziny przystąpienia do naprawy, licząc w dni robocze,
	- do wymiany monitorów LCD dostarczonych w klasie II w przypadku gdy w ciągu pierwszych 90 dni, licząc od daty odbioru, nie spełniają wymogów normy ISO 13406-2 w zakresie błędów pikseli przewidzianych w tej normie dla klasy I – **wymiana nast**ę**puje w ci**ą**gu 14 dni roboczych licz**ą**c od dnia zgłoszenia usterki**.
- 2.2 Jeżeli termin dokonania naprawy określony w pkt. 2.1 nie może być dotrzymany ze względu na niezależne od Gwaranta przyczyny – uzasadnienie na piśmie, Gwarant zobowiązany jest dostarczyć **w ci**ą**gu 3 dni** od dnia przyjęcia zgłoszenia, na okres 14 dni, urządzenia zastępcze o parametrach nie gorszych niż urządzenia zastępowane.
- 2.3 Jeżeli naprawa gwarancyjna nie zostanie wykonana w okresie użytkowania urządzenia zastępczego zgodnie z pkt. 2.2, Gwarant wymieni urządzenie na inne tego samego typu i o tych samych parametrach technicznych w terminie 14 dni kalendarzowych licząc od dnia wyznaczonego na zakończenie użytkowania urządzenia **zast**ę**pczego,**
- 2.4 Niezależnie od postanowień pkt. 2.3. Użytkownikowi przysługuje prawo do wymiany urządzenia na nowy, jeżeli w okresie gwarancji dokonane zostaną trzy naprawy gwarancyjne, a urządzenie nadal będzie wykazywało wady fizyczne uniemożliwiające eksploatację zgodnie z jego przeznaczeniem.
- 2.5 Wymieniony wadliwy sprzęt staje się własnością Gwaranta.
- 2.6 W wypadku wymiany urządzenia na nowe gwarancja biegnie od początku, tzn. od daty wymiany urządzenia.
- 3. Naprawy gwarancyjne.
- 3.1 Naprawy gwarancyjne będą dokonywane przez serwis firmowy Gwaranta adres: ..................................................................................................................................

tel.: ....................................... fax.:................................. e-mail: ........................................ oraz / lub serwis autoryzowany przez Gwaranta adres: .................................................................................................................................. tel.: ....................................... fax.: ................................. e-mail: ........................................

- 3.2 Potrzebę dokonania naprawy gwarancyjnej zgłasza do wyznaczonego w pkt. 3.1 serwisu przedstawiciel jednostki organizacyjnej Użytkownika.
- 3.3 Zgłoszenie dokonywane jest telefonicznie lub faksem np. na załączonym formularzu zgłoszeniowym.
- 3.4 Przedstawiciel Gwaranta lub wyznaczonego punktu serwisowego ocenia na miejscu u Użytkownika możliwości dokonania naprawy na miejscu czy też w punkcie serwisowym.
- 3.5 W przypadku potrzeby dokonania naprawy w punkcie serwisowym, przedstawiciel Gwaranta lub wyznaczonego punktu serwisowego transportuje urządzenie do punktu serwisowego, a po naprawie dostarcza je do Użytkownika.
- 3.6 Koszty transportu oraz ryzyka utraty lub zniszczenia urządzenia w związku z dokonywaniem naprawy gwarancyjnej ponosi Gwarant.
- 3.7 Wszystkie naprawy w okresie gwarancyjnym odnotowywane są w tabeli przebiegu napraw.

#### 4. Ograniczenie zakresu zobowiązań gwarancyjnych.

- 4.1 Gwarant nie ponosi odpowiedzialności za uszkodzenia powstałe w wyniku:
- samowolnego dokonywania przez Użytkownika napraw, przeróbek i zmian konstrukcyjnych,
- podłączenia urządzenia do niesprawnej sieci elektrycznej lub do niesprawnych urządzeń współpracujących,
- zdarzeń losowych spowodowanych np. pożarami, powodziami, uderzeniami pioruna oraz innymi nieprzewidzianymi wypadkami,
- naturalnego zużycia części i podzespołów,
- stosowania nieodpowiednich materiałów eksploatacyjnych,
- błędów w oprogramowaniu, wirusów.

#### 5. Utrata gwarancji.

#### 5.1 Utrata gwarancji następuje w przypadku:

- zerwania plomb gwarancyjnych przez osoby nieupoważnione przez Gwaranta,
- nieczytelnych, zmienionych lub usuniętych numerów seryjnych podanych w tej karcie lub w załączniku kompletacyjnym w przypadku komputerów stacjonarnych i ich elementów będących przedmiotem dostawy,
- zniszczenia lub zagubienia karty gwarancyjnej, o ile nie ma innych dokumentów potwierdzających gwarancję (np. umowa, faktura).

#### 6. W yłączenie odpowiedzialności.

6.1 Odpowiedzialność Gwaranta wobec Użytkownika ograniczona jest do wysokości ceny brutto zapłaconej Gwarantowi za urządzenia i / lub elementy będące przedmiotem niniejszych warunków gwarancyjnych i nie obejmuje szkód z tytułu utraty danych spowodowanych wadliwym działaniem sprzętu lub jego uszkodzeniem.

...........................................................  $p$ odpis *i pieczęć upoważnionego przedstawiciela Gwaranta (Wykonawcy)* 

Do niniejszych warunków gwarancji jako integralną część należy dołączyć sporządzone wg załączonych wzorów:

- 1. wykaz urządzeń objętych kartą gwarancyjną dla dostawy wg Umowy Dostawy Nr ZP/486/025/D/2009/A dostarczonych do ........................................................... Politechniki Gdańskiej,
- 2. ukompletowanie komputera objętego Warunkami Gwarancyjnymi wynikającymi z Umowy Dostawy Nr  $ZP/486/025/D/2009/A$  – wykonywane dla każdej konfiguracji w ramach modelu,
- 3. tabelę przebiegu napraw,
- 4. formularz zgłoszeniowy naprawy gwarancyjnej.

#### Uwaga:

**Wykonawca (Gwarant) wraz z dostaw**ą **dostarcza wypełnione niniejsze Warunki Gwarancyjne. Dotyczy to wszystkich wykropkowanych pól Warunków oraz zał**ą**czników 1, 2 i 3 do Warunków.** 

#### WYKAZ URZĄDZEŃ OBJĘTYCH KARTĄ GWARANCYJNĄ DLA DOSTAWY WG UMOWY DOSTAWY NR ZP/486/025/D/2009/A DOSTARCZONYCH DO

............................................................................................................

### POLITECHNIKI GDAŃSKIEJ

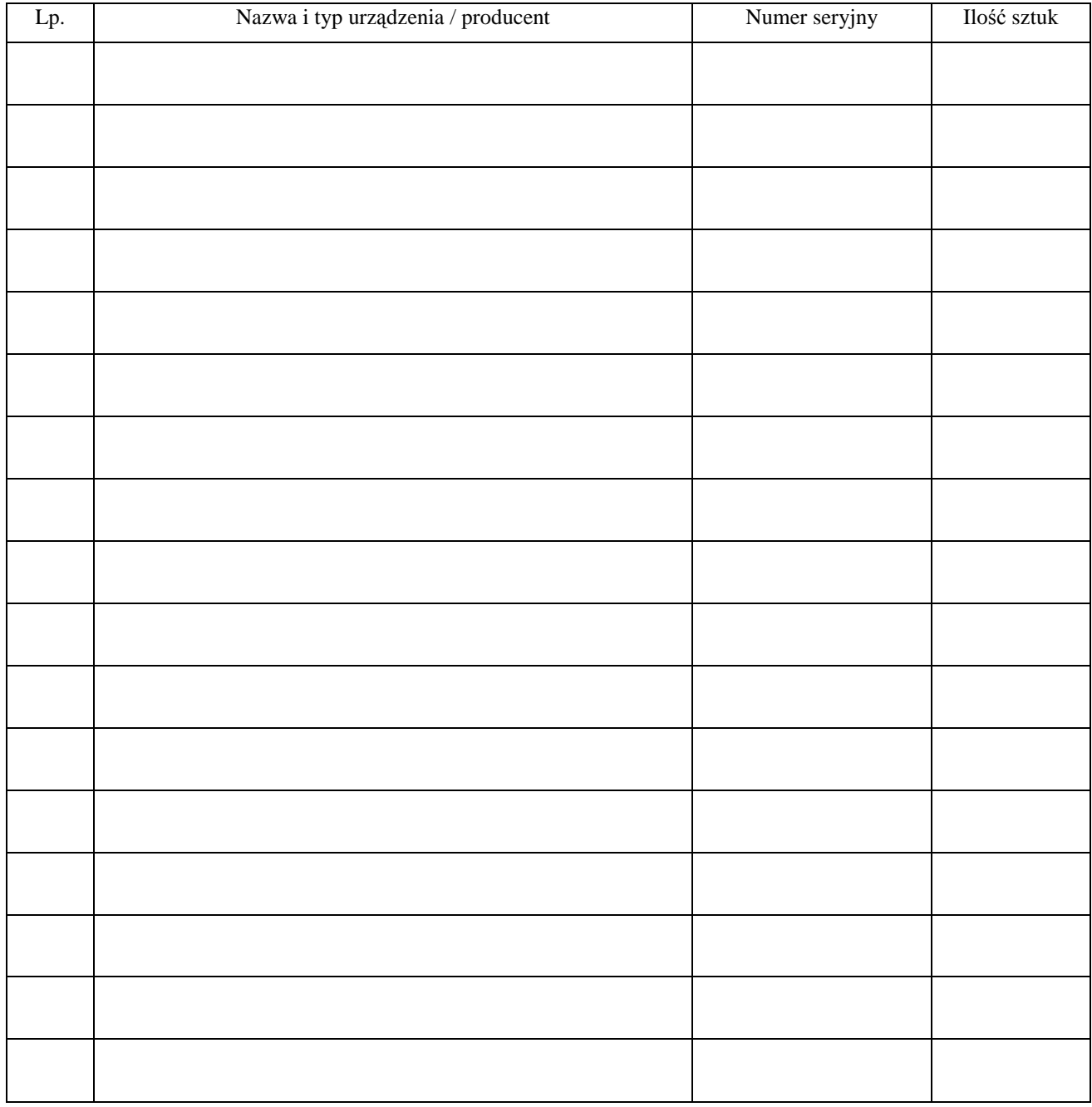

................................................................  $p$ odpis i pieczęć upoważnionego *przedstawiciela Gwaranta (Wykonawcy)* 

### UKOMPLETOWANIE KOMPUTERA OBJĘTEGO WARUNKAMI GWARANCYJNYMI

Numer opakowania w dostawie: ..................................................... Numer seryjny (jeŜeli Wykonawca nadaje) ................................... Nazwa urządzenia: .................................................. typ urządzenia: ................................................... Lp. Wyszczególnienie elementów wyposażenia Typ i producent elementu Numer seryjny elementu

### TABELA PRZEBIEGU NAPRAW URZĄDZENIA ................................................................................................ O NUMERZE SERYJNYM ....................................................................................................................................... OBJĘTEGO WARUNKAMI GWARANCYJNYMI DATA POCZĄTKU OKRESU GWARANCYJNEGO ............................................................................................ OKRES GWARANCJI ........................ miesięcy

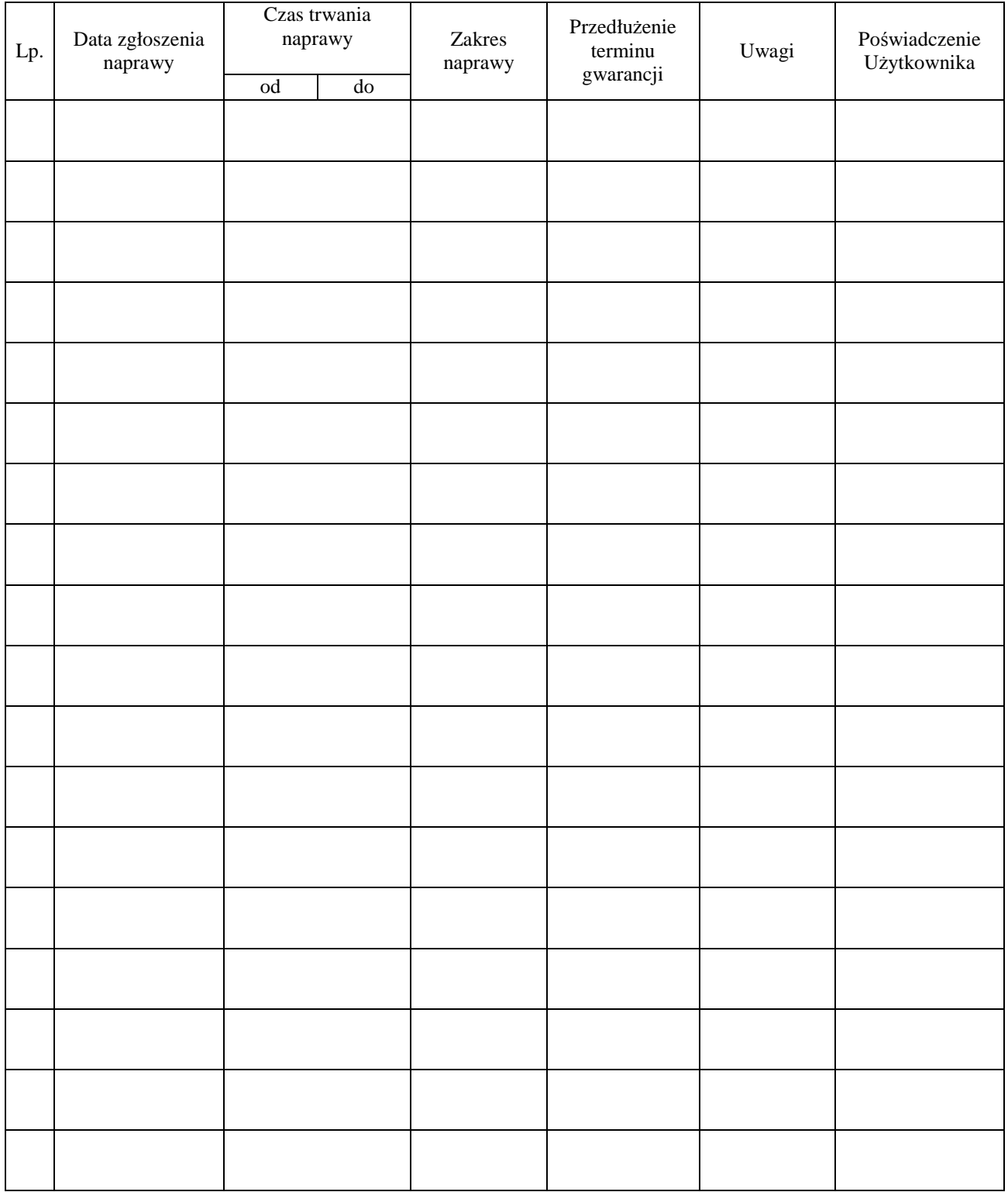

Załącznik 4 do Warunków Gwarancji dla Politechniki Gdańskiej realizowanych wg Umowy Dostawy ZP/486/025/D/2009/A

Gdańsk  $_{---}$ .20

84

...................................... (nazwa Gwaranta)

.....................................................

......................................................................

(adres Gwaranta)

## **ZGŁOSZENIE NAPRAWY GWARANCYJNEJ**

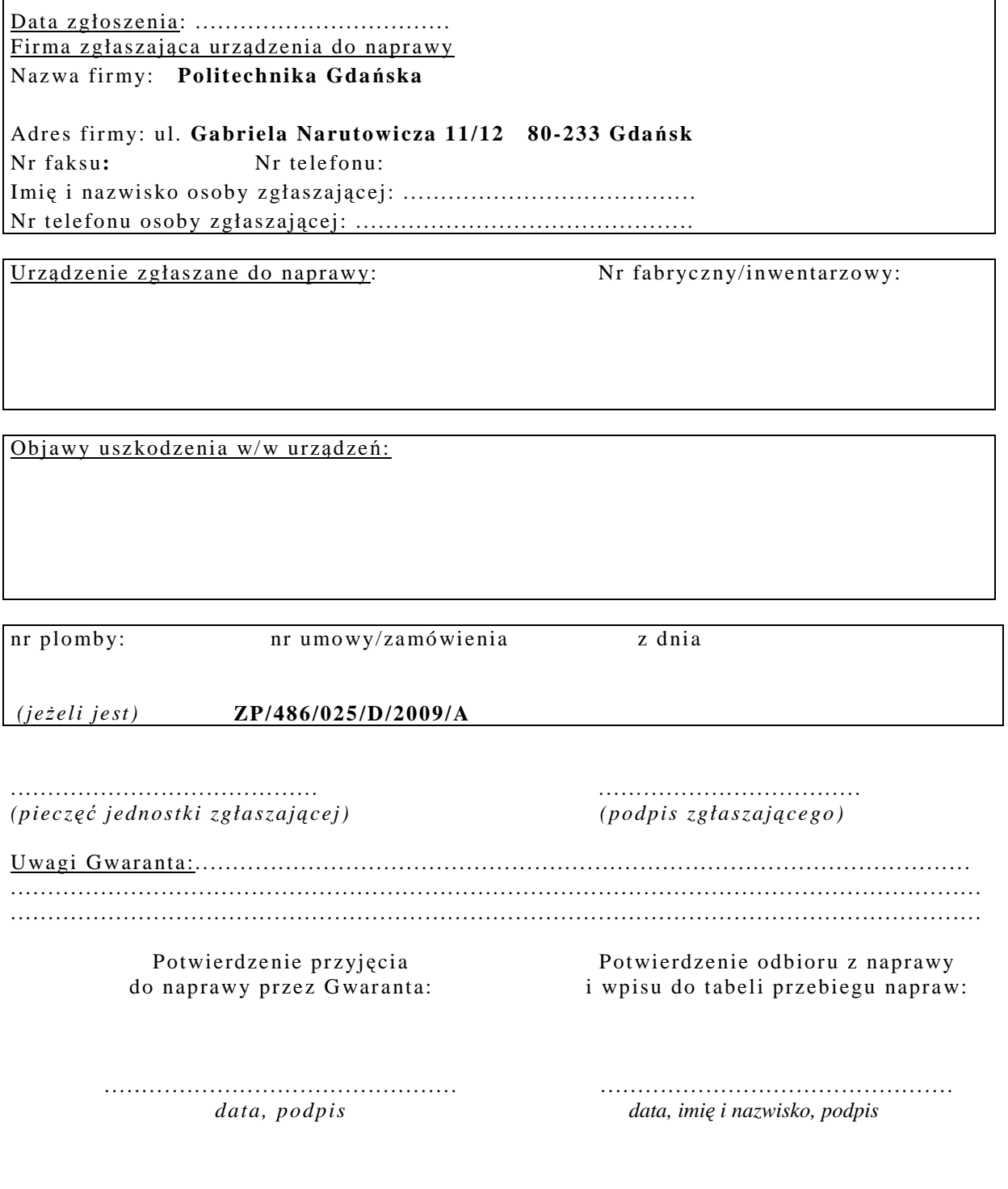

# **WYKAZ I WARTO**ŚĆ **KOMPUTERÓW STACJONARNYCH I MONITORÓW OBJ**Ę**TYCH "ZEROW**Ą**" STAWK**Ą **PODATKU VAT**

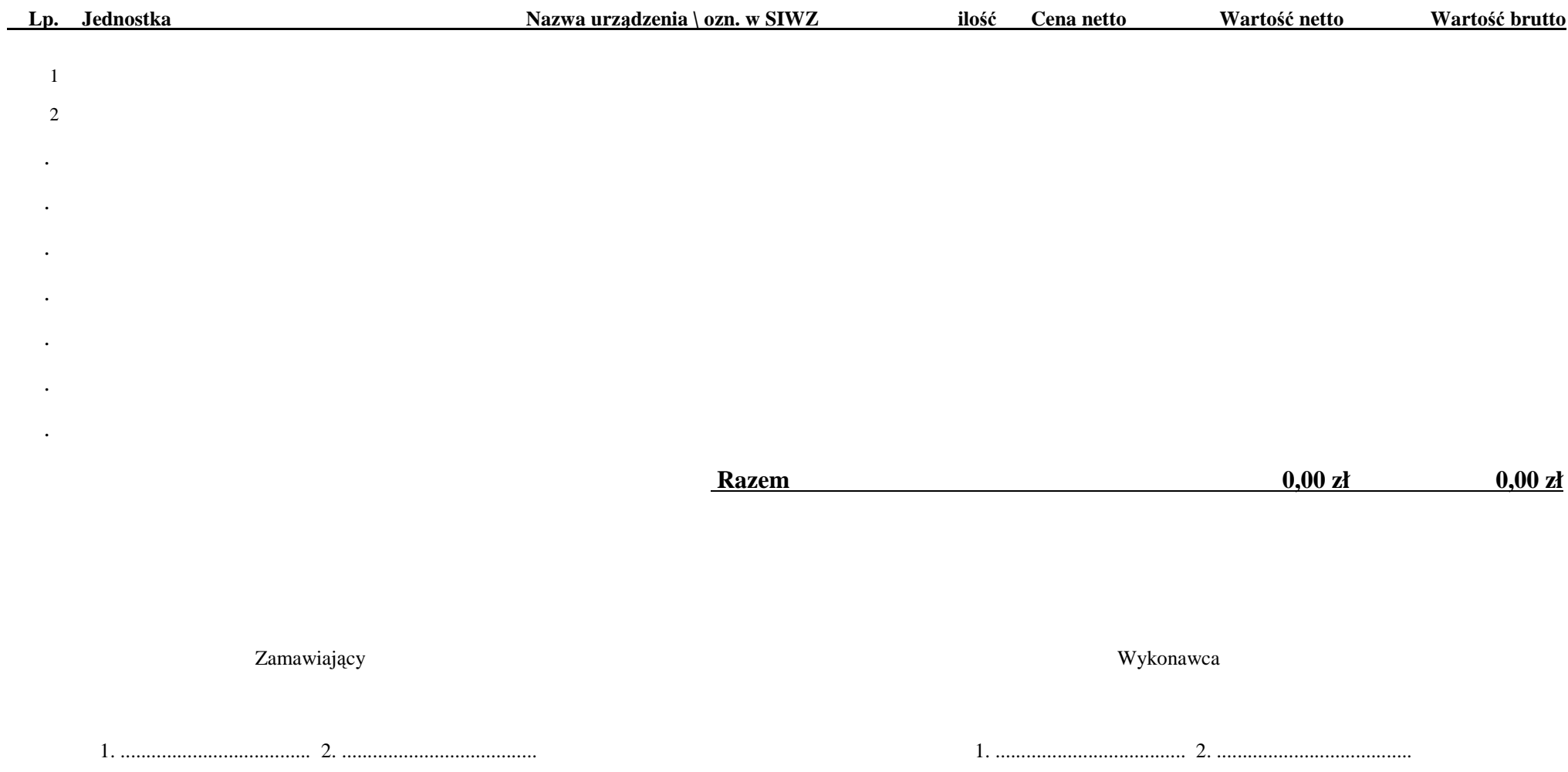

# **WYKAZ I WARTO**ŚĆ **ELEMENTÓW KOMPUTERÓW I URZ**Ą**DZE**Ń **OBJ**Ę**TYCH 22% STAWK**Ą **PODATKU VAT**

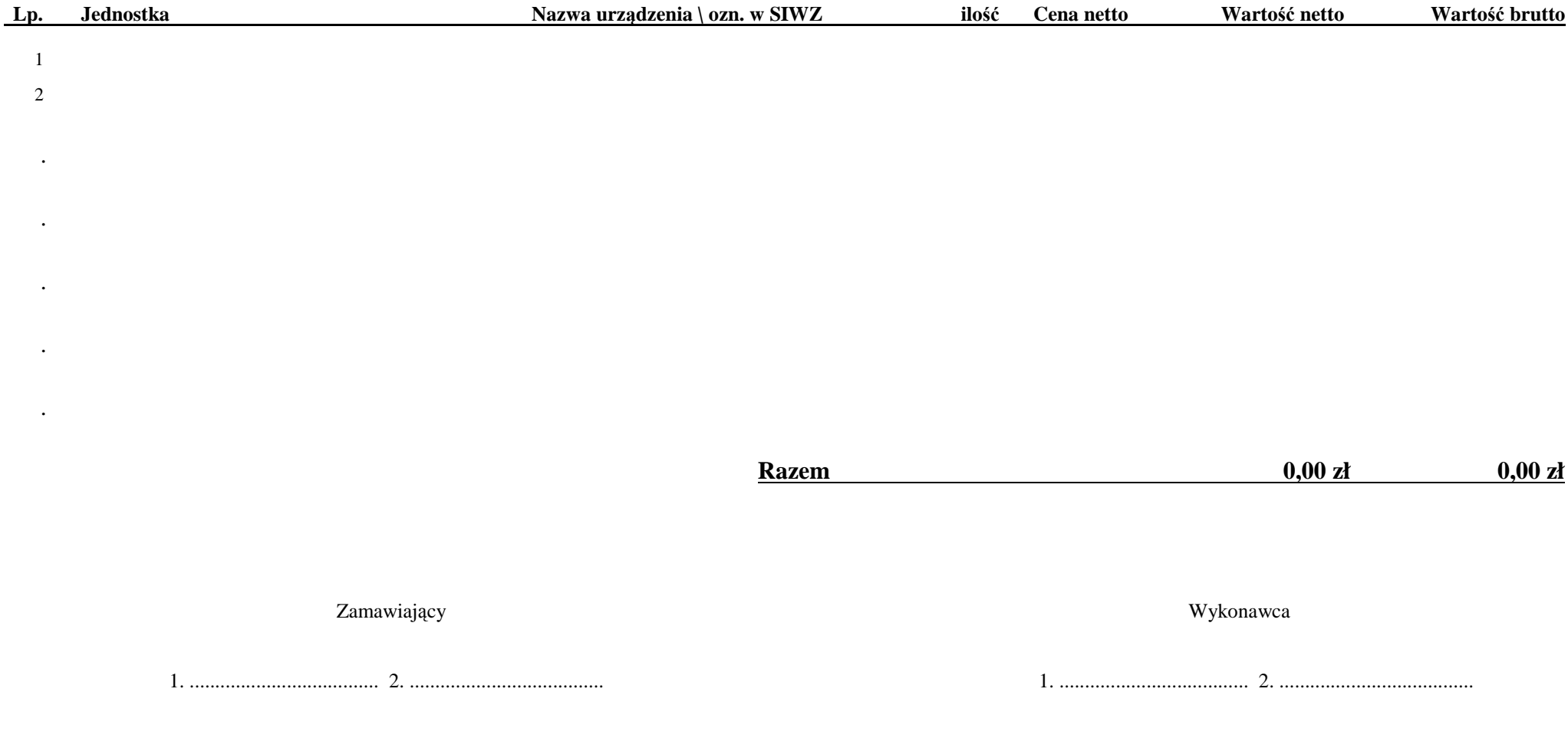

## **UMOWA DOSTAWY nr ZP/486/025/D/2009/B**

w dniu ............................................. w Gdańsku pomiędzy:

**POLITECHNIK**Ą **GDA**Ń**SK**Ą z siedzibą w Gdańsku, ul. Gabriela Narutowicza 11/12, REGON: 000001620 NIP: 584-020-35-93 reprezentowaną przez:

1. .......................................................................... 2. .........................................................................

zwaną dalej ZAMAWIAJĄCYM

a

……………………………………………………………………………………………………………………….

z siedzibą w: .............................................................................................................................................................. REGON: .............................. NIP: .................................. KRS: ................................ reprezentowaną przez:

1. .......................................................................... 2. .........................................................................

zwaną dalej WYKONAWCĄ,

który wyłoniony został w postępowaniu o udzielenie zamówienia publicznego w trybie przetargu nieograniczonego realizowanego wg SIWZ-ZP/486/025/D/09.

#### **§ 1 Przedmiot umowy**

Przedmiotem umowy jest dostawa nowych **komputerów przeno**ś**nych i elementów komputerów** zgodnie ze "Specyfikacją istotnych warunków zamówienia..." oraz ofertą WYKONAWCY z dnia .............................. będącą integralną częścią niniejszej Umowy .

#### **§ 2 Warto**ść **umowy i warunki płatno**ś**ci**

1. Za wykonanie przedmiotu niniejszej Umowy ZAMAWIAJĄCY zobowiązany jest zapłacić wynagrodzenie w wysokości: brutto...................................... zł (słownie: ........................................................................................................) w tym podatek VAT .................zł (słownie: ......................................................................................................)

zgodnie ze złożona oferta.

- 2. Podstawą zapłaty będzie faktura przedłożona przez DOSTAWCE po dokonaniu protokolarnego odbioru całości przedmiotu Umowy bez zastrzeżeń w miejscach wyznaczonych w wykazach kompletacyjnych.
- 3. Zapłata zostanie dokonana przelewem w ciągu 14 dni od daty otrzymania faktury na rachunek WYKONAWCY: ...............................................................................................................................................
- 4. WYKONAWCA wnosi zabezpieczenie naleŜytego wykonania umowy w .............................. o wartości odpowiadającej kwocie ..............................zł, (słownie: .............................................................. zł), które zostaje ustalone i podlega zwrotowi na zasadach określonych w art. 151 Ustawy - Pzp. oraz opisanych w pkt. XX.2 SIWZ-ZP/486/025/D/09, a mianowicie w ciągu 30 dni od daty zrealizowania przedmiotu umowy.
- 5. Z dniem zrealizowania przedmiotu umowy Wykonawca zobowiązany jest do wniesienia zabezpieczenia roszczeń z tytułu udzielonej gwarancji w wysokości stanowiącej 30% kwoty zabezpieczenia wykonania umowy, podanej w § 2 ust. 4 niniejszej Umowy.

#### **§ 3 Warunki wykonania umowy**

- 1. WYKONAWCA zobowiązuje się do realizacji przedmiotu Umowy, zgodnie z kryteriami i cechami wyrobów podanymi w ofercie stanowiącej podstawę wyboru wykonawcy, w terminie (podać datę) ....................................................
- 2. **Komputery przeno**ś**ne i elementy komputerów** oraz dokumentacja objęte przedmiotem Umowy zostaną dostarczone przez WYKONAWCĘ na adres: Politechnika Gdańska, ul. Gabriela Narutowicza 11/12, 80-233 Gdańsk w miejsca wskazane przez upoważnionego przedstawiciela Uczelni. Koszty przewozu, opakowania i ubezpieczenia na czas przewozu i złożenia w miejscu wskazanym przez Zamawiającego ponosi WYKONAWCA. Dokładny termin i godzina dostawy powinny być uzgodnione z ZAMAWIAJĄCYM.
- 3. ZAMAWIAJĄCY zobowiązuje się do przygotowania stosownych wykazów kompletacyjnych i miejsc składowania urządzeń objętych dostawą w ramach niniejszej Umowy najpóźniej na 5 dni przed terminem wyznaczonym na dostawę sprzętu.
- 4. Instrukcje niezbędne do szybkiego uruchomienia komputerów przez użytkowników u ZAMAWIAJĄCEGO, powinny być sporządzane w języku polskim oraz dołączone do każdego urządzenia.
- 5. **Wszystkie komputery przeno**ś**ne zostan**ą **oznaczone od spodu naklejk**ą **zawieraj**ą**c**ą**: nr umowy, telefon i adres e-mail serwisu gwarancyjnego, dat**ę **wyga**ś**ni**ę**cia gwarancji**.
- 6. Termin dostawy uznaje się za dotrzymany, jeżeli przed upływem ustalonego w niniejszej Umowie terminu WYKONAWCA dostarczył przedmiot Umowy bez wad i braków do wszystkich wyznaczonych miejsc na terenie Politechniki Gdańskiej.

#### **§ 4 Warunki gwarancji**

- 1. WYKONAWCA udziela ................ miesięcznej gwarancji liczonej od daty podpisania protokołu zdawczoodbiorczego.
- 2. W ramach gwarancji, o której mowa w ust. 1 WYKONAWCA zobowiązuje się w szczególności do:
	- 1) przystąpienia do naprawy gwarancyjnej w czasie nie dłuższym niż 24 godziny od chwili zgłoszenia awarii, licząc w dni robocze,
	- 2) dokonania naprawy gwarancyjnej w czasie nie dłuŜszym niŜ ............godziny od chwili przystąpienia do usuwania awarii, licząc w dni robocze,
	- 3) wymiany matryc lub całych komputerów przenośnych dostarczonych z matrycami LCD w klasie II w przypadku gdy w ciągu pierwszych 90 dni, licząc od daty odbioru, matryce nie spełniają wymogów normy ISO 13406-2 w zakresie błędów pikseli przewidzianych w tej normie dla klasy I – wymiana następuje w ciągu 14 dni roboczych licząc od dnia zgłoszenia usterki,
	- 4) jeżeli termin dokonania naprawy określony w pkt. 2) nie może być dotrzymany ze względu na niezależne od Gwaranta przyczyny – uzasadnienie na piśmie, Gwarant zobowiązany jest dostarczyć **w ci**ą**gu 3 dni** od dnia przyjęcia zgłoszenia, **na okres 14 dni**, urządzenia zastępcze o parametrach nie gorszych niż urządzenia zastępowane,
	- 5) jeżeli naprawa gwarancyjna nie zostanie wykonana w okresie użytkowania urządzenia zastępczego zgodnie z pkt. 4), Gwarant wymieni urządzenie na inne tego samego typu i o tych samych parametrach technicznych **w terminie 14 dni kalendarzowych licz**ą**c od dnia wyznaczonego na zako**ń**czenie u**Ŝ**ytkowania urz**ą**dzenia zast**ę**pczego,**
	- 6) niezależnie od postanowień pkt. 5) Użytkownikowi przysługuje prawo do wymiany urządzenia na nowy, jeżeli w okresie gwarancji dokonane zostaną trzy naprawy gwarancyjne, a urządzenie nadal będzie wykazywało wady fizyczne uniemożliwiające eksploatację zgodnie z jego przeznaczeniem,
	- 7) wymieniony wadliwy sprzęt staje się własnością Gwaranta,
	- 8) w wypadku wymiany urządzenia na nowe gwarancja biegnie od początku, tzn. od daty wymiany urządzenia.
- 3. WYKONAWCA ma obowiązek dołączyć do każdego towaru objętego niniejszą Umową stosowne dokumenty techniczne, w tym instrukcje obsługi komputerów oraz karty gwarancyjne. Karty gwarancyjne powinny zawierać załączone do niniejszej Umowy i zaakceptowane przez Wykonawcę "Warunki gwarancji dla Politechniki Gdańskiej na sprzęt informatyczny dostarczony wg Umowy Nr ZP/486/025/D/2009/B" wraz z wymaganymi załącznikami.
- 4. ZAMAWIAJĄCEMU przysługują uprawnienia wynikające z dokumentu gwarancyjnego niezależnie od uprawnień z tytułu rękojmi.

#### **§ 5 Siła wy**Ŝ**sza**

- 1. Jako siły wyższe uznane zostają: klęski żywiołowe, huragan, powódź, katastrofy transportowe, pożar, eksplozje, wojna, strajk i inne nadzwyczajne wydarzenia, których zaistnienie leży poza zasięgiem i kontrolą układających się Stron.
- 2. Jeżeli umawiające się Strony nie mają możliwości wywiązania się z uzgodnionych terminów z powodu siły wyŜszej, to zachowują one prawo do wnioskowania o przesunięcie terminów wykonywania prac o czas trwania wydarzenia i o czas usunięcia jego skutków.
- 3. Strony są zobowiązane do powiadomienia się nawzajem w formie pisemnej w ciągu 3 dni, o wystąpieniu i zakończeniu zdarzenia określonego jako "siła wyższa", wraz z odpowiednimi dowodami i wnioskami.
- 4. W przypadku, gdy siła wyższa spowoduje przesunięcie terminu wykonania o więcej niż 10 dni, a między Stronami brak jest w umowie innego szczegółowego postanowienia regulującego, to ta Strona, której prace zostały utrudnione lub opóźnione przez wystąpienie siły wyższej u partnera umownego, ma prawo odstąpić od umowy.

#### **§ 6 Kary umowne**

- 1. WYKONAWCA jest zobowiązany wykonać czynności będące przedmiotem umowy z należytą starannością, a także chronić interesy ZAMAWIAJĄCEGO w zakresie powierzonych sobie czynności.
- 2. ZAMAWIAJĄCY jest uprawniony do naliczania WYKONAWCY kary umownej:
	- za zwłokę w realizacji przedmiotu Umowy w wysokości 0,1% wartości brutto nie zrealizowanej części przedmiotu Umowy za każdy dzień zwłoki liczonej od terminu określonego w § 3 ust. 1;
	- za zwłokę w usuwaniu awarii lub w dostarczeniu urządzeń bez wad, w wysokości 0,1% wartości brutto przedmiotu zgłoszonego jako awaryjny, za każde rozpoczęte 24 godziny zwłoki liczone od godzin zakończenia okresu oczekiwania na usunięcie wady lub wymiany urządzenia ustalonej zgodnie z § 4 ust. 2.
- 3. W przypadku niewykonania przedmiotu Umowy w terminie 14 dni od upływu terminu ustalonego w Umowie, ZAMAWIAJĄCY może odstąpić od Umowy bez wyznaczania dodatkowego terminu. WYKONAWCA w tym przypadku zapłaci ZAMAWIAJĄCEMU karę umowną w wysokości 10% wartości brutto przedmiotu umowy.
- 4. WYKONAWCA jest uprawniony do naliczania ZAMAWIAJĄCEMU kary umownej za zwłokę w odbiorze przedmiotu Umowy w wysokości 0,1% wartości brutto przedmiotu Umowy, za każdy dzień zwłoki liczonej od dnia wyznaczonego do odbioru zgodnie z § 3 ust. 1.
- 5. Zamawiający jest obowiązany zapłacić Wykonawcy odsetki ustawowe za zwłoke w zapłacie należności, liczone od dnia następnego, po dniu w którym zapłata miała być dokonana.
- 6. Każda ze stron niniejszej Umowy może dochodzić odszkodowania za rzeczywistą szkodę, jeżeli przewyższa ona wysokość kar umownych ustalonych w § 6 ust. 2, 3 i 4, z zastrzeżeniem postanowień wynikających z art. 145 Ustawy - Pzp.

## **§ 7**

### **Pozostałe warunki wykonania dostawy**

- 1. WYKONAWCA przejmuje na siebie wszelką odpowiedzialność z tytułu roszczeń, z jakimi osoby trzecie mogłyby wystąpić przeciwko ZAMAWIAJACEMU z tytułu korzystania z należących do osób trzecich praw na dobrach niematerialnych, a w szczególności praw autorskich, patentów, wzorów użytkowych lub znaków towarowych, w odniesieniu do przedmiotu Umowy.
- 2. W sprawach związanych z wykonaniem niniejszej Umowy, do kontaktów z WYKONAWCĄ, ZAMAWIAJĄCY wyznacza: ...................................................... tel.: ........................., fax: .........................., a WYKONAWCA wyznacza: ................................................... tel: .................... fax: .......................... . O każdej zmianie wyznaczonych osób ZAMAWIAJĄCY i WYKONAWCA niezwłocznie powiadomią się wzajemnie. Szkody powstałe w wyniku niedopełnienia tego obowiązku obciążają stronę zobowiązaną.
- 3. WYKONAWCA nie może wykonywać swego zobowiązania za pomocą takich osób trzecich, które na podstawie art. 24 Ustawy p Pzp. są wykluczone z ubiegania się o udzielenie zamówienia publicznego. Zawinione naruszenie ww. postanowień stanowi podstawę odstąpienia od Umowy przez ZAMAWIAJĄCEGO.
- 4. Odbioru przedmiotu Umowy dokonają upoważnieni przez ZAMAWIAJĄCEGO przedstawiciele Uczelni spisując wraz z przedstawicielami WYKONAWCY stosowne protokoły zdawczo-odbiorcze podpisywane przez obie strony.
- 5. Jeżeli przy odbiorze przedmiotu Umowy strony stwierdzą wady bądź braki, WYKONAWCA zobowiązany jest do nieodpłatnego ich usunięcia w terminie uzgodnionym protokolarnie przez obie strony. W takim przypadku, terminem odbioru całości przedmiotu umowy o którym mowa w § 2 ust. 3 Umowy, upoważniającym Wykonawcę do wystawienia faktury jest dzień uzupełnienia braków i usunięcia wad.
- 6. ZAMAWIAJĄCY przystąpi do odbioru przedmiotu Umowy w terminie do 3 dni roboczych od daty zgłoszenia przez WYKONAWCĘ gotowości do jej przekazania.

#### **§ 8 Postanowienia ko**ń**cowe**

- 1. Strony dopuszczają zmianę umowy w przypadku, gdy do ustalonego w niniejszej umowie terminu dostawy (§ 3 pkt 1) oferowane komputery przenośne lub ich elementy nie będą dostępne na rynku lub zaprzestano ich produkcji. W takim przypadku Wykonawca może zaproponować nowocześniejsze zamienniki o lepszych parametrach technicznych w niezmienionej cenie w stosunku do oferty. Zmiana umowy w zakresie terminu jej realizacji dopuszczalna jest również w przypadku wystąpienia siły wyższej. Na Wykonawcy spoczywa obowiązek pisemnego poinformowania Zamawiającego o konieczności zamiany oraz dostarczenie pisemnego potwierdzenia dystrybutora lub producenta o braku dostępności zamienianego komputera lub elementu na rynku.
- 2. Żadna ze stron nie może żadać zmiany umowy, chyba że zachodzą okoliczności, o których mowa w art. 144 ust. 1 Ustawy – Pzp.
- 3. Zmiana niniejszej Umowy wymaga formy pisemnej pod rygorem nieważności.
- 4. W razie sporu wynikłego z niniejszej Umowy ZAMAWIAJĄCY, przed wystąpieniem do sądu, obowiązany jest wyczerpać drogę postępowania reklamacyjnego.
- 5. W sprawach nieuregulowanych w niniejszej Umowie stosuje się przepisy Kodeksu Cywilnego z zastrzeżeniem przepisów art.  $139 - 151$  Ustawy – Pzp.
- 6. W sprawach spornych właściwym będzie Sąd w Gdańsku.
- 7. Umowę sporządzono w 2 jednobrzmiących egzemplarzach po 1 dla Wykonawcy i Zamawiającego.

#### Załączniki do Umowy:

- 1. Warunki gwarancji dla Politechniki Gdańskiej na sprzęt informatyczny dostarczony wg Umowy Nr ZP/486/025/D/2009/B z załącznikami 1, 2 i 3.
- 2. Umowa z serwisem opcjonalnie.
- 3. Umowa Konsorcjum lub spółki cywilnej opcjonalnie dla oferty wspólnej.

#### ZAMAWIAJĄCY WYKONAWCA

1. 1.

 $2.$ 

Wzór Warunków Gwarancji dla Politechniki Gdańskiej wg załącznika 10b do SIWZ-ZP/486/025/D/09 stanowiącego jednocześnie załącznik nr 1 do Umowy Nr ZP/486/025/D/2009/B

## **WARUNKI GWARANCJI DLA POLITECHNIKI GDA**Ń**SKIEJ NA SPRZ**Ę**T INFORMATYCZNY DOSTARCZONY wg UMOWY NR ZP/486/025/D/2009/B**

**DO ............................................................ POLITECHNIKI GDA**Ń**SKIEJ** 

 *(nazwa jednostki, do której dostarczono sprz*ę*t)* 

Firma: .............................................................................................................................................................. z siedzibą ............................................................................................................................................................. zwana dalej Gwarantem, udziela Politechnice Gdańskiej zwanej dalej Użytkownikiem .............. miesięcznej gwarancji na dostarczony w ramach ww. Umowy:

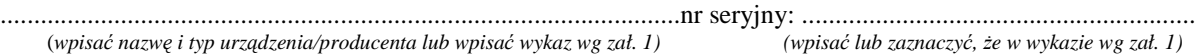

okres gwarancji rozpoczyna się z dniem: ...................................................

- 1. W arunki ogólne.
- 1.1 Gwarant zapewnia użytkownikowi, że dostarczony produkt jest wolny od wad montażowych i materiałowych, które mogłyby pogarszać lub zakłócać poprawne działanie produktu w stosunku do parametrów określonych w ofercie lub/i w opisach technicznych urządzeń.
- 1.2 Gwarancja nie obejmuje materiałów eksploatacyjnych.
- 1.3 Gwarancja zostaje przedłużona o okres dokonywania naprawy.
- 1.4 Gwarant wskaże w wykazie kompletacyjnym pozycje dostaw, dla których wymagane jest przechowywanie opakowania odbieranego przez Gwaranta w uzgodnionym terminie po zrealizowaniu dostaw.
- 1.5 **Wszystkie karty gwarancyjne towarzysz**ą**ce dostarczanym urz**ą**dzeniom, poza niniejsza kart**ą**, s**ą **przechowywane przez Gwaranta. Po okresie gwarancji, na** Ŝ**yczenie Zamawiaj**ą**cego, Gwarant udost**ę**pni karty, o których mowa wy**Ŝ**ej, dla urz**ą**dze**ń **o dłu**Ŝ**szym okresie gwarancji ni**Ŝ **udzielona przez Gwaranta**.
- 2. Zobowiązania gwarancyjne.
- 2.1 Gwarant zobowiązuje się do:
	- przystąpienia do naprawy gwarancyjnej w ciągu **24** godzin od godziny zgłoszenia, licząc w dni robocze,
	- dokonania naprawy gwarancyjnej w ciągu .......... godzin od godziny przystąpienia do naprawy, licząc w dni robocze,
	- wymiany matryc lub całych komputerów przenośnych dostarczonych z matrycami LCD w klasie II w przypadku gdy w ciągu pierwszych 90 dni, licząc od daty odbioru, matryce nie spełniają wymogów normy ISO 13406-2 w zakresie błędów pikseli przewidzianych w tej normie dla klasy I – **wymiana nast**ę**puje w ci**ą**gu 14 dni roboczych licz**ą**c od dnia zgłoszenia usterki,**
- 2.2 Jeżeli termin dokonania naprawy określony w pkt. 2.1 nie może być dotrzymany ze względu na niezależne od Gwaranta przyczyny - uzasadnienie na piśmie, Gwarant zobowiązany jest dostarczyć **w ci**ą**gu 3 dni** od dnia przyjęcia zgłoszenia, na okres 14 dni, urządzenie zastępcze o parametrach nie gorszych niż urządzenia zastępowane.
- 2.3 Jeżeli naprawa gwarancyjna nie zostanie wykonana w okresie użytkowania urządzenia zastępczego zgodnie z pkt. 2.2, Gwarant wymieni urządzenie na inne tego samego typu i o tych samych parametrach technicznych **w terminie 14 dni kalendarzowych licz**ą**c od dnia wyznaczonego na zako**ń**czenie u**Ŝ**ytkowania urz**ą**dzenia zast**ę**pczego**.
- 2.4 Niezależnie od postanowień pkt. 2.3. Użytkownikowi przysługuje prawo do wymiany urządzenia na nowy, jeżeli w okresie gwarancji dokonane zostaną trzy naprawy gwarancyjne, a urządzenie nadal będzie wykazywało wady fizyczne uniemożliwiające eksploatację zgodnie z jego przeznaczeniem.
- 2.5 Wymieniony wadliwy sprzęt staje się własnością Gwaranta.
- 2.6 W wypadku wymiany urządzenia na nowe gwarancje biegną od początku.
- 3. Naprawy gwarancyjne.
- 3.1 Naprawy gwarancyjne będą dokonywane w firmowym serwisie Gwaranta adres: ..................................................................................................................................

tel.: ....................................... fax.: ................................. e-mail: ...................................... oraz / lub w autoryzowanym przez Gwaranta punkcie serwisowym adres: .................................................................................................................................. tel.: ....................................... fax.: ................................. e-mail: ........................................

- 3.2 Potrzebę dokonania naprawy gwarancyjnej zgłasza do wyznaczonego w pkt. 3.1 serwisu przedstawiciel jednostki organizacyjnej Użytkownika.
- 3.3 Zgłoszenie dokonywane jest telefonicznie lub faksem np. na uzgodnionym formularzu zgłoszeniowym.
- 3.4 Przedstawiciel Gwaranta lub wyznaczonego punktu serwisowego ocenia na miejscu u Użytkownika możliwości dokonania naprawy na miejscu czy też w punkcie serwisowym.
- 3.5 W przypadku potrzeby dokonania naprawy w punkcie serwisowym, przedstawiciel Gwaranta lub wyznaczonego punktu serwisowego transportuje urządzenie do punktu serwisowego, a po naprawie dostarcza je do Użytkownika.
- 3.6 Koszty transportu oraz ryzyka utraty lub zniszczenia urządzenia w związku z dokonywaniem naprawy gwarancyjnej ponosi Gwarant.
- 3.7 Wszystkie naprawy w okresie gwarancyjnym odnotowywane są w tabeli przebiegu napraw.

#### 4. Ograniczenie zakresu zobowiązań gwarancyjnych.

4.1 Gwarant nie ponosi odpowiedzialności za uszkodzenia powstałe w wyniku:

- samowolnego dokonywania przez Użytkownika napraw, przeróbek i zmian konstrukcyjnych,
- podłączenia urządzenia do niesprawnej sieci elektrycznej lub do niesprawnych urządzeń współpracujących,
- zdarzeń losowych spowodowanych np. pożarami, powodziami, uderzeniami pioruna oraz innymi nieprzewidzianymi wypadkami,
- naturalnego zużycia części i podzespołów,
- stosowania nieodpowiednich materiałów eksploatacyjnych,
- błędów w oprogramowaniu, wirusów.

#### 5. Utrata gwarancji.

#### 5.1 Utrata gwarancji następuje w przypadku:

- zerwania plomb gwarancyjnych przez osoby nieupoważnione przez Gwaranta,
- nieczytelnych, zmienionych lub usuniętych numerów seryjnych podanych w tej karcie lub w załączniku kompletacyjnym w przypadku komputerów przenośnych i elementów do nich będących przedmiotem dostawy,
- zniszczenia lub zagubienia karty gwarancyjnej, o ile nie ma innych dokumentów potwierdzających gwarancję (np. umowa, faktura).
- 6. W yłączenie odpowiedzialności.
- 6.1 Odpowiedzialność Gwaranta wobec Użytkownika ograniczona jest do wysokości ceny brutto zapłaconej Gwarantowi za urządzenia i / lub elementy będące przedmiotem niniejszych warunków gwarancyjnych i nie obejmuje szkód z tytułu utraty danych spowodowanych wadliwym działaniem sprzętu lub jego uszkodzeniem.

...........................................................  $p$ odpis *i pieczęć upoważnionego przedstawiciela Gwaranta (Wykonawcy)*

Do niniejszych warunków gwarancji jako integralną część należy dołączyć sporządzone wg załączonych wzorów:

- 1. wykaz urządzeń objętych kartą gwarancyjną dla dostawy wg Umowy Dostawy Nr ZP/486/025/D/2009/B dostarczonych do..........................................................Politechniki Gdańskiej,
- 2. tabelę przebiegu napraw,
- 3. formularz zgłoszeniowy naprawy gwarancyjnej.

#### Uwaga:

**Wykonawca (Gwarant) wraz z dostaw**ą **dostarcza wypełnione niniejsze Warunki Gwarancyjne. Dotyczy to wszystkich wykropkowanych pól Warunków oraz zał**ą**czników 1 i 2 do Warunków.** 

#### WYKAZ URZĄDZEŃ OBJĘTYCH KARTĄ GWARANCYJNĄ DLA DOSTAWY WG UMOWY DOSTAWY NR ZP/486/025/D/2009/B DOSTARCZONYCH DO........................................................................................... POLITECHNIKI GDAŃSKIEJ

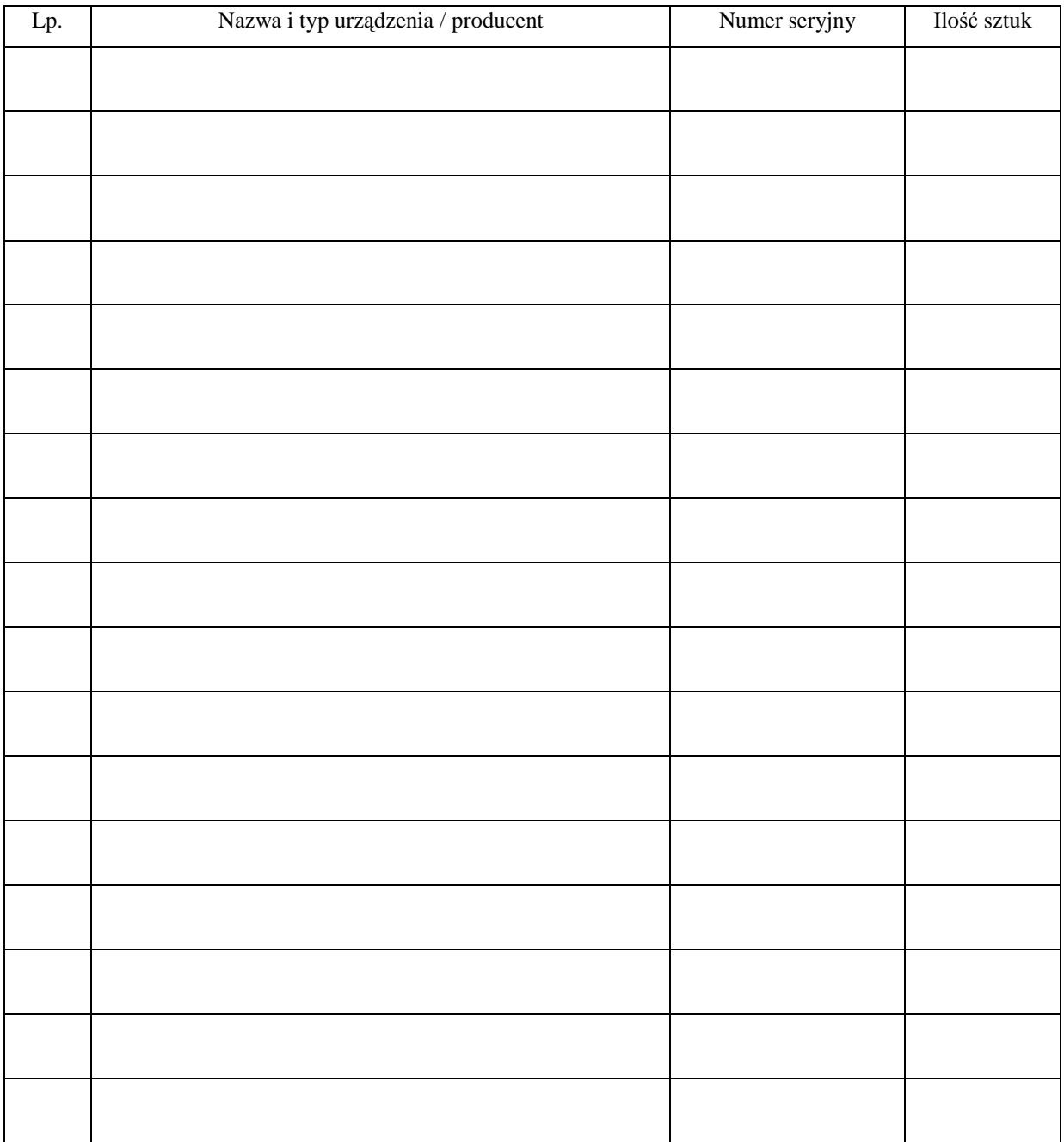

.............................................................  *podpis i piecz*ęć *upowa*Ŝ*nionego przedstawiciela Gwaranta (Wykonawcy)* 

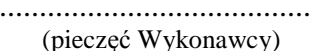

#### TABELA PRZEBIEGU NAPRAW URZĄDZENIA ................................................................................................ O NUMERZE SERYJNYM ....................................................................................................................................... OBJĘTEGO WARUNKAMI GWARANCYJNYMI DATA POCZĄTKU OKRESU GWARANCYJNEGO ............................................................................................ OKRES GWARANCJI ........................ miesięcy

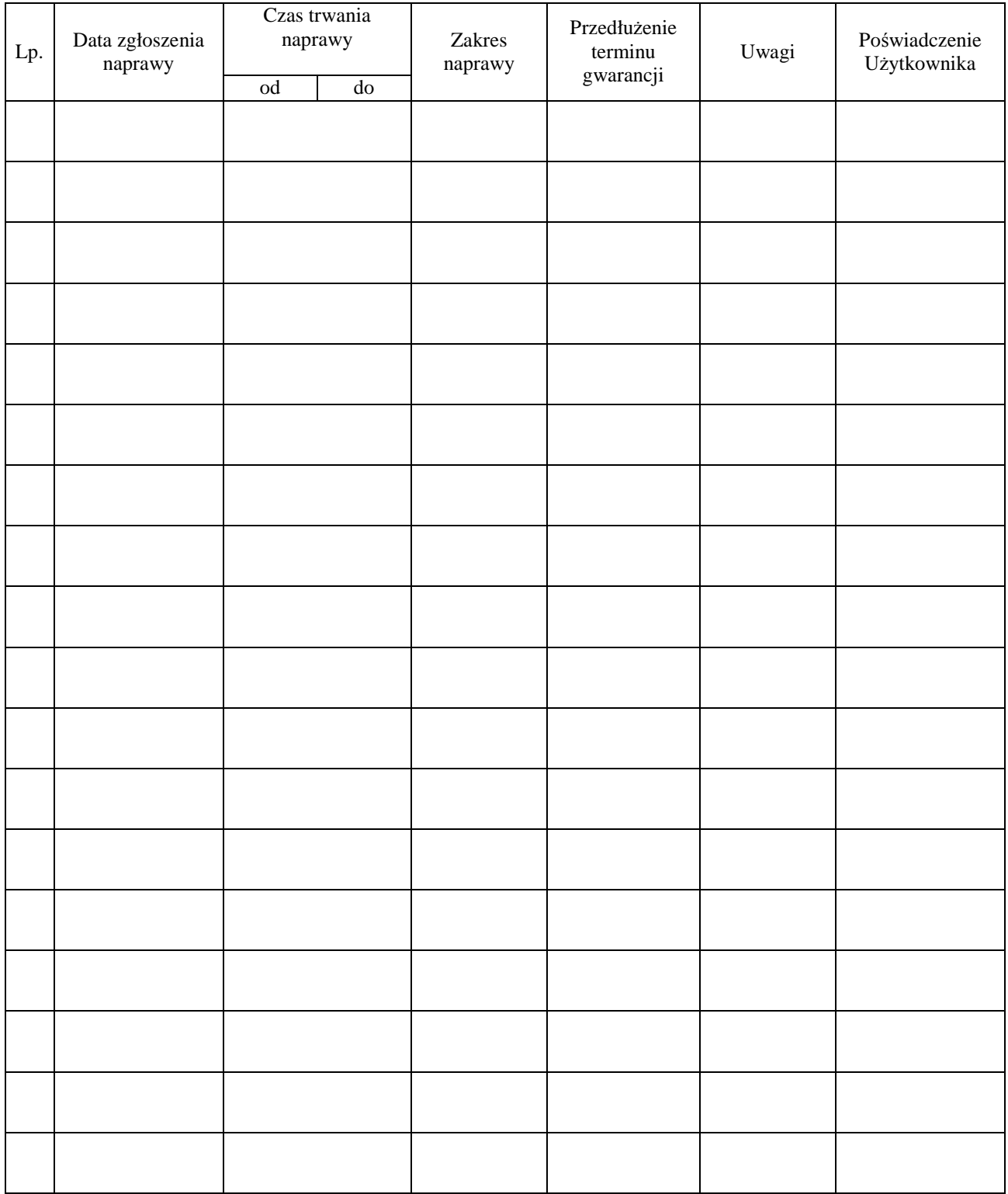

Załącznik 3 do Warunków Gwarancji dla Politechniki Gdańskiej realizowanych wg Umowy Dostawy ZP/486/025/D/2009/B

Gdańsk  $_{---}$ .20

....................................... (nazwa Gwaranta)

....................................... (adres Gwaranta)

# **ZGŁOSZENIE NAPRAWY GWARANCYJNEJ**

Data zgłoszenia: Firma zgłaszająca urządzenia do naprawy. Nazwa firmy: **Politechnika Gda**ń**ska** Dział/Wydział: Adres firmy: ul. **Gabriela Narutowicza 11/12 80-233 Gda**ń**sk** Nr telefonu: Imię i nazwisko osoby zgłaszającej: Nr telefonu osoby zgłaszającej:

Urządzenie zgłaszane do naprawy: Nr fabryczny/inwentarzowy:

1.

- 2.
- 3.

Objawy uszkodzenia w/w urządzeń:

nr plomby: nr umowy/zamówienia z dnia

*(je*Ŝ*eli jest)* 

............................................. ................................... *(piecz*ęć *jednostki zgłaszaj*ą*cej) (podpis zgłaszaj*ą*cego)*  Uwagi Gwaranta:....................................................................................................... ................................................................................................................................. ................................................................................................................................. Potwierdzenie przyjęcia Potwierdzenie odbioru z naprawy do naprawy przez Gwaranta: i wpisu do tabeli przebiegu napraw: ............................................... ...............................................

**ZP/486/025/D/2009/B** ..........................

*data, podpis data, imi*ę *i nazwisko, podpis* 

## **UMOWA DOSTAWY nr ZP/486/025/D/2009/C**

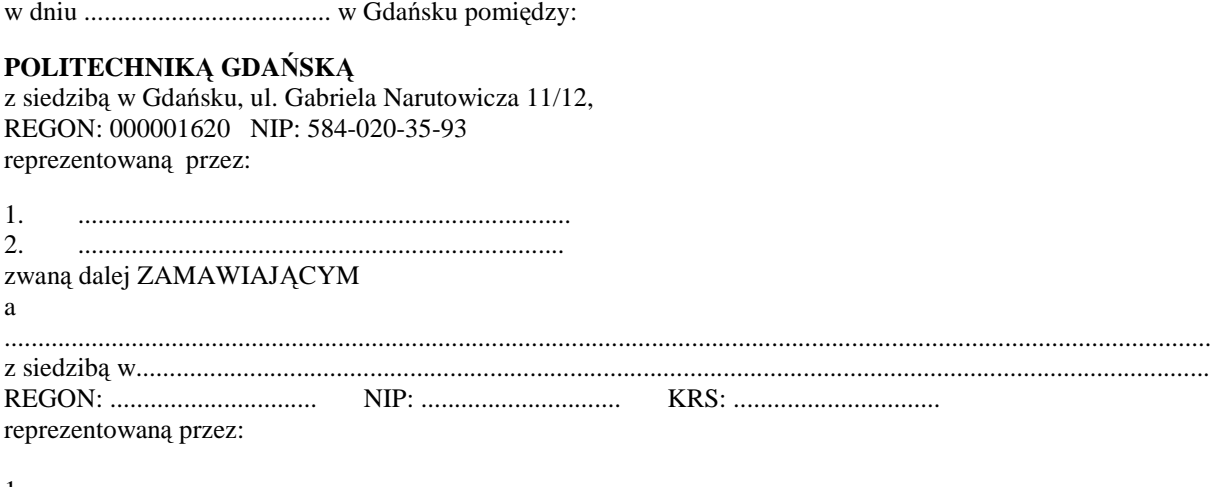

1. .......................................................................... 2. .........................................................................

zwaną dalej WYKONAWCĄ,

który wyłoniony został w postępowaniu o udzielenie zamówienia publicznego w trybie negocjacji bez ogłoszenia realizowanego wg SIWZ-ZP/486/025/D/09.

#### **§ 1 Przedmiot umowy**

Przedmiotem umowy jest dostawa nowych urządzeń peryferyjnych zgodnie ze "Specyfikacją istotnych warunków zamówienia..." oraz ofertą WYKONAWCY z dnia ............................... będącą integralną częścią niniejszej Umowy.

> **§ 2 Warto**ść **umowy i warunki płatno**ś**ci**

- 1. Za wykonanie przedmiotu niniejszej Umowy ZAMAWIAJĄCY zobowiązany jest zapłacić wynagrodzenie w wysokości: brutto........................................ zł (słownie: ......................................................................................................) w tym podatek VAT .................zł (słownie: ......................................................................................................) zgodnie ze złożoną ofertą.
- 2. Podstawą zapłaty będzie faktura przedłożona przez DOSTAWCE po dokonaniu protokolarnego odbioru całości przedmiotu Umowy bez zastrzeżeń w miejscach wyznaczonych w wykazach kompletacyjnych.
- 3. Zapłata zostanie dokonana przelewem w ciągu 14 dni od daty otrzymania faktury na rachunek WYKONAWCY: ................................................................................................................................................
- 4. WYKONAWCA wnosi zabezpieczenie naleŜytego wykonania umowy w ........................... o wartości odpowiadającej kwocie ....................... zł, (słownie: ....................................................... zł), które zostaje ustalone i podlega zwrotowi na zasadach określonych w art. 151 Ustawy - Pzp oraz opisanych w pkt. XX.2 SIWZ-ZP/486/025/D/09, a mianowicie w ciągu 30 dni od daty zrealizowania przedmiotu umowy.
- 5. Z dniem zrealizowania przedmiotu umowy Wykonawca zobowiązany jest do wniesienia zabezpieczenia roszczeń z tytułu udzielonej gwarancji w wysokości stanowiącej 30% kwoty zabezpieczenia wykonania umowy, podanej w § 2 ust. 4 niniejszej Umowy.

#### **§ 3 Warunki wykonania umowy**

- 1. WYKONAWCA zobowiązuje się do realizacji przedmiotu Umowy, zgodnie z kryteriami i cechami wyrobów podanymi w ofercie stanowiącej podstawę wyboru wykonawcy, w terminie (podać datę) ............................................. .
- 2. **Urz**ą**dzenia peryferyjne** oraz dokumentacja objęte przedmiotem Umowy zostaną dostarczone przez WYKONAWCĘ na adres: Politechnika Gdańska, ul. Gabriela Narutowicza 11/12, 80-233 Gdańsk w miejsca wskazane przez upoważnionego przedstawiciela Uczelni. Koszty przewozu, opakowania i ubezpieczenia na czas przewozu i złożenia w miejscu wskazanym przez Zamawiającego ponosi WYKONAWCA. Dokładny termin i godzina dostawy powinny być uzgodnione z ZAMAWIAJĄCYM.
- 3. ZAMAWIAJĄCY zobowiązuje się do przygotowania stosownych wykazów kompletacyjnych i miejsc składowania urządzeń objętych dostawą w ramach niniejszej Umowy najpóźniej na 5 dni przed terminem wyznaczonym na dostawę sprzętu.
- 4. Instrukcje niezbędne do szybkiego uruchomienia urządzeń peryferyjnych przez użytkowników u ZAMAWIAJĄCEGO, powinny być sporządzane w języku polskim oraz dołączone do każdego urządzenia.
- 5. **Wszystkie urz**ą**dzenia peryferyjne zostan**ą **oznakowane w widocznym miejscu naklejk**ą **zawieraj**ą**c**ą**: nr umowy, telefon i adres e-mail serwisu gwarancyjnego, dat**ę **wyga**ś**ni**ę**cia gwarancji**.
- 6. Termin dostawy uznaje się za dotrzymany, jeżeli przed upływem ustalonego w niniejszej Umowie terminu WYKONAWCA dostarczył przedmiot Umowy bez wad i braków do wszystkich wyznaczonych miejsc na terenie Politechniki Gdańskiej.

**§ 4 Warunki gwarancji** 

- 1. WYKONAWCA udziela .............. miesięcznej gwarancji liczonej od daty podpisania protokołu zdawczoodbiorczego.
- 2. W ramach gwarancji, o której mowa w ust. 1 WYKONAWCA zobowiązuje się w szczególności do:
	- 1) przystąpienia do naprawy gwarancyjnej w czasie nie dłuższym niż 24 godziny od chwili zgłoszenia awarii, licząc w dni robocze,
	- 2) dokonania naprawy gwarancyjnej w czasie nie dłuższym niż .............godziny od chwili przystąpienia do usuwania awarii, licząc w dni robocze,
	- 3) jeżeli termin dokonania naprawy określony w pkt. 2) nie może być dotrzymany ze względu na niezależne od Gwaranta przyczyny – uzasadnienie na piśmie, Gwarant zobowiązany jest dostarczyć **w ci**ą**gu 3 dni** od dnia przyjęcia zgłoszenia, **na okres 14 dni**, urządzenia zastępcze o parametrach nie gorszych niż urządzenia zastępowane,
	- 4) jeżeli naprawa gwarancyjna nie zostanie wykonana w okresie użytkowania urządzenia zastępczego zgodnie z pkt. 3), Gwarant wymieni urządzenie na inne tego samego typu i o tych samych parametrach technicznych **w terminie 14 dni kalendarzowych licz**ą**c od dnia wyznaczonego na zako**ń**czenie u**Ŝ**ytkowania urz**ą**dzenia zast**ę**pczego,**
	- 5) niezależnie od postanowień pkt. 4). Użytkownikowi przysługuje prawo do wymiany urządzenia na nowy, jeżeli w okresie gwarancji dokonane zostaną trzy naprawy gwarancyjne, a urządzenie nadal będzie wykazywało wady fizyczne uniemożliwiające eksploatację zgodnie z jego przeznaczeniem,
	- 6) wymieniony wadliwy sprzęt staje się własnością Gwaranta,
	- 7) w wypadku wymiany urządzenia na nowe gwarancja biegnie od początku, tzn. od daty wymiany urządzenia.
- 3. WYKONAWCA ma obowiązek dołączyć do każdego towaru objętego niniejszą Umową stosowne dokumenty techniczne, w tym np. instrukcja obsługi urządzeń oraz karty gwarancyjne. Karty gwarancyjne powinny zawierać załączone do niniejszej Umowy i zaakceptowane przez Wykonawcę "Warunki gwarancji dla Politechniki Gdańskiej na sprzęt informatyczny dostarczony wg Umowy Nr ZP/486/025/D/2009/C" wraz z wymaganymi załącznikami.
- 4. ZAMAWIAJĄCEMU przysługują uprawnienia wynikające z dokumentu gwarancyjnego niezależnie od uprawnień z tytułu rękojmi.

#### **§ 5 Siła wy**Ŝ**sza**

1. Jako siły wyższe uznane zostają: klęski żywiołowe, huragan, powódź, katastrofy transportowe, pożar, eksplozje, wojna, strajk i inne nadzwyczajne wydarzenia, których zaistnienie leży poza zasięgiem i kontrolą układających się Stron.

- 2. Jeżeli umawiające się Strony nie mają możliwości wywiązania się z uzgodnionych terminów z powodu siły wyższej, to zachowują one prawo do wnioskowania o przesunięcie terminów wykonywania prac o czas trwania wydarzenia i o czas usunięcia jego skutków.
- 3. Strony są zobowiązane do powiadomienia się nawzajem w formie pisemnej w ciągu 3 dni, o wystąpieniu i zakończeniu zdarzenia określonego jako "siła wyższa", wraz z odpowiednimi dowodami i wnioskami.
- 4. W przypadku, gdy siła wyższa spowoduje przesunięcie terminu wykonania o więcej niż 10 dni, a między Stronami brak jest w umowie innego szczegółowego postanowienia regulującego, to ta Strona, której prace zostały utrudnione lub opóźnione przez wystąpienie siły wyższej u partnera umownego, ma prawo odstąpić od umowy.

#### **§ 6 Kary umowne**

- 1. WYKONAWCA jest zobowiązany wykonać czynności będące przedmiotem umowy z należytą starannością, a także chronić interesy ZAMAWIAJĄCEGO w zakresie powierzonych sobie czynności.
- 2. ZAMAWIAJĄCY jest uprawniony do naliczania WYKONAWCY kary umownej:
	- za zwłokę w realizacji przedmiotu Umowy w wysokości 0,1% wartości brutto nie zrealizowanej części przedmiotu Umowy za każdy dzień zwłoki liczonej od terminu określonego w  $\S$  3 ust. 1;
	- za zwłokę w usuwaniu awarii lub w dostarczeniu urządzeń bez wad, w wysokości 0,1% wartości brutto przedmiotu zgłoszonego jako awaryjny, za każde rozpoczęte 24 godziny zwłoki liczone od godzin zakończenia okresu oczekiwania na usunięcie wady lub wymiany urządzenia ustalonej zgodnie z § 4 ust.  $2$ .
- 3. W przypadku niewykonania przedmiotu Umowy w terminie 14 dni od upływu terminu ustalonego w Umowie, ZAMAWIAJACY może odstapić od Umowy bez wyznaczania dodatkowego terminu. WYKONAWCA w tym przypadku zapłaci ZAMAWIAJĄCEMU karę umowną w wysokości 10% wartości brutto przedmiotu umowy.
- 4. WYKONAWCA jest uprawniony do naliczania ZAMAWIAJĄCEMU kary umownej za zwłokę w odbiorze przedmiotu Umowy w wysokości 0,1% wartości brutto przedmiotu Umowy, za każdy dzień zwłoki liczonej od dnia wyznaczonego do odbioru zgodnie z § 3 ust. 1.
- 5. Zamawiający jest obowiązany zapłacić Wykonawcy odsetki ustawowe za zwłokę w zapłacie należności, liczone od dnia następnego, po dniu w którym zapłata miała być dokonana.
- 6. Każda ze stron niniejszej Umowy może dochodzić odszkodowania za rzeczywistą szkodę, jeżeli przewyższa ona wysokość kar umownych ustalonych w § 6 ust. 2, 3 i 4, z zastrzeżeniem postanowień wynikających z art. 145 Ustawy - Pzp.

#### **§ 7 Pozostałe warunki wykonania dostawy**

- 1. WYKONAWCA przejmuje na siebie wszelką odpowiedzialność z tytułu roszczeń, z jakimi osoby trzecie mogłyby wystąpić przeciwko ZAMAWIAJACEMU z tytułu korzystania z należących do osób trzecich praw na dobrach niematerialnych, a w szczególności praw autorskich, patentów, wzorów użytkowych lub znaków towarowych, w odniesieniu do przedmiotu Umowy.
- 2. W sprawach związanych z wykonaniem niniejszej Umowy, do kontaktów z WYKONAWCĄ, ZAMAWIAJĄCY wyznacza: ....................................... tel.: ....................................., fax: ............................, a WYKONAWCA wyznacza: ..................................... tel: ............................... fax: ................................... . O kaŜdej zmianie wyznaczonych osób ZAMAWIAJĄCY i WYKONAWCA niezwłocznie powiadomią się wzajemnie. Szkody powstałe w wyniku niedopełnienia tego obowiązku obciążają stronę zobowiązaną.
- 3. WYKONAWCA nie może wykonywać swego zobowiązania za pomocą takich osób trzecich, które na podstawie art. 24 Ustawy – Pzp. są wykluczone z ubiegania się o udzielenie zamówienia publicznego. Zawinione naruszenie ww. postanowień stanowi podstawę odstąpienia od Umowy przez ZAMAWIAJĄCEGO.
- 4. Odbioru przedmiotu Umowy dokonają upoważnieni przez ZAMAWIAJĄCEGO przedstawiciele Uczelni spisując wraz z przedstawicielami WYKONAWCY stosowne protokoły zdawczo-odbiorcze podpisywane przez obie strony.
- 5. Jeżeli przy odbiorze przedmiotu Umowy strony stwierdzą wady badź braki, WYKONAWCA zobowiązany jest do nieodpłatnego ich usunięcia w terminie uzgodnionym protokolarnie przez obie strony. W takim przypadku, terminem odbioru całości przedmiotu umowy o którym mowa w § 2 ust. 3 Umowy, upoważniającym Wykonawcę do wystawienia faktury jest dzień uzupełnienia braków i usunięcia wad.
- 6. ZAMAWIAJĄCY przystąpi do odbioru przedmiotu Umowy w terminie do 3 dni roboczych od daty zgłoszenia przez WYKONAWCĘ gotowości do jej przekazania.

#### **§ 8 Postanowienia ko**ń**cowe**

- 1. Strony dopuszczają zmianę umowy w przypadku, gdy do ustalonego w niniejszej umowie terminu dostawy (§ 3 pkt 1) oferowane drukarki, skanery, urządzenia wielofunkcyjne lub zasilacze awaryjne nie będą dostępne na rynku lub zaprzestano ich produkcji. W takim przypadku Wykonawca może zaproponować nowocześniejsze zamienniki o lepszych parametrach technicznych w niezmienionej cenie w stosunku do oferty. Zmiana umowy w zakresie terminu jej realizacji dopuszczalna jest również w przypadku wystąpienia siły wyższej. Na Wykonawcy spoczywa obowiązek pisemnego poinformowania Zamawiającego o konieczności zamiany oraz dostarczenie pisemnego potwierdzenia dystrybutora lub producenta o braku dostępności zamienianego urządzenia na rynku.
- 2. Żadna ze stron nie może żądać zmiany umowy, chyba że zachodzą okoliczności, o których mowa w art. 144 ust. 1 Ustawy - Pzp.
- 3. Zmiana niniejszej Umowy wymaga formy pisemnej pod rygorem nieważności.
- 4. W razie sporu wynikłego z niniejszej Umowy ZAMAWIAJĄCY, przed wystąpieniem do sądu, obowiązany jest wyczerpać drogę postępowania reklamacyjnego.
- 5. W sprawach nieuregulowanych w niniejszej Umowie stosuje się przepisy Kodeksu Cywilnego z zastrzeżeniem przepisów art.  $139 - 151$  Ustawy - Pzp.
- 6. W sprawach spornych właściwym będzie Sąd w Gdańsku.
- 7. Umowę sporządzono w 2 jednobrzmiących egzemplarzach po 1 dla Wykonawcy i Zamawiającego.

#### Załączniki do Umowy:

- 1. Warunki gwarancji dla Politechniki Gdańskiej na sprzęt informatyczny dostarczony wg Umowy Nr ZP/486/025/D/2009/C z załącznikami 1, 2 i 3.
- 2. Wykaz i wartość urządzeń peryferyjnych objętych "zerową" stawką podatku VAT.
- 3. Wykaz i wartość urządzeń peryferyjnych objętych 22% stawką podatku VAT.
- 4. Umowa z serwisem opcjonalnie.
- 5. Umowa Konsorcjum lub spółki cywilnej opcjonalnie dla oferty wspólnej.

#### ZAMAWIAJĄCY WYKONAWCA

1. 1.

 $2.$ 

Wzór Warunków Gwarancji dla Politechniki Gdańskiej wg załącznika 10c do SIWZ-ZP/486/025/D/09 stanowiącego jednocześnie załącznik nr 1 do Umowy Nr ZP/486/025/D/2009/C

## **WARUNKI GWARANCJI DLA POLITECHNIKI GDA**Ń**SKIEJ NA SPRZ**Ę**T INFORMATYCZNY DOSTARCZONY wg UMOWY NR ZP/486/025/D/2009/C DO** ............................................................ **POLITECHNIKI GDA**Ń**SKIEJ**

 *(nazwa jednostki, do której dostarczono sprz*ę*t)* 

Firma: ..............................................................................................................................................................

z siedzibą ............................................................................................................................................................. zwana dalej Gwarantem, udziela Politechnice Gdańskiej zwanej dalej Użytkownikiem .............. miesięcznej gwarancji na dostarczony w ramach ww. Umowy:

......................................................................................................nr seryjny: ........................................................... (*wpisać nazwę i typ urządzenia/producenta lub wpisać wykaz wg zał. 1) (wpisać lub zaznaczyć, że w wykazie wg zał. 1)* 

okres gwarancji rozpoczyna się z dniem: ...................................................

- 1. W arunki ogólne.
- 1.1 Gwarant zapewnia użytkownikowi, że dostarczony produkt jest wolny od wad montażowych i materiałowych, które mogłyby pogarszać lub zakłócać poprawne działanie produktu w stosunku do parametrów określonych w ofercie lub/i w opisach technicznych urządzeń.
- 1.2 Gwarancja nie obejmuje materiałów eksploatacyjnych.
- 1.3 Gwarancja zostaje przedłużona o okres dokonywania naprawy.
- 1.4 Gwarant wskaże w wykazie kompletacyjnym pozycję dostaw, dla których wymagane jest przechowywaniem opakowania odbieranego przez Gwaranta w uzgodnionym terminie po zrealizowaniu dostaw.
- 1.5 **Wszystkie karty gwarancyjne towarzysz**ą**ce dostarczanym urz**ą**dzeniom, poza niniejsz**ą **kart**ą**, s**ą **przechowywane przez Gwaranta. Po okresie gwarancji, na** Ŝ**yczenie Zamawiaj**ą**cego, Gwarant udost**ę**pni karty, o których mowa wy**Ŝ**ej, dla urz**ą**dze**ń **o dłu**Ŝ**szym okresie gwarancji ni**Ŝ **udzielona przez Gwaranta**.
- 2. Zobowiązania gwarancyjne.
- 2.1 Gwarant zobowiązuje się do:
	- przystąpienia do naprawy gwarancyjnej w ciągu **24** godzin od godziny zgłoszenia, licząc w dni robocze,
	- dokonania naprawy gwarancyjnej w ciągu ............. godzin od godziny przystąpienia do naprawy, licząc w dni robocze,
- 2.2 Jeżeli termin dokonania naprawy określony w pkt. 2.1 nie może być dotrzymany ze względu na niezależne od Gwaranta przyczyny - uzasadnienie na piśmie, Gwarant zobowiązany jest dostarczyć **w ci**ą**gu 3 dni** od dnia przyjęcia zgłoszenia, **na okres 14 dni**, urządzenia zastępcze o parametrach nie gorszych niż urządzenia zastępowane.
- 2.3 Jeżeli naprawa gwarancyjna nie zostanie wykonana w okresie użytkowania urządzenia zastępczego zgodnie z pkt. 2.2, Gwarant wymieni urządzenie na inne tego samego typu i o tych samych parametrach technicznych **w terminie 14 dni kalendarzowych licz**ą**c od dnia wyznaczonego na zako**ń**czenie u**Ŝ**ytkowania urz**ą**dzenia zast**ę**pczego**
- 2.4 Niezależnie od postanowień pkt. 2.3. Użytkownikowi przysługuje prawo do wymiany urządzenia na nowy, jeżeli w okresie gwarancji dokonane zostaną trzy naprawy gwarancyjne, a urządzenie nadal będzie wykazywało wady fizyczne uniemożliwiające eksploatację zgodnie z jego przeznaczeniem.

serwisie Gwaranta

- 2.5 Wymieniony wadliwy sprzęt staje się własnością Gwaranta.
- 2.6 W wypadku wymiany urządzenia na nowe gwarancje biegną od początku.

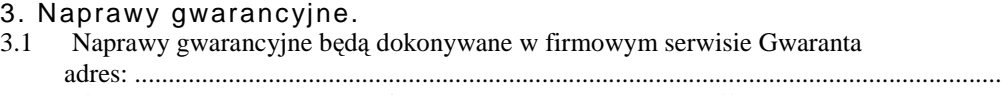

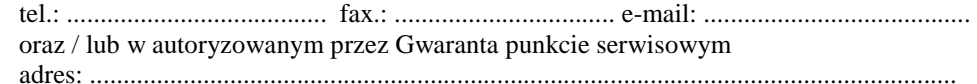

tel.: ....................................... fax.: ................................. e-mail: ........................................

- 3.2 Potrzebę dokonania naprawy gwarancyjnej zgłasza do wyznaczonego w pkt. 3.1 serwisu przedstawiciel jednostki organizacyjnej Użytkownika.
- 3.3 Zgłoszenie dokonywane jest telefonicznie lub faksem np. na uzgodnionym formularzu zgłoszeniowym.
- 3.4 Przedstawiciel Gwaranta lub wyznaczonego punktu serwisowego ocenia na miejscu u Użytkownika możliwości dokonania naprawy na miejscu czy też w punkcie serwisowym.
- 3.5 W przypadku potrzeby dokonania naprawy w punkcie serwisowym, przedstawiciel Gwaranta lub wyznaczonego punktu serwisowego transportuje urządzenie do punktu serwisowego, a po naprawie dostarcza je do Użytkownika.
- 3.6 Koszty transportu oraz ryzyka utraty lub zniszczenia urządzenia w związku z dokonywaniem naprawy gwarancyjnej ponosi Gwarant.
- 3.7 Wszystkie naprawy w okresie gwarancyjnym odnotowywane są w tabeli przebiegu napraw.

#### 4. Ograniczenie zakresu zobowiązań gwarancyjnych.

- 4.1 Gwarant nie ponosi odpowiedzialności za uszkodzenia powstałe w wyniku:
	- samowolnego dokonywania przez Użytkownika napraw, przeróbek i zmian konstrukcyjnych,
	- podłączenia urządzenia do niesprawnej sieci elektrycznej lub do niesprawnych urządzeń współpracujących,
	- zdarzeń losowych spowodowanych np. pożarami, powodziami, uderzeniami pioruna oraz innymi nieprzewidzianymi wypadkami,
	- naturalnego zużycia części i podzespołów,
	- stosowania nieodpowiednich materiałów eksploatacyjnych,
	- błędów w oprogramowaniu, wirusów.

#### 5. Utrata gwarancji.

- 5.1 Utrata gwarancji następuje w przypadku:
	- zerwania plomb gwarancyjnych przez osoby nieupoważnione przez Gwaranta,
	- nieczytelnych, zmienionych lub usuniętych numerów seryjnych podanych w tej karcie lub w załączniku kompletacyjnym w przypadku urządzeń peryferyjnych będących przedmiotem dostawy,
	- zniszczenia lub zagubienia karty gwarancyjnej, o ile nie ma innych dokumentów potwierdzających gwarancję (np. umowa, faktura).
- 6. W yłączenie odpowiedzialności.
- 6.1 Odpowiedzialność Gwaranta wobec Użytkownika ograniczona jest do wysokości ceny brutto zapłaconej Gwarantowi za urządzenia i / lub elementy będące przedmiotem niniejszych warunków gwarancyjnych i nie obejmuje szkód z tytułu utraty danych spowodowanych wadliwym działaniem sprzętu lub jego uszkodzeniem.

...........................................................  $p$ odpis i pieczęć upoważnionego  *przedstawiciela Gwaranta (Wykonawcy)*

Do niniejszych warunków gwarancji jako integralną część należy dołączyć sporządzone wg załączonych wzorów:

- 1. wykaz urządzeń objętych kartą gwarancyjną dla dostawy wg Umowy Dostawy
- Nr ZP/486/025/D/2009/C dostarczonych do..........................................................Politechniki Gdańskiej,
- 2. tabelę przebiegu napraw,
- 3. formularz zgłoszeniowy naprawy gwarancyjnej.

#### Uwaga:

**Wykonawca (Gwarant) wraz z dostaw**ą **dostarcza wypełnione niniejsze Warunki Gwarancyjne. Dotyczy to wszystkich wykropkowanych pól Warunków oraz zał**ą**czników 1 i 2 do Warunków.** 

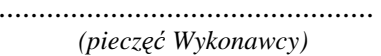

#### WYKAZ URZĄDZEŃ OBJĘTYCH KARTĄ GWARANCYJNĄ DLA DOSTAWY WG UMOWY DOSTAWY NR ZP/486/025/D/2009/C DOSTARCZONYCH DO........................................................................................... POLITECHNIKI GDAŃSKIEJ

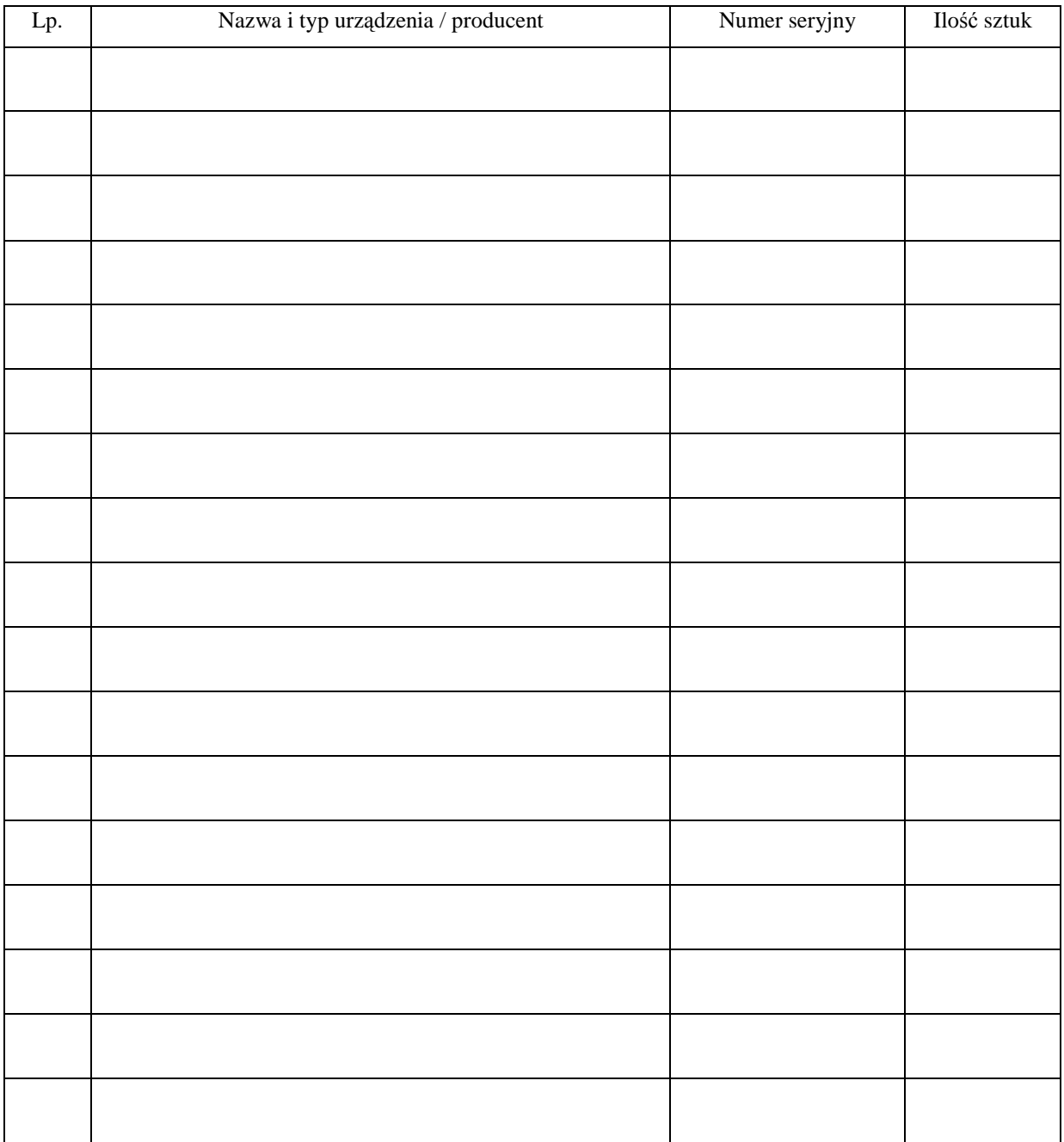

 ................................................................  $p$ odpis i pieczęć upoważnionego *przedstawiciela Gwaranta (Wykonawcy)* 

#### TABELA PRZEBIEGU NAPRAW URZĄDZENIA ................................................................................................ O NUMERZE SERYJNYM ....................................................................................................................................... OBJĘTEGO WARUNKAMI GWARANCYJNYMI DATA POCZĄTKU OKRESU GWARANCYJNEGO ............................................................................................ OKRES GWARANCJI ........................ miesięcy

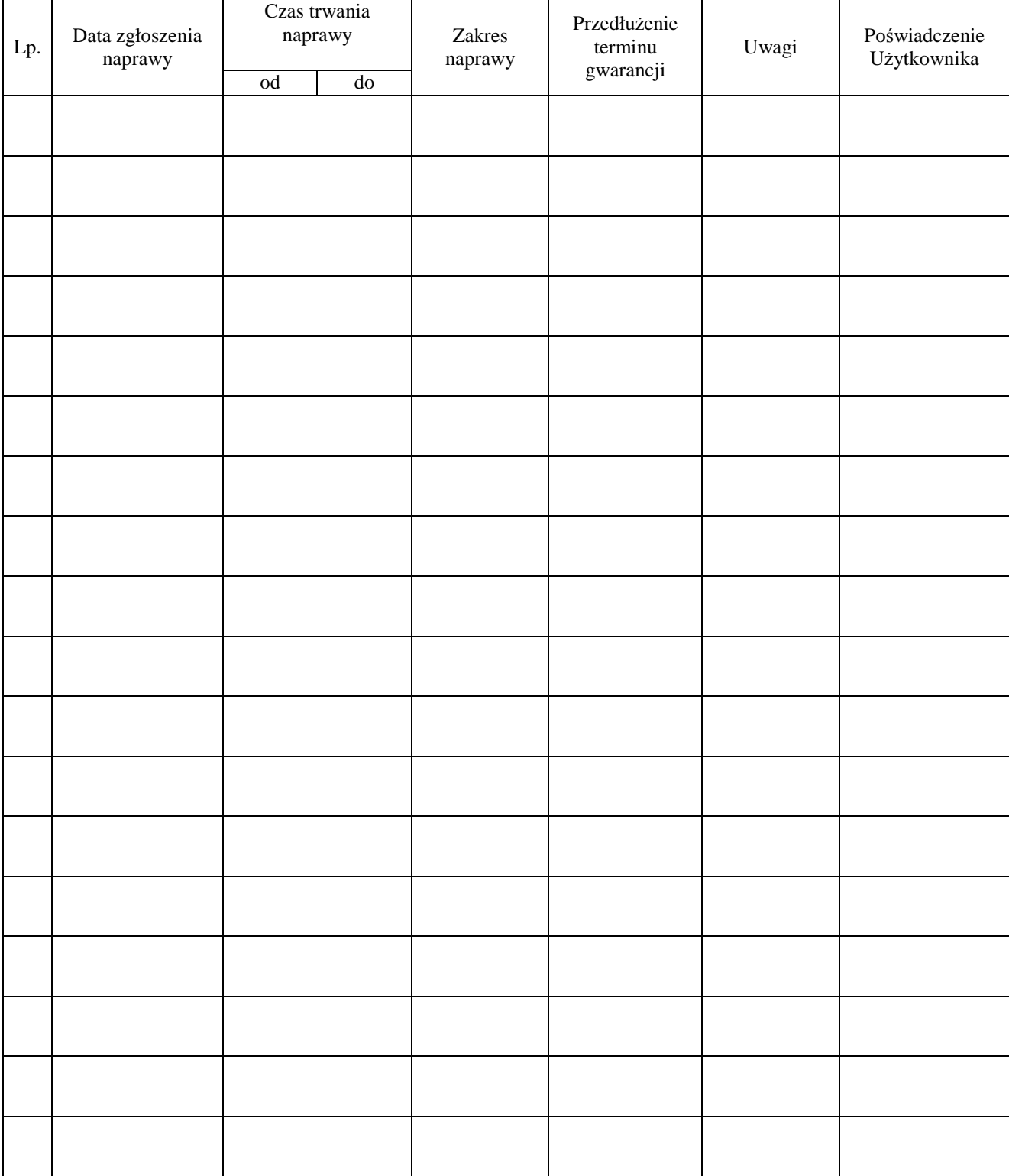

Załącznik 3 do Warunków Gwarancji dla Politechniki Gdańskiej realizowanych wg Umowy Dostawy ZP/486/025/D/2009/C

Gdańsk  $_{---}$ .20

....................................... (nazwa Gwaranta)

....................................... (adres Gwaranta)

## **ZGŁOSZENIE NAPRAWY GWARANCYJNEJ**

Data zgłoszenia: .................................. Firma zgłaszająca urządzenia do naprawy Nazwa firmy: **Politechnika Gda**ń**ska** Dział/Wydział: .................................................................... Adres firmy: ul. **Gabriela Narutowicza 11/12 80-233 Gda**ń**sk** Nr faksu**:** .........................Nr telefonu: .......................... Imię i nazwisko osoby zgłaszającej: ....................................... Nr telefonu osoby zgłaszającej: .............................................

Urządzenie zgłaszane do naprawy: Nr fabryczny/inwentarzowy:

Objawy uszkodzenia w/w urządzeń:

nr plomby: nr umo wy/zamó wienia z dnia

*(je*Ŝ*eli jest)* Z**P/486/025/D/2009/C** ..........................

......................................... ................................... *(piecz*ęć *jednostki zgłaszaj*ą*cej) (podpis zgłaszaj*ą*cego)*  Uwagi Gwaranta:....................................................................................................... ................................................................................................................................. ................................................................................................................................. Potwierdzenie przyjęcia Potwierdzenie odbioru z naprawy do naprawy przez Gwaranta: i wpisu do tabeli przebiegu napraw:

............................................... ............................................... *data, podpis data, imi*ę *i nazwisko, podpis* 

# **WYKAZ I WARTO**ŚĆ **URZ**Ą**DZE**Ń **PERYFERYJNYCH OBJ**Ę**TYCH "ZEROW**Ą**" STAWK**Ą **PODATKU VAT**

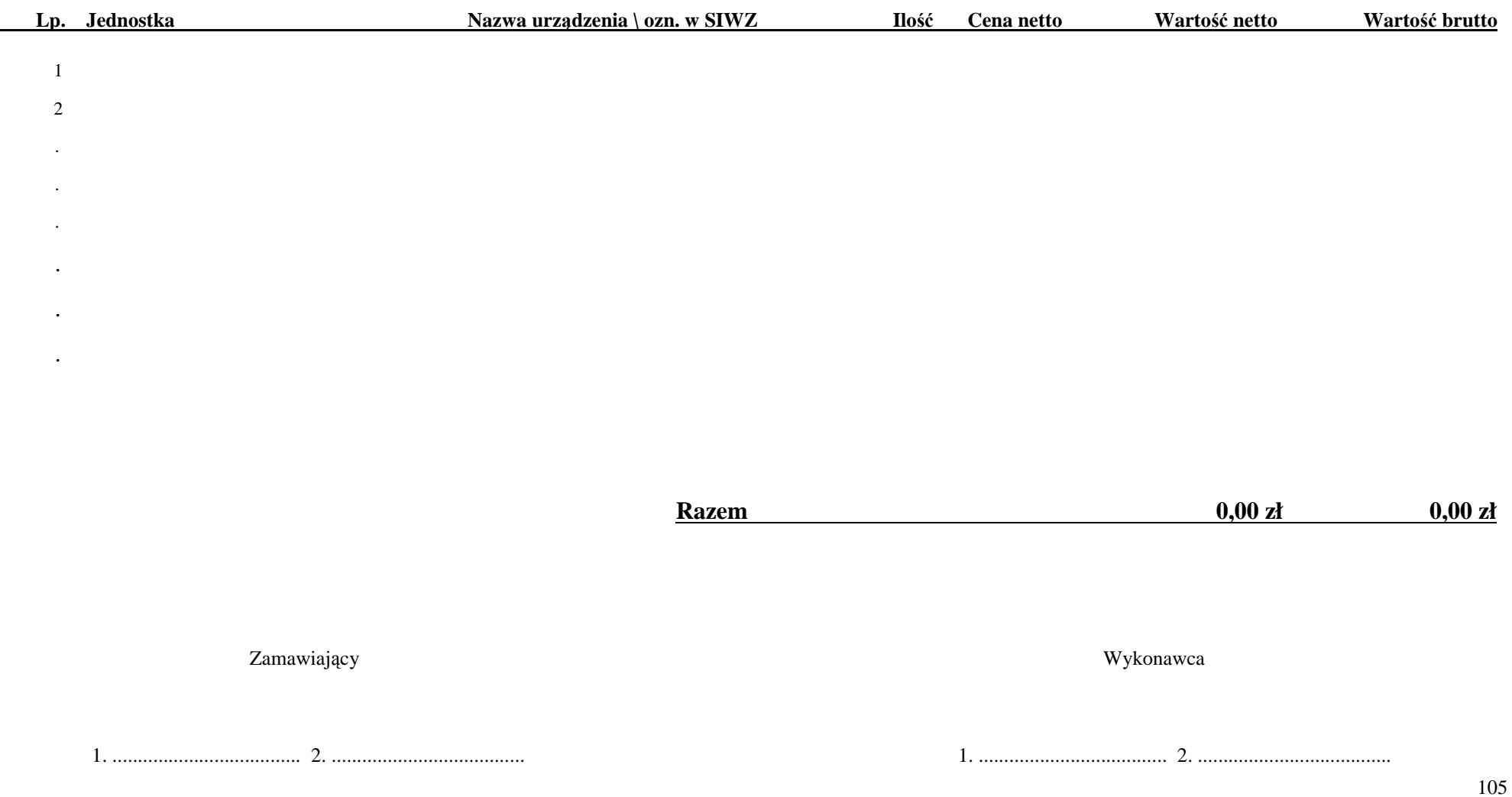

# **WYKAZ I WARTO**ŚĆ **URZ**Ą**DZE**Ń **PERYFERYJNYCH OBJ**Ę**TYCH 22% STAWK**Ą **PODATKU VAT**

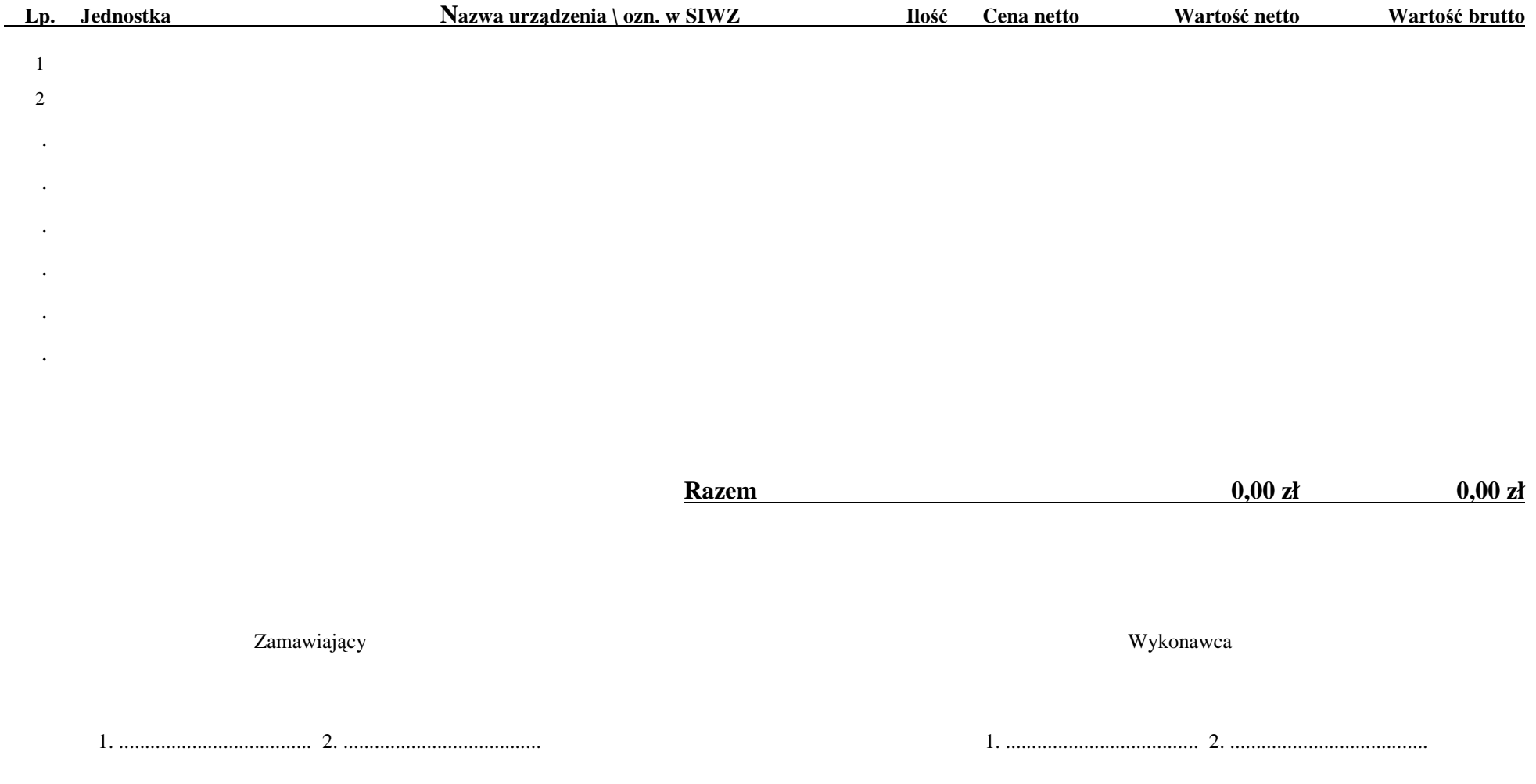

# **UMOWA DOSTAWY nr ZP/486/025/D/2009/D**

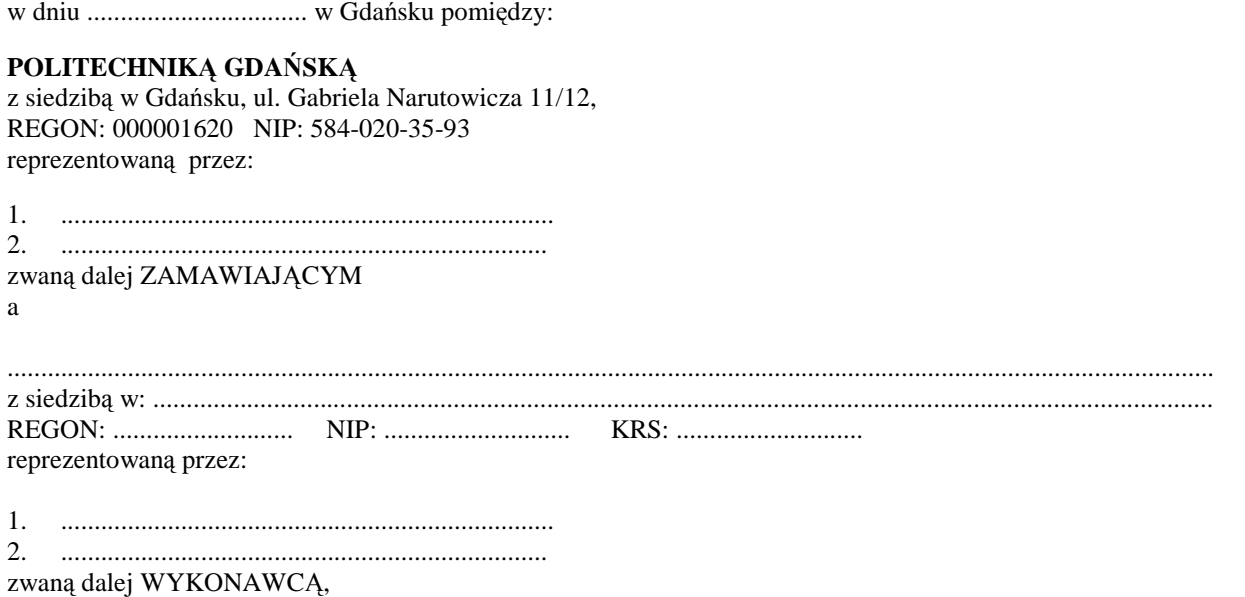

który wyłoniony został w postępowaniu o udzielenie zamówienia publicznego w trybie negocjacji bez ogłoszenia realizowanego wg SIWZ-ZP/486/025/D/09.

#### **§ 1 Przedmiot umowy**

Przedmiotem umowy jest dostawa nowych serwerów i urządzeń sieciowych zgodnie ze "Specyfikacją istotnych warunków zamówienia..." oraz ofertą WYKONAWCY z dnia ............................ stanowiącą załącznik nr 1 do niniejszej Umowy i będącą jej integralną częścią.

> **§ 2 Warto**ść **umowy i warunki płatno**ś**ci**

1. Za wykonanie przedmiotu niniejszej Umowy ZAMAWIAJĄCY zobowiązany jest zapłacić wynagrodzenie w wysokości:

brutto........................................ zł (słownie: ..........................................................................................................) w tym podatek VAT .................zł (słownie: ..........................................................................................................) zgodnie ze złożoną ofertą.

- 2. Podstawą zapłaty będzie faktura przedłożona przez DOSTAWCĘ po dokonaniu protokolarnego odbioru całości przedmiotu Umowy bez zastrzeżeń w miejscach wyznaczonych w wykazach kompletacyjnych.
- 3. Zapłata zostanie dokonana przelewem w ciągu 14 dni od daty otrzymania faktury na rachunek WYKONAWCY: ........................................................................................................................................................................................
- 4. WYKONAWCA wnosi zabezpieczenie naleŜytego wykonania umowy w ............................. o wartości odpowiadającej kwocie ........................ zł, (słownie: ......................................................... zł), które zostaje ustalone i podlega zwrotowi na zasadach określonych w art. 151 Ustawy- Pzp oraz opisanych w pkt. XX.2 SIWZ-ZP/486/025/D/09, a mianowicie w ciągu 30 dni od daty zrealizowania przedmiotu umowy.
- 5. Z dniem zrealizowania przedmiotu umowy Wykonawca zobowiązany jest do wniesienia zabezpieczenia roszczeń z tytułu udzielonej gwarancji, ważnego w okresie udzielonej gwarancji w wysokości stanowiącej 30% kwoty zabezpieczenia wykonania umowy, podanej w § 2 ust. 4 niniejszej Umowy.
- 1. WYKONAWCA zobowiązuje się do realizacji przedmiotu Umowy, zgodnie z kryteriami i cechami wyrobów podanymi w ofercie stanowiącej podstawę wyboru wykonawcy, w terminie (podać datę): ..................................... .
- 2. **Serwery i urz**ą**dzenia sieciowe** oraz dokumentacja objęte przedmiotem Umowy zostaną dostarczone przez WYKONAWCĘ na adres: Politechnika Gdańska, ul. Gabriela Narutowicza 11/12, 80-233 Gdańsk w miejsca wskazane przez upoważnionego przedstawiciela Uczelni. Koszty przewozu, opakowania i ubezpieczenia na czas przewozu i złoŜenia w miejscu wskazanym przez Zamawiającego ponosi WYKONAWCA. Dokładny termin i godzina dostawy powinny być uzgodnione z ZAMAWIAJĄCYM.
- 3. ZAMAWIAJĄCY zobowiązuje się do przygotowania stosownych wykazów kompletacyjnych i miejsc składowania urządzeń objętych dostawą w ramach niniejszej Umowy najpóźniej na 5 dni przed terminem wyznaczonym na dostawę sprzętu.
- 4. Wszelkie instrukcje niezbędne do uruchomienia serwera przez użytkowników u ZAMAWIAJĄCEGO, powinny być sporządzane w języku polskim lub angielskim i dołączone do urządzenia.
- 5. **Serwery i urz**ą**dzenia sieciowe zostan**ą **oznaczone w widocznym miejscu naklejk**ą **zawieraj**ą**c**ą**: nr umowy, telefon i adres e-mail serwisu gwarancyjnego oraz dat**ę **wyga**ś**ni**ę**cia gwarancji**.
- 6. Termin dostawy uznaje się za dotrzymany, jeżeli przed upływem ustalonego w niniejszej Umowie terminu WYKONAWCA dostarczył przedmiot Umowy bez wad i braków do wszystkich wyznaczonych miejsc na terenie Politechniki Gdańskiej.

**§ 4 Warunki gwarancji** 

- 1. WYKONAWCA udziela ............. miesięcznej gwarancji liczonej od daty podpisania protokołu zdawczoodbiorczego.
- 2. W ramach gwarancji, o której mowa w ust. 1 WYKONAWCA zobowiązuje się w szczególności do:
	- 1) przystąpienia do naprawy gwarancyjnej w czasie nie dłuższym niż 24 godziny od chwili zgłoszenia awarii, licząc w dni robocze,
	- 2) dokonania naprawy gwarancyjnej w czasie nie dłuŜszym niŜ ............godziny od chwili przystąpienia do usuwania awarii, licząc w dni robocze,
	- 3) jeżeli termin dokonania naprawy określony w pkt. 2) nie może być dotrzymany ze względu na niezależne od Gwaranta przyczyny – uzasadnienie na piśmie, Gwarant zobowiązany jest dostarczyć **w ci**ą**gu 3 dni** od dnia przyjęcia zgłoszenia, **na okres 14 dni**, urządzenia zastępcze o parametrach nie gorszych niż urządzenia zastępowane,
	- 4) jeżeli naprawa gwarancyjna nie zostanie wykonana w okresie użytkowania urządzenia zastępczego zgodnie z pkt. 3), Gwarant wymieni urządzenie na inne tego samego typu i o tych samych parametrach technicznych **w terminie 14 dni kalendarzowych licz**ą**c od dnia wyznaczonego na zako**ń**czenie u**Ŝ**ytkowania urz**ą**dzenia zast**ę**pczego,**
	- 5) niezaleŜnie od postanowień pkt. 4). UŜytkownikowi przysługuje prawo do wymiany urządzenia na nowy, jeżeli w okresie gwarancji dokonane zostaną trzy naprawy gwarancyjne, a urządzenie nadal będzie wykazywało wady fizyczne uniemożliwiające eksploatację zgodnie z jego przeznaczeniem,
	- 6) wymieniony wadliwy sprzęt staje się własnością Gwaranta,
	- 7) w wypadku wymiany urządzenia na nowe gwarancja biegnie od początku, tzn. od daty wymiany urządzenia.
- 3. WYKONAWCA ma obowiązek dołączyć do każdego towaru objętego niniejszą Umową stosowne dokumenty techniczne, np. instrukcje montażowe i obsługi oraz karty gwarancyjne. Karty gwarancyjne powinny zawierać załączone do niniejszej Umowy i zaakceptowane przez Wykonawcę "Warunki gwarancji dla Politechniki Gdańskiej na sprzęt informatyczny dostarczony wg Umowy Nr ZP/486/025/D/2009/D" wraz z wymaganymi załącznikami.
- 4. ZAMAWIAJĄCEMU przysługują uprawnienia wynikające z dokumentu gwarancyjnego niezależnie od uprawnień z tytułu rękojmi.
#### **§ 5 Siła wy**Ŝ**sza**

- 1. Jako siły wyższe uznane zostają: klęski żywiołowe, huragan, powódź, katastrofy transportowe, pożar, eksplozje, wojna, strajk i inne nadzwyczajne wydarzenia, których zaistnienie leży poza zasięgiem i kontrolą układających się Stron.
- 2. Jeżeli umawiające się Strony nie mają możliwości wywiązania się z uzgodnionych terminów z powodu siły wyŜszej, to zachowują one prawo do wnioskowania o przesunięcie terminów wykonywania prac o czas trwania wydarzenia i o czas usunięcia jego skutków.
- 3. Strony są zobowiązane do powiadomienia się nawzajem w formie pisemnej w ciągu 3 dni, o wystąpieniu i zakończeniu zdarzenia określonego jako "siła wyższa", wraz z odpowiednimi dowodami i wnioskami.
- 4. W przypadku, gdy siła wyższa spowoduje przesunięcie terminu wykonania o więcej niż 10 dni, a między Stronami brak jest w umowie innego szczegółowego postanowienia regulującego, to ta Strona, której prace zostały utrudnione lub opóźnione przez wystąpienie siły wyższej u partnera umownego, ma prawo odstąpić od umowy.

#### **§ 6**

#### **Kary umowne**

- 1. WYKONAWCA jest zobowiązany wykonać czynności będące przedmiotem umowy z należytą starannością, a także chronić interesy ZAMAWIAJACEGO w zakresie powierzonych sobie czynności.
- 2. ZAMAWIAJĄCY jest uprawniony do naliczania WYKONAWCY kary umownej:
	- za zwłokę w realizacji przedmiotu Umowy w wysokości 0,1% wartości brutto nie zrealizowanej części przedmiotu Umowy za każdy dzień zwłoki liczonej od terminu określonego w § 3 ust. 1;
	- za zwłokę w usuwaniu awarii lub w dostarczeniu urządzeń bez wad, w wysokości 0,1% wartości brutto przedmiotu zgłoszonego jako awaryjny, za każde rozpoczęte 24 godziny zwłoki liczone od godzin zakończenia okresu oczekiwania na usunięcie wady lub wymiany urządzenia ustalonej zgodnie z § 4 ust. 2.
- 3. W przypadku niewykonania przedmiotu Umowy w terminie 14 dni od upływu terminu ustalonego w Umowie, ZAMAWIAJĄCY może odstąpić od Umowy bez wyznaczania dodatkowego terminu. WYKONAWCA w tym przypadku zapłaci ZAMAWIAJĄCEMU karę umowną w wysokości 10% wartości brutto przedmiotu umowy.
- 4. WYKONAWCA jest uprawniony do naliczania ZAMAWIAJĄCEMU kary umownej za zwłokę w odbiorze przedmiotu Umowy w wysokości 0,1% wartości brutto przedmiotu Umowy, za każdy dzień zwłoki liczonej od dnia wyznaczonego do odbioru zgodnie z § 3 ust. 1.
- 5. Zamawiający jest obowiązany zapłacić Wykonawcy odsetki ustawowe za zwłokę w zapłacie należności, liczone od dnia następnego, po dniu w którym zapłata miała być dokonana.
- 6. Każda ze stron niniejszej Umowy może dochodzić odszkodowania za rzeczywistą szkode, jeżeli przewyższa ona wysokość kar umownych ustalonych w § 6 ust. 2, 3 i 4, z zastrzeżeniem postanowień wynikających z art. 145 Ustawy- Pzp.

#### **§ 7 Pozostałe warunki wykonania dostawy**

- 1. WYKONAWCA przejmuje na siebie wszelką odpowiedzialność z tytułu roszczeń, z jakimi osoby trzecie mogłyby wystąpić przeciwko ZAMAWIAJACEMU z tytułu korzystania z należących do osób trzecich praw na dobrach niematerialnych, a w szczególności praw autorskich, patentów, wzorów użytkowych lub znaków towarowych, w odniesieniu do przedmiotu Umowy.
- 2. W sprawach związanych z wykonaniem niniejszej Umowy, do kontaktów z WYKONAWCĄ, ZAMAWIAJĄCY wyznacza: ........................................, tel.: ......................................, fax: .................................., a WYKONAWCA wyznacza: ....................................., tel: ..............................., fax: .................................. . O kaŜdej zmianie wyznaczonych osób ZAMAWIAJĄCY i WYKONAWCA niezwłocznie powiadomią się wzajemnie. Szkody powstałe w wyniku niedopełnienia tego obowiązku obciążają stronę zobowiązaną.
- 3. WYKONAWCA nie może wykonywać swego zobowiązania za pomocą takich osób trzecich, które na podstawie art. 24 Ustawy – Pzp. są wykluczone z ubiegania się o udzielenie zamówienia publicznego. Zawinione naruszenie ww. postanowień stanowi podstawę odstąpienia od Umowy przez ZAMAWIAJĄCEGO.
- 4. Odbioru przedmiotu Umowy dokonają upoważnieni przez ZAMAWIAJĄCEGO przedstawiciele Uczelni spisując wraz z przedstawicielami WYKONAWCY stosowne protokoły zdawczo-odbiorcze podpisywane przez obie strony.
- 5. Jeżeli przy odbiorze przedmiotu Umowy strony stwierdzą wady bądź braki, WYKONAWCA zobowiązany jest do nieodpłatnego ich usunięcia w terminie uzgodnionym protokolarnie przez obie strony. W takim przypadku, terminem odbioru całości przedmiotu umowy o którym mowa w  $\S$  2 ust. 3 Umowy, upoważniającym Wykonawcę do wystawienia faktury jest dzień uzupełnienia braków i usunięcia wad.
- 6. ZAMAWIAJĄCY przystąpi do odbioru przedmiotu Umowy w terminie do 3 dni roboczych od daty zgłoszenia przez WYKONAWCĘ gotowości do jej przekazania.

#### **§ 8 Postanowienia ko**ń**cowe**

- 1. Strony dopuszczają zmianę umowy w przypadku, gdy do ustalonego w niniejszej umowie terminu dostawy (§ 3 pkt 1) oferowane serwery lub urządzenia sieciowe nie będą dostępne na rynku lub zaprzestano ich produkcji. W takim przypadku Wykonawca może zaproponować nowocześniejsze zamienniki o lepszych parametrach technicznych w niezmienionej cenie w stosunku do oferty. Zmiana umowy w zakresie terminu jej realizacji dopuszczalna jest również w przypadku wystąpienia siły wyższej. Na Wykonawcy spoczywa obowiązek pisemnego poinformowania Zamawiającego o konieczności zamiany oraz dostarczenie pisemnego potwierdzenia dystrybutora lub producenta o braku dostępności zamienianego urządzenia na rynku.
- 2. Żadna ze stron nie może żądać zmiany umowy, chyba że zachodzą okoliczności, o których mowa w art. 144 ust. 1 Ustawy – Pzp.
- 3. Zmiana niniejszej Umowy wymaga formy pisemnej pod rygorem nieważności.
- 4. W razie sporu wynikłego z niniejszej Umowy ZAMAWIAJĄCY, przed wystąpieniem do sądu, obowiązany jest wyczerpać drogę postępowania reklamacyjnego.
- 5. W sprawach nieuregulowanych w niniejszej Umowie stosuje się przepisy Kodeksu Cywilnego z zastrzeżeniem przepisów art. 139 – 151 Ustawy – Pzp.
- 6. W sprawach spornych właściwym będzie Sąd w Gdańsku.
- 7. Umowę sporządzono w 2 jednobrzmiących egzemplarzach po 1 dla Wykonawcy i Zamawiającego.

#### Załączniki do Umowy:

- 1. Warunki gwarancji dla Politechniki Gdańskiej na sprzęt informatyczny dostarczony wg Umowy Nr ZP/486/025/D/2009/D z załącznikami 1, 2, 3 i 4.
- 2. Wykaz i wartość serwerów i urządzeń sieciowych objętych "zerową" stawką podatku VAT.
- 3. Wykaz i wartość serwerów i urządzeń sieciowych objętych 22% stawką podatku VAT.
- 4. Umowa z serwisem opcjonalnie.
- 5. Umowa Konsorcjum lub spółki cywilnej opcjonalnie dla oferty wspólnej.

#### ZAMAWIAJĄCY WYKONAWCA

1. 1.

Wzór Warunków Gwarancji dla Politechniki Gdańskiej wg załącznika 10d do SIWZ-ZP/486/025/D/09 stanowiącego jednocześnie załącznik nr 1 do Umowy Nr ZP/486/025/D/2009/D

# **WARUNKI GWARANCJI DLA POLITECHNIKI GDA**Ń**SKIEJ NA SPRZ**Ę**T INFORMATYCZNY DOSTARCZONY wg UMOWY NR ZP/486/025/D/2009/D**

**DO** ............................................................ **POLITECHNIKI GDA**Ń**SKIEJ** 

 *(nazwa jednostki, do której dostarczono sprz*ę*t)* 

Firma: .............................................................................................................................................................. z siedzibą ............................................................................................................................................................. zwana dalej Gwarantem, udziela Politechnice Gdańskiej zwanej dalej Użytkownikiem .............. miesięcznej gwarancji

na dostarczony w ramach ww. Umowy:

......................................................................................................nr seryjny: ........................................................... (*wpisać nazwę i typ urządzenia/producenta lub wpisać wykaz wg zał. 1)* (*wpisać lub zaznaczyć, że w wykazie wg zał. 1*)

okres gwarancji rozpoczyna się z dniem: ...................................................

- 1. W arunki ogólne.
- 1.1 Gwarant zapewnia użytkownikowi, że dostarczony produkt jest wolny od wad montażowych i materiałowych, które mogłyby pogarszać lub zakłócać poprawne działanie produktu w stosunku do parametrów określonych w ofercie lub/i w opisach technicznych urządzeń.
- 1.2 Gwarancja nie obejmuje materiałów eksploatacyjnych.
- 1.3 Gwarancja zostaje przedłużona o okres dokonywania naprawy.
- 1.4 Gwarant wskaże w wykazie kompletacyjnym pozycję dostaw, dla których wymagane jest przechowywanie opakowania odbieranego przez Gwaranta w uzgodnionym terminie po zrealizowaniu dostaw.
- 1.5 **Wszystkie karty gwarancyjne towarzysz**ą**ce dostarczanym urz**ą**dzeniom, poza niniejsz**ą **kart**ą**, s**ą **przechowywane przez Gwaranta. Po okresie gwarancji, na** Ŝ**yczenie Zamawiaj**ą**cego, Gwarant udost**ę**pni karty, o których mowa wy**Ŝ**ej, dla urz**ą**dze**ń **o dłu**Ŝ**szym okresie gwarancji ni**Ŝ **udzielona przez Gwaranta**.

## 2. Zobowiązania gwarancyjne.

- 2.1 Gwarant zobowiązuje się do:
	- przystąpienia do naprawy gwarancyjnej w ciągu **24** godzin od godziny zgłoszenia, licząc w dni robocze,
	- dokonania naprawy gwarancyjnej w ciągu ............. godzin od godziny przystąpienia do naprawy, licząc w dni robocze,
- 2.2 Jeżeli termin dokonania naprawy określony w pkt. 2.1 nie może być dotrzymany ze względu na niezależne od Gwaranta przyczyny - uzasadnienie na piśmie, Gwarant zobowiązany jest dostarczyć **w ci**ą**gu 3 dni** od dnia przyjęcia zgłoszenia, **na okres 14 dni**, urządzenia zastępcze o parametrach nie gorszych niż urządzenia zastępowane...
- 2.3 Jeżeli naprawa gwarancyjna nie zostanie wykonana w okresie użytkowania urządzenia zastępczego zgodnie z pkt. 2.2, Gwarant wymieni urządzenie na inne tego samego typu i o tych samych parametrach technicznych w terminie 14 dni kalendarzowych licząc od dnia wyznaczonego na zakończenie użytkowania urządzenia **zast**ę**pczego.**
- 2.4 Niezależnie od postanowień pkt. 2.3. Użytkownikowi przysługuje prawo do wymiany urządzenia na nowy, jeżeli w okresie gwarancji dokonane zostaną trzy naprawy gwarancyjne, a urządzenie nadal będzie wykazywało wady fizyczne uniemożliwiające eksploatację zgodnie z jego przeznaczeniem.
- 2.5 Wymieniony wadliwy sprzęt staje się własnością Gwaranta.
- 2.6 W wypadku wymiany urządzenia na nowe gwarancja biegnie od początku.
- 3. Naprawy gwarancyjne.
- 3.1 Naprawy gwarancyjne będą dokonywane w firmowym serwisie Gwaranta

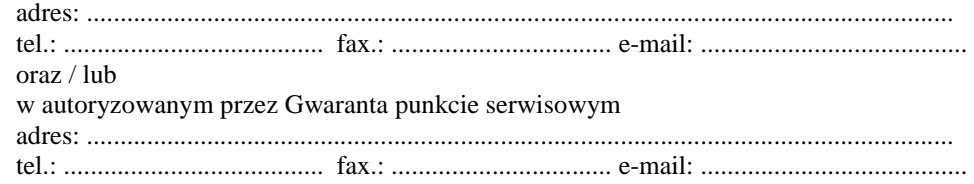

- 3.2 Potrzebę dokonania naprawy gwarancyjnej zgłasza do wyznaczonego w pkt. 3.1 serwisu przedstawiciel jednostki organizacyjnej Użytkownika.
- 3.3 Zgłoszenie dokonywane jest telefonicznie lub faksem np. na załączonym formularzu zgłoszeniowym.
- 3.4 Przedstawiciel Gwaranta lub wyznaczonego punktu serwisowego ocenia na miejscu u Użytkownika możliwości dokonania naprawy na miejscu czy też w punkcie serwisowym.
- 3.5 W przypadku potrzeby dokonania naprawy w punkcie serwisowym, przedstawiciel Gwaranta lub wyznaczonego punktu serwisowego transportuje urządzenie do punktu serwisowego, a po naprawie dostarcza je do Użytkownika.
- 3.6 Koszty transportu oraz ryzyka utraty lub zniszczenia urządzenia w związku z dokonywaniem naprawy gwarancyjnej ponosi Gwarant.
- 3.7 Wszystkie naprawy w okresie gwarancyjnym odnotowywane są w tabeli przebiegu napraw.

#### 4. Ograniczenie zakresu zobowiązań gwarancyjnych.

- 4.1 Gwarant nie ponosi odpowiedzialności za uszkodzenia powstałe w wyniku:
- samowolnego dokonywania przez UŜytkownika napraw, przeróbek i zmian konstrukcyjnych,
- podłączenia urządzenia do niesprawnej sieci elektrycznej lub do niesprawnych urządzeń współpracujących,
- zdarzeń losowych spowodowanych np. pożarami, powodziami, uderzeniami pioruna oraz innymi nieprzewidzianymi wypadkami,
- naturalnego zużycia części i podzespołów,
- stosowania nieodpowiednich materiałów eksploatacyjnych,
- błędów w oprogramowaniu, wirusów.

#### 5. Utrata gwarancji.

- 5.1 Utrata gwarancji następuje w przypadku:
	- zerwania plomb gwarancyjnych przez osoby nieupoważnione przez Gwaranta,
	- nieczytelnych, zmienionych lub usuniętych numerów seryjnych podanych w tej karcie lub w załączniku kompletacyjnym w przypadku komputerów stacjonarnych i ich elementów będących przedmiotem dostawy,
	- zniszczenia lub zagubienia karty gwarancyjnej, o ile nie ma innych dokumentów potwierdzających gwarancję (np. umowa, faktura).

#### 6. W yłączenie odpowiedzialności.

6.1 Odpowiedzialność Gwaranta wobec Użytkownika ograniczona jest do wysokości ceny brutto zapłaconej Gwarantowi za urządzenia i / lub elementy będące przedmiotem niniejszych warunków gwarancyjnych i nie obejmuje szkód z tytułu utraty danych spowodowanych wadliwym działaniem sprzętu lub jego uszkodzeniem.

...........................................................  $p$ odpis *i pieczęć upoważnionego przedstawiciela Gwaranta (Wykonawcy)* 

Do niniejszych warunków gwarancji jako integralną część należy dołączyć sporządzone wg załączonych wzorów:

- 1. wykaz urządzeń objętych kartą gwarancyjną dla dostawy wg Umowy Dostawy Nr ZP/486/025/D2009/D
- dostarczonych do..........................................................Politechniki Gdańskiej,
- 2. ukompletowanie serwera objętego Warunkami Gwarancyjnymi wynikającymi z Umowy Dostawy Nr  $\text{ZP}/\text{486}/\text{025}/\text{D}/\text{2009}/\text{D}$  – wykonywane dla każdej konfiguracji serwera,
- 3. tabelę przebiegu napraw,
- 4. formularz zgłoszeniowy naprawy gwarancyjnej.

#### Uwaga:

**Wykonawca (Gwarant) wraz z dostaw**ą **dostarcza wypełnione niniejsze Warunki Gwarancyjne. Dotyczy o wszystkich wykropkowanych pól Warunków oraz zał**ą**czników 1, 2 i 3 do Warunków.** 

#### WYKAZ URZĄDZEŃ OBJĘTYCH KARTĄ GWARANCYJNĄ DLA DOSTAWY WG UMOWY DOSTAWY NR ZP/486/025/D/2009/D DOSTARCZONYCH DO........................................................................................... POLITECHNIKI GDAŃSKIEJ

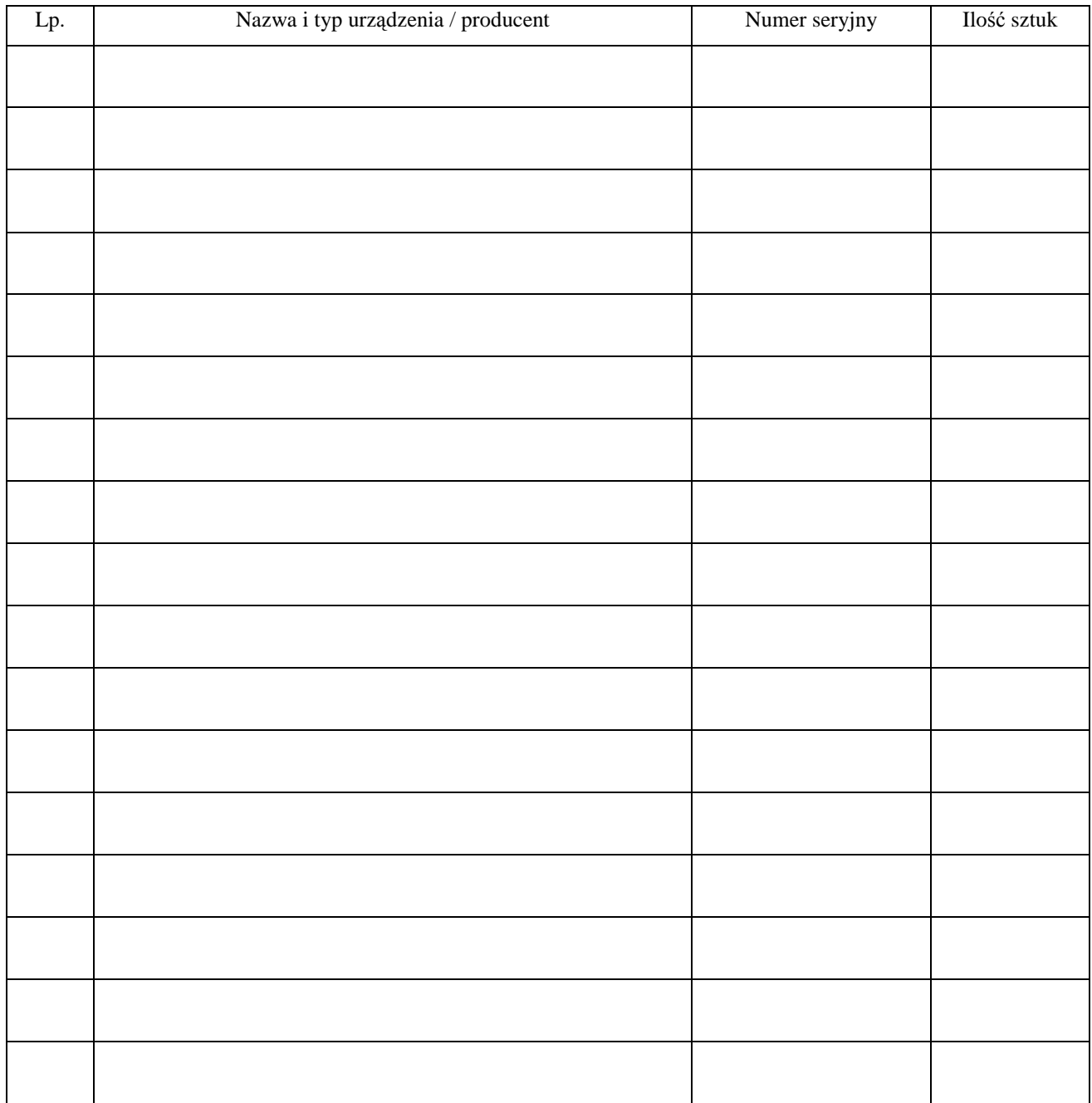

 ................................................................  *podpis i piecz*ęć *upowa*Ŝ*nionego przedstawiciela Gwaranta (Wykonawcy)* 

# UKOMPLETOWANIE SERWERA OBJĘTEGO WARUNKAMI GWARANCYJNYMI

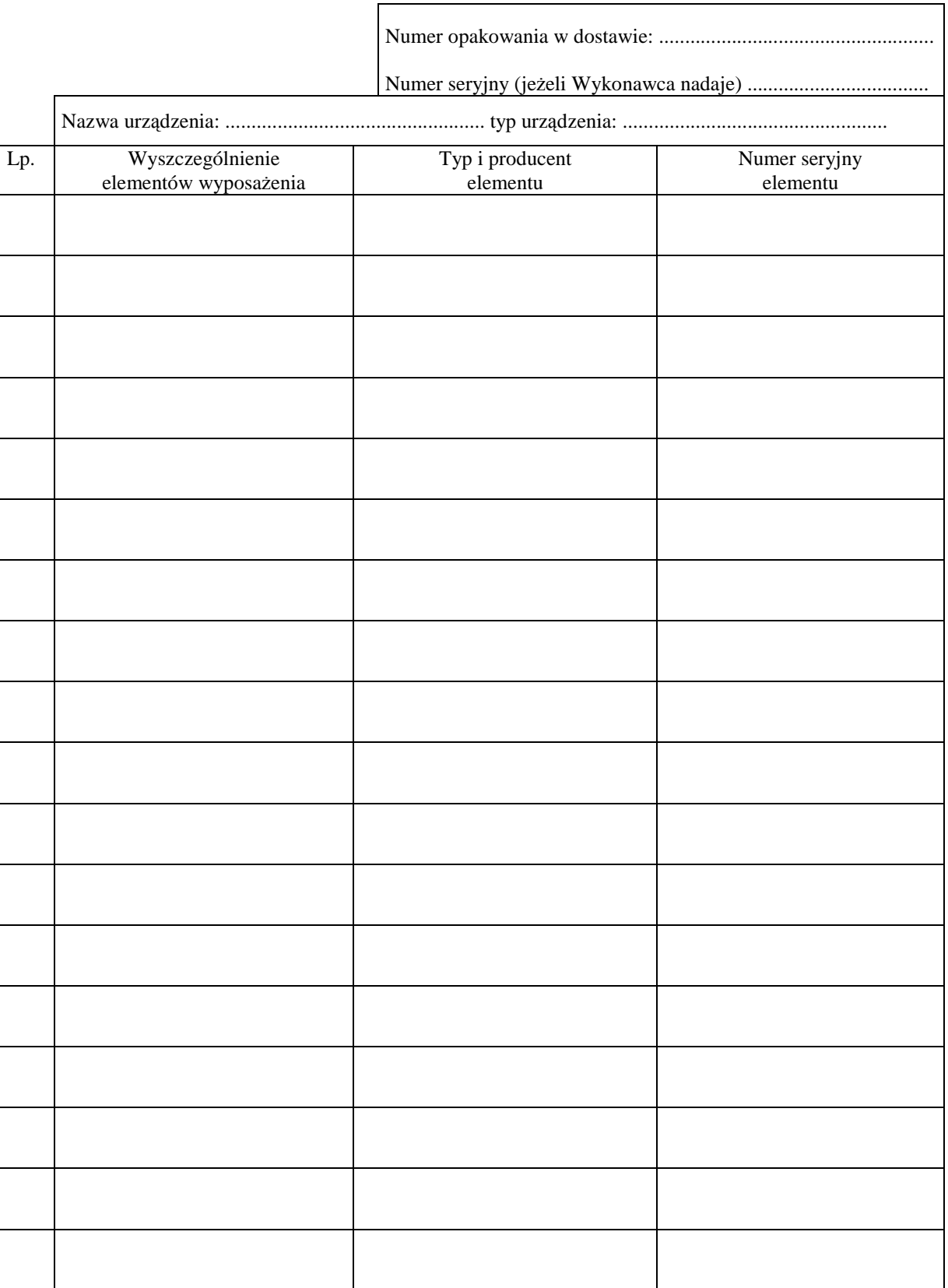

#### TABELA PRZEBIEGU NAPRAW URZĄDZENIA ................................................................................................ O NUMERZE SERYJNYM ....................................................................................................................................... OBJĘTEGO WARUNKAMI GWARANCYJNYMI DATA POCZĄTKU OKRESU GWARANCYJNEGO ............................................................................................ OKRES GWARANCJI ........................ miesięcy

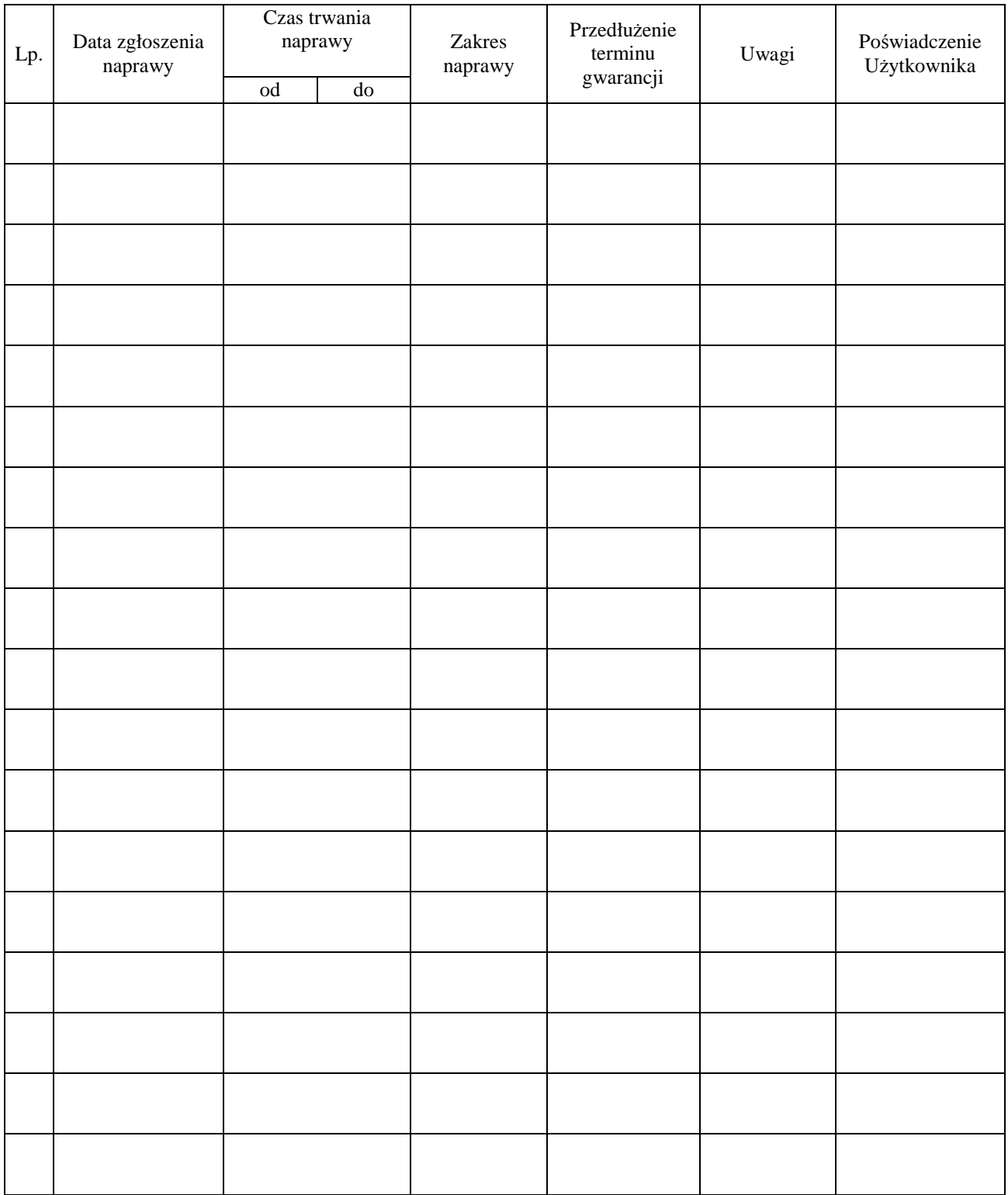

Załącznik 4 do Warunków Gwarancji dla Politechniki Gdańskiej realizowanych wg Umowy Dostawy ZP/486/025/D/2009/D

Gdańsk  $_{---}$ .20

....................................... (nazwa Gwaranta)

....................................... (adres Gwaranta)

# **ZGŁOSZENIE NAPRAWY GWARANCYJNEJ**

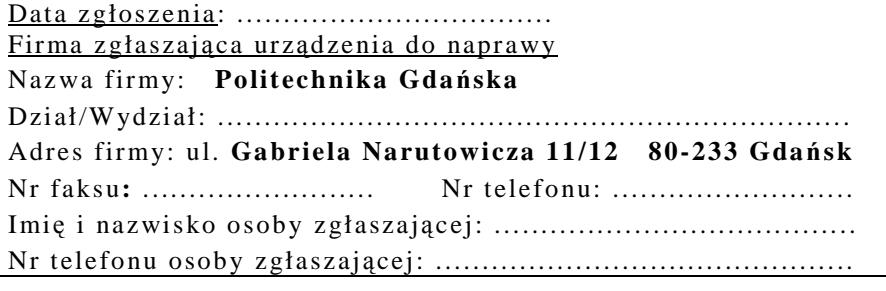

Urządzenie zgłaszane do naprawy: Nr fabryczny/inwentarzowy:

Objawy uszkodzenia w/w urządzeń:

nr plomby: nr umowy/zamówienia z dnia

*(je*Ŝ*eli jest)* **ZP/486/025/D/2009/D** ..........................

......................................... ................................... *(piecz*ęć *jednostki zgłaszaj*ą*cej) (podpis zgłaszaj*ą*cego)* 

Uwagi Gwaranta:....................................................................................................... ................................................................................................................................. .................................................................................................................................

Potwierdzenie przyjęcia Potwierdzenie odbioru z naprawy

............................................... ...............................................

do naprawy przez Gwaranta: i wpisu do tabeli przebiegu napraw:

*data, podpis data, imi*ę *i nazwisko, podpis* 

# **WYKAZ I WARTO**ŚĆ **SERWERÓW OBJ**Ę**TYCH "ZEROW**Ą**" STAWK**Ą **PODATKU VAT**

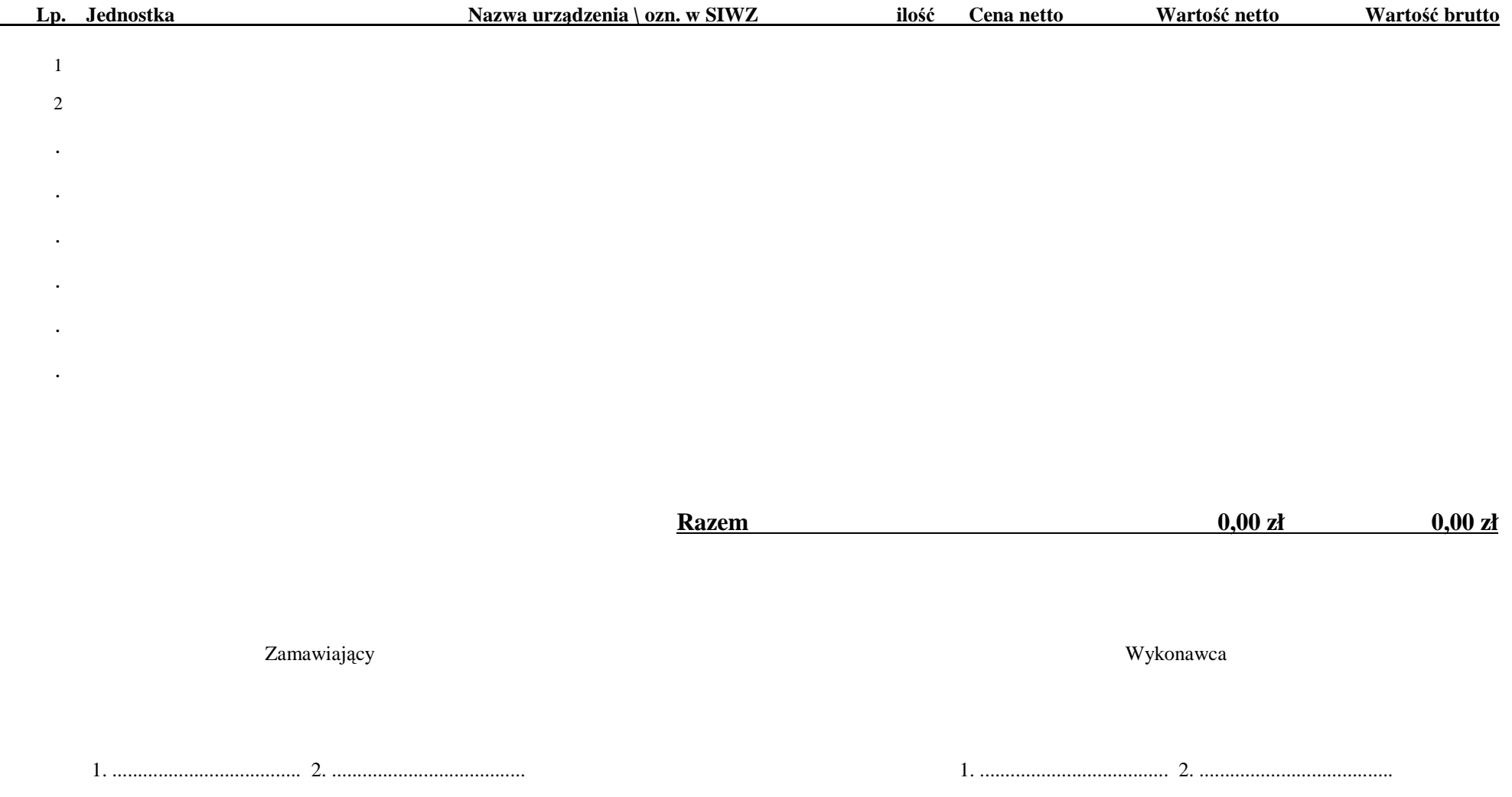

# **PROTOKÓŁ ZDAWCZO-ODBIORCZY DOSTAWY KOMPUTERÓW STACJONARNYCH, URZ**Ą**DZE**Ń **I ELEMENTÓW KOMPUTERÓW REALIZOWANEJ DLA POLITECHNIKI GDA**Ń**SKIEJ W RAMACH UMOWY ZP/486/025/D/2009/A**

**WYKONAWCA** (*nazwa firmy*): ............................................................................................................................................................................... **PRZEDSTAWICIELE WYKONAWCY** (*nazwiska i imiona*): 1) ................................................................................ 3) ................................................................................ 2) ................................................................................ **ODBIORCA DOSTAWY** (*nazwa jednostki organizacyjnej PG*): ................................................................................................................................................................................. **PRZEDSTAWICIELE ODBIORCY** (*nazwiska i imiona*): 1) ................................................................................ 3) ................................................................................ 2) ................................................................................ W dniu: ............................. dokonano ostatecznego odbioru: 1) ilościowego dostawy - wg załączonego wykazu kompletacyjnego dostawy z dnia ........................... , 2) sprawdzono czy wszystkie dostarczone urządzenia zostały oznakowane naklejką zawierającą: nr umowy dostawy, telefon i adres e-mail serwisu gwarancyjnego i datę wygaśnięcia gwarancji, 3) sprawdzono kompletność Kart Gwarancyjnych, 4) technicznego dostawy na zgodność z ofertą Wykonawcy. PODPISY: Przedstawiciele WYKONAWCY Przedstawiciele ODBIORCY 1. ......................................................... 1. ........................................................ 2. ......................................................... 2. ........................................................ 3. ........................................................ 3. ........................................................

Uwaga:

**Niniejszy protokół stanowi podstaw**ę **do wystawienia faktury za dostaw**ę **obj**ę**t**ą **zał**ą**czonym wykazem kompletacyjnym, który wraz z tym wykazem i faktur**ą **nale**Ŝ**y zło**Ŝ**y**ć **do Centrum Usług Informatycznych PG.** 

Załączniki:

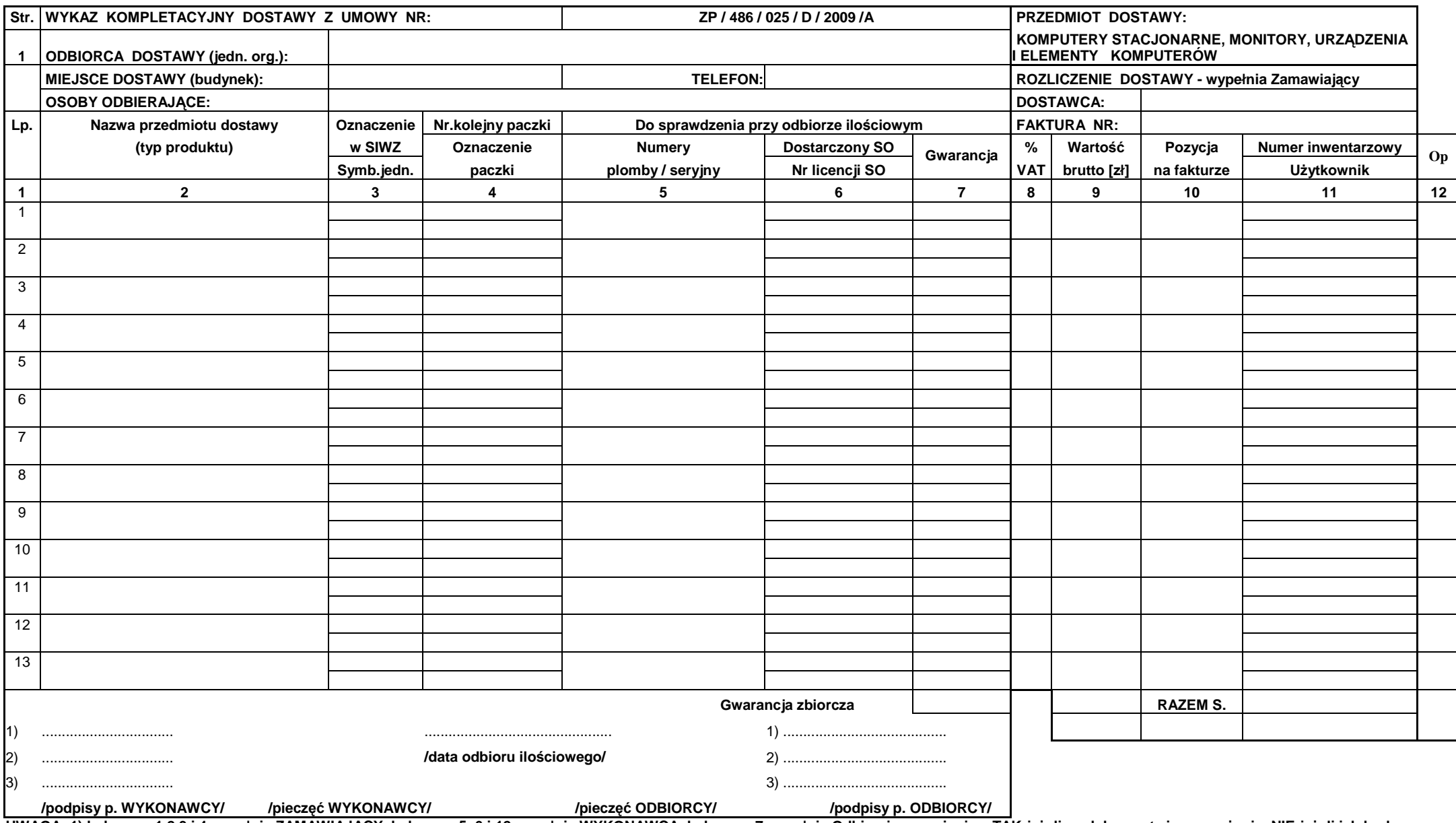

UWAGA: 1) kolumny: 1,2,3 i 4 wypełnia ZAMAWIAJĄCY, kolumny: 5, 6 i 12 wypełnia WYKONAWCA, kolumnę: 7 wypełnia Odbierający- wpisując: TAK-jeżeli są dokumenty i wyposażenie, NIE-jeżeli ich brak,<br>X-jeżeli nie miały być, jeżel

**3) w przypadku odbioru opakowania przez WYKONAWC**Ę **w kolumnie 12 wpisuje si**ę **T** 

# **PROTOKÓŁ ZDAWCZO-ODBIORCZY DOSTAWY KOMPUTERÓW PRZENO**Ś**NYCH I ELEMENTÓW KOMPUTERÓW REALIZOWANEJ DLA POLITECHNIKI GDA**Ń**SKIEJ W RAMACH UMOWY ZP/486/025/D/2009/B**

**WYKONAWCA** (*nazwa firmy*): ............................................................................................................................................................................... **PRZEDSTAWICIELE WYKONAWCY** (*nazwiska i imiona*): 1) ................................................................................ 3) ................................................................................ 2) ................................................................................ **ODBIORCA DOSTAWY** (*nazwa jednostki organizacyjnej PG*): ................................................................................................................................................................................. **PRZEDSTAWICIELE ODBIORCY** (*nazwiska i imiona*): 1) ................................................................................ 3) ................................................................................ 2) ................................................................................ W dniu: ............................. dokonano ostatecznego odbioru: 1) ilościowego dostawy - wg załączonego wykazu kompletacyjnego dostawy z dnia ........................... , 2) sprawdzono czy wszystkie dostarczone urządzenia zostały oznakowane naklejką zawierającą: nr umowy dostawy, telefon i adres e-mail serwisu gwarancyjnego i datę wygaśnięcia gwarancji, 3) sprawdzono kompletność Kart Gwarancyjnych, 4) technicznego dostawy na zgodność z ofertą Wykonawcy. PODPISY: Przedstawiciele WYKONAWCY Przedstawiciele ODBIORCY 1. ......................................................... 1. ........................................................ 2. ......................................................... 2. ........................................................ 3. ........................................................ 3. ........................................................

Uwaga:

**Niniejszy protokół stanowi podstaw**ę **do wystawienia faktury za dostaw**ę **obj**ę**t**ą **zał**ą**czonym wykazem**  kompletacyjnym, który wraz z tym wykazem i fakturą należy złożyć do Centrum Usług Informatycznych **PG.** 

Załączniki:

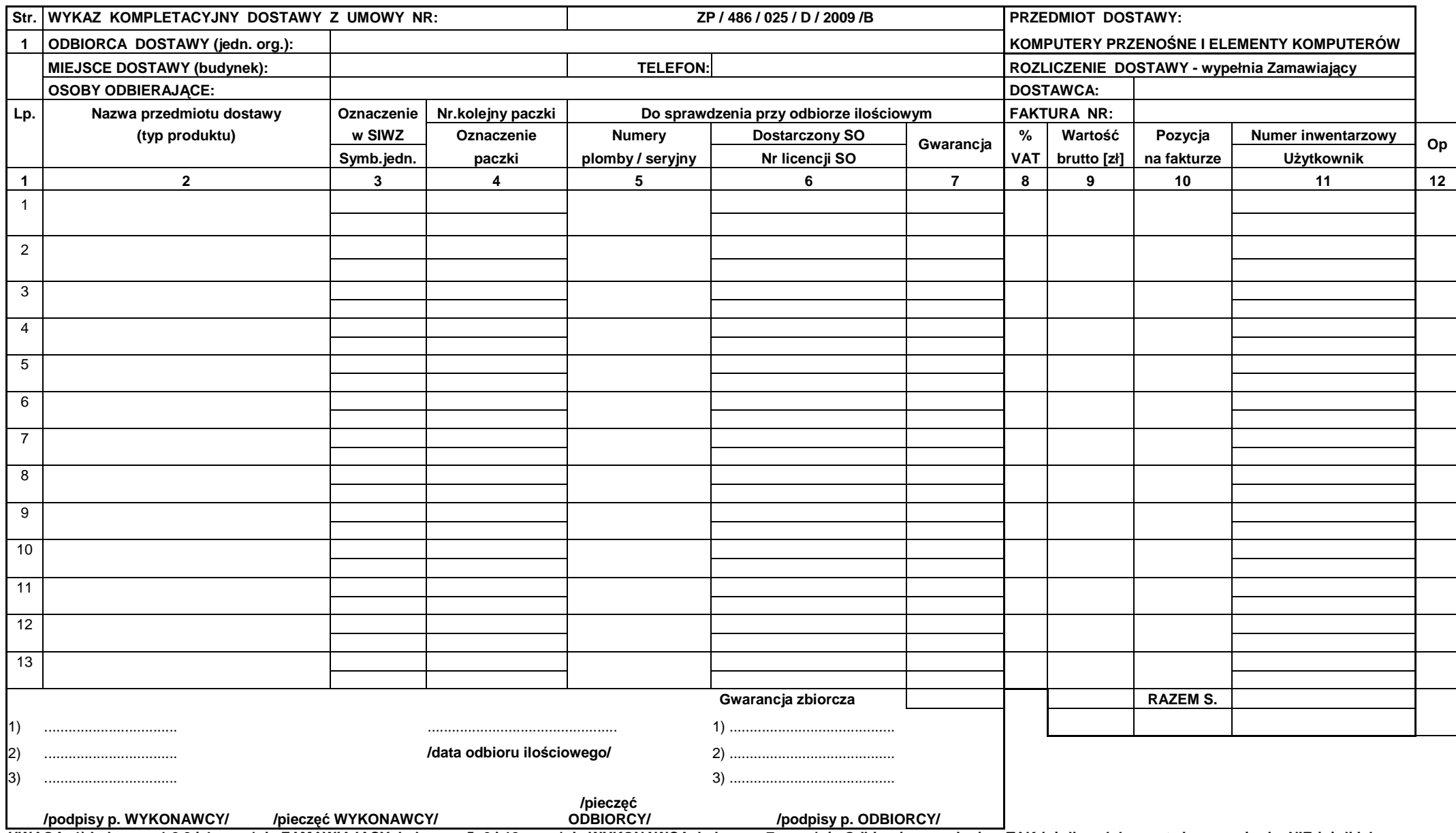

 **/podpisy p. WYKONAWCY/ /piecz**ęć **WYKONAWCY/ ODBIORCY/ /podpisy p. ODBIORCY/ UWAGA: 1) kolumny: 1,2,3 i 4 wypełnia ZAMAWIAJ**Ą**CY, kolumny: 5, 6 i 12 wypełnia WYKONAWCA, kolumn**ę**: 7 wypełnia Odbieraj**ą**cy- wpisuj**ą**c: TAK-je**Ŝ**eli s**ą **dokumenty i wyposa**Ŝ**enie, NIE-je**Ŝ**eli ich brak, X-je**Ŝ**eli nie miały by**ć**, je**Ŝ**eli dostarczono gwarancj**ę **zbiorcz**ą **wypełni**ć **tylko ostatni wiersz w kol. 7, 2) oznaczeniami z kolumny 4 WYKONAWCA opisuje poszczególne paczki, 3) w przypadku odbioru opakowania przez WYKONAWC**Ę **w kolumnie 12 wpisuje si**ę **T.** 

# **PROTOKÓŁ ZDAWCZO-ODBIORCZY DOSTAWY URZ**Ą**DZE**Ń **PERYFERYJNYCH REALIZOWANEJ DLA POLITECHNIKI GDA**Ń**SKIEJ W RAMACH UMOWY ZP/486/025/D/2009/C**

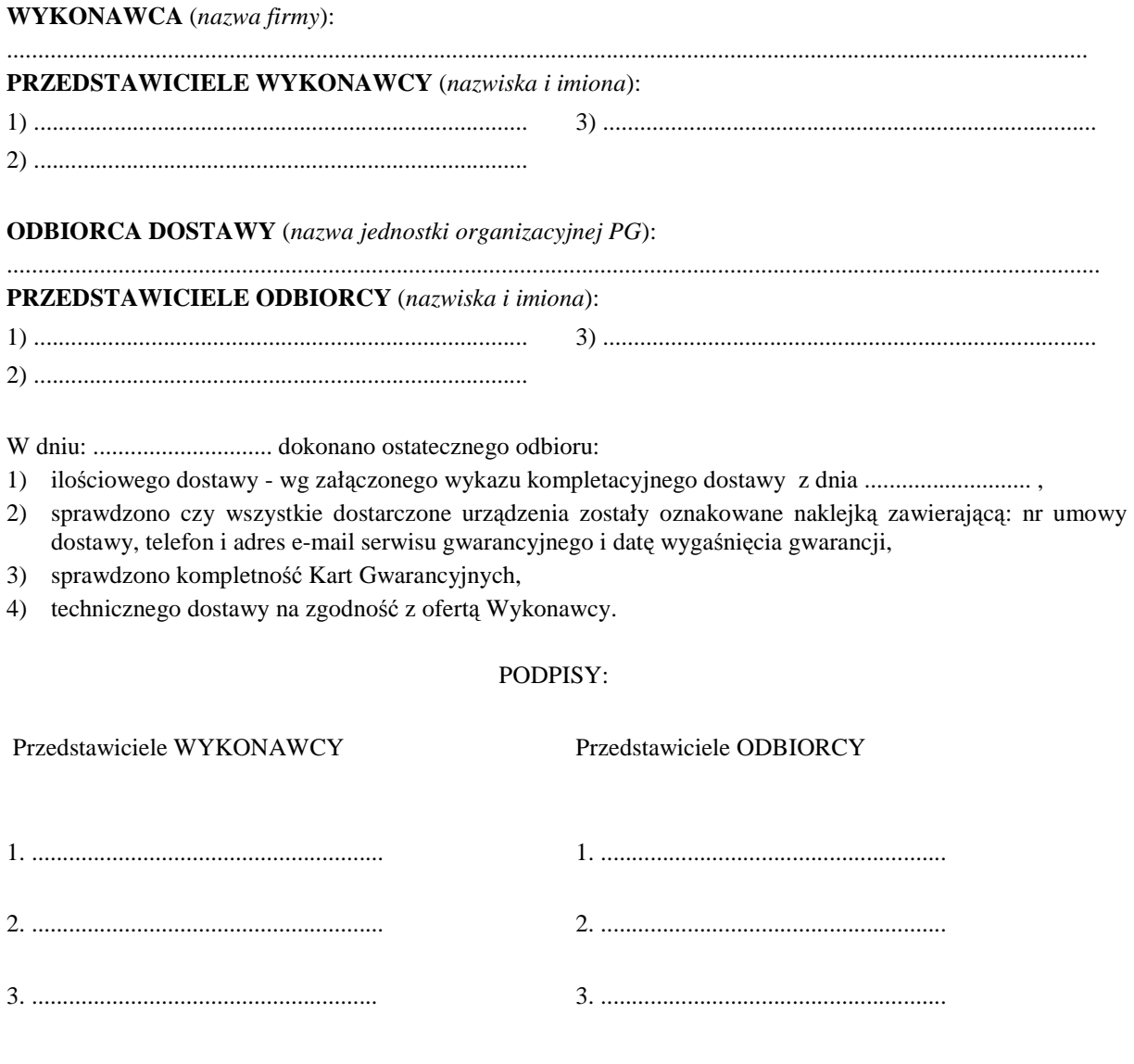

Uwaga:

**Niniejszy protokół stanowi podstaw**ę **do wystawienia faktury za dostaw**ę **obj**ę**t**ą **zał**ą**czonym wykazem**  kompletacyjnym, który wraz z tym wykazem i fakturą należy złożyć do Centrum Usług Informatycznych **PG.** 

Załączniki:

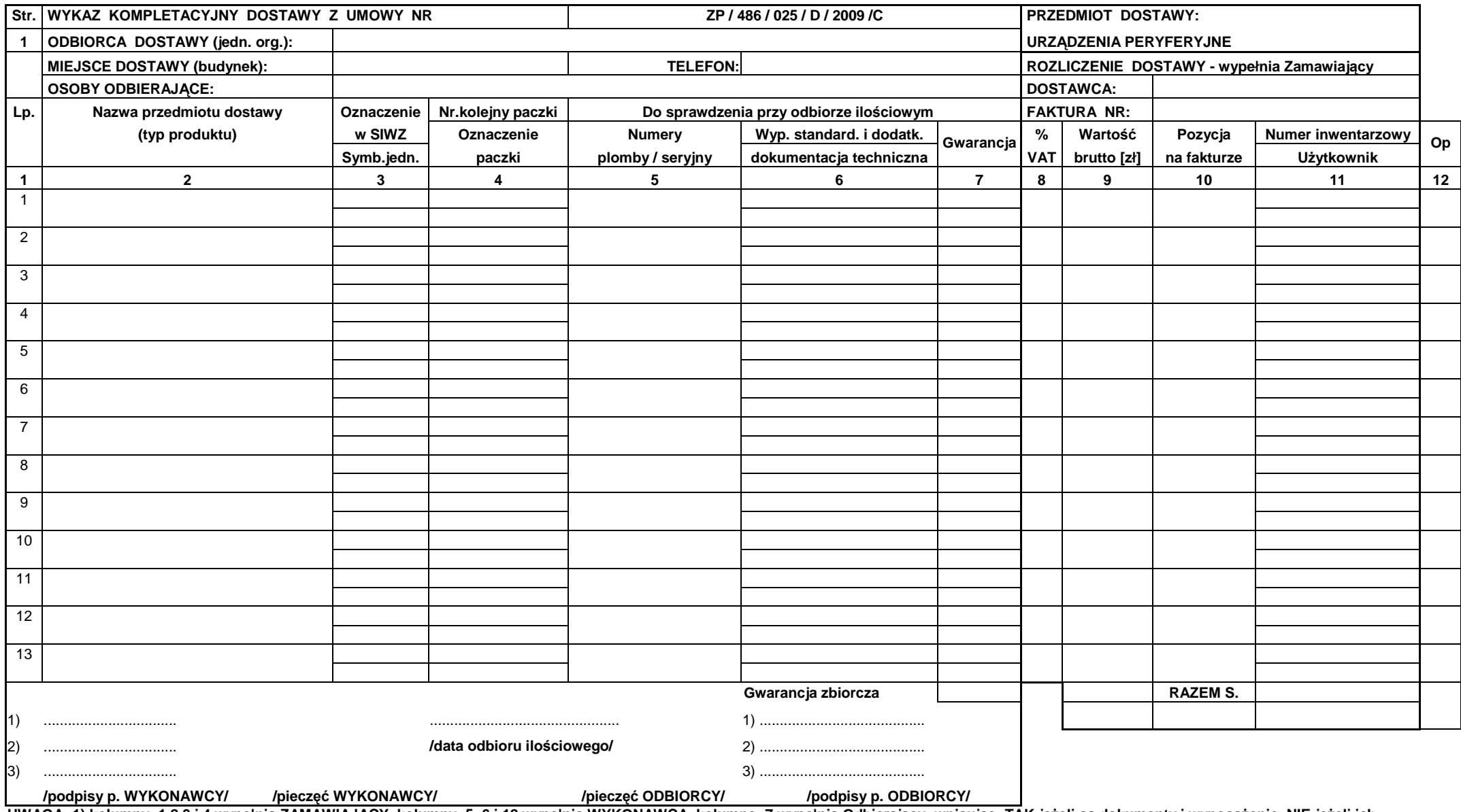

/pieczęć WYKONAWCY/ //pieczęć WYKONAWCY/ //pieczęć ODBIORCY/ //podpisy p. ODBIORCY/ //podpisy p. INTERT //podpisy p. NYKONAWCY/<br>UWAGA: 1) kolumny: 1,2,3 i 4 wypełnia ZAMAWIAJĄCY, kolumny: 5, 6 i 12 wypełnia WYKONAWCA, kolu

### **PROTOKÓŁ ZDAWCZO-ODBIORCZY DOSTAWY SERWERÓW I URZ**Ą**DZE**Ń **SIECIOWYCH REALIZOWANEJ DLA POLITECHNIKI GDA**Ń**SKIEJ W RAMACH UMOWY ZP/486/025/D/2009/D**

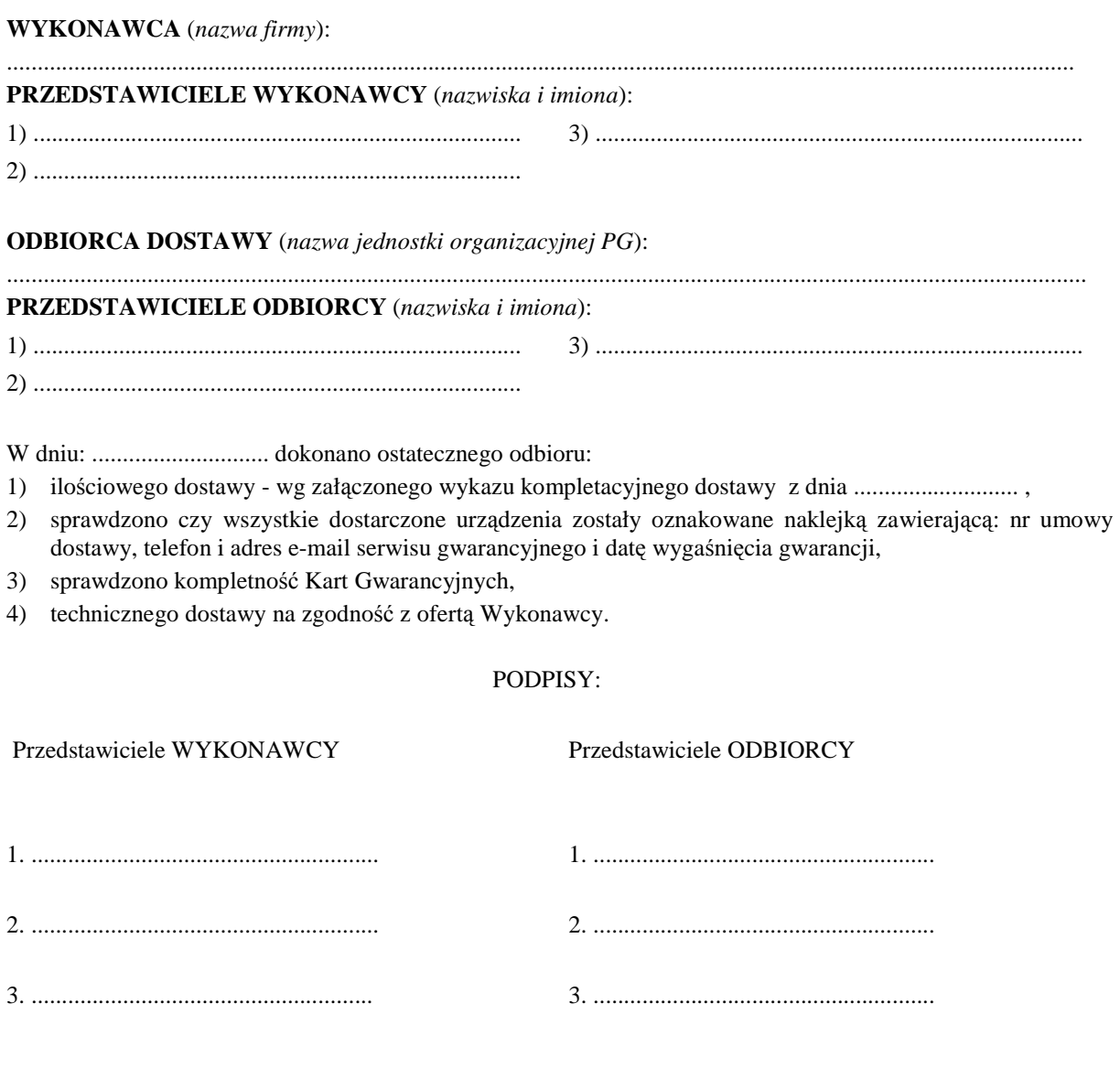

Uwaga:

**Niniejszy protokół stanowi podstaw**ę **do wystawienia faktury za dostaw**ę **obj**ę**t**ą **zał**ą**czonym wykazem**  kompletacyjnym, który wraz z tym wykazem i fakturą należy złożyć do Centrum Usług Informatycznych **PG.** 

Załączniki:

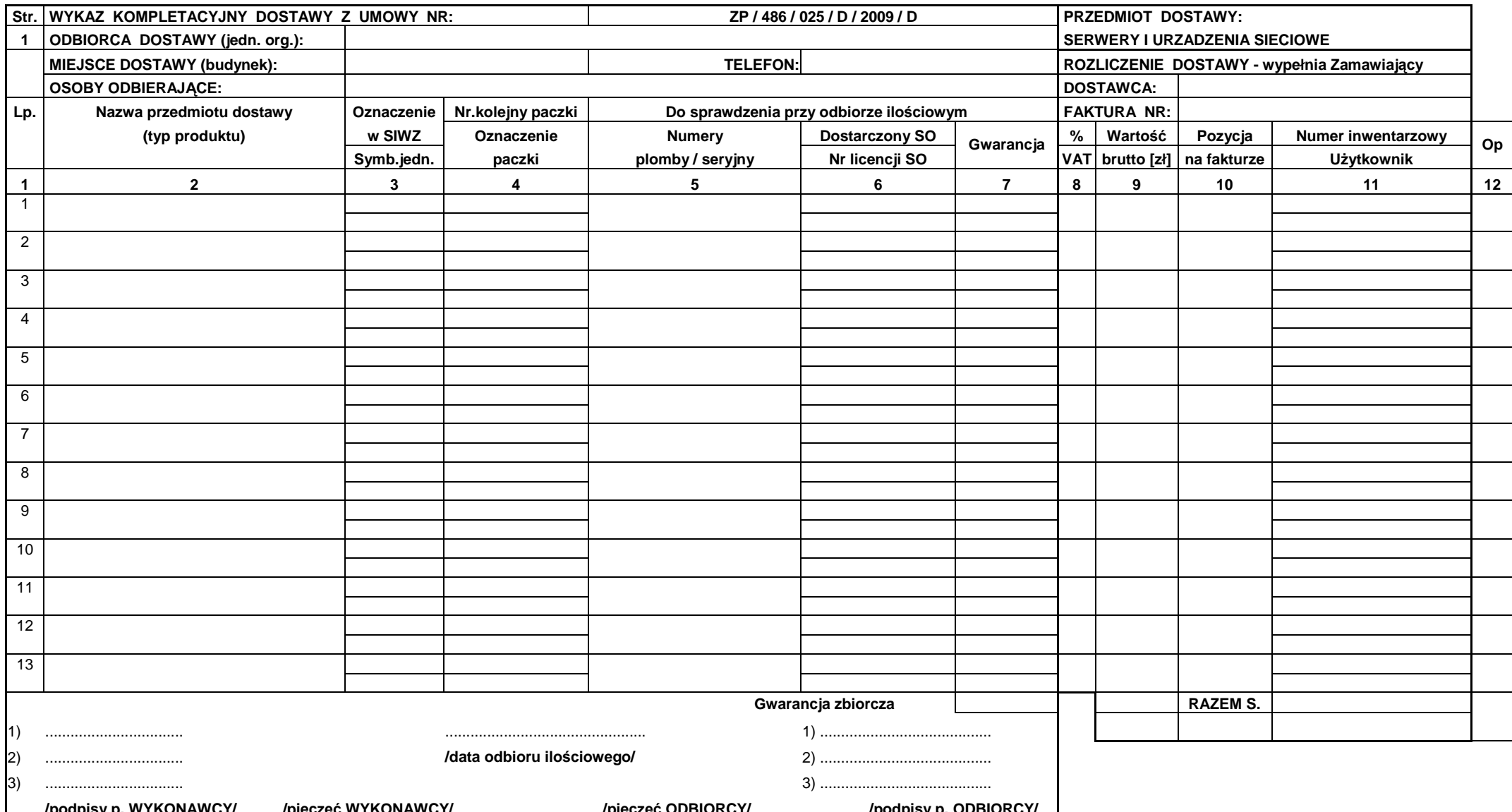

/podpisy p. WYKONAWCY/ /pieczęć WYKONAWCY/ /pieczęć ODBIORCY/ /podpisy p. ODBIORCY/<br>UWAGA: 1) kolumny: 1,2,3 i 4 wypełnia ZAMAWIAJĄCY, kolumny: 5, 6 i 12 wypełnia WYKONAWCA, kolumnę: 7 wypełnia brak, X-jeżeli nie miały być, jeżeli dostarczono gwarancję zbiorczą wypełnić tylko ostatni wiersz w kol. 7,<br>2) oznaczeniami z kolumny 4 WYKONAWCA opisuje poszczególne paczki,<br>3) w przypadku odbioru opakowania przez WYKONAW